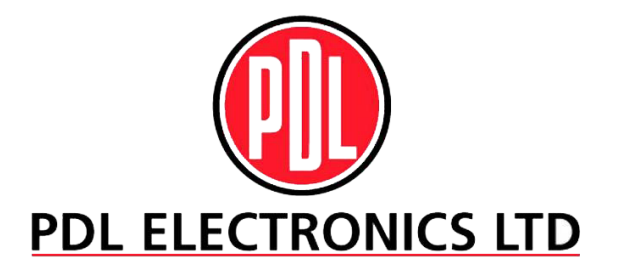

# **ELITE BAUREIHE BEDIENUNGSANLEITUNG N**º **4201-187 REV K**

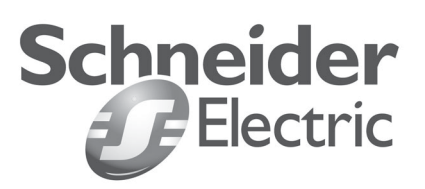

## **WICHTIGE HINWEISE**

#### **SICHERHEITSWARNUNGEN:**

- **–** Der inbetriebnehmende Fachmann ist dafür verantwortlich, dass der Elite in seiner jeweiligen Konfiguration und Installation die vor Ort gegebenen Sicherheitsnormen erfüllt
- Der Elite wird mit STARKSTROM betrieben. Gespeicherte Energie bleibt nach dem Abschalten erhalten.
- Wegen der hohen Leckströme bei Umrichtern, ist es dringend notwendig, sowohl den Umrichter wie auch den Motor zu erden, bevor das Netz zugeschaltet wird. Der Elite ist dauernd am Netz zu belassen.
- Aus Sicherheitsgründen müssen die Frontabdeckungen/Türen des Elite bei Betrieb geschlossen sein.
- Der Motor darf während des Elite- Betriebs nicht vom Netz getrennt werden.
- Es gibt Parametereinstellungen die dazu führen, dass der Elite nach einem Netzausfall von selbst startet.
- Überdrehzahlen am Motor können durch mechanische Grenzen eingeschränkt sein.

#### **HINWEISE ZUR ZUVERLÄSSIGKEIT:**

- **–** Steuerleitungen müssen immer abgeschirmt sein.
- Der Elite darf nicht unter ungünstigen Umgebungsbedingungen betrieben werden.

#### **HINWEISE ZUR WARTUNG:**

- **–** Wartungsarbeiten nur durch qualifiziertes Personal.
- Vor Beginn von Wartungsarbeiten den Elite immer vom Netz trennen und vollständige Entladung abwarten.
- Keramische Sicherungen nie mit Glassicherungen ersetzen.
- Bei Betrieb ohne Abdeckung ist stets eine Schutzbrille zu tragen.
- Der Elite ist mit elektrostatisch gefährdeten Bauteilen (EGB) ausgestattet. Bei Arbeiten sind entsprechende Sicherheitsmassnahmen zu treffen.
- Arbeiten sie nie alleine an spannungsführendem Gerät.
- Empfohlene Umgangsweise ist einzuhalten.

#### **HINWEISE ZU DEN UMGEBUNGSBEDINGUNGEN:**

**–** Ätzende Dämpfe oder Gase können den korrekten Betrieb elektronischer Geräte beeinträchtigen. Derartige chemische Verbindungen können Methylbromid oder Gase wie Schwefeldioxid, Schwefelwasserstoff oder Chlorderivate beinhalten.

Wenden sie sich bitte an den Hersteller, falls Zweifel darüber bestehen, unter welchen Umgebungsbedingungen das Gerät betrieben werden darf.

- Die IP-Schutzart bezieht sich auf Staub- und Wassereintritt und nicht auf ätzende Gase. Produkte von PDL sind auf die Verschmutzungsgrade 1 oder 2 ausgelegt, die sich nicht auf ätzende Dämpfe oder Gase erstrecken.
- Diese Geräte sind für die Installation in einer zweitklassigen (industriellen) Umgebung gedacht wie in der Norm EN 61800-3 festgelegt. Sie sind nicht für eine Verwendung in einem öffentlichen Niederspannungsnetz vorgesehen, das Wohngebäude versorgt. Bei Verwendung in einem derartigen Netz können sich Hochfrequenzstörungen ergeben.

#### **ALLGEMEINE HINWEISE:**

- **–** Die Bedienungsanweisung und die darin enthaltenen Tafeln beschreiben die Elite Software Version **4.1.** Siehe Tafel Z2 bezüglich der verwendeten Software Version.
- Das Verständnis des Gerätes ist der Schlüssel zur sicheren und effizienten Anwendung. Bitte lesen sie dieses Handbuch sorgfältig.
- Die jeweils aktuelle Version des Microdrive ELITE Handbuches ist auf unserer Webseite **www.pdlelectronics.com** verfügbar.

# **DER QUALITÄT VERPFLICHTET**

Mit Drehzahlreglern ist es möglich, die Steuerbarkeit, Produktivität und Energiewirtschaftlichkeit eines Prozesses erheblich zu verbessern, vorausgesetzt, die Einstellung stimmt.

Deshalb scheuen wir bei PDL keine Mühe bei Entwicklung und Herstellung, damit unsere Produkte gleich beim ersten Mal und immer funktionieren.

Ein hohes Investment in Forschung und Entwicklung gibt uns die Gewissheit, dass dieses Produkt eines der am weitesten entwickelten Geräte auf dem Markt ist - robust und kräftig - passend zu Ihrer Anwendung und in Ihren Umgebungsbedingungen.

Unser NZS(ISO) 9001 Zertifikat gibt Ihnen die Gewissheit unseres international anerkannten und geprüften Qualitätssicherungs Programms. Die gesamte Belegschaft ist aktiv in den kontinuierlichen und kundenorientierten Verbesserungsprozess miteinbezogen.

Bauteile, die in unseren Geräten Verwendung finden, gehören zur Weltklasse und werden zunächst harten und anspruchsvollen Prüfungen unterzogen.

Und jeder Umrichter muss schließlich einen intensiven Test durchlaufen, der Vollast unter erhöhten Temperaturen und andere Hochleistungsbedingungen beinhaltet.

Unser Anspruch auf Qualität macht das PDL Electronics Produkt, unabhängig vom Preis, auf lange Sicht günstiger als andere Geräte.

## **UMFASSENDES KUNDENDIENSTPROGRAMM**

Das PDL Electronics Kundendienstprogramm zeigt unser Vertrauen in unser Qualitätssystem. Wir glauben an unsere Produkte und ihre Zuverlässigkeit und gewähren deshalb eine umfassende dreijährige Garantiezeit.

Voll ausgebildete Ingenieure und Techniker, mit einem Schatz an Erfahrung und leichtem Informationszugang, können Ihnen bei der Lösung jedes Anwendungsprojektes behilflich sein.

Unser Kundendienstpersonal ist für Inbetriebnahmen und Reparaturen 24 Stunden am Tag und sieben Tage in der Woche für Sie da .

Wir wählen hochqualifizierte und fähige Vertretungen aus, die für uns als Distributoren und Servicewerkstätten agieren. Wir schulen intensiv und akkreditieren Händler und Reparaturdienste erst danach.

Um unsere Produkte und Kunden weiter zu unterstützen, bieten wir ein umfassendes Schulungsprogramm, dass sich auf Selbsthilfe und Anwendungsempfehlungen konzentriert. Dies ist sowohl vor Ort, als auch in unserer Zentrale möglich.

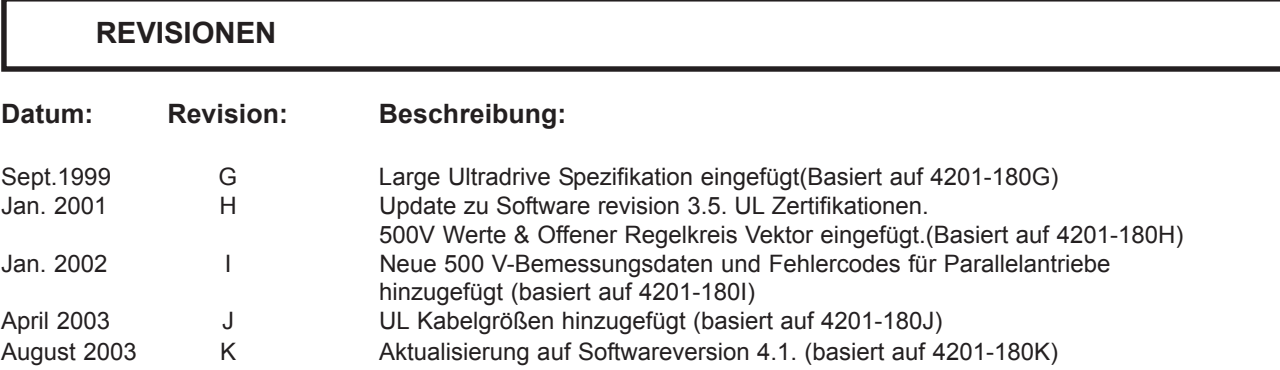

© Copyright 1996, PDL Electronics Ltd., Napier, New Zealand. Microdrive Elite Series<sup>RTM</sup> und Ultradrive Elite Series<sup>RTM</sup> ist eingetragenes Warenzeichen der PDL Electronics Ltd.

# **INHALT**

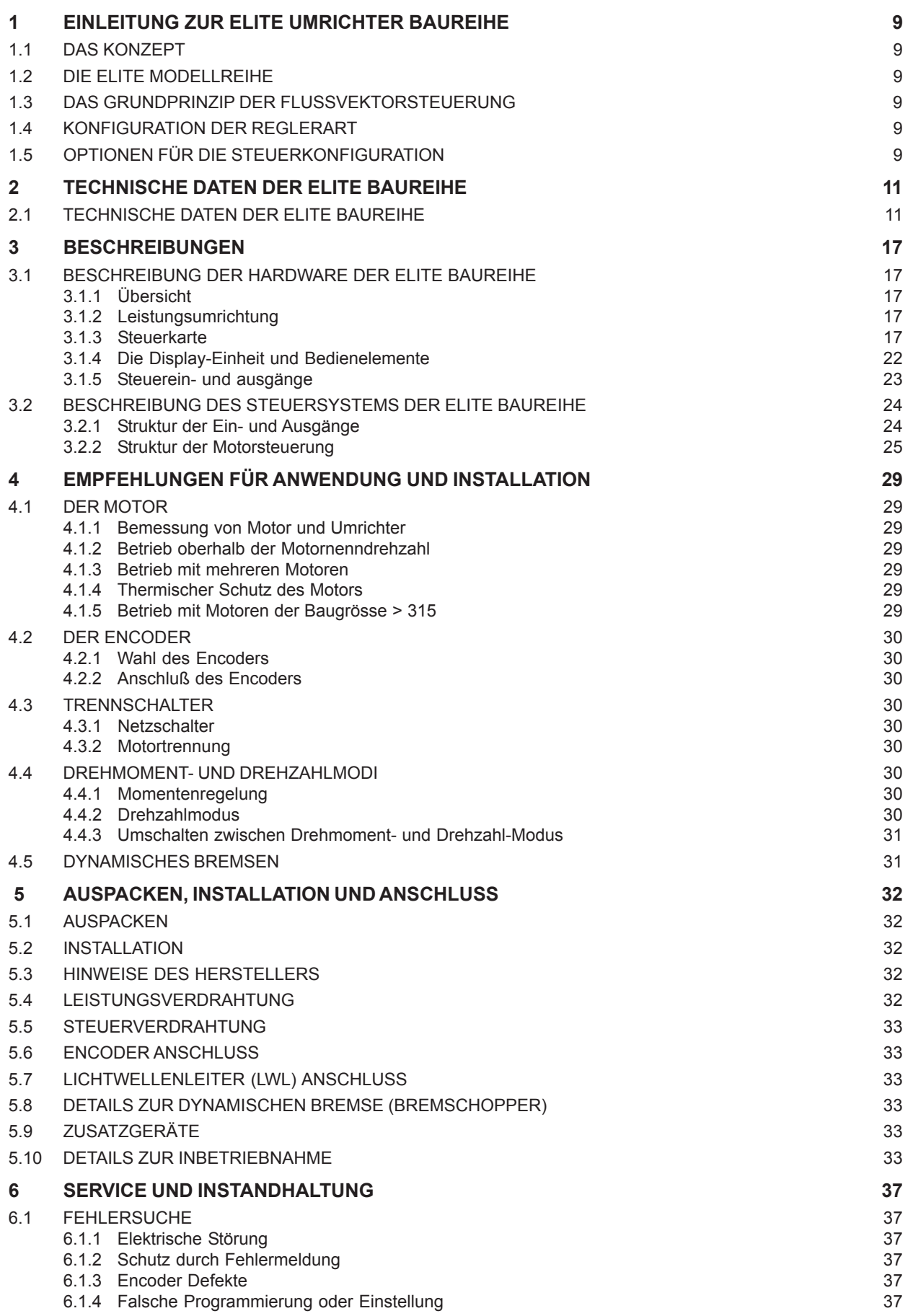

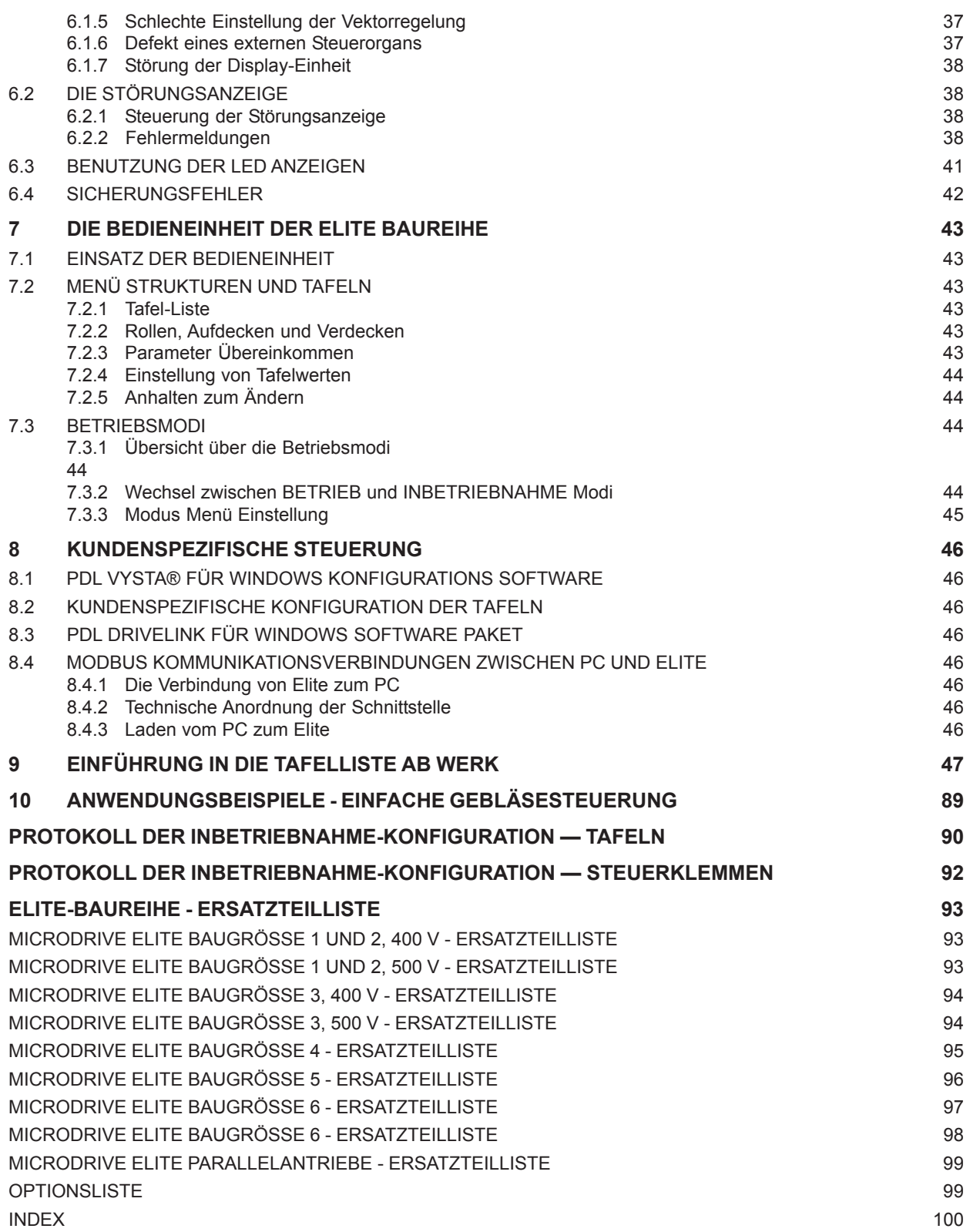

# **ABBILDUNGEN**

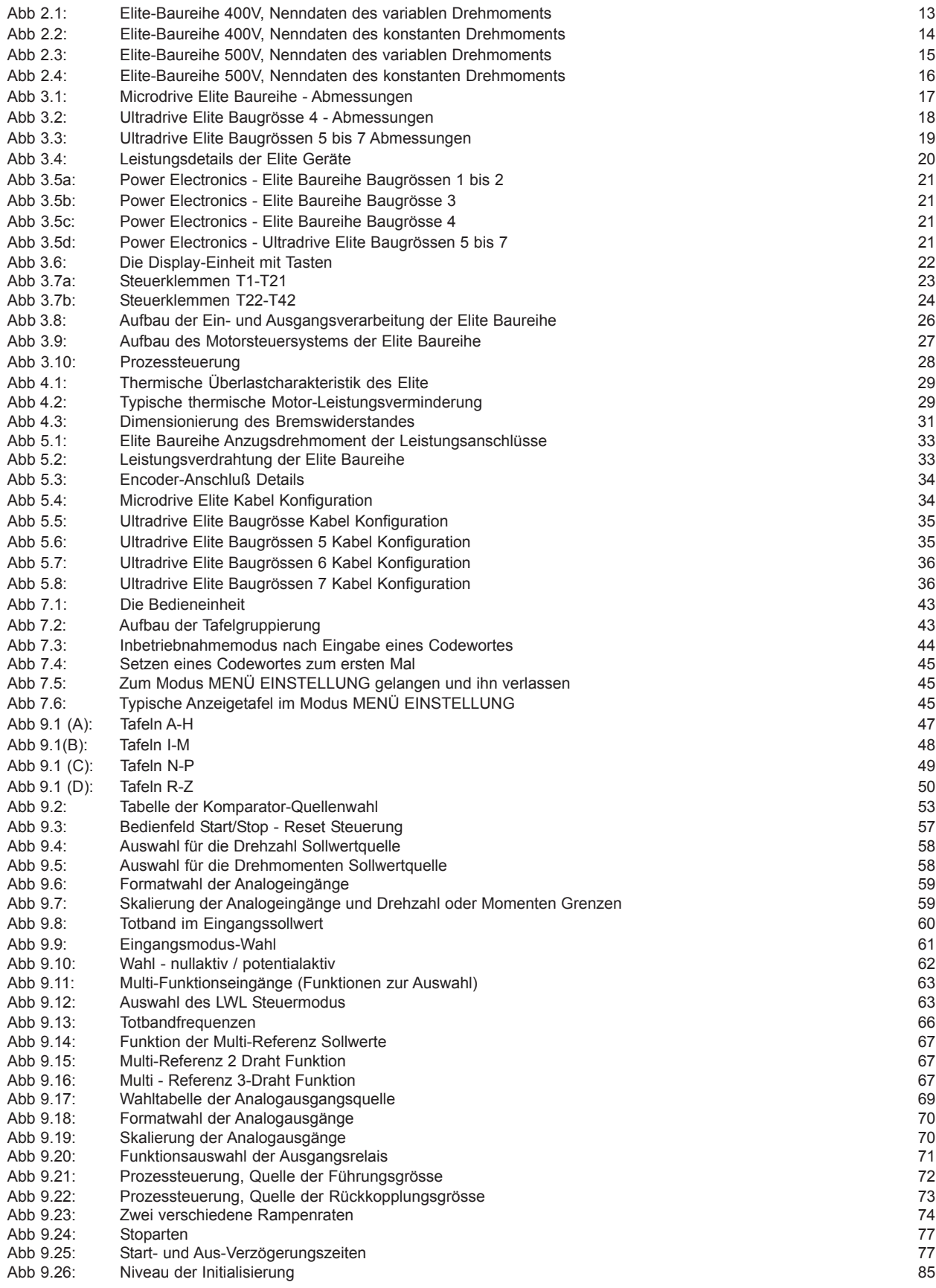

# **SYMBOLE**

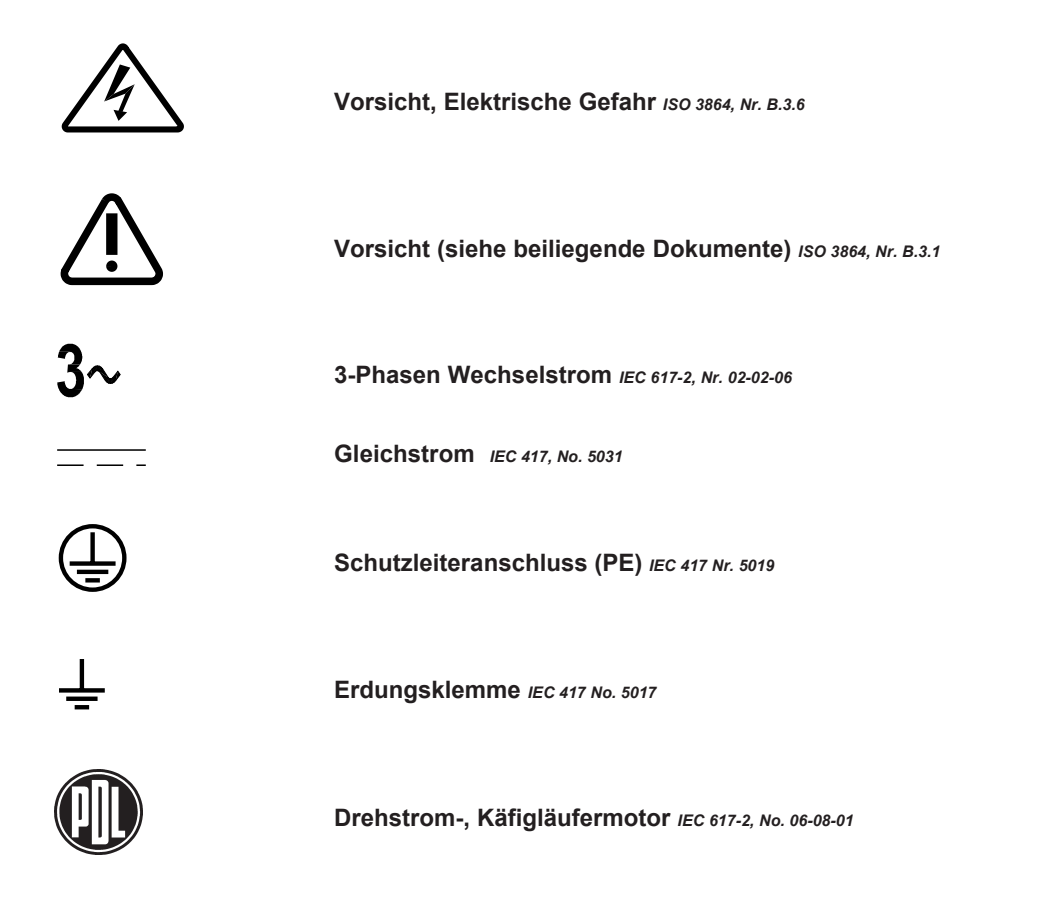

## <span id="page-8-0"></span>**1 EINLEITUNG ZUR ELITE-UMRICHTER-BAUREIHE**

#### **1.1 DAS KONZEPT**

In vielen Industrieanwendungen ist der Drehstrommotor die bevorzugte Antriebsmaschine. Durch die Entwicklung des Frequenzumrichters wurde es möglich, die Drehzahl dieser Motoren zu regeln. PDL Electronics lag während der letzten 25 Jahre bei der Entwicklung dieser Frequenzumrichter ganz vorne.

Herkömmliche Frequenzumrichter haben jedoch gewisse Leistungsgrenzen, besonders bei Anwendungen, bei denen hohes Drehmoment bei Stillstand und geringen Drehzahlen erforderlich ist und bei Anwendungen, wo extrem hohe Dynamik gefragt ist. Um diese Grenzen zu erweitern, hat PDL Electronics die Elite Umrichter Baureihe konzipiert. Neuartige Techniken der Flussvektorsteuerung ermöglichen erweiterte Leitungsgrenzen beim Drehstrommotor, die sowohl volles Moment bei Stillstand beinhaltet, wie auch Drehzahlreaktionen, die einem Servomotor gleichkommen.

Die Elite Baureihe ist eine Weiterentwicklung der Hard- und Software Technologien früherer Modelle. Ein und der selbe Elite Frequenzumrichter kann für generelle Industrieanwendungen ohne Motorrückführung oder mit Encoder (Drehgeber) am Motor für volle Leistungsausbeute mittels Flussvektorsteuerung verwendet werden.

#### **1.2 DIE ELITE-MODELLREIHE**

Die Elite Geräte basieren auf PDL's früheren Frequenzumrichter der Baureihe Microdrive und Microvector. Diese übernimmt die einfache Bedienung des Microdrives und dessen bewährte Konstruktion. Die Elite Baureihe verbessert die ohnehin schon hochflexible digitale Steuerung, die das Markenzeichen von Microdrive und Microvector sind.

Die Elite-Baureihe deckt derzeit einen Bereich ab von 0,75 kW bis 1 MW (1 HP bis 1200 HP). Alle Modelle wurden gemäß der Schutzart IP54 ausgelegt und sind staub- und spritzwassergeschützt.

Elite Modelle bis zur Baugrösse 3 sind UL zerifiziert in den Kategorien von Power Conversion Equipment und Power Conversion Equipment Certified für Canada.

#### **1.3 DAS GRUNDPRINZIP DER FLUSSVEKTORSTEUERUNG**

Feldorientierte Flussvektorregelung (oder einfach Vektorregelung) ist eine Steuertechnik, um das Moment eines Drehstrommotors zu regeln. Durch die unabhängige Steuerung des magnetischen Flusses und des Rotorstroms und deren rechtwinkliges Verhältnis, wird es möglich das Motordrehmoment direkt zu bestimmen. Dies wird durch die Regelung der momenterzeugenden und Flusserzeugenden Komponenten des Statorstroms erreicht. Es ähnelt der Steuerung von getrennt erregtem Ständer- und Ankerstrom bei der Gleichstrommaschine. Um diese Steuergenauigkeit zu erreichen, ist es notwendig, Drehzahl und Position der Motorwelle mittels eines Encoders zu erfassen.

Die Elite Baureihe verwendet dieses Prinzip im Vektor Modus mit geschlossenem Regelkreis. Wird jedoch kein Encoder am Motor angebracht, steht ein Betriebsmodus mit offenem Regelkreis zur Verfügung. Hierin werden moderne Überwachungs- und Rechenmodelltechniken verwendet, um die Rotorposition einzuschätzen. Dem fallen Genauigkeit bei Drehzahl und Moment zum Opfer, und der Betrieb mit sehr geringen Drehzahlen ist nicht möglich.

#### **1.4 KONFIGURATION DER REGLERART**

Wird die Elite Baureihe auf Vektorbetrieb mit geschlossenen Regelkreis eingestellt, arbeitet das Gerät als Momentenregler. Wenn dann noch die Konfiguration "Drehmomentensteuerung" gewählt wird, erzeugt man ein genaues Moment in Abhängig-keit von einem externen Momentensollwert. Dieses Moment ist bis hinab zum Stillstand verfügbar. Dieser Modus ist besonders bei Lastregelanwendungen geeignet, z.B.: Leistungswickler und Abwicklersysteme. Es kann auch in Positioniersteuerungen mit externem Drehzahl-Positionsgeber verwendet werden. Es ist dabei ein Encoder mit Quadraturausgang am Motor zu verwenden, um ein Rückführsignal der Rotorlage bereitzustellen.

Vektorbetrieb mit geschlossenem Regelkreis - Drehzahlregelung wird für Anwendungen empfohlen, die Servomotoren entsprechen, oder überall, wo schnelle Reaktion des Umrichters oder genaue Drehzahl notwendig ist. Dieser Modus ist für Fahrstuhl- und Hebezeugeanwendungen geeignet und andere Anwendungen, bei denen volles Drehmoment im Stillstand gefordert ist. In diesem Modus kann der Elite auch mit einem externen Positionsgeber betrieben werden, um Positionsregelung zu erfüllen. Ein Encoder mit Quadraturausgang ist notwendig, um Signale über die Läuferposition des Motors zu erhalten.

Vektorbetrieb mit offenem Regelkreis für generelle Anwendungen der Drehzahlregelung wie z.B.: Pumpen, Gebläse, Förderanlagen, Mischer usw. In diesem Modus werden gleichwertige oder bessere Leistungswerte erzielt wie bei herkömmlichen Umrichtertechnologien. Hierbei ist kein Encoder notwendig.

Der V/Hz Betriebsmodus ist auch für generelle Drehzahlregelung wie z.B.: Pumpen, Gebläse, Förderanlagen, Mischer usw. geeignet. Wenn mehrere Motoren an einem Umrichter betrieben werden, ist dieser V/Hz Modus zu wählen.

Die Geräte der Elite Baureihe fungieren auch als präzise Sensoren für Drehmoment, Leistung und Drehzahl. Die Genauigkeit dieses Messens kann durch den Modus Vektorbetrieb mit geschlossenem Regelkreis noch erhöht werden. Die Ausgänge sind in analoger und digitaler Form bereitgestellt, oder sie können internen Komparatoren und Begrenzern zugeführt werden.

#### **1.5 OPTIONEN FÜR DIE STEUERKONFIGURATION**

Die Funktionen und Formate der sechs digitalen und zwei analogen Eingänge und der drei digitalen und zwei analogen Ausgänge können in verschiedener Weise konfiguriert werden<sup>.</sup>

Alle Details der verfügbaren Tafeln und Steuerfunktionen werden in Abschnitt 9 dieser Anweisung gezeigt.

**Diese Seite wurde absichtlich frei gelassen.**

## <span id="page-10-0"></span>**2 TECHNISCHE DATEN DER ELITE-BAUREIHE**

#### **2.1 TECHNISCHE DATEN DER ELITE-BAUREIHE**

#### **NETZEINGANG**

Versorgungsspannung

#### **EINGANG**

Eingangsfrequenz-Bereich 48 bis 62Hz Eingangsstrom < Ausgangsstrom Eingangsphasenverschiebung > 0.99 Klirrgrad (THD d. Eingangsstromes) < 40%

> 2 Sekunden bei Bemessungs-Spannung Eingangsspannung (modellabhängig) Details siehe Tabelle 2.1 und 2.2 3-phasig, geerdeter Nulleiter Anfragen bez. potentialfreier Versorgung (andere Versorgungstypen) bitte an das Werk.

> 50°C und Nennleistung 150% für 60 Sek. (heiß) bei

#### **AUSGANG**

# **Ausgangsspannung z. Motor**

Microdrive Elite Baureihe  $\qquad 0$  bis V<sub>IN</sub> -3V @ 100% Last Ultradrive Elite Baureihe  $0$  to V<sub>IN</sub>-15V @ 100% Last Stromüberlastfähigkeit 150% für 30 Sek. (heiß) bei

Frequenzbereich Geschloss. Regelkreis 0 bis ± 100Hz<br>Offener Regelkreis 0 bis + 100Hz Offener Regelkreis  $V/Hz$  0 bis  $\pm$  400Hz<br>Wirkungsgrad (Vollast 50Hz) >97% Wirkungsgrad (Vollast, 50Hz)

Geeign. Motornennspannung Geeign. Motornennfrequenz 10 bis 400Hz<br>Modulationsweise Raum-Vektor

40°C und Nennleistung Geeign. Motornennleistung 50 bis 150% d. Elite Baureihe Nennleistung<br>5 bis 500VAC Raum-Vektor-Modulation Modulationsfrequenz Bis zu 16kHz Whisper Wave oder Nah-Band (modellabhängig) Kabellänge Die typische max. Kabellänge beträgt 150m. Dies hängt von den Bemessungsdaten des Elite-Modells, dem Kabeltyp, der Schaltfrequenz und der Umgebungstemperatur ab. Angaben zu Motorkabellängen, die 50m überschreiten, finden sie in den allgemeinen Anwendungs-beschreibungen von PDL Auswahl der Ausgangsdrosseln für die Elite-Baureihe, PDL-Dokument 4216-053.

#### **EINSATZBEDINGUNGEN**

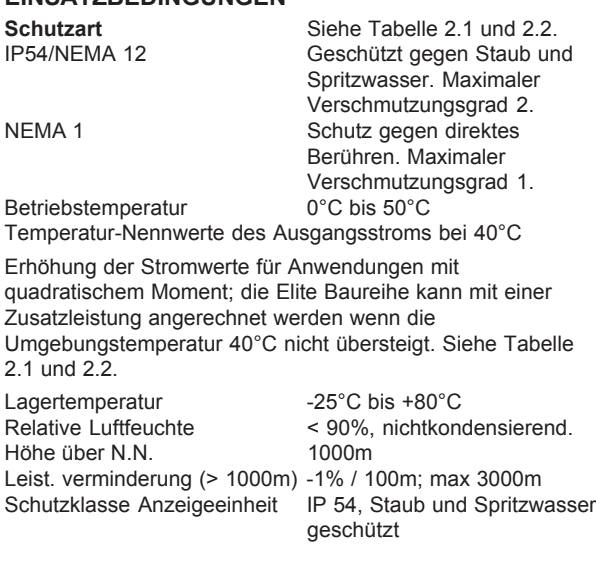

#### **ELEKTOMAGNETISCHE VERTRÄGLICHKEIT**

IEC 61800-3 Ed 2. / EN 61800-3:1996 +A11:2000 *Drehzahlveränderbare elektrische Antriebe, Teil 3: EMV-Produktnorm einschließlich spezieller Prüfverfahren.*

EN55011:1998 / CISPR 11:1997 *Grenzwerte und Messverfahren für Funkstörungen von industriellen, wissenschaftlichen und medizinischen Hochfrequenzgeräten (ISM-Geräten).*

EN61000-4-2:1995. *(mit Änderung 1: 1999 Teil 2) Prüf- und Messverfahren – Störfestigkeit gegen elekrostatische Endladungen.*

EN61000-4-3:1998-11. Ausgabe 1.1 *Prüf- und Messverfahren – Prüfung der Störfestigkeit gegen hochfrequente elektromagnetische Felder.*

EN61000-4-4:1995-01 *Prüf- und Messverfahren – Prüfung der Störfestigkeit gegen schnelle transiente elektrische Störgrößen/Burst.*

IEC/EN61000-4-5:1995-03 *Prüf- und Messverfahren – Prüfung der Störfestigkeit gegen Stoßspannungen.*

IEC 61000-4-6:1993-04 *Prüf- und Messverfahren – Prüfung der Störfestigkeit gegen leitungsgeführte Störgrößen, induziert durch hochfrequente Felder.*

 $D$ 

#### **Schutz des Motors und der dynamischen Bremse**

Temperaturabbild des Motors PTC Thermistor Abschalt. Überlast- Warnung Scherstiftfunktion (einstellb.) Temperaturabbild d. Bremswiderstandes Momentenbegrenzung und Zeitabschaltung (einstellbar) Drehzahlbegrenzung und Zeitabschaltung (einstellbar)

#### **UMRICHTERSCHUTZ**

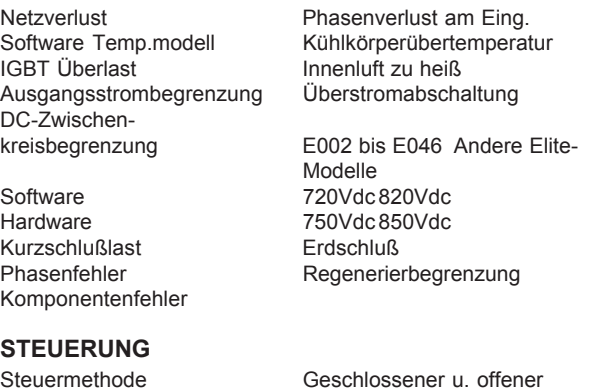

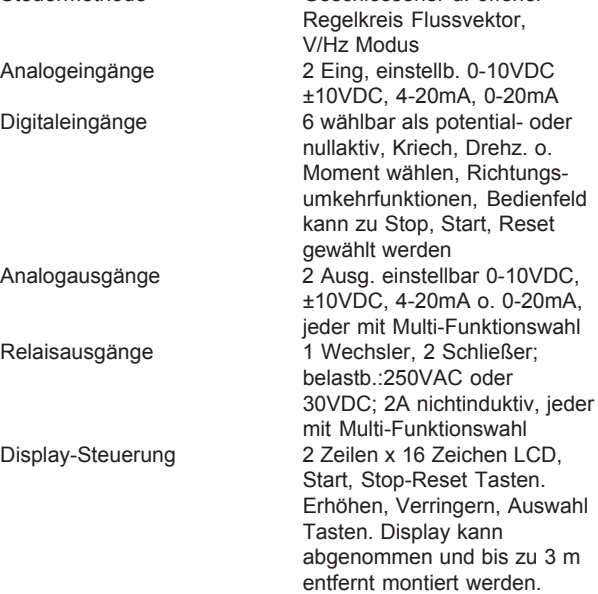

#### **Leistungsgüte**

Die Elite-Baureihe wurde für den Betrieb in einer elektromagnetischen Umgebung gemäß Klasse 3 konzipiert, wie in der Norm EN 6100-2-4:1995 spezifiziert. Dies bezieht sich auf eine industrielle Umgebung, in der ein großer Teil der elektrischen Last durch Umrichter gespeist wird, starke Motoren häufig gestartet werden, Lasten schnell variieren oder Schweißmaschinen vorhanden sind.

Bei Versorgungen von 400V, 50Hz- oder 480V, 60Hz gelten die folgenden Oberschwingungsgrenzwerte:

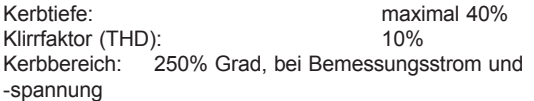

Die Nichteinhaltung dieser Grenzwerte kann "Soft Charge"-Störungen (langsames Hochfahren des Ladestroms) verursachen, wenn dem Antrieb Leistung zugeführt wird.

Außerdem dürfen wiederkehrende Überspannungsspitzen (Transienten) nie eine maximale Momentanspannung von 1,25 x der Nennphasenspitzenspannung überschreiten. Die

Nichteinhaltung dieses Grenzwerts führt zur Überbeanspruchung interner Komponenten und kann zu vorzeitigen Störungen führen.

Hinweise zu Netzversorgungen mit Störgrößen, die diese Grenzwerte überschreiten, erhalten sie bei den Spezialisten (Anwendungen im Elektronikbereich) von PDL.

#### **Bemessungsdaten des Ausgangsstroms der Elite-Baureihe**

Die Nennleistung der Elite-Geräte wird durch ihren Strom bestimmt. Die maximale Motorgröße, die von jedem Antrieb innerhalb des Bereichs aus betrieben werden kann, resultiert aus diesem Strom und der Bemessungsspannung des Motors, dem Typ der Last und der Umgebungstemperatur.

Jeder Antrieb der Elite-Baureihe hat zwei Bemessungsströme, je nach Typ der Last und der erwarteten maximalen Umgebungstemperatur.

#### **Bemessungsstrom des variablen Drehmoments**

Dieser Bemessungsstrom kann wie in den Abbildungen 2.1 und 2.3 detailliert dargelegt, für jede Last verwendet werden, bei der das Drehmoment (und daher der Motorstrom) mit ansteigender Motordrehzahl wächst. Hierzu gehören Kreiselpumpen und Trommellüfter. Der Bemessungsstrom des variablen Drehmoments ist größer als der Bemessungsstrom des konstanten Drehmoments, da bei einem Betrieb mit niedriger Drehzahl auch der Strom niedrig ist und kein thermischer Zyklus auftritt.

Wie aus den Tabellen ersichtlich, sind die Bemessungsdaten des variablen Drehmoments ungefähr 20% höher als die des konstanten Drehmoments. Hierdurch wird normalerweise die Verwendung des nächstgrößten Motors freigegeben, wenn mit einem konstanten Lastmoment verglichen wird. Beachten sie jedoch, dass die Nennleistung des variablen Drehmoments für eine Umgebungstemperatur gilt, die 40°C nicht übersteigt. Umgebungstemperaturen, die 40°C übersteigen, reduzieren den Bemessungsstrom um den Wert, der in den Abbildungen angegeben ist, bis zu einer max. Temperatur von 50°C.

#### **Bemessungsstrom des konstanten Drehmoments**

Dieser Bemessungsstrom ist, wie in den Abbildungen 2.2 und 2.4 angegeben auf jedes konstantes Lastmoment anzuwenden. Ein konstantes Lastmoment wird als solches definiert, wenn die Motorlast (und daher stromziehend) über den gesamten Drehzahlbereich des Antriebs weitgehend konstant bleibt; derartige Lasten können Hebezeuge, Winden oder Förderzeuge einschließen oder alle Lasten mit hoher Dynamik, die regelmäßige und stark schwankende Drehzahländerungen während des Betriebs aufweisen. Jedes im Modus Vektorregelung mit geschlossenem Regelkreis betriebene Gerät der Elite-Baureihe muss diese Bemessungsdatentabelle anwenden. Diese Lasttypen sind für den Antrieb die stärksten, da beachtliche thermische Zyklen der Leistungskomponenten des Antriebs beim Betrieb mit hohem Drehmoment und niedriger Drehzahl auftreten können.

#### **Überlastfähigkeit**

Im Allgemeinen liegt der Bemessungsstrom der maximalen Überlast für jeden Antrieb um 50% über den Bemessungsdaten des konstanten Lastmoments für eine Dauer von 60s und bei einer Umgebungstemperatur von 40°C. Dies ist eine hardwarebedingte Einschränkung und kann nicht geändert werden. Bei Umgebungstemperaturen, die 40°C überschreiten, ist die Überlastdauer zu reduzieren (auf 30s bei 50°C), oder der Überlaststrom muss reduziert werden. Vgl. Abbildungen 2.1 bis 2.4 für die erforderliche Herabsetzung des Überlaststroms als Ergebnis der Umgebungstemperatur.

<span id="page-12-0"></span>

|                                                                                                    |                                                                                                    |                                                    |                             |                                |                                                   |                                                                                                    |                                                               | 13                                                            |  |  |
|----------------------------------------------------------------------------------------------------|----------------------------------------------------------------------------------------------------|----------------------------------------------------|-----------------------------|--------------------------------|---------------------------------------------------|----------------------------------------------------------------------------------------------------|---------------------------------------------------------------|---------------------------------------------------------------|--|--|
| 1                                                                                                    | 2                                                                                                    | 3                                                  | 4                           | 5                              | 6                                                 | $\overline{7}$                                                                                                    | 8                                                             | 9                                                             |  |  |
|                                                                                                    |                                                                                                    |                                                    |                             |                                | ELITE BAUREHE 400V, VARIABLES DREHMOMENT BEI 40°C |                                                                                                    |                                                               |                                                               |  |  |
| <b>SCHUTZART</b><br><b>GEHÄUSE</b>                                                                                                    | <b>BAUGRÖSSE</b>                                                                                                    | <b>TYP</b>                                         | $\mathsf{II}[\mathsf{A}]$   | <b>MOTOR</b><br><b>kW400V</b>  | Überlast I[A]<br>max. 60s                         | Empfohlene Kabelgröße pro<br>Phase: (Anm. 6)<br>AWG / kcmil                                                                                                    | mm <sup>2</sup>                                               | Sicherungen<br>pro Phase (A)<br>(Ann. 7)                      |  |  |
| Nema 12                                                                                                    | 1                                                                                                    | E002<br>E006                                       | 3,1<br>8,1                  | 1,1<br>$\overline{\mathbf{4}}$ | 3,7<br>9.7                                        | 14 bis 12<br>12 bis 10                                                                                                    | $2.5$ bis 4<br>2,5 bis 4                                      | 6<br>16                                                       |  |  |
|                                                                                                    |                                                                                                    | E010<br>E012                                       | 13,1<br>15                  | 5,5<br>7,5                     | 15,7<br>18,0                                      | 12 bis 10<br>10 bis 8                                                                                                    | $2.5$ bis 4<br>$4 \text{ bis } 6$                             | 25<br>32                                                      |  |  |
| IEC IP54                                                                                                    | $\mathbf{2}$                                                                                                    | E018<br>E022                                       | 22,5<br>28<br>38            | 11<br>15                       | 27<br>33                                          | 10 bis 8<br>10 bis 8                                                                                                    | $4 \text{ bis } 6$<br>$4 \text{ bis } 6$                      | 40<br>50                                                      |  |  |
|                                                                                                    | 3                                                                                                    | E031<br>E038<br>E046                               | 47<br>57                    | 18,5<br>22<br>30               | 46<br>57<br>69                                    | 8 bis 6<br>6 bis 4<br>4 bis 3                                                                                                    | 6 bis 10<br>10 bis 16<br>16 bis 25                            | 80<br>100<br>100                                              |  |  |
| Nema 12<br>IEC IP54                                                                                                    | 4                                                                                                    | <b>UE60C54</b><br><b>UE75C54</b><br><b>UE90C54</b> | 75<br>94<br>112             | 37<br>45<br>55                 | 90<br>112<br>135                                  | 3 bis 1<br>1 bis 1/0<br>1/0 bis 3/0                                                                                                    | 16 bis 36<br>25 bis 50<br>25 bis 50                           | 150<br>200<br>200                                             |  |  |
| <b>Elektronikgehäuse</b>                                                                                                    |                                                                                                    | UE115C54<br>UE140C54                               | 144<br>175                  | 75<br>90                       | 172<br>210                                        | 2/0 bis 4/0<br>4/0 bis 250                                                                                                    | 50 bis 95<br>70 bis 120                                       | 300<br>300                                                    |  |  |
|                                                                                                    | 5                                                                                                    | <b>UE170C54</b><br>UE205C54<br>UE250C54            | 205<br>250<br>305           | 110<br>132<br>160              | 255<br>307<br>375                                 | 3/0 bis 300<br>250 bis 400<br>350 bis 500                                                                                                    | 95 bis 150<br>120 bis 240<br>185 bis 240                      | 350<br>350<br>350                                             |  |  |
| Nema 12<br>IEC IP54<br><b>Elektronikgehäuse</b>                                                                                                    | 6                                                                                                    | UE305C54<br>UE370C54<br>UE440C54<br>UE540C54       | 370<br>440<br>540<br>620    | 200<br>250<br>315<br>355       | 457<br>555<br>660<br>810                          | $2 \times 500$<br>$2 \times 500$<br>$2 \times 500$<br>$2 \times 500$                                                                                                    | $2 \times 240$<br>2 x 240<br>$2 \times 240$<br>$2 \times 240$ | $2 \times 350$<br>$2 \times 350$<br>2 x 350<br>$2 \times 350$ |  |  |
|                                                                                                    | $\overline{7}$                                                                                                    | UE620C54<br><b>UE700C54</b>                        | 700<br>850                  | 400<br>500                     | 930<br>1050                                       | $3 \times 500$<br>$3 \times 500$                                                                                                    | $3 \times 240$<br>$3 \times 240$                              | $3 \times 350$<br>3 x 350                                     |  |  |
|                                                                                                    | <b>Paralleler</b><br>Ultradrive Elite<br>(Anm. 4)                                                                                                    | UE760C54<br>UE930C54<br>UE1070C54<br>UE1200C54     | 935<br>1070<br>1210<br>1470 | 560<br>630<br>710<br>710       | 1140<br>1395<br>1605<br>1800                      | $4 \times 500$<br>4 x 500<br>6 x 500<br>6 x 500                                                                                                    | 4 x 240<br>4 x 240<br>6 x 240<br>6 x 240                      | 4 x 350<br>4 x 350<br>6 x 350<br>6 x 350                      |  |  |
| Netzspannung (V <sub>in</sub> ) - 380 VAC bis 440 VAC (-10% bis +10%). Versorgungstyp - 3-phasig, geerdeter Nulleiter.<br>Anm. 1:                                                                                                    |                                                                                                    |                                                    |                             |                                |                                                   |                                                                                                    |                                                               |                                                               |  |  |
| Anm. 2:                                                                                                    | Baugröße 4 ist UL/cUL-zugelassen für 230 & 380 - 480 VAC. 230 V-Option ist bei Bestellung anzugeben. Baugrößen 5<br>bis 7 und Parallelantriebe sind UL/cUL-zugelassen für 380 - 500 VAC. 230 V-Optionen als Sonderausführung sind nicht<br>UL-zugelassen. |                                                    |                             |                                |                                                   |                                                                                                    |                                                               |                                                               |  |  |
| Anm. 3:                                                                                                    | Die kW-Bemessungsdaten des Motors basieren nur auf den typischen 4-poligen Bemessungsdaten. Vor Auswahl<br>Motorspezifikation überprüfen!                                                                                                    |                                                    |                             |                                |                                                   |                                                                                                    |                                                               |                                                               |  |  |
| Anm. 4:<br>Anm. 5:                                                                                                    |                                                                                                    |                                                    |                             |                                |                                                   | Bei den Parallelantrieben Ultradrive Elite ist der Motor in Dreieckschaltung (intern) anzuschließen.<br>Um eine Überlast von 60s über 40°C aufrechtzuerhalten, ist ein Reduktionsfaktor von 2,2% pro Grad Celsius für Nenn- |                                                               |                                                               |  |  |
| Anm. 6:                                                                                                    |                                                                                                    |                                                    |                             |                                |                                                   | und Überlaststrom bis zu max. 50°C zu verwenden. Vgl. untenstehendes Diagramm.<br>Kabelgrößen in den Spalten 7 und 8 gelten für Kupferleitungen. Zur Einhaltung der UL/cUL-Bestimmungen, nur                                |                                                               |                                                               |  |  |
| Kupferleitungen verw enden. Gemäß UL/cUL-Bestimmungen ist die min. Kabelgröße für Baugröße 1: 10 AWG (5,3mm2).<br>Bezüglich der in Spalte 9 genannten Sicherungsgrößen: Eingangssicherungen für die Baugrößen 1-2 müssen vom<br>Typ gG (Verteilung) oder gR/UR (Halbleiter) sein. Eingangssicherungen für die Baugrößen 3-4 müssen vom Typ<br>Anm. 7:<br>gR/UR (Halbleiter) sein. Baugrößen 5-7 und Parallelantriebe haben standardmäßig eingebaute UL-zugelassene<br>Sicherungen des Typs gR/UR (Halbleiter). Die Sicherungen sind zu wählen, um Stromkreise mit voraussichtlich<br>symmetrischem Kurzschlussvermögen von max. 200kA zu schützen. |                                                                                                    |                                                    |                             |                                |                                                   |                                                                                                    |                                                               |                                                               |  |  |
|                                                                                                    | Überlaststrom<br>Nennstrom                                                                                                    |                                                    |                             |                                | 2,2 Prozent                                       | 1 Grad Celsius                                                                                                    |                                                               |                                                               |  |  |
|                                                                                                    |                                                                                                    | $40^{\circ}$ C                                     |                             |                                | $50^{\circ}$ C                                    |                                                                                                    |                                                               | 4202-439 Rev A                                                |  |  |

*Abb 2.1: Elite-Baureihe 400V, Nenndaten des variablen Drehmoments*

<span id="page-13-0"></span>

| $\mathbf{1}$                 | $\overline{2}$                                                                                                    | 3                                                                                                    | 4                        | 5                             | 6                                                  | $\overline{7}$                                                                                                    | 8                             | 9                                        |  |  |  |
|------------------------------|----------------------------------------------------------------------------------------------------|----------------------------------------------------------------------------------------------------|--------------------------|-------------------------------|----------------------------------------------------|----------------------------------------------------------------------------------------------------|-------------------------------|------------------------------------------|--|--|--|
|                              |                                                                                                    |                                                                                                    |                          |                               | ELITE BAUREHE 400V, KONSTANTES DREHMOMENT BEI 50°C |                                                                                                    |                               |                                          |  |  |  |
| SCHUTZART GEHÄUSE IBAUGRÖSSE |                                                                                                    | <b>TYP</b>                                                                                                    | $\mathsf{I}[\mathsf{A}]$ | <b>MOTOR</b><br><b>kW400V</b> | Überlast I[A]<br>max. 30s<br>(60s bei 40°C)        | Empfohlene Kabelgröße pro<br>Phase:<br>AWG / kcmil                                                                                                    | (Anm. 7)<br>mm <sup>2</sup>   | Sicherungen<br>pro Phase (A)<br>(Ann. 8) |  |  |  |
|                              | 1                                                                                                    | E002<br>E006                                                                                                    | 2,5<br>6,5               | 0,75<br>3                     | 3,7<br>9,7                                         | 14 bis 12<br>12 bis 10                                                                                                    | 2,5 bis 4<br>2,5 bis 4        | 6<br>16                                  |  |  |  |
| Nema 12                      |                                                                                                    | E010<br>E012                                                                                                    | 10,5<br>12               | $\overline{4}$<br>5,5         | 15,7<br>16,5                                       | 12 bis 10<br>10 bis 8                                                                                                    | $2.5$ bis 4<br>4 bis 6        | 25<br>32                                 |  |  |  |
| IEC IP54                     | $\mathbf{2}$                                                                                                    | E018<br>E022                                                                                                    | 18<br>22,5               | 7,5<br>11                     | $\overline{24}$<br>31,5                            | 10 bis 8<br>10 bis 8                                                                                                    | 4 bis 6<br>$4 \text{ bis } 6$ | 40<br>50                                 |  |  |  |
|                              |                                                                                                    | E031                                                                                                    | 31                       | 15                            | 45                                                 | 8 bis 6                                                                                                    | 6 bis 10                      | 80                                       |  |  |  |
|                              | 3                                                                                                    | E038                                                                                                    | 38                       | 18,5                          | 52,5                                               | 6 bis 4                                                                                                    | 10 bis 16                     | 100                                      |  |  |  |
|                              |                                                                                                    | E046                                                                                                    | 46                       | 22                            | 61,5                                               | 4 bis 3                                                                                                    | 16 bis 25                     | 100                                      |  |  |  |
| Nema 12                      |                                                                                                    | <b>UE60C54</b><br><b>UE75C54</b>                                                                                                    | 60<br>75                 | 75<br>$\overline{37}$         | 90<br>112,5                                        | 3 bis 1<br>1 bis 1/0                                                                                                    | 16 bis 36<br>25 bis 50        | 150<br>200                               |  |  |  |
| IEC IP54                     | 4                                                                                                    | <b>UE90C54</b>                                                                                                    | 90                       | 45                            | 135                                                | 1/0 bis 3/0                                                                                                    | 25 bis 50                     | 200                                      |  |  |  |
| Elektronikgehäuse            |                                                                                                    | <b>UE115C54</b>                                                                                                    | 115                      | 55                            | 172,5                                              | 2/0 bis 4/0                                                                                                    | 50 bis 95                     | 300                                      |  |  |  |
|                              |                                                                                                    | UE140C54<br><b>UE170C54</b>                                                                                                    | 140<br>170               | 75<br>90                      | 210<br>255                                         | 4/0 bis 250<br>3/0 bis 300                                                                                                    | 70 bis 120<br>95 bis 150      | 300<br>350                               |  |  |  |
|                              | 5                                                                                                    | UE205C54                                                                                                    | 205                      | 110                           | 307,5                                              | 250 bis 400                                                                                                    | 120 bis 240                   | 350                                      |  |  |  |
|                              |                                                                                                    | UE250C54                                                                                                    | 250                      | 132                           | 375                                                | 350 bis 500                                                                                                    | 185 bis 240                   | 350                                      |  |  |  |
|                              |                                                                                                    | <b>UE305C54</b>                                                                                                    | 305                      | 160                           | 457,5                                              | 2 x 500                                                                                                    | 2 x 240                       | $2 \times 350$                           |  |  |  |
| Nema 12                      | 6                                                                                                    | <b>UE370C54</b><br>UE440C54                                                                                                    | $\overline{370}$<br>440  | 200<br>250                    | 55<br>660                                          | 2 x 500<br>2 x 500                                                                                                    | $2 \times 240$<br>2 x 240     | 2 x 350<br>2 x 350                       |  |  |  |
| IEC IP54                     |                                                                                                    | UE540C54                                                                                                    | 540                      | 315                           | 810                                                | 2 x 500                                                                                                    | 2 x 240                       | 2 x 350                                  |  |  |  |
| Elektronikgehäuse            | 7                                                                                                    | UE620C54                                                                                                    | 620                      | 355                           | 930                                                | $3 \times 500$                                                                                                    | $3 \times 240$                | 3 x 350                                  |  |  |  |
|                              |                                                                                                    | <b>UE700C54</b>                                                                                                    | 700                      | 400                           | 1050                                               | $3 \times 500$                                                                                                    | 3 x 240                       | 3 x 350                                  |  |  |  |
|                              | <b>Paralleler</b>                                                                                                    | UE760C54                                                                                                    | 760                      | 450                           | 1140                                               | 4 x 500                                                                                                    | 4 x 240                       | 4 x 350                                  |  |  |  |
|                              | <b>Ultradrive</b><br>Elite                                                                                                    | UE930C54<br>UE1070C54                                                                                                    | 930<br>1070              | 560<br>630                    | 1395<br>1605                                       | 4 x 500<br>6 x 500                                                                                                    | 4 x 240<br>6 x 240            | 4 x 350<br>6 x 350                       |  |  |  |
|                              | (Anm. 4)                                                                                                    | UE1200C54                                                                                                    | 1200                     | 710                           | 1800                                               | 6 x 500                                                                                                    | 6 x 240                       | 6 x 350                                  |  |  |  |
| Anm. 1:                      |                                                                                                    | Netzspannung (V <sub>In</sub> ) - 380 VAC bis 440 VAC (-10% bis +10%). Versorgungstyp - 3-phasig, geerdeter Nulleiter.                                                                                                    |                          |                               |                                                    |                                                                                                    |                               |                                          |  |  |  |
| Anm. 2:                      |                                                                                                    | Baugröße 4 ist UL/cUL-zugelassen für 230 & 380 - 480 VAC. 230 V-Option ist bei Bestellung anzugeben.<br>Baugrößen 5 bis 7 und Parallelantriebe sind UL/cUL-zugelassen für 380 - 500 VAC. 230 V-Optionen als<br>Sonderausführung sind nicht UL-zugelassen. |                          |                               |                                                    |                                                                                                    |                               |                                          |  |  |  |
| Anm. 3:                      |                                                                                                    | Die kW-Bemessungsdaten des Motors basieren nur auf den typischen 4-poligen Nenndaten. Überprüfen Sie vor<br>der Auswahl die Motorkenndaten.                                                                                                    |                          |                               |                                                    |                                                                                                    |                               |                                          |  |  |  |
| Anm. 4:                      |                                                                                                    |                                                                                                    |                          |                               |                                                    | Bei den Parallelantrieben Ultradrive Elite ist der Motor in Dreieckschaltung (intern) anzuschließen.                                                                                                    |                               |                                          |  |  |  |
| Anm. 5:                      | konstanten Drehmoments bei 40°C verw endet w erden.                                                                                                    |                                                                                                    |                          |                               |                                                    | Durch Erhöhung der max. Überlastzeit auf 60 Sekunden, kann die obige Tabelle für den Nennstrom des                                                                                                    |                               |                                          |  |  |  |
| Anm. 6:                      |                                                                                                    |                                                                                                    |                          |                               |                                                    | Um eine Überlast von 60s über 40°C aufrechtzuerhalten, ist ein Reduktionsfaktor von 2,2% pro Grad Celsius für<br>Nenn- und Überlaststrom bis zu max. 50°C zu verwenden. Vgl. untenstehendes Diagramm.            |                               |                                          |  |  |  |
| Anm. 7:                      | $(5,3mm2)$ .                                                                                                    |                                                                                                    |                          |                               |                                                    | Kabelgrößen in den Spalten 7 und 8 gelten für Kupferleitungen. Zur Einhaltung der UL/cUL-Bestimmungen nur<br>Kupferleitungen verwenden. Gemäß UL/cUL-Bestimmungen ist die min. Kabelgröße für Baugröße 1: 10 AWG |                               |                                          |  |  |  |
| Anm. 8:                      | Bezüglich der in Spalte 9 genannten Sicherungsgrößen: Eingangssicherungen für die Baugrößen 1-2 müssen<br>vom Typ gG (Verteilung) oder gR/UR (Halbleiter) sein. <b>Eingangssicherungen für die Baugrößen 3-4</b> müssen<br>vom Typ gR/UR (Halbleiter) sein. Baugrößen 5-7 und Parallelantriebe haben standardmäßig eingebaute UL-<br>zugelassene Sicherungen des Typs gR/UR (Halbleiter). Die Sicherungen sind zu wählen, um Stromkreise mit<br>voraussichtlich symmetrischem Kurzschlussvermögen von max. 200kA zu schützen. |                                                                                                    |                          |                               |                                                    |                                                                                                    |                               |                                          |  |  |  |
|                              | Überlaststrom                                                                                                    |                                                                                                    |                          |                               |                                                    |                                                                                                    |                               |                                          |  |  |  |
|                              | Nennstrom<br>2,2 Prozent<br>1 Grad Celsius                                                                                                    |                                                                                                    |                          |                               |                                                    |                                                                                                    |                               |                                          |  |  |  |
|                              |                                                                                                    | $40^{\circ}$ C                                                                                                    |                          |                               | $50^{\circ}$ C                                     |                                                                                                    |                               | 4202-139 Rev A                           |  |  |  |

*Abb 2.2: Elite-Baureihe 400V, Nenndaten des konstanten Drehmoments*

<span id="page-14-0"></span>

|                                          |                                                 |                                                  |                          |                          |                                                        |                                                                                                    |                                                                      |                                                             | 15                                         |
|------------------------------------------|-------------------------------------------------|--------------------------------------------------|--------------------------|--------------------------|--------------------------------------------------------|----------------------------------------------------------------------------------------------------|----------------------------------------------------------------------|-------------------------------------------------------------|--------------------------------------------|
| $\mathbf{1}$                             | $\overline{2}$                                  | 3                                                | 4                        | 5                        | 6                                                      | $\overline{7}$                                                                                                    | 8                                                                    | 9                                                           | 10                                         |
|                                          |                                                 |                                                  |                          |                          |                                                        | ELITE BAUREIHE 500V, VARIABLES DREHM OM ENT BEI 40°C                                                                                                    |                                                                      |                                                             |                                            |
| <b>SCHUTZART</b><br><b>GEHÄUSE</b>       | <b>BAUGRÖSSEI</b>                               | <b>TYP</b>                                       | I[A]                     | <b>MOTOR HP</b><br>460V  | <b>Drehstrom versorgung</b><br><b>MOTOR HP</b><br>230V | Überlast I[A]<br>m ax. 60s                                                                                                    | Em pfohlene<br>Kabelgröße pro<br>Phase: (Anm. 7)<br>AWG/kcmil mm2    |                                                             | Sicherungen<br>pro Phase<br>$(A)$ (Anm. 8) |
|                                          | 1                                               | ME002D54<br>ME006D54<br>ME009D54<br>ME011D54     | 3,1<br>7,6<br>12<br>14   | 1,5<br>5<br>7,5<br>10    | 0,5<br>$\overline{2}$<br>3<br>3                        | 3,7<br>9,0<br>13,5<br>16,0                                                                                                    | 14 bis 12<br>12 bis 10<br>12 bis 10<br>10 bis 8                      | $2,5$ bis 4<br>2,5 bis 4<br>2,5 bis 4<br>$4 \text{ bis } 6$ | 6<br>16<br>25<br>32                        |
| Nema 12<br>IEC IP54                      | $\overline{\mathbf{2}}$                         | ME016D54<br>ME021D54<br>ME030D54                 | 21<br>27<br>37,5         | 15<br>20<br>25           | 7,5<br>10<br>10                                        | 24<br>31<br>45                                                                                                    | 10 bis 8<br>10 bis 8<br>8 bis 6                                      | $4 \text{ bis } 6$<br>$4 \text{ bis } 6$<br>6 bis 10        | 40<br>50<br>80                             |
|                                          | 3                                               | ME035D54<br>ME041D54<br>UE060D54                 | 45<br>52<br>75           | 30<br>40<br>50           | 15<br>20<br>25                                         | 52<br>61<br>90                                                                                                    | 6 bis 4<br>$4 \text{ bis } 3$<br>3 bis 1                             | 10 bis 16<br>16 bis 25<br>16 bis 36                         | 100<br>100<br>150                          |
| Nema 12<br>IEC IP54<br>Elektronikgehäuse | 4                                               | UE075D54<br>UE090D54<br>UE0115D54<br>UE0140D54   | 94<br>112<br>144<br>175  | 60<br>75<br>100<br>125   | 30<br>40<br>50<br>60                                   | 112<br>135<br>172<br>210                                                                                                    | 1 bis 1/0<br>1/0 bis 3/0<br>$2/0$ bis $4/0$<br>4/0 bis 250           | 25 bis 50<br>$25$ bis 50<br>50 bis 95<br>70 bis 120         | 200<br>200<br>300<br>300                   |
|                                          | 5                                               | UE0170D54<br>UE0205D54<br>UE0250D54              | 205<br>250<br>305        | 150<br>200<br>250        | 75<br>100<br>125                                       | 255<br>307<br>375                                                                                                    | 3/0 bis 300<br>250 bis 400<br>350 bis 500                            | 95 bis 150<br>120 bis 240<br>185 bis 240                    | 350<br>350<br>350                          |
| Nema 12<br>IEC IP54                      | 6                                               | UE0305D54<br>UE0370D54<br>UE0440D54<br>UE0540D54 | 370<br>440<br>540<br>620 | 300<br>350<br>450<br>500 | 150<br>150<br>200<br>250                               | 457<br>555<br>660<br>810                                                                                                    | $2 \times 500$<br>$2 \times 500$<br>$2 \times 500$<br>$2 \times 500$ | $2 \times 240$<br>2 x 240<br>2 x 240<br>2 x 240             | 2 x 350<br>2 x 350<br>2 x 350<br>2 x 350   |
| Elektronikgehäuse                        | $\overline{7}$                                  | UE0620D54<br>UE0700D54<br><b>UE0760D54</b>       | 700<br>850<br>935        | 600<br>680<br>680        | 300<br>350                                             | 930<br>1020<br>1140                                                                                                    | $3 \times 500$<br>$3 \times 500$<br>4 x 500                          | $3 \times 240$<br>$3 \times 240$<br>$4 \times 240$          | 3 x 350<br>3 x 350<br>4 x 350              |
|                                          | <b>Paralleler</b><br><b>Ultradrive</b><br>Elite | UE0930D54<br>UE01070D54<br>UE01200D54            | 1070<br>1210<br>1470     | 845<br>952<br>1207       | In 230V nicht<br>verfügbar                             | 1395<br>1605<br>1800                                                                                                    | 4 x 500<br>6 x 500<br>6 x 500                                        | 4 x 240<br>6 x 240<br>6 x 240                               | 4 x 350<br>6 x 350<br>6 x 350              |
| Anm. 1:                                  |                                                 |                                                  |                          |                          |                                                        | Netzspannung (V <sub>In</sub> ) - 440 VAC bis 500 VAC (-10% bis +10%). Versorgungstyp - 3-phasig, geerdeter Nulleiter.<br>Baugrößen 1-4 sind UL/cUL-zugelassen für 230 & 380 - 480 VAC. 230 V-Option ist bei Bestellung anzugeben. Baugrößen 5 bis 7                                                                                                    |                                                                      |                                                             |                                            |
| Anm. 2:                                  | zugelassen.                                     |                                                  |                          |                          |                                                        | und Parallelantriebe sind UL/cUL-zugelassen für 380 - 500 VAC. 230 V-Optionen als Sonderausführung sind nicht UL-<br>HP-Bemessungsdaten basieren nur auf typischen 4-poligen Bemessungsdaten. Uberprüfen Sie vor der Auswahl die                                                                                                    |                                                                      |                                                             |                                            |
| Anm. 3:                                  | Motorkenndaten.                                 |                                                  |                          |                          |                                                        |                                                                                                    |                                                                      |                                                             |                                            |
| Anm. 4:                                  |                                                 |                                                  |                          |                          |                                                        | Bei den Parallelantrieben Ultradrive Elite ist der Motor in Dreieckschaltung (intern) anzuschließen.                                                                                                    |                                                                      |                                                             |                                            |
| Anm. 5:                                  |                                                 |                                                  |                          |                          |                                                        | Um eine Überlast von 60s über 40°C aufrechtzuerhalten, ist ein Reduktionsfaktor von 2,2% pro Grad Celsius für <b>Nenn- und</b><br>Überlaststrom bis zu max. 50°C zu verw enden. Vgl. untenstehendes Diagramm.                                                                                                    |                                                                      |                                                             |                                            |
| Anm. 7:                                  |                                                 |                                                  |                          |                          |                                                        | Kabelgrößen in den Spalten 8 und 9 gelten für Kupferleitungen. Zur Einhaltung der UL/cUL-Bestimmungen nur Kupferleitungen<br>verw enden. Gemäß UL/cUL-Bestimmungen ist die min. Kabelgröße für Baugröße 1: 10 AWG (5,3mm <sup>2</sup> ).                                                                                                    |                                                                      |                                                             |                                            |
| Anm. 8:                                  | 200kA zu schützen.                              |                                                  |                          |                          |                                                        | Bezüglich der in Spalte 10 genannten Sicherungsgrößen: <b>Eingangssicherungen für die Baugrößen 1-2</b> müssen vom Typ gG<br>(Verteilung) oder gR/UR (Halbleiter) sein. Eingangssicherungen für die Baugrößen 3-4 müssen vom Typ gR/UR (Halbleiter)<br>sein. <b>Baugrößen 5-7 und Parallelantriebe</b> haben standardmäßig eingebaute UL-zugelassene Sicherungen des Typs gR/UR<br>(Halbleiter). Die Sicherungen sind zu wählen, um Stromkreise mit voraussichtlich symmetrischem Kurzschlussvermögen von max. |                                                                      |                                                             |                                            |
|                                          | Nennstrom                                       | Überlaststrom                                    |                          |                          | 2,2 Prozent                                            |                                                                                                    |                                                                      |                                                             |                                            |
|                                          |                                                 |                                                  | $40^{\circ}$ C           |                          |                                                        | 1 Grad Celsius                                                                                                    |                                                                      |                                                             |                                            |
|                                          |                                                 |                                                  |                          |                          | $50^{\circ}$ C                                         |                                                                                                    |                                                                      |                                                             | 4202-140 Rev A                             |

*Abb 2.3: Elite-Baureihe 500V, Nenndaten des variablen Drehmoments*

<span id="page-15-0"></span>

| 1                                                     | 2                                                                                                    | 3                                                                                                    | 4           | 5               | 6               | 7                                                                                                    | 8                                            | 9                             | 10                       |  |  |
|-------------------------------------------------------|----------------------------------------------------------------------------------------------------|----------------------------------------------------------------------------------------------------|-------------|-----------------|-----------------|----------------------------------------------------------------------------------------------------|----------------------------------------------|-------------------------------|--------------------------|--|--|
| ELITE BAUREIHE 500V, KONSTANTES DREHM OM ENT BEI 40°C |                                                                                                    |                                                                                                    |             |                 |                 |                                                                                                    |                                              |                               |                          |  |  |
|                                                       |                                                                                                    |                                                                                                    |             |                 |                 |                                                                                                    |                                              |                               |                          |  |  |
| <b>SCHUTZART</b><br><b>GEHÄUSE</b>                    | <b>BAUGRÖSSE</b>                                                                                                    | <b>TYP</b>                                                                                                    | [I(A)]      | <b>MOTOR HP</b> | <b>MOTOR HP</b> | Überlast I[A] m ax.<br>60s                                                                                                    | Empfohlene Kabelgröße<br>pro Phase: (Anm. 7) |                               | Sicherungen<br>pro Phase |  |  |
|                                                       |                                                                                                    |                                                                                                    |             | 460V            | 230V            |                                                                                                    | AWG / kcm il                                 | mm <sup>2</sup>               | $(A)$ $(Anm. 8)$         |  |  |
|                                                       |                                                                                                    | ME002D54                                                                                                    | 2,5         | 1               | 0,5             | 3,7                                                                                                    | 14 bis 12                                    | 2,5 bis 4                     | 6                        |  |  |
|                                                       | 1                                                                                                    | ME006D54                                                                                                    | 6           | 3               | 1,5             | 9,0                                                                                                    | 12 bis 10                                    | 2,5 bis 4                     | 16                       |  |  |
|                                                       |                                                                                                    | ME009D54                                                                                                    | 9           | 5               | $\overline{c}$  | 13,5                                                                                                    | 12 bis 10                                    | 2,5 bis 4                     | 25                       |  |  |
| Nema 12                                               |                                                                                                    | ME011D54<br>ME016D54                                                                                                   | 11<br>16    | 7,5<br>10       | 3<br>5          | 16,0<br>24                                                                                                    | 10 bis 8<br>10 bis 8                         | $4 \text{ bis } 6$<br>4 bis 6 | 32<br>40                 |  |  |
| IEC IP54                                              | $\mathbf 2$                                                                                                    | ME021D54                                                                                                    | 21          | 15              | 7,5             | 31,0                                                                                                    | 10 bis 8                                     | $4 \text{ bis } 6$            | 50                       |  |  |
|                                                       |                                                                                                    | ME030D54                                                                                                    | 30          | 20              | 10              | 45                                                                                                    | 8 bis 6                                      | 6 bis 10                      | 80                       |  |  |
|                                                       | 3                                                                                                    | ME035D54                                                                                                    | 35          | 25              | 10              | 52                                                                                                    | 6 bis 4                                      | 10 bis 16                     | 100                      |  |  |
|                                                       |                                                                                                    | ME041D54                                                                                                    | 41          | 30              | 15              | 61                                                                                                    | 4 bis 3                                      | 16 bis 25                     | 100                      |  |  |
|                                                       |                                                                                                    | UE060D54                                                                                                    | 60          | 40              | 20              | 90                                                                                                    | 3 bis 1                                      | 16 bis 36                     | 150                      |  |  |
| Nema 12<br>IEC IP54                                   | 4                                                                                                    | UE075D54<br>UE090D54                                                                                                   | 75<br>90    | 50<br>60        | 25<br>30        | 112<br>135                                                                                                    | 1 bis 1/0<br>$1/0$ bis $3/0$                 | 25 bis 50<br>25 bis 50        | 200<br>200               |  |  |
| Elektronikgehäuse                                     |                                                                                                    | UE115D54                                                                                                    | 115         | 75              | 40              | 172                                                                                                    | 2/0 bis 4/0                                  | $50$ bis $95$                 | 300                      |  |  |
|                                                       |                                                                                                    | <b>UE140D54</b>                                                                                                    | 140         | 100             | 50              | 210                                                                                                    | 4/0 bis 250                                  | 70 bis 120                    | 300                      |  |  |
|                                                       |                                                                                                    | <b>UE170D54</b>                                                                                                    | 170         | 125             | 60              | 255                                                                                                    | 3/0 bis 300                                  | $\overline{95}$ bis 150       | 350                      |  |  |
|                                                       | 5                                                                                                    | UE205D54                                                                                                    | 205         | 150             | 75              | 307                                                                                                    | 250 bis 400                                  | 120 bis 240                   | 350                      |  |  |
|                                                       |                                                                                                    | <b>UE250D54</b><br>UE305D54                                                                                            | 250         | 200             | 100             | 375                                                                                                    | 350 bis 500                                  | 185 bis 240                   | 350                      |  |  |
|                                                       |                                                                                                    | UE370D54                                                                                                    | 305<br>370  | 250<br>300      | 125<br>150      | 457<br>555                                                                                                    | 2 x 500<br>2 x 500                           | 2 x 240<br>2 x 240            | 2 x 350<br>2 x 350       |  |  |
| Nema 12                                               | 6                                                                                                    | UE440D54                                                                                                    | 440         | 350             | 150             | 660                                                                                                    | 2 x 500                                      | 2 x 240                       | 2 x 350                  |  |  |
| IEC IP54                                              |                                                                                                    | UE540D54                                                                                                    | 540         | 450             | 200             | 810                                                                                                    | $2 \times 500$                               | $2 \times 240$                | $2 \times 350$           |  |  |
| Elektronikgehäuse                                     | 7                                                                                                    | UE620D54                                                                                                    | 620         | 500             | 250             | 930                                                                                                    | 3 x 500                                      | $3 \times 240$                | 3 x 350                  |  |  |
|                                                       |                                                                                                    | <b>UE700D54</b>                                                                                                    | 700         | 600             | 300             | 1020                                                                                                    | $3 \times 500$                               | $3 \times 240$                | 3 x 350                  |  |  |
|                                                       | Paralleler                                                                                                    | UE760D54<br>UE930D54                                                                                                   | 760         | 600             | In $230V$       | 1140                                                                                                    | 4 x 500                                      | 4 x 240                       | 4 x 350                  |  |  |
|                                                       | <b>Ultradrive</b>                                                                                                    | UE1070D54                                                                                                    | 930<br>1070 | 680<br>845      | nicht           | 1395<br>1605                                                                                                    | 4 x 500<br>6 x 500                           | 4 x 240<br>6 x 240            | 4 x 350<br>6 x 350       |  |  |
|                                                       | Elite                                                                                                    | UE1200D54                                                                                                    | 1200        | 952             | verfügbar       | 1800                                                                                                    | 6 x 500                                      | 6 x 240                       | 6 x 350                  |  |  |
| Anm. 1:                                               |                                                                                                    |                                                                                                    |             |                 |                 |                                                                                                    |                                              |                               |                          |  |  |
|                                                       |                                                                                                    | Netzspannung (V <sub>in</sub> ) - 440 VAC bis 500 VAC (-10% bis +10%). Versorgungstyp - 3-phasig, geerdeter Nulleiter. |             |                 |                 |                                                                                                    |                                              |                               |                          |  |  |
|                                                       | Baugrößen 1-4 sind UL/cUL-zugelassen für 230 & 380 - 480 VAC. 230 V-Option ist bei Bestellung anzugeben. Baugrößen 5 bis 7   |                                                                                                    |             |                 |                 |                                                                                                    |                                              |                               |                          |  |  |
| Anm. 2:                                               | und Parallelantriebe sind UL/cUL-zugelassen für 380 - 500 VAC. 230 V-Optionen als Sonderausführung sind nicht UL-zugelassen. |                                                                                                    |             |                 |                 |                                                                                                    |                                              |                               |                          |  |  |
|                                                       |                                                                                                    |                                                                                                    |             |                 |                 | HP-Bemessungsdaten basieren nur auf typischen 4-poligen Bemessungsdaten. Überprüfen Sie vor der Auswahl die                                                                                                    |                                              |                               |                          |  |  |
| Anm. 3:                                               | Motorkenndaten.                                                                                                    |                                                                                                    |             |                 |                 |                                                                                                    |                                              |                               |                          |  |  |
|                                                       |                                                                                                    |                                                                                                    |             |                 |                 |                                                                                                    |                                              |                               |                          |  |  |
| Anm. 4:                                               |                                                                                                    |                                                                                                    |             |                 |                 | Bei den Parallelantrieben Ultradrive Elite ist der Motor in Dreieckschaltung (intern) anzuschließen.                                                                                                    |                                              |                               |                          |  |  |
| Anm. 5:                                               |                                                                                                    |                                                                                                    |             |                 |                 | Durch Verminderung der maximalen Überlastzeit auf 30 Sekunden, kann die obige Tabelle für den Nennstrom des konstanten                                                                                                    |                                              |                               |                          |  |  |
|                                                       | Drehmoments bei 50°C verw endet w erden.                                                                                     |                                                                                                    |             |                 |                 |                                                                                                    |                                              |                               |                          |  |  |
| Anm. 6:                                               | <b>Ûberlaststrom bis zu max. 50°C</b> zu verw enden.                                                                         |                                                                                                    |             |                 |                 | Um eine Überlast von 60s über 40°C aufrechtzuerhalten, ist ein Reduktionsfaktor von 2,2% pro Grad Celsius <b>für Nenn- und</b>                                                                                              |                                              |                               |                          |  |  |
|                                                       |                                                                                                    |                                                                                                    |             |                 |                 |                                                                                                    |                                              |                               |                          |  |  |
| Anm. 7:                                               |                                                                                                    |                                                                                                    |             |                 |                 | Kabelgrößen in den Spalten 8 und 9 gelten für Kupferleitungen. Zur Einhaltung der UL/cUL-Bestimmungen nur Kupferleitungen<br>verw enden. Gemäß UL/cUL-Bestimmungen ist die min. Kabelgröße für Baugröße 1: 10 AWG (5,3mm2). |                                              |                               |                          |  |  |
|                                                       |                                                                                                    |                                                                                                    |             |                 |                 | Bezüglich der in Spalte 10 genannten Sicherungsgrößen: Eingangssicherungen für die Baugrößen 1-2 müssen vom Typ gG                                                                                                    |                                              |                               |                          |  |  |
|                                                       |                                                                                                    |                                                                                                    |             |                 |                 | (Verteilung) oder gR/UR (Halbleiter) sein. <b>Eingangssicherungen für die Baugrößen 3-4</b> müssen vom Typ gR/UR (Halbleiter)                                                                                               |                                              |                               |                          |  |  |
| Anm. 8:                                               |                                                                                                    |                                                                                                    |             |                 |                 | sein. Baugrößen 5-7 und Parallelantriebe haben standardmäßig eingebaute UL-zugelassene Sicherungen des Typs gR/UR                                                                                                    |                                              |                               |                          |  |  |
|                                                       |                                                                                                    |                                                                                                    |             |                 |                 | (Halbleiter). Die Sicherungen sind zu wählen, um Stromkreise mit voraussichtlich symmetrischem Kurzschlussvermögen von max.                                                                                                 |                                              |                               |                          |  |  |
|                                                       | 200kA zu schützen.                                                                                                    |                                                                                                    |             |                 |                 |                                                                                                    |                                              |                               |                          |  |  |
|                                                       |                                                                                                    |                                                                                                    |             |                 |                 |                                                                                                    |                                              |                               |                          |  |  |
|                                                       | Überlaststrom                                                                                                    |                                                                                                    |             |                 |                 |                                                                                                    |                                              |                               |                          |  |  |
|                                                       | Nennstrom                                                                                                    |                                                                                                    |             |                 |                 |                                                                                                    |                                              |                               |                          |  |  |
|                                                       |                                                                                                    |                                                                                                    |             |                 |                 |                                                                                                    |                                              |                               |                          |  |  |
|                                                       | 2,2 Prozent                                                                                                    |                                                                                                    |             |                 |                 |                                                                                                    |                                              |                               |                          |  |  |
|                                                       |                                                                                                    |                                                                                                    |             |                 |                 |                                                                                                    |                                              |                               |                          |  |  |
|                                                       |                                                                                                    |                                                                                                    |             |                 |                 | 1 Grad Celsius                                                                                                    |                                              |                               |                          |  |  |
|                                                       |                                                                                                    |                                                                                                    |             |                 |                 |                                                                                                    |                                              |                               |                          |  |  |
|                                                       |                                                                                                    | $40^{\circ}$ C                                                                                                    |             |                 | $50^{\circ}$ C  |                                                                                                    |                                              |                               |                          |  |  |
|                                                       |                                                                                                    |                                                                                                    |             |                 |                 |                                                                                                    |                                              |                               | 4202-150 Rev A           |  |  |

*Abb 2.4: Elite-Baureihe 500V, Nenndaten des konstanten Drehmoments*

## <span id="page-16-0"></span>**3 BESCHREIBUNGEN**

## **3.1 BESCHREIBUNG DER HARDWARE DER ELITE-BAUREIHE**

#### **3.1.1 Übersicht**

Die Elite Baureihe ist eine Gruppe moderner Drehstromumrichter, die in einem Gehäuse zur Wandmontage angeboten wird. Dieses Gehäuse bietet die Schutzklasse IP54, die es für die Installation in Umgebung mit Staub und Spritzwasser tauglich macht. Es kann in jeder Lage montiert werden, und die Display-Einheit kann abgenommen, herumgedreht oder, falls erforderlich, entfernt montiert werden.

Die Abmessungen werden detailliert in Abbildung 3.1 bis 3.3 gezeigt.

Alle Details sind im Elite Baureihe "Handbuch zum Einstieg" Art.nummer 4201-186 zu finden.

#### **3.1.2 Leistungsumrichtung**

Die elektrischen Schlüsselelemente der Elite Baureihe werden in Abbildung 3.5 gezeigt.

Drehstrom wird den Eingängen der Elite Geräte über externe Netzsicherungen zugeführt. Es folgt die Gleichrichtung und das Filtern mittels Drosseln und Kondensatoren. Danach wird durch Zerhackung Drehstrom mit der gewünschten Frequenz, Phasenlage und Spannung für die Speisung des Motors erzeugt.

Die Zwischenkreisstromschienen sind für das Anbringen einer dynamischen Bremse oder direkte Einspeisung von Gleichstrom zugänglich.

#### **3.1.3 Steuerkarte**

Der Steuerprozessor (Steuerkarte) wird vom Zwischenkreis mittels eines DC-DC Konverters gespeist. Auf diese Weise nutzt das Steuersystem den Zwischenkreis als kurzzeitige Energiereserve um geringe Netzunterbrechungen oder Einbrüche zu übergehen. Es ist auch möglich, die Steuerkarte von einer externen Quelle zu speisen.

Die Bedieneinheit (3 LEDs, 16 x 2 Zeichen Display, 3 Tasten und START und STOP-RESET Tasten) fungiert als primäres Interface mit den Elite Geräten. Details folgen in Abschnitt 3.1.4. Die Elite Baureihe kann von der Bedieneinheit aus konfiguriert werden. Alternativ hierzu kann die Konfiguration mittels der externen PDL Vysta® für Windows Software über einen PC mit Microsoft Windows geschehen.

Die Tasten können gesperrt sein, oder sie können allein für die Steuerung von START/STOP-RESET verwendet werden.

Details der analogen und digitalen Ein- und Ausgänge sind in Abschnitt 3.1.5 zu finden. Weitere Einzelheiten sind im Elite Baureihe "Handbuch zum Einstieg" Art.nummer 4201-186 zu finden.

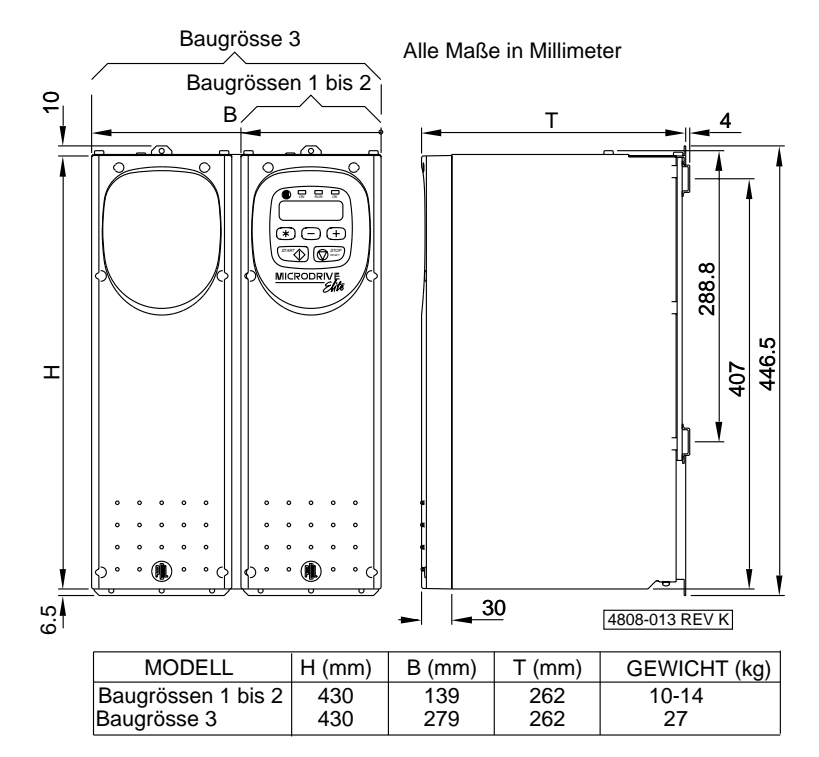

*Abb. 3.1:Elite-Baureihe - Abmessungen*

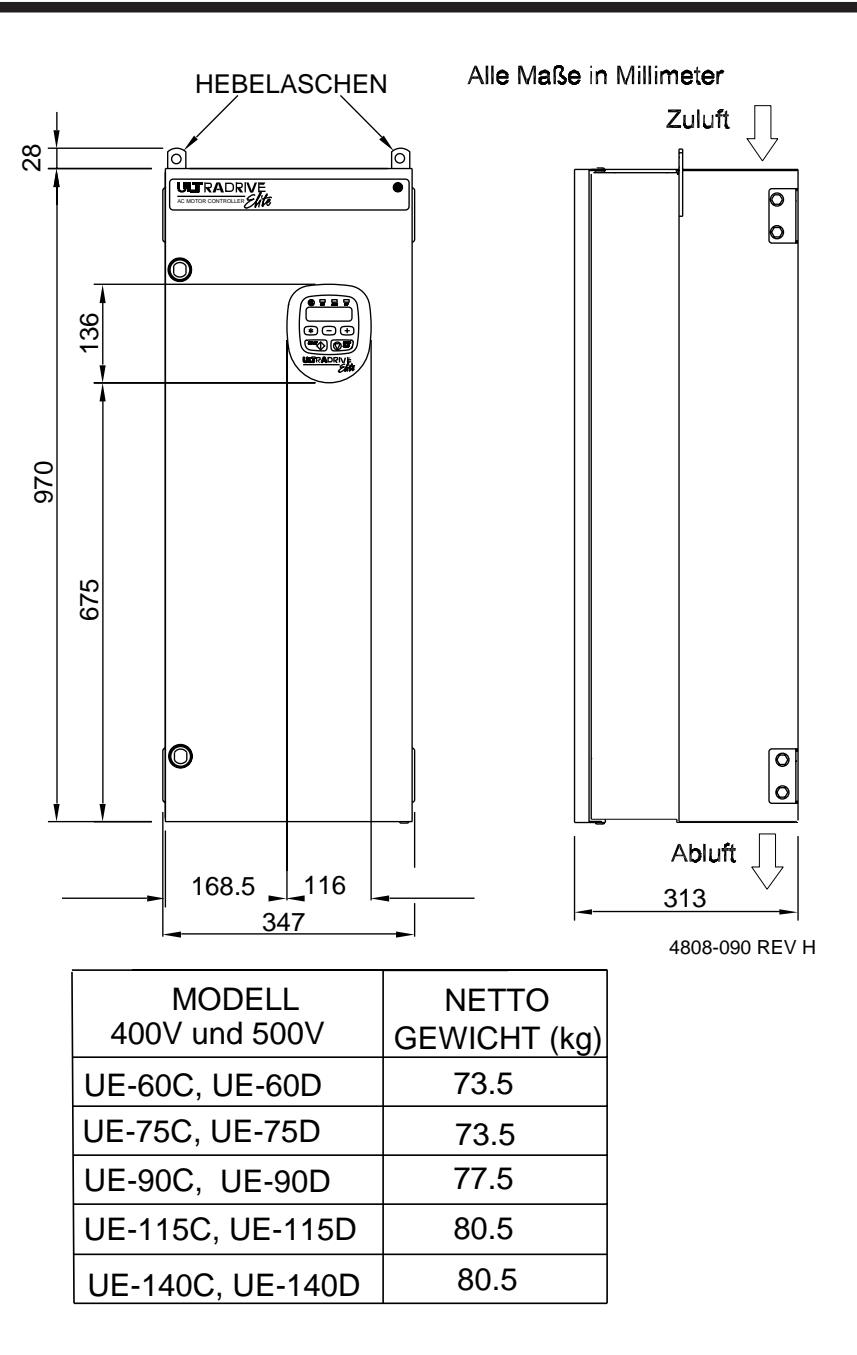

*Abb. 3.2: Ultradrive Elite Baugrösse 4 - Abmessungen*

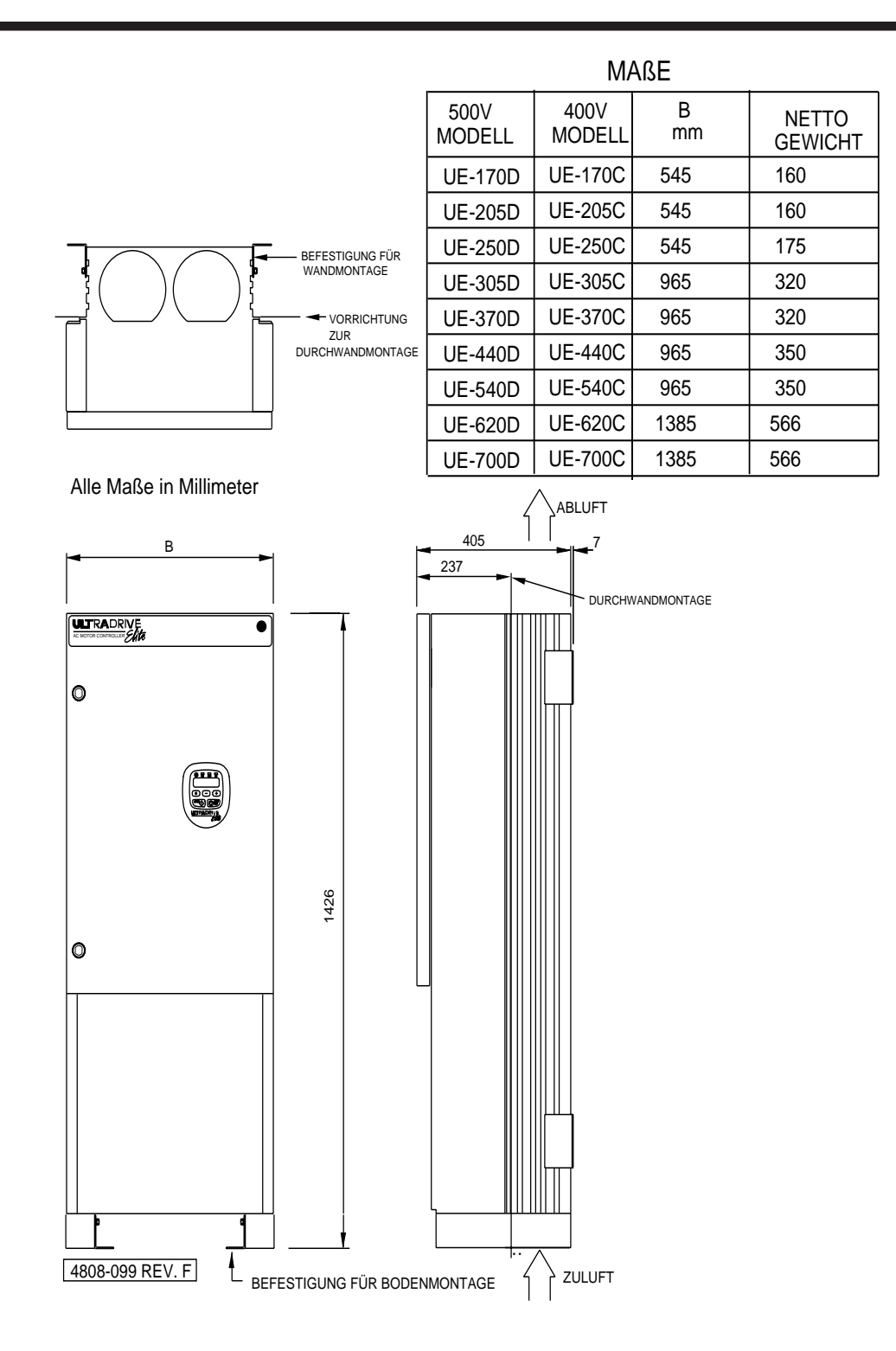

*Abb 3.3: Ultradrive Elite Baugrössen 5 bis 7 Abmessungen*

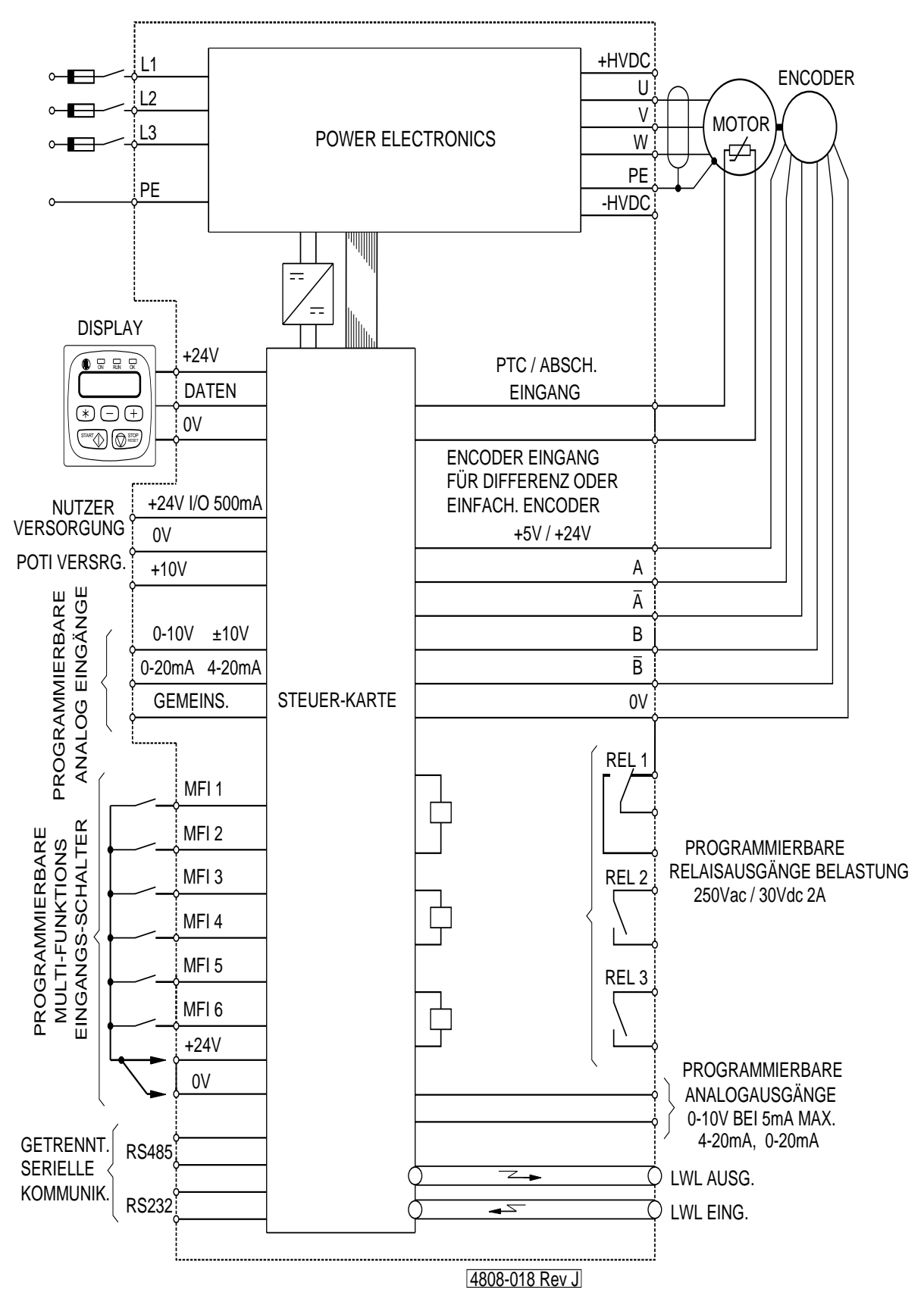

*Abb. 3.4: Leistungsdetails der Elite-Geräte*

<span id="page-20-0"></span>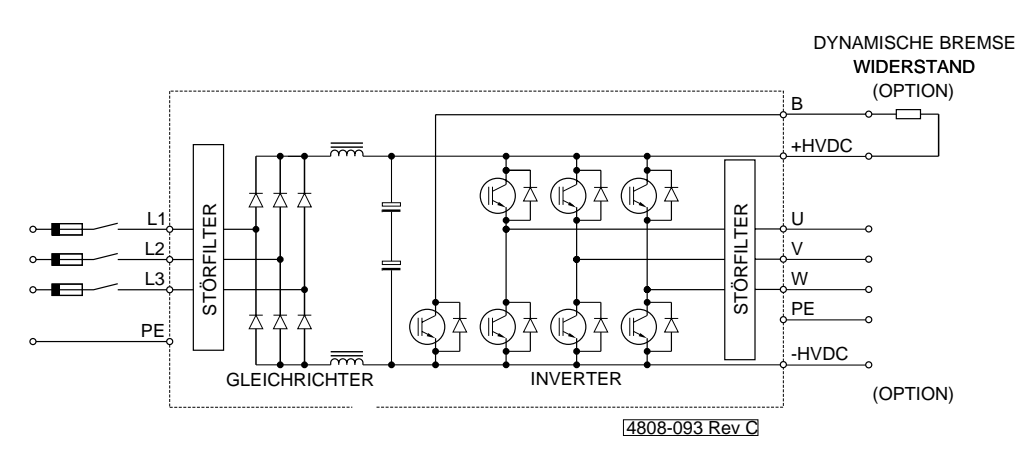

*Abb 3.5a: Power Electronics - Elite-Baureihe Baugrössen 1 bis 2*

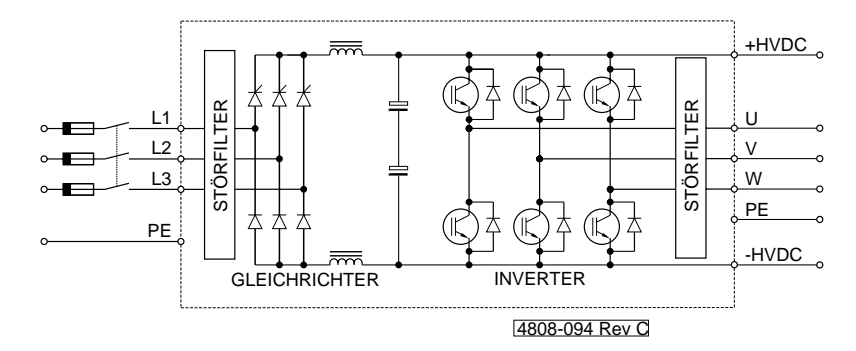

*Abb 3.5b: Power Electronics - Elite-Baureihe Baugrösse 3*

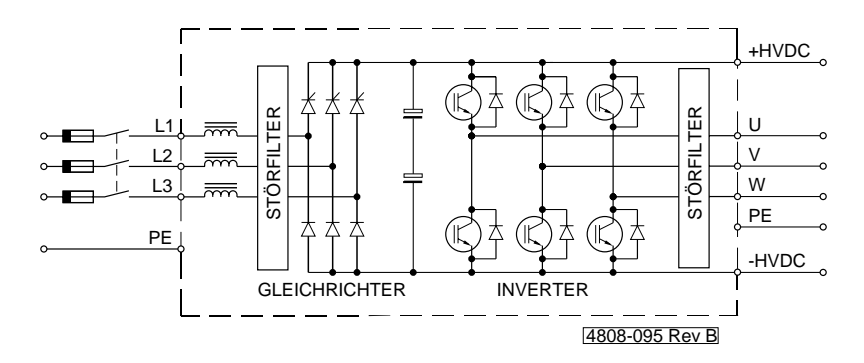

*Abb 3.5c: Power Electronics - Elite-Baureihe Baugrösse 4*

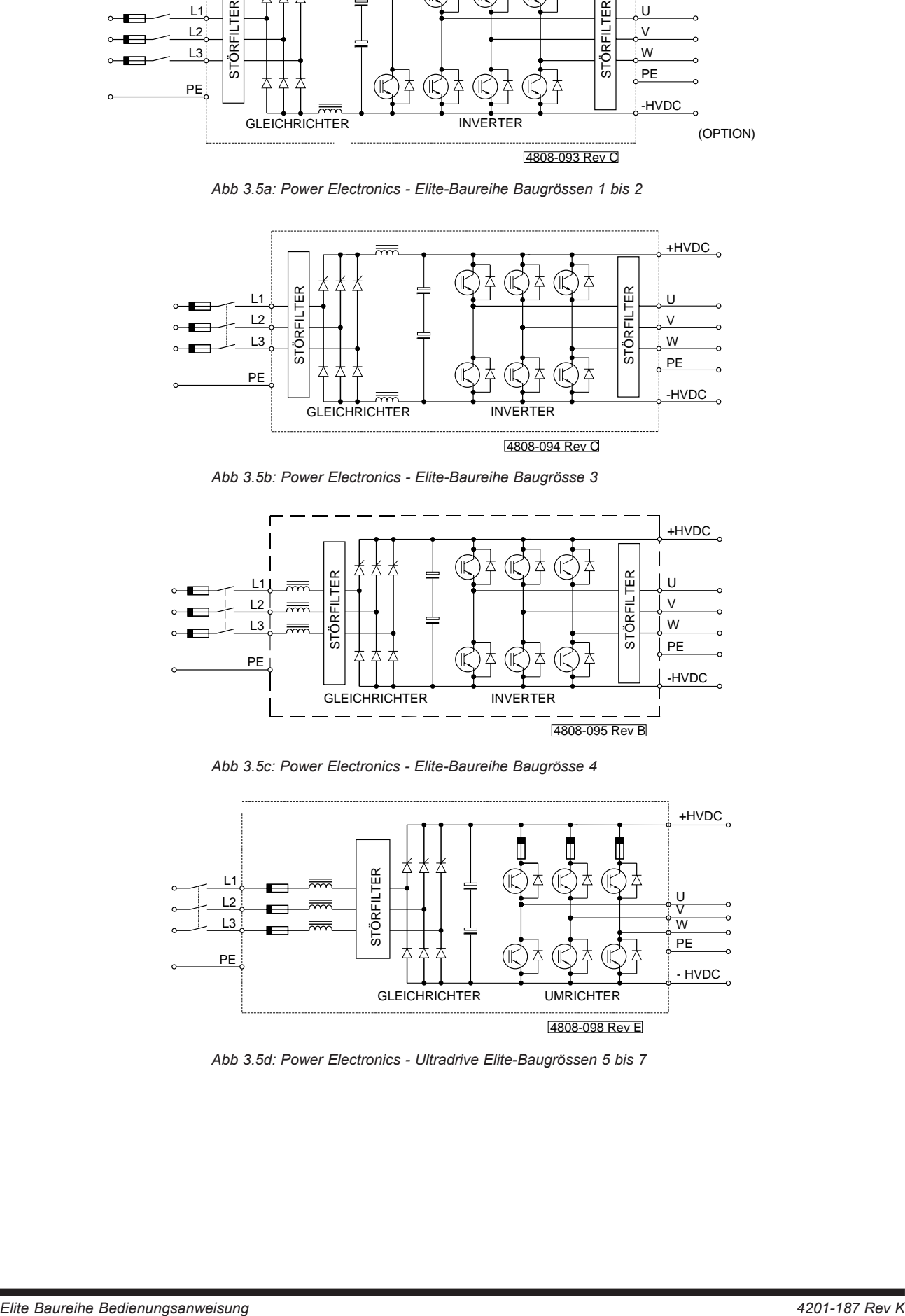

*Abb 3.5d: Power Electronics - Ultradrive Elite-Baugrössen 5 bis 7*

<span id="page-21-0"></span>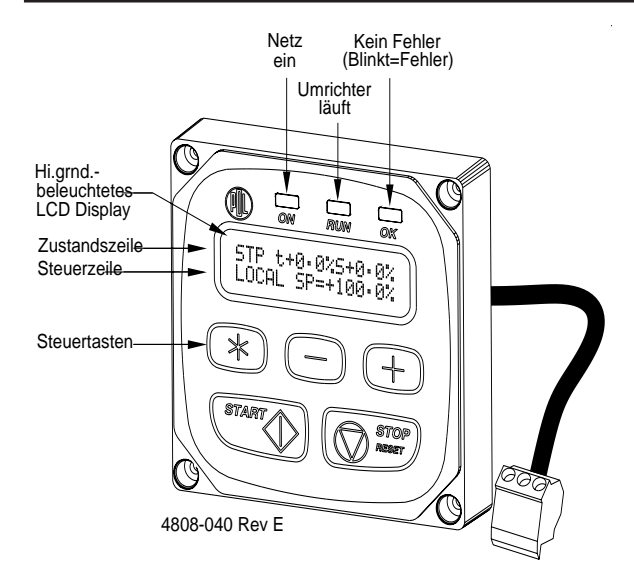

*Abb. 3.6: Die Display-Einheit mit Tasten*

#### **3.1.4 Die Display-Einheit und Bedienelemente**

Die Display-Einheit der Elite Baureihe kann abgenommen werden und in jeder beliebigen Lage wieder montiert oder entfernt (bis zu drei Metern) angebracht werden. Die Einheit ist im IP54 Gehäuse untergebracht und so gegen das Eindringen von Staub und Feuchtigkeit geschützt.

Die folgenden Beschreibungen beziehen sich auf Abbildung 3.3.

#### **DIE LED ANZEIGEN**

- ON Zeigt an, dass Netzspannung am Elite anliegt.
- RUN Zeigt an, dass der Elite läuft (einen Motor antreibt).
- OK Zeigt an, dass der Elite normal arbeitet.
- OK Blinkend: zeigt an, dass der Elite aufgrund einer Störung abgeschaltet hat.

#### **DIE LCD ANZEIGE**

Der Elite verfügt über ein zweizeiliges LCD-Display mit 16 Zeichen pro Zeile (16x2).

Beide Zeilen haben unterschiedliche Funktionen:

- Die ZUSTANDSZEILE ist stets präsent und zeigt den Betriebszustand des Elite, das Drehmoment und die Motordrehzahl.
- Mit der STEUERZEILE werden die vielen Parameter des Elite eingesehen und/oder eingestellt.

#### **DIE STEUERTASTEN**

Die "+" und "–" Tasten werden verwendet, um zwischen Tafelgruppen auszusuchen. Mit der "\*" Taste wird die Tafelgruppe aufgedeckt und dann die "\*" und "+" oder "–" Tasten um den Wert zu ändern oder den in der Steuerzeile angezeigten Modus. In Abschnitt 7 dieses Handbuches werden die Tafeln und ihre Steuerung detailliert beschrieben.

## **DIE START UND STOP-RESET TASTEN**

Diese Tasten können so konfiguriert werden, dass es möglich ist, den Motor von der Bedieneinheit aus zu starten und zu stoppen und auch, um dem Elite ein Reset zu geben, wenn er wegen einer Störung abgeschaltet hat.

Alternativ dazu kann die START Taste auch parallel mit einem externen START Schalter konfiguriert sein und die STOP-RESET Taste in Reihe mit einem externen STOP-RESET Schalter.

Details zu Konfiguration dieser Tasten sind in Abschnitt 7 dieses Handbuches zu finden.

## **AUFBAU DER TAFELN**

Die Tafeln sind in Untergruppenformat aufgebaut. Jede Tafelgruppe hat eine Haupttafel, mit einem, die Gruppe bezeichnenden Buchstaben und einer Bedeutung. Unter dieser Haupttafel kann es eine Anzahl an Untergruppen geben, von denen eine jede Tafel einen Parameter oder Modus zur Einsicht oder Einstellung beinhaltet. Diese Untertafeln müssen erst mit der "\*" aufgedeckt werden, bevor sie sichtbar sind. Alle Tafeln gemeinsam werden als Tafelliste bezeichnet.

Wenn sie aufgedeckt sind, sind bei einigen von ihnen einstellbare Parameter zu finden. Andere können Listen mit Optionen beinhalten, bei denen jede Option einzeln einsehbar und anwählbar ist.

Jede Tafel hat eine vorbestimmte Berechtigung, die bestimmt, ob sie "Verdeckt", "Nur Lesen" oder "Lesen-Schreiben" ist.

Zu beachten ist, dass die Haupt- oder Untertafel nur dann einsehbar ist, wenn die Berechtigung auf "Nur Lesen" oder "Lesen-Schreiben" gesetzt wurde. Ist eine Tafel auf "Verdeckt" gesetzt, wird sie nur im Inbetriebnahme-Modus gezeigt.

Details zur Steuerung und zum Einstellen der Parameter werden in Abschnitt 7 dieses Handbuches gezeigt.

Alle Details der Tafellisten sind in Abschnitt 9 zu finden.

## **KUNDENSPEZIFISCHE KONFIGURATION**

Der Prozessor der Elite Baureihe beinhaltet eine Reihe von Logik- und Prozessbausteinen, die in die Firmware integriert sind. Diese können so konfiguriert werden, dass die bestehende Herstellerkonfiguration verbessert wird, oder um ein völlig neues Steuersystem zu schaffen. Diese Bausteine bestehen aus Logik Gattern, Zählern, Timern, analoger Signalverarbeitung, PID-Reglern und Ein- und Ausgängen.

Um Kundenspezifikationen zu ermöglichen, kann eine kundenspezifische Tafelliste erstellt werden. Diese Liste kann eine veränderte oder anderssprachige Version der Hersteller-Tafelliste sein.

Weitere Einzelheiten zur kundenspezifischen Steuerung sind in Abschnitt 8 dieses Handbuches zu finden.

#### **SICHERHEITSSCHUTZ**

Aus Gründen der Sicherheit muss der Elite im Inbetriebnahmemodus sein (Tafel Z), bevor einige der Einstellungen vorgenommen werden können. Einige Einstellungen sind nur im Zustand AUS möglich (ebenfalls aus Sicherheitsgründen).

Ist der Inbetriebnahme-Modus aktiv, kann jeder Benutzer alle Einstellungen und Konfigurationen verändern. Um diesen Modus zu aktivieren, ist auf Tafel Z zu gehen und das korrekte Codewort einzugeben. In Abschnitt 9 dieses Handbuches hierzu weitere Details.

#### <span id="page-22-0"></span>**3.1.5 Steuerein- und ausgänge**

Abbildung 3.7a und 3.7b zeigt alle Daten der Steuerein- und ausgänge der Elite Baureihe. Jeder Ein- und Ausgang ist im folgenden einzeln beschrieben. Weitere Informationen (einschließlich spezieller Anschlußbeispiele) werden in den detaillierten Beschreibungen der relevanten Steuertafeln gezeigt.

Weitere Einzelheiten zu der Klemmenbelegung sind im Elite Baureihe "Handbuch zum Einstieg" Art.nummer 4201-186 zu finden.

#### **Klemmen T1 bis T7 - Konfigurierbare Relaisausgänge**

Dies sind die Kontakte der Kleinleistungsrelais mit denen Signalspannung oder 230VAC geschaltet werden kann. Auswahl ihrer Funktion wird mit den Tafeln Ausgänge (O) vorgenommen. Einstellungen, die den Relais exzessives Schaltspiel abfordern, sind zu vermeiden, um ihre Lebensdauer zu verlängern. Die Software legt ein Minimum von 250ms Pulsbreite zu Grunde, um Relaisflattern zu vermeiden.

#### **Klemmen T8, T9 - Dynamische Bremse**

Wird an dem Elite Gerät eine dynamische Bremse (Bremschopper) verwendet, so wird sie an diesen Klemmen gesteuert. Bei Geräten bis zu und einschließlich des ME-22.5 werden diese Klemmen intern an den eingebauten Bremstransistor angeschlossen sein. Der thermische Schutz der dynamischen Bremse wird mittels der Tafelgruppe D konfiguriert.

#### **Klemmen T10 bis T12 - Display-Einheit**

Die Verbindungen zur Display-Einheit laufen über diese Klemmen. Die Einheit kann aus dem Umrichter ausgebaut und an anderer Stelle montiert werden. Die maximale Verdrahtungslänge ist drei Meter.

#### **Klemmen T13 bis T18 - Multi-Funktionseingänge**

Die Funktion dieser Eingänge kann vom Bedienfeld aus mit der Tafelgruppe I programmiert werden. Oder sie können mittels der PDL Vysta® for Windows Software und einem PC kundenspezifisch eingestellt werden.

Ihr Betriebsformat kann potential- oder nullaktiv sein. Die Herstellervorgabe ist potentialaktiv (das bedeutet, dass sie intern gegen Null vorgespannt sind). Eingangswiderstand

 $R = ??Ohm$ ; Abfragezyklus = 4ms.

#### **Klemme T19 - Externe Störung / Motor PTC**

Dieser digitale Eingang ist für eine Schutzfunktion vorbestimmt, die anspricht, wenn der Widerstand zwischen dieser Klemme und dem gewählten gemeinsamen Potential größer als 2.1kOhm wird. Dies ist charakteristisch für einen üblichen Satz von Motor PTCs. Das Betriebsformat des Eingangs kann potential- oder nullaktiv sein. Abfragezyklus = 4 ms.

#### **Klemmen T20, T21 - Eingangsschalter +24VDC und Masseanschluß**

Diese Klemmen sind der Bezugspunkt für die sieben Digitaleingänge der Klemmen T13 bis T19. Ist auf potentialaktiv gesetzt, wird Klemme T20 zum Bezugspunkt der Schalter.

Ist auf nullaktiv gesetzt, wird Klemme T21 zum Bezugspunkt der Schalter.

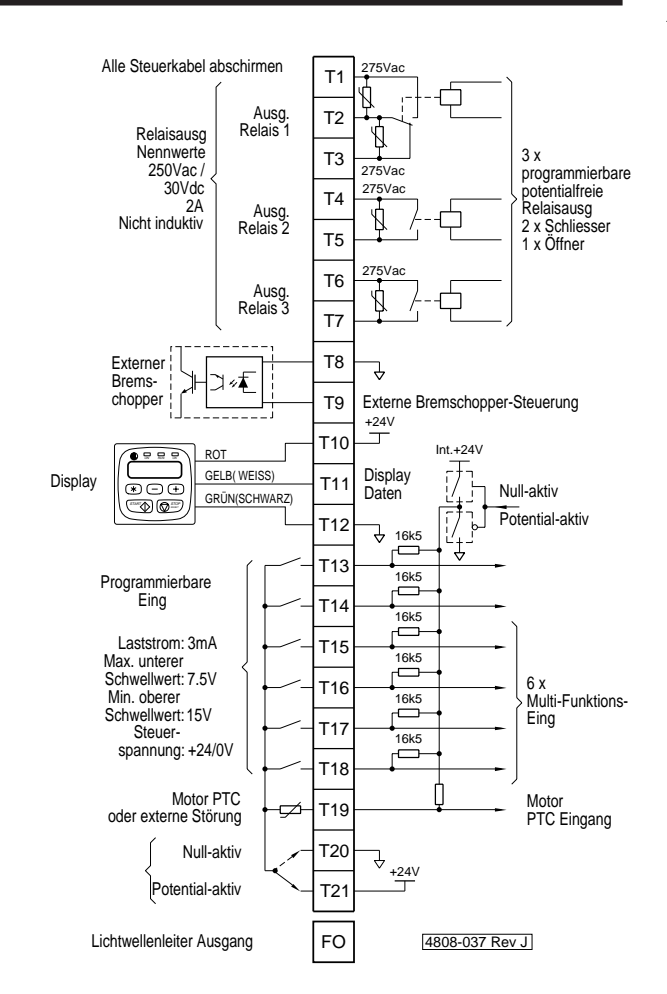

*Abb. 3.7a: Steuerklemmen T1-T21*

#### **Klemme T22 - Analogausgang Massepotential**

Dies ist der geeignete Bezugspunkt für die beiden Analogausgänge an Klemme T23 und T24. Dieses Massepotential ist intern verbunden mit den 0 V Eingängen mit Außnahme von T40.

#### **Klemmen T23, T24 - Konfigurierbare Analogausgänge**

Diese beiden Analogausgänge können in Format und Quelle konfiguriert werden. Formate können sein: 0 bis 10VDC, -10 bis +10VDC, 5mA max, 0 bis 20mA oder 4 bis 20mA. Die Konfiguration wird von Tafelgruppe O aus vorgenommen. **Genauigkeit: ± 2%; Auflösung: 8 Bit.**

#### **Klemme T25 - Analogeingang Massepotential**

Dies ist der geeignete Bezugspunkt für die beiden Analogeingänge an Klemme T26, T27. Dieses Massepotential ist intern verbunden mit den 0 V Eingängen mit Außnahme von T40.

#### **Klemmen T26, T27 - Analogeingänge**

Diese Eingänge sind in ihrer Funktion konfigurierbar, auch ihr Format und die Skalierung kann eingestellt werden. Formate können sein: 0 bis 10VDC, -10 bis +10VDC, 0 bis 20mA oder 4 bis 20mA. Die Konfiguration wird von Tafelgruppe I aus vorgenommen. **Genauigkeit: ± 2%; Auflösung: 8 Bit.**

#### **Klemmen T28, T29 - Potentiometer Versorgung**

Es ist eine 10V Versorgung mit 10mA Konstantstromquelle vorgesehen, um ein 1kOhm Potentiometer anzuschließen.

## <span id="page-23-0"></span>**Klemmen T30 - +5VDC**

Diese Klemme dient der Encoder Spannungsversorgung. Maximale Last 100mA.

#### **Klemmen T31 bis T34 - Quadratur Inkremental Encoder Eingänge**

Die Elite Baureihe ist für den Anschluß eines Standard-Inkrementalgebers konzipiert, der mit +5VDC bis 24VDC arbeitet und einfache Ausgänge mit offenem Kollektor hat oder Push-Pull offene Kollektor Ausgänge oder Differenztreiberausgänge. Dieser Encoder ist nur bei Betrieb mit geschlossenem Regelkreis notwendig. Der Encoder Typ und Impulse pro Umdrehung können mittels der Tafelgruppe N gesetzt werden.

#### **Klemme T35 - Encoder Masse**

Diese Klemme stellt den Masse-Bezugspunkt für die Encoderversorgung dar. Diese Erdung ist intern mit anderen Steuerungen verbunden; Ausnahme T40.

#### **Klemmen T36, T37 - Nutzer 24VDC Ein/Aus, Masse**

Dies ist die Versorgung von Steuergeräten auf Kundenseite, Encoderversorgung oder aber zur rückwärtigen Versorgung der Steuerkarte mit einer externen Stromversorgung für den Fall einer Netzunterbrechung. Die Klemme ist abgesichert.

Maximaler Ausgangsstrom: 500mA

Minimale Eingangsstromkapazität der externen Versorgung: 1A.

Stützspannung: 24Vdc ±10%

## **Klemmen T38 bis T42 - RS232 / RS485 Anschlüsse**

An diese Klemmen wird die serielle Schnittstelle angeschlossen, um mit einem PC oder anderen Host-Gerät zu steuern, zu überwachen und zu konfigurieren. Die Klemmen sind optoelektrisch vom Potential des Umrichters getrennt.

#### **WICHTIGE HINWEISE ZUR ZUVERLÄSSIGKEIT VON STEUERKREISEN**

#### **Abschirmung**

Es ist absolut notwendig, dass alle Steuereingänge und Analogausgänge abgeschirmt sind. Es gibt keine Ausnahme, wenn Zuverlässigkeit erwartet wird!

#### **Kabeltrennung**

Steuerleitungen nicht gemeinsam mit Leistungskabeln zum Umrichter oder zum Motor leiten. Mindestens 300mm voneinander entfernen und im rechten Winkel kreuzen.

## **Relais Signale**

Ausgangssignale von den Relais müssen nicht geschirmt sein. Wird Leistung geschaltet, die Relaisleitungen nicht in der gleichen Schirmung mit Steuerkabeln verlegen. Relais nicht überlasten.

#### **Schalteingänge**

Schalteingänge sind für Betrieb mit 24 VDC vorgesehen. Keine anderen Spannungen verwenden.

#### **Erdung der Steuer-0V**

Um die Bedingungen eines Erdungssystems Klasse 1 zu erfüllen, müssen die 0V der Steuerung des Elite an einem Punkt geerdet sein. Der Abschluß mehrerer Erdpunkte kann zu Erdschleifen führen und sollte vermieden werden. Die eingebaute Brücke zur Erdung muss aufgetrennt werden, wenn sie nicht gebraucht wird. Damit kann das 0V-Potential um bis zu ±50VDC (30VAC) gegen Chassiserde variieren.

Genauere Einzelheiten zur Verdrahtung sind im Elite Baureihe "Handbuch zum Einstieg" Art.nummer 4201-186 zu finden.

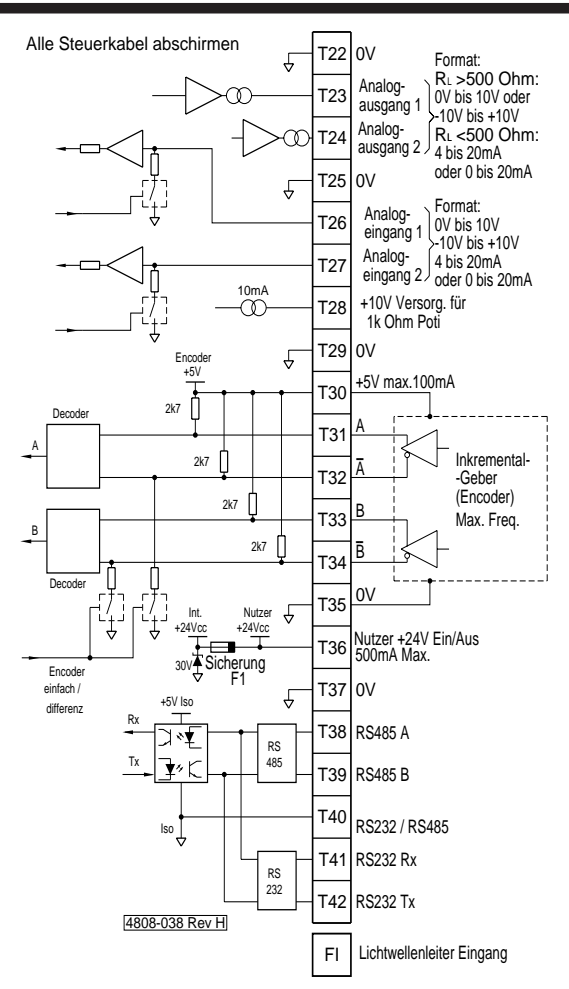

*Abb. 3.7b: Steuerklemmen T22-T42*

## **3.2 BESCHREIBUNG DES STEUERSYSTEMS DER ELITE BAUREIHE**

## **3.2.1 Struktur der Ein- und Ausgänge**

Die folgende Beschreibung bezieht sich auf Abbildung 3.4.

## **ANALOGEINGÄNGE**

Es stehen zwei Analogeingänge zur Verfügung. Format und Skalierung können vom Bedienfeld aus konfiguriert werden.

Das Format wird mit den Tafeln I6a, I6d, ohne die Notwendigkeit von Brücken, auf 0 bis 10VDC, –10 bis +10VDC, 0 bis 20mA oder 4 bis 20mA gesetzt.

*Analogverarbeitung -* Mittels Tafel I6g kann ein Null-Totband eingebracht werden. Dies vereinfacht Vorgaben, die genaue Nullwerte voraussetzen. Die Skalierung setzt die prozentualen Anteile (der Motordrehzahl und des Momentes), die durch minimale und maximale Vorgabe gewünscht werden. Dies geschieht mit den Tafeln I6b, I6c, I6e und I6f.

## <span id="page-24-0"></span>**AUSGÄNGE**

*Potentiometerversorgung* - Eine 10V Versorgung mit 11mA Konstantquelle um ein 1kOhm Potentiometer anzuschließen.

*Relaisausgänge -* Jeder der drei Relaisausgänge kann von einer Vielzahl von Quellen mittels Tafeln O2a, O2c, O2e angesteuert werden. Jeder kann einzeln invertiert werden. REL1 ist ein Wechsler , REL2 und REL3 sind Schließer.

*Analogausgänge -* Jeder der beiden Analogausgänge kann in Format, Quelle und Skalierung vom Bedienfeld aus konfiguriert werden. Die Analogausgänge können mittels Tafeln O1a bis O1h auf 0 bis 10VDC (unipolar), –10 bis +10VDC (bipolar), 0 bis 20mA oder 4 bis 20mA konfiguriert werden.

#### **KOMPARATOR**

*Komparator -* Zwei Software-Komparatoren ermöglichen es, Relaisausgänge auf einen analogen Wert ansprechen zu lassen. Die Komparatoren können an jede analoge Ausgangsquelle gebunden werden. Ein- und Ausschaltschwellen oder eine Fensterfunktion sind wählbar. Konfiguriert wird von den Tafeln C1 bis C6.

## **SCHALTEINGÄNGE - MULTI-FUNKTIONSEINGÄNGE**

*Schalteingänge -* Es stehen sechs Schalteingänge zur Verfügung. Mit diesen Eingängen werden digitale Werte gesetzt und gemeinsam werden sie als Multi-Funktionseingänge (MFI) bezeichnet.

Die Multi-Funktionseingänge sind vom Hersteller gegen Masse vorgespannt, um potentialaktives Schalten zu ermöglichen, was als "eigensicherer" Modus gilt. Alternativ können die Eingänge auf nullaktives Schalten mittels Tafel I7b gesetzt werden.

Die sechs Multi-Funktionseingänge üben Steuerfunktionen entsprechend dem, mittles Tafel I7a gewählten, Eingangsmodus aus. Bei der Wahl einiger Modi können die Funktionen einiger (oder aller) Eingänge auch individuell programmiert werden, um als Steuerung in einer breiten Palette zu fungieren. Dies geschieht mit Tafeln I7c bis I7h.

Die Schalteingänge werden gemeinsam mit den Bedienfeldtasten (und Sollwerten - Multi-Referenzen) verarbeitet, um interne digitale Steuerungen auszuführen und auch die Steuerung zweier analoger Referenzsignale (Motor-Poti und Multi-Referenz).

#### **3.2.2 Struktur der Motorsteuerung**

Das Motorsteuersystem der Elite Baureihe kann als Momentenregler angesehen werden (siehe auch Abb. 3,9), (das Fluss-Vektor-Regel-System) dessen Eingang sich auf einen drehzahlbestimmenden oder einen momentenbestimmenden Prozessor bezieht. Dieser Momentenregler kann mit einem Geber an der Motorachse betrieben werden, um beste Reaktion und langsame Drehzahl zu ermöglichen. Alternativ geht es auch ohne Geber (Vektorregelung mit offenem Regelkreis) in weniger kritischen Anwendungen.

## **DER FLUSS-VEKTOR-(MOMENTEN) REGLER**

Der Elite ist, im Gegensatz zu den üblichen Drehzahlstellern, primär als Momentenregler anzusehen. Das Fluss-Vektor Prinzip verlangt sowohl umfangreiche Kenntnis über die Motorparameter, wie auch ein Drehrückführsignal von der Motorachse. Ein hochauflösender Encoder, der direkt auf der Motorachse befestigt ist, gibt ein präzises Drehrückführsignal ab. Dieses wird entsprechend der Impulse/Umdrehung (normal 2000 Impulse/Umdr.) und der Nenndrehzahl skaliert. Zusätzlich gibt der Encoder noch Informationen an die Drehzahlregelschleife und Aufhebung des Überdrehzahlschutzes.

Um präzisen Betrieb zu gewährleisten, müssen alle Motor- und Encoderparameter unter der Tafelgruppe N eingegeben werden. Auch die Einstellparameter der Vektorschleife (X Tafeln) sind einzugeben. Die X Tafeln können am einfachsten

mittels der automatischen Einstellung "Autotuning" gesetzt werden (Tafel X2).

Vektor Betrieb mit offenem Regelkreis ist auch möglich, wenn kein Encoder an der Motorwelle verwendet wird. In dieser Betriebsweise muss mit verminderter Laufpräzision gerechnet werden.

Die Sollquelle für das Drehmoment wird entsprechend dem gewünschten Betriebsmodus (Drehzahl oder Drehmoment) gewählt. Die Drehmomentenvorgabe ist von der Überdrehzahlbegrenzung in Tafeln L2 und L3 abhängig und von den Minimum und Maximum Drehmomentgrenzen in Tafel L4 und  $\overline{5}$ 

Zusätzlich ist eine besondere Lastbegrenzung verfügbar (L8 MAX REGEN), die die maximale regenerative Leistung setzt.

## **VERARBEITUNG DES MOMENTENSOLLWERTES**

Der Momentenwert kann von sieben verschiedenen Quellen gewählt werden. Außerdem kann eine zweite andere Sollwertwahl erfolgen. Der angewählte Momentensollwert kann auch invertiert werden. Es gibt Minimum und Maximum Grenzen. Ein optionaler Filter vervollständigt dann die Verarbeitung. Danach wird der Momentensollwert dem Wahlschalter des Fluss-Vektor-Reglers zugeführt.

#### **VERARBEITUNG DES DREHZAHLSOLLWERTES**

Der Drehzahlsollwert kann von sieben verschiedenen Quellen gewählt werden. Außerdem kann eine zweite andere Sollwertwahl erfolgen. Der angewählte Drehzahlsollwert kann auch invertiert werden. An dieser Stelle kann der Drehzahlsollwert durch feste Vorgaben, wie Kriechdrehzahlen, übergangen werden.

Es gibt Minimum und Maximum Grenzen gefolgt von Totbändern (über Tafeln L10 bis L12 einzustellen) um mechanische Schwingungen zu vermeiden. Der Sollwert wird dann entsprechend den jeweiligen Rampenraten und der Drehzahlfilterwerten verarbeitet, je nach den Einstellungen in den R Tafeln.

Da der Fluss-Vektor-Regler ein Momentenregler ist, kann das Drehzahlsignal nicht direkt verarbeitet werden. Statt dessen wird es einer Drehzahl-Regelschleife zugeführt, deren Ausgang dann ein Momentensollwert ist. Der Drehzahlsollwert wird dann schließlich einem PID-Regler zugeführt. Der Wert wird mit dem Ist-Wert verglichen, der aus dem Encoder auf der Achse gewonnen wird. Danach wird der entstandene Momentensollwert dem Wahlschalter des Fluss-Vektor-Reglers zugeführt.

#### **PROZESSTEUERUNG**

Der integrierte vollwertige PID-Regler ermöglicht es der Elite Baureihe Prozessteuerung durchzuführen (z.B. Konstantdruckpumpen, usw.). Mit Hilfe der externen Automatik- / Handvorgabe kann der Regler während der Hochlaufphase überschrieben werden. Siehe auch Abb. 3,10.

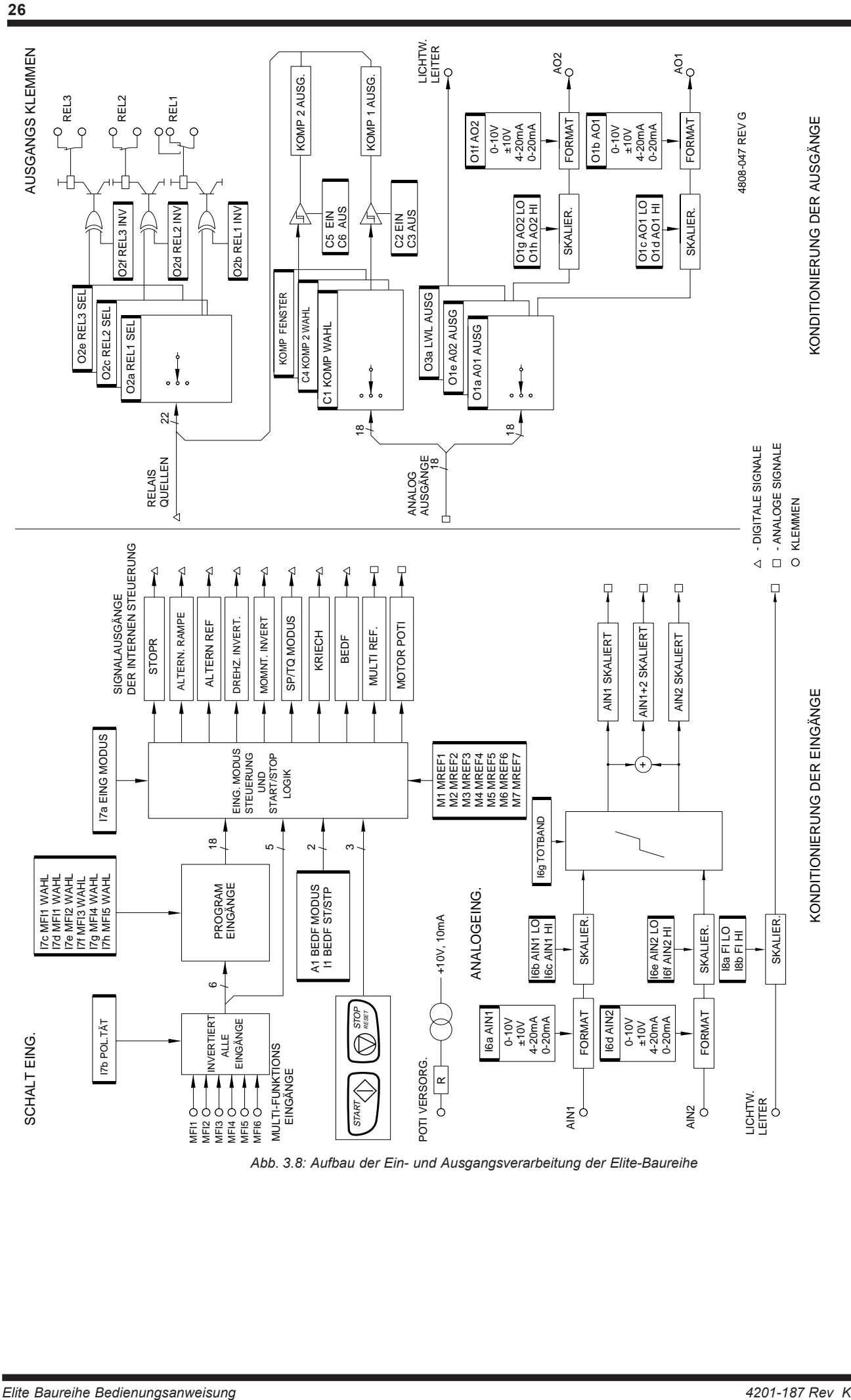

*Abb. 3.8: Aufbau der Ein- und Ausgangsverarbeitung der Elite-Baureihe*

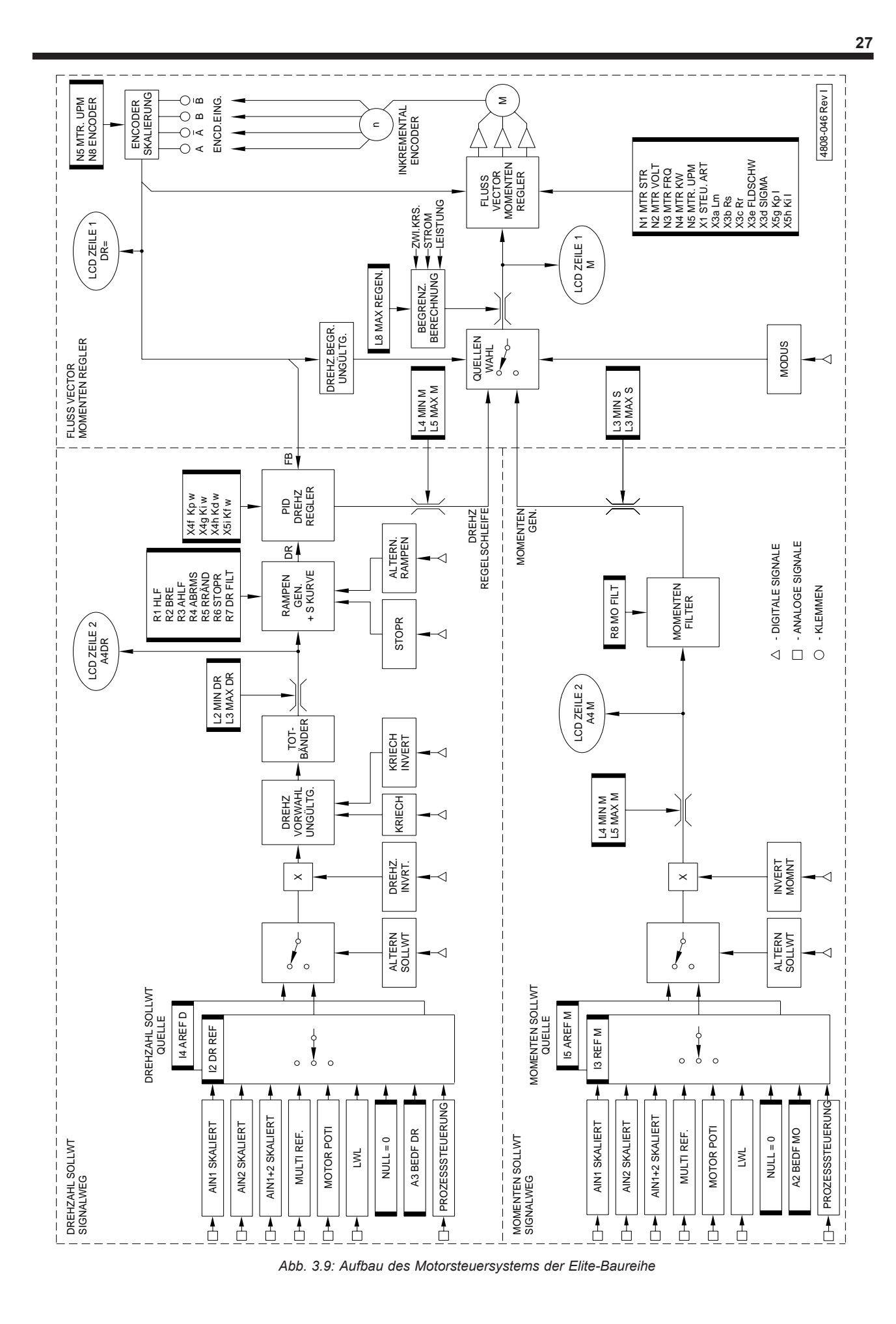

*Elite Baureihe Bedienungsanweisung 4201-187 Rev K*

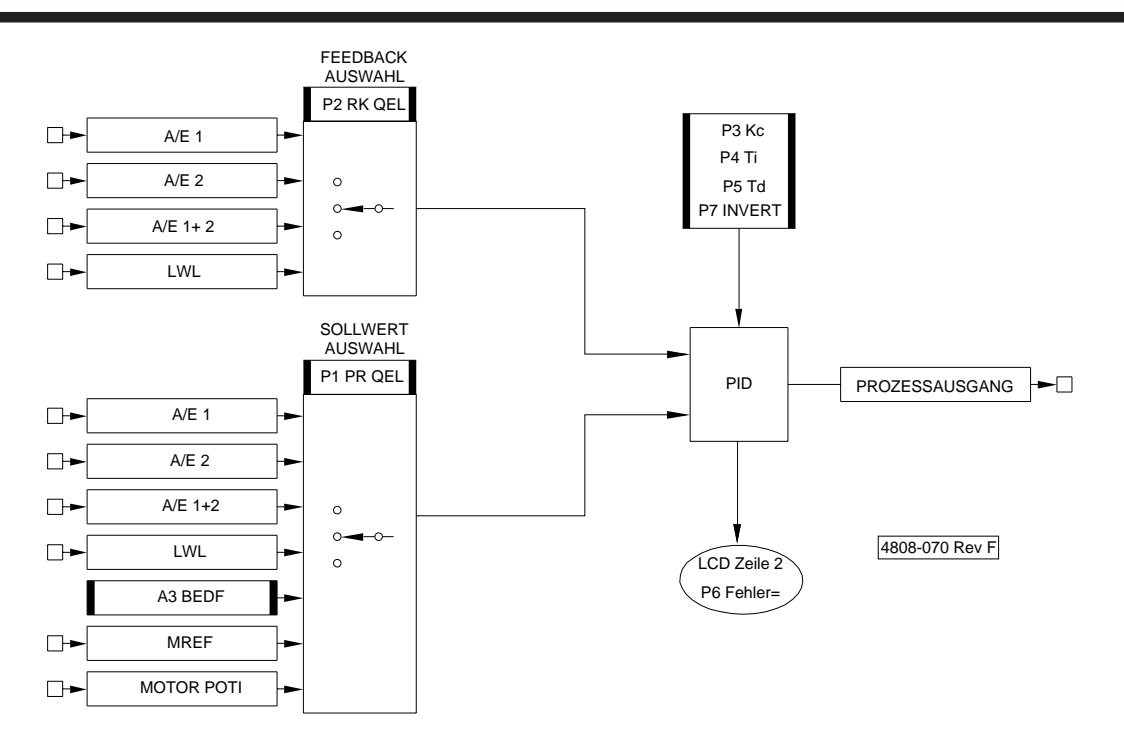

*Abb. 3.10: Prozessteuerung*

## <span id="page-28-0"></span>**4 EMPFEHLUNGEN FÜR ANWENDUNG UND INSTALLATION**

#### **4.1 DER MOTOR**

#### **4.1.1 Bemessung von Motor und Umrichter**

Der Elite ist für alle dreiphasigen Normmotoren geeignet. Um den Umrichter zu bemessen, muss zunächst die Frage des benötigten Drehmomentes geklärt werden. Mit Fluss-Vektorregelung ist es mit einem Normmotor möglich, mindestens 200% des Nennmomentes (oft 250%) zu entwickeln. Es ist ein Motor auszuwählen, der das benötigte Moment abgeben kann und ein Umrichter, der den dafür benötigten Strom liefern kann.

In Anwendungen in denen Spitzenmomente erforderlich sind, muss der Elite in der Lage sein, etwa den dazu proportionalen Strom zu liefern. Der Elite sollte gemäß seiner Spitzenüberstromreserve von 200% (für 1 Sek.) und Kurzüberlastzeit von 150% (30 Sek.) bemessen sein.

**Hinweis:** Abbildung 4.1 dient lediglich als Leitfaden. Vgl. Abbildungen 2.1 und 2.2 für Bemessungsdaten der 400 V-Modelle und Abbildungen 2.3 und 2.4 für die genauen Bemessungsdaten der 500 V-Modelle.

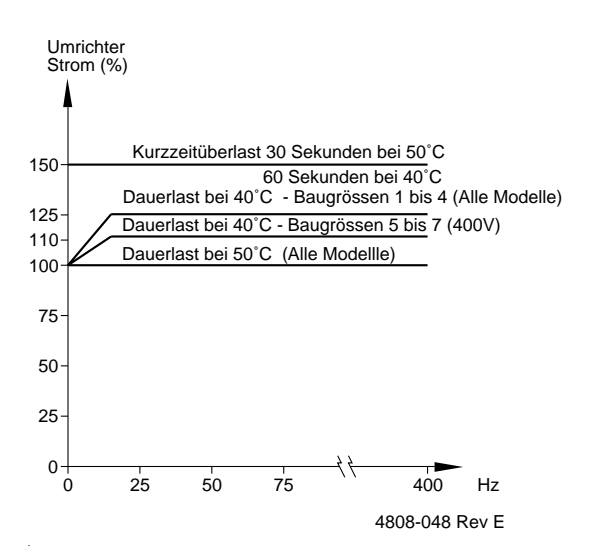

*Abb. 4.1: Thermische Überlastcharakteristik des Elite*

In Anwendungen, in denen kontinuierlich Last gefahren oder hohes Moment bei geringen Drehzahlen verlangt wird, muss der Motor auf der Basis ständiger Abwärme bemessen werden. Möglicherweise muss der Motor überdimensioniert oder hilfsgekühlt werden, wenn erhebliches Moment bei kleiner Drehzahl notwendig ist (Abb 4.2). Für solche Anwendungen sollte der Elite auf der Basis seines Nenn(Dauer)stromes bemessen sein.

Bei Pumpen- und Gebläseanwendungen, wo normalerweise keine hohen Überlastkapazitäten notwendig sind, kann die Elite Baureihe bis Baugrösse 4 mit einer Zusatzleistung von +25% und Baugrösse 5 und 6 mit einer Zusatzleistung von +10% betrieben werden, solange der Umrichter in einer Umgebungstemperatur von nicht mehr als 40°C betrieben wird.

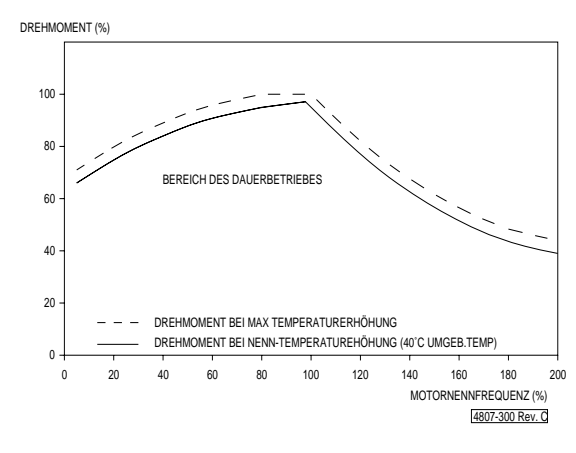

*Abb. 4.2: Typische thermische Motor-Leistungsverminderung*

#### **4.1.2 Betrieb oberhalb der Motornenndrehzahl**

Der Elite kann oberhalb der Motornenndrehzahl betrieben werden. Das Moment nimmt dann im Verhältnis 1/f ab, da nicht mehr ausreichend Spannung vorhanden ist, um den korrekten Fluss im Motor aufrecht zu erhalten. Die Momentenreaktion geht aus dem selben Grunde erheblich zurück.

Es ist zu überprüfen, ob der Motor für hohe Drehzahlen gebaut ist; u.U. ist der Hersteller zu befragen.

Eine häufige Lösung, eine breitere Drehzahlspanne zu erreichen, ist, den Motor auf Dreieck und 230V umzuklemmen (umzuwickeln). Damit ist dann volles Moment möglich, (bis die Spannung die Netzspannung erreicht hat) auf Kosten des erhöhten Stromes.

#### **4.1.3 Betrieb mit mehreren Motoren**

Generell ist der Betrieb mehrerer Motoren an einem Elite in Vektorregelmodus nicht sinnvoll. In speziellen Anwendungen bei identischen Motoren und identischen Lasten (Lastteilung oder mechanische Kopplung) kann der Anschluß mehrerer Motoren praktisch sein.

Wird der Elite in V/Hz Modus betrieben, kann mehr als ein Motor am Umrichter angeklemmt sein. Werden mehrere Motoren parallel betrieben, sollte der Nennstrom des Elite größer sein als die Summe der Motornennströme. Jeder Motor muss mit eigenem thermischen Schutz ausgerüstet sein. Leistungsgüte wird herabgesetzt und Momentenregelung kann nicht gewählt werden.

#### **4.1.4 Thermischer Schutz des Motors**

Die Elite Baureihe bedient sich eines thermischen Abbildes des Motors, was der primäre Faktor bei der Erkennung von Überlast und Schutzfunktion ist. Dennoch ist ein Kaltleiter in der Motorwicklung der beste Schutz und wird daher empfohlen. Das thermische Modell ist durch den Anschluß mehrerer Motoren nicht beeinträchtigt.

#### **4.1.5 Betrieb mit Motoren der Baugrösse > 315**

Ab Baugröße 315 sind zusätzliche Vorschriften zu beachten wenn die Motoren mit einem Frequenzumrichter betrieben werden. Durch Streukapazitäten kann sich am Rotor eine Spannung aufbauen, welche sich über die Lager wieder entlädt. Werden keine Schutzmaßnahmen getroffen, kann dies zur Beschädigung der Lager führen. Diese Entladungsströme nennt man Electrical Discharge Maschining (EDM). Eine Lösung zur Vermeidung dieser Streuströme stellt die Verwendung einer Bürste dar, welche den Rotor gegen

<span id="page-29-0"></span>Erdpotential kurzschliesst. Bei der Auswahl dieser Bürste ist zu beachten, dass ein niedriger Übergangswiderstand auch bei hohen Frequenzen sichergestellt ist. Die Bürsten für diese Anwendung, sind nun im Handel verfügbar. Die Bürstensysteme sind für lange Lebensdauer mit minimalem Wartungsaufwand konzipiert. Fragen sie PDL Electronics oder Ihren Händler nach weiteren Informationen für geeignete Bürsten.

Alternativ bietet PDL Electronics eine Lösung in der form des EDM filters. Der EDM filtert die Spannung die auf den Motor ausgeübt wird. fragen sie PDL Electronics oder Ihren Händler nach weiteren Informationen über den EDM Filter.

## **4.2 DER ENCODER**

#### **4.2.1 Wahl des Encoders**

Wird der Elite im Vektor-Modus mit geschlossenem Regelkreis betrieben, ist ein Encoder an der Motorwelle notwendig. Technische Daten für den Encoder bei 50 oder 60Hz Motoren folgen:

#### **Encoder Typ:**

Inkremental, quadratur (zwei-phasig), differential oder einfacher Ausgang. Push-Pull Ausgang ist bevorzugt, um den Bereich zu maximieren.

#### **Impulse pro Umdrehung (ppr):**

1000 bis 2000 ppr pro Motorpolpaar bei direkt angetriebenen Encodern.

## **Minimale Impulszahl pro Umdrehung (ppr):**

500 ppr pro Motorpolpaar (4-Pol Motor = 1000 ppr)

#### **Versorgung:**

5VDC, 100mA Maximum

Der Encoder sollte, mittels einer flexiblen Kupplung, direkt an die Motorwelle angeschlossen sein, oder indirekt, aber schlupflos mittels Zahnriemen oder ähnlich. Es darf weder Schlupf noch Rückschlag geben. Hohe Achslasten oder lose Kupplungen sind zu vermeiden.

Der Encoder muss mit abgeschirmtem Kabel angeschlossen sein. Die Abschirmung sollte nur auf der Umrichterseite geerdet sein, um Erdschleifen zu vermeiden. Die maximale Kabellänge ist umgekehrt proportional zur gewünschten maximalen Impulsrate. Ein Encoder mit Push-Pull Ausgang wird bessere Ergebnisse liefern als einer mit einfachem offenen Kollektorausgang und sollte bei Kabellängen mit mehr als 30 Metern verwendet werden. Bei offenem Kollektorausgang, verdrahtet mit typischem abgeschirmten Steuerkabel und Kabelkapazitäten von 200 pF/m, sollte das Produkt aus Kabellänge (m) und max. Impulsfrequenz (kHz) 1500 nicht überschreiten.

Ein Encoder mit Differenzausgang bietet einen hohen Gleichtaktunterdrückungsfaktor und ist deshalb in Installationen mit hohem Störgrad empfohlen. Die Encodereingänge des Elite können auch Impulse von Encodern verarbeiten, die mit bis zu 24VDC versorgt werden.

#### **4.2.2 Anschluß des Encoders**

Bei der Anschlußfolge, die in diesem Handbuch gezeigt wird (die Anschlüsse Ausgänge A und B), wird davon ausgegangen, dass der Encoder direkt an dem nicht treibenden Wellenende des Motors angeflanscht ist und, dass ein Motor mit normaler Klemmenbelegung vorliegt (U1, V1 und W1 sind am Elite jeweils an Klemmen U, V, W angeschlossen). In diesem Fall sollte es zu einer Aufwärtszählung (Tafel Z9) kommen, wenn der Motor rechts herum (vom treibenden Wellenende gesehen) dreht, als Reaktion auf einen Vorwärts-Sollwert.

Sollte die Encoder Richtung invertiert sein, (z.B.: durch Anbringen an der Lastseite oder über Riemen), müssen die Anschlüsse A und B, oder bei einem Differenz-Encoder die Anschlüsse A und /A, vertauscht werden. Siehe auch Abb. 5,3.

## **4.3 TRENNSCHALTER**

#### **4.3.1 Netzschalter**

Im Allgemeinen ist es besser, elektronisches Gerät (einschließlich dem Elite) ständig am Netz angeschlossen zu lassen. Das Ein- und Ausschalten des Netzes ist kein gutes Verfahren und sollte vermieden werden (dazu sind die Steuerklemmen da). Um ein Überhitzen der Ladekreise zu verhindern, sollte das Netz nicht öfter als einmal in fünf Minuten geschaltet werden.

#### **4.3.2 Motortrennung**

Der Elite stellt eine Stromquelle mit variabler Frequenz da (Gleichstrom eingeschlossen). Daher:

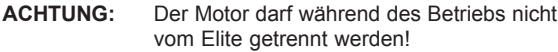

Wenn dadurch auch kein Schaden am Elite entsteht, so doch möglicherweise aber am Schaltgerät (Schütz), was nicht für das Schalten von DC ausgelegt ist. Es besteht Schadensgefahr, oder Brandgefahr auf Grund von Funkenbildung.

#### **4.4 DREHMOMENT- UND DREHZAHLMODI**

#### **4.4.1 Momentenregelung**

Der Elite ist primär ein Momentenregler und nicht ein konventioneller Drehzahlregler. Im Vektor-Drehmoment-Modus mit geschlossenem Regelkreis wird dem Elite ein Sollsignal vorgegeben, mit dem er versucht ein bestimmtes Moment am Motor zu erzeugen. Dieser Wert kann positiv oder negativ sein und ist, abgesehen von den Drehzahlgrenzen, drehzahlunabhängig. Wicklersysteme, bei denen die Zugspannung, unabhängig von der Geschwindigkeit, konstant sein muss, sind typische Anwendungen der Momentenregelung.

Im Drehmoment-Modus werden die Drehzahlgrenzen gesetzt, um überdrehen zu vermeiden, was bei Lastlosigkeit (z.B. beim Abriß des Wickelgutes) eintreten könnte. Die Drehzahlsollwerte werden in diesem Modus nicht beachtet.

Für Betrieb im Drehmoment-Modus ist ein geschlossener Regelkreis und ein Encoder am Motor notwendig.

## **4.4.2 Drehzahlmodus**

Drehzahlregelung wird im Elite über den Umweg einer Momentenregelschleife realisiert. Um die Reaktion einstellen zu können, wird ein PID-Regler verwendet. Davon abgesehen, geschieht die Drehzahlregelung und deren Einstellung ganz ähnlich wie bei konventionellen Umrichtern.

Ein Vorgabesignal bestimmt die Ausgangsdrehzahl, und der Elite versucht diese mit dem Motor einzuhalten. Dieser Wert kann positiv oder negativ sein und ist, abgesehen von den gesetzten Grenzen, drehmomentenunabhängig.

Im Drehzahl-Modus werden die Momentengrenzen dazu verwendet, Überlasten zu vermeiden, wie sie bei Prozessveränderungen oder -störungen auftreten.

Um beste Ergebnisse im Drehzahl-Modus zu erreichen, verwendet man Vektorregelung mit geschlossenem Regelkreis und einem Encoder am Motor. Dies sichert verbesserte Drehzahlregelung, schnellere dynamische Reaktion und volles Moment bei Stillstand.

Ist diese Laufgüte nicht erforderlich, ist Betrieb mit offenem Regelkreis möglich und ein Encoder ist nicht nötig.

#### <span id="page-30-0"></span>**4.4.3 Umschalten zwischen Drehmoment- und Drehzahl-Modus**

Das Umschalten von Drehmoment- nach Drehzahl-Modus und umgekehrt geschieht unterbrechungsfrei (weich). Dies gilt nur dann, wenn der Elite mit geschlossenem Regelkreis betrieben wird.

## **4.5 DYNAMISCHES BREMSEN**

Dynamisches Bremsen ist möglich, wenn die Last den Motor treibt (z.B.: Abwärtsbewegung bei Hebezeugen oder rascher Ablauf von Schwungmassen). Wird der Motor getrieben, wird er zum Generator und speist Energie in die Zwischenkreiskondensatoren des Elite zurück. Im Normalzustand kann der Elite diese Energie nur als Verluste verarbeiten, und bremsen ist nur bis zu 5-10% möglich.

Ist höhere Bremsleistung erforderlich, muss ein zusätzliches Bremsmodul eingebaut werden. Dynamische Bremsen sind gesteuerte Leistungsschalter, die die überflüssige Energie einem Widerstand zuführen. Generell müssen solche Bremsen den jeweiligen Erfordernissen (sowohl Spitzen- als auch Dauerlasten) angepaßt werden. Zu speziellen Anwendungen ist der Händler zu befragen oder die Anweisung der Bremse einzusehen, falls diese schon geliefert wurde.

Die Elite Baureihe bis zur Baugrösse 2 ist mit einem Schalttransistor für eine dynamische Bremse ausgestattet. Ein korrekt bemessener Bremswiderstand muss nur noch zwischen der Zwischenkreisklemme "+" und der Klemme "B" angeschlossen werden.

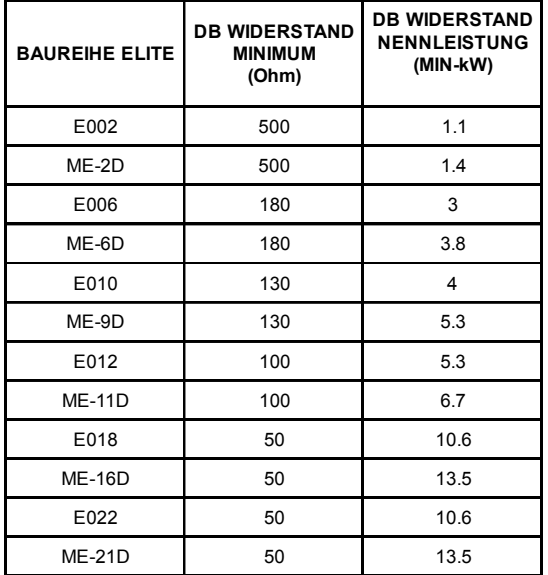

*Abb. 4.3: Dimensionierung des Bremswiderstandes*

Anwendungsbedingte Angaben zur Größenbestimmung der Widerstände und Verdrahtungsanforderungen erhalten sie beim Support von PDL Electronics oder den Vertriebsstellen.

#### **VERDRAHTUNG DES BREMSWIDERSTANDES**

Bedingt durch die hohen Schaltraten und die hohen Ströme, müssen bestimmte Verdrahtungsregeln beachtet werden.

Für die Leistungverbindungen des Bremswiderstandes wird ein mehradriges, abgeschirmtes Kabel empfohlen. Alternativ können zwei, in 200mm Abständen fest zusammengebundene Einzelkabel, verwenden werden. Dies minimiert die Kabelinduktivität. Die Kabellänge soll auf ein Minimum gehalten werden, um die Gesamtinduktivität zu verringern.

Die Lastwiderstände müssen induktionsarm aufgebaut sein.

Leistungs- und Steuerkabel getrennt verlegen.

Das Bremswiderstandkabel muss über ausreichende Isolationsgüte verfügen um 1000Vdc zu genügen (Leiter zu Leiter bei mehradrigen Kabeln).

Am Elite ist Tafel D1 (DB ZEITKONSTANTE) auf den Wert einzustellen, den der Widerstand braucht um 64% seiner Endtemperatur zu erreichen, wenn er permanent zugeschaltet ist.

Tafel D2 (DB ZYKLUS) auf die durchschnittliche Einschaltdauer setzten, mit der der Widerstand betrieben werden darf.

Für Anwendungshinweise, Widerstandsberechnung und Kabelanforderungen bitte Hilfe bei PDL Electronics oder ihrem Vertreter anfordern.

# <span id="page-31-0"></span> **5 AUSPACKEN, INSTALLATION UND ANSCHLUSS**

#### **5.1 AUSPACKEN**

Alle Einzelheiten zum Auspacken sind im Elite Baureihe "Handbuch zum Einstieg" Art.nummer 4201-186 zu finden. Prüfen ob alle genannten Artikel geliefert wurden und kein sichtbarer Schaden vorliegt. Die Verpackung ist korrekt zu entsorgen.

## **5.2 INSTALLATION**

Alle Einzelheiten zur Installation sind im Elite Baureihe "Handbuch zum Einstieg" Art.nummer 4201-186 zu finden.

Die Modelle der Elite Baureihe IP54 sind geschützt gegen Umgebungskontamination entsprechend dem Verschmutzungsgrad 2 (feuchte oder staubige Luft). Die Geräte können bei Umgebungstemperaturen von 50°C oder weniger betrieben werden. Je kühler und sauberer die , Umgebung des Gerätes jedoch ist, desto länger ist die zu erwartende Lebensdauer. Bleibt die Umgebungstemperatur der Elite Geräte während des Betriebs unter 40°C, so kann die Ausgangsleistung nach Tabelle 2.1und 2.3 erhöht werden solange die Motorfrequenz über 25Hz liegt. Dies ist bei Pumpen und Gebläsen hilfreich.

Die Ultradrive Elite Baureihe, Baugrösse 4, ist für Wandaufbau konzipiert (auftrecht, nicht auf den Kopf stellen).

Die Ultradrive Elite Baureihe, Baugrössen 5 bis 7, sind nur zur Bodenmontage (vertikal aufrecht) Zum Schutz vor Erschütterung an der Wand befestigen.

 Wie für alle elektronischen Geräte gilt, je sauberer, kühler und vibrationsfreier die Umgebung, desto länger und problemloser ist die Lebensdauer des Frequenzumrichters.

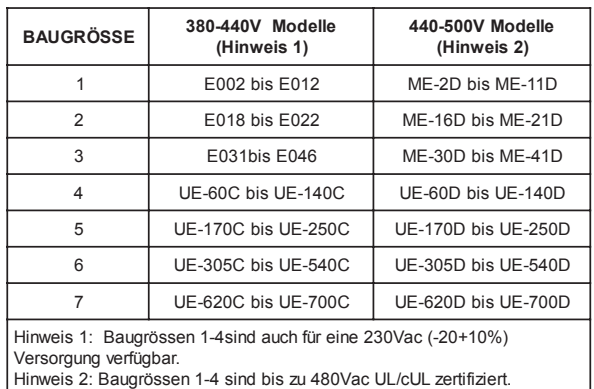

## **5.3 HINWEISE DES HERSTELLERS**

Installationen, die nicht entsprechend unseren Hinweisen zur Installation, Umgebungsbedingungen und elektrischen Spezifikationen durchgeführt werden, kann zu Beschädigung des Elite (und/oder den externen Geräten und Garantieverlust führen.

## **5.4 LEISTUNGSVERDRAHTUNG**

Alle Details zum elektrischen Anschluß sind im Elite Baureihe "Handbuch zum Einstieg" Art.-Nummer 4201-186 zu finden.

Abbildung 5.2 gibt Überblick zur Leistungsverdrahtung. Die folgenden Bedingungen sind zu beachten:

Die Elite-Baureihe wurde für den Betrieb über einen dreiphasigen, geerdeten Neutralleiter ausgelegt. Es sind Eingangssicherungen erforderlich. Einzelheiten über empfohlene Sicherungsgrößen finden sie in den Abbildungen 2.1 bis 2.4. In allen Fällen sind alle anlagenbedingten, lokalen und nationalen Verdrahtungs- und Sicherheitsvorschriften zu beachten.

Verwendete Oberschwingungs-kompensation und EMV-Unterdrückung bedeutet, dass die Elite-Baureihe nur für eine Verbindung mit einem industriellen Netzteil ausgelegt ist, das von einem eigenen Umrichter gespeist wird. Die Elite-Baureihe ist nicht für einen direkten Anschluss an ein öffentliches Niederspannungsnetz geeignet, das mit anderen Bürobzw. Wohngebäuden gemeinsam genutzt wird.

- 2 Aufgrund der hohen Kriechströme der Drehstromantriebe ist eine Erdung von Motor UND dem Elite-Gerät vor dem Anschluss an die Versorgung unerlässlich. Der Elite ist permanent an die Versorgung anzuschließen.
- 3 Blindleistungskondensatoren sind auf dem Eingang des Elite nicht erforderlich und müssen nicht an den Ausgang des Elite angeschlossen werden.
- 4 Am Ausgang des Elite kann ein Trennschalter zur Entlastung oder ein Schütz installiert werden. Versuchen sie nie, diesen Schalter unter Last zu betreiben. Öffnen sie nie den Schütz am Ausgang während der Elite läuft, da der Elite als Stromquelle fungiert. Das Öffnen des Ausgangs während des Betriebs kann erheblichen Schaden oder Feuer in der Schaltanlage verursachen.
- 5 Die Baureihen Microdrive Elite und Ultradrive Elite, Baugröße 4 sind standardmäßig mit EMV-Filtern ausgestattet. Externe netzseitige Filter sind für die Ultradrive Elite, Baugrößen 5 bis 7 nicht erforderlich. Geschirmte Netzkabel zur Einhaltung der EMV-Konformität sind nicht erforderlich, können jedoch verwendet werden, um mögliche Interferenzen bei sehr anfälligen Geräten herabzusetzen. Als Alternative können 3 Phasen und ein Schutzleiter zusammen in einem dichten Kabelbaum zur Reduktion magnetischer und elektrischer Felder verlegt werden. Auch die Verwendung des Kabelbaums in einer metallgeschützten Stammleitung kann elektromagnetische Störungen herabsetzen. Verlegen sie die Netzkabel nicht in direkter Nähe der Motorausgangskabel oder der Steuerkabel. Weitere Informationen erhalten sie bei PDL, Abteilung "Anwendungen in Elektronikbereichen".
- 6 Der Elite schützt den Motor mit einer elektronischen Überlast, so dass ein externes Überlastrelais nicht erforderlich ist. Sind mehrere Motoren vorhanden, ist für jeden Motor ein separater Überlastschutz vorzusehen. Der Elite oder der Motor sind galvanisch zu trennen, bevor auf die Motoranschlüsse eingewirkt wird.
- 7 Der Verlauf der Elite-Ausgangsschaltung kann zu hohen (kapazitiven) Erdströmen führen. Vor dem Anschluss an das Netz ist eine direkte, permanente Erdung zwischen dem Motor und dem Elite-Antrieb notwendig.

Zwischen den Ausgängen des Elite und dem Motor sind geschirmte EMV-Kabel zu verwenden, um das Risiko der Probleme durch Hochfrequenzstörungen (RFI) zu vermindern. Geeignete EMV-Kabel sind die Kabel SIEMENS PROTOLEX - EMV, OLEX VAROLEXflex und TRIANGLE AM. Zur Befestigung der Kabelabschirmung auf der Kabelverschraubungsplatte sollte eine 360°-EMV-Klemmschelle verwendet werden. Parallelverbindungen von EMV-Kabeln für höhere Betriebsströme sind unter der Voraussetzung möglich, dass die Kabel gleich lang sind und jedes Kabel alle drei Ausgangsphasen verwendet.

Dort, wo geschirmte EMV-Kabel nicht anwendbar sind, können individuelle Kabel für jede Phase verwendet werden; diese sind jedoch parallel und dicht aneinander zu verlegen. Das Zusammenbinden dieser Kabel mit Klebeband und/oder Kabelbindern vermindert ebenso magnetische und elektrische Störfelder wie auch Hochfrequenzstörungen. Werden diese Kabel von Kabelführungen bzw. -kanälen aus Stahl

<span id="page-32-0"></span>umschlossen, können mögliche Interferenzen weiterhin gemindert werden. Verlegen sie die Netzkabel nicht in direkter Nähe der Motorausgangskabel oder der Steuerkabel. Weitere Informationen erhalten sie bei den Spezialisten von PDL, Abteilung "Anwendungen in Elektronikbereichen".

- 8 Bei Anwendungen mit wahrscheinlich auftretender Netzrückspeisung kann ein dynamischer Bremswiderstand oder ein Bremsmodul erforderlich sein. Der Widerstand muss dort positioniert werden, wo die erwartete, von ihm erzeugte Wärme nicht zündet oder seine Umgebung beschädigt.
- 9 Der Standort und die Anordnung der Leistungsklemmen ist von Modell zu Modell unterschiedlich. Vergleichen sie vor dem Anschluss die Beschriftung der Klemmen. Abbildung 5.1 zeigt die empfohlenen Anzugsmomente für die Leistungsklemmen.

Die Elite-Baureihe, Baugrößen 5 bis 7, sind mit UL– zugelassenen DC-Kühllüftern ausgestattet. Diese Lüfter werden von einer Gleichstromversorgung angetrieben. Die Wechselstromversorgung für den Lüfter-Transformator muss der Einspeisespannung entsprechen.

Wenn die Spannung der Lüfterversorgung nicht mit der Netzspannung übereinstimmt, kann dies zu ungenügender Kühlung oder zu Lüfterschäden führen.

Um die Schutzklasse IP54 zu bewahren ist es wichtig, dass alle Kabel, die nach außen führen, durch die Kabeldurchführungen gebracht werden. Verschraubungen müssen korrekt angebracht sein und mit dem richtigen Drehmoment festgezogen werden. Wenn die Verdrahtung fertiggestellt ist, muss die Kabeldurchführplatte sauber angepaßt sein und alle Schrauben sind mit dem richtigen Moment anzuziehen.

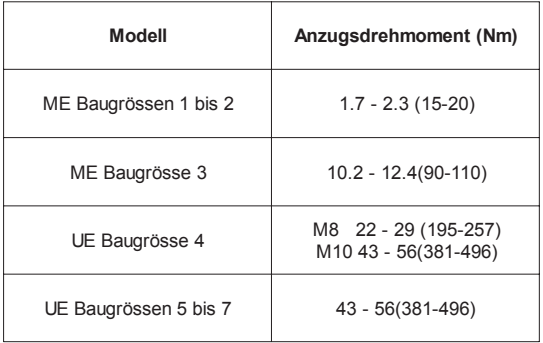

*Abb 5.1: Elite Baureihe Anzugsdrehmoment der Leistungsanschlüsse*

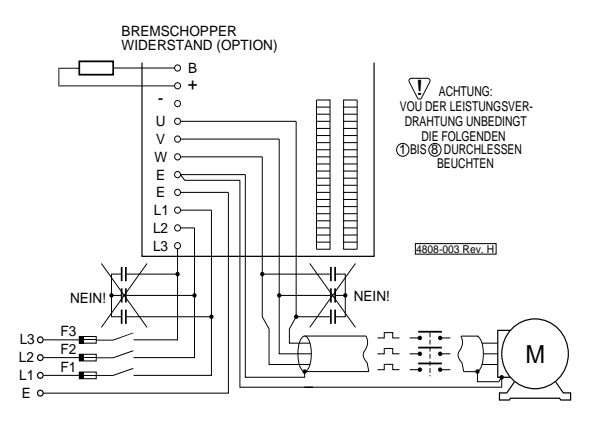

*Abb. 5.2: Leistungsverdrahtung der Elite Baureihe*

## **5.5 STEUERVERDRAHTUNG**

Die Steuerverdrahtung sollte mit abgeschirmtem Kabel vorgenommen werden. Die Schirmung wird nur auf der Elite Seite geerded. Aus Sicherheitsgründen sollten die 0V Steuerpotentiale an einem Punkt geerded werden. Mehrfache Erdverbindungen der 0V sind zu vermeiden, wegen der Gefahr Erdschleifen zu bilden.

Es ist zu beachten, dass Ein- und Ausgänge im höchsten Maße programmierbar sind; die gewünschte Konfiguration muss deshalb geplant und berechnet sein, bevor mit der Verdrahtung begonnen wird.

Serielle Kommunikation kann mittels des RS232 oder RS485 Ports angeklemmt werden.

Einzelheiten zur Verdrahtung sind im Elite Baureihe "Handbuch zum Einstieg" Art.nummer 4201-186 zu finden.

#### **5.6 ENCODER ANSCHLUSS**

Wird der Elite im Vektor-Modus mit geschlossenem Regelkreis betrieben, wird ein Encoder am Motor erforderlich. Empfehlungen für den Encoder sind in Abschnitt 4.2 dieses Handbuches zu finden. Abbildung 5.3 zeigt Anschlußdetails. Einzelheiten zur richtigen Drehrichtung von Encoder und Motor sind im Elite Baureihe "Handbuch zum Einstieg" Artikelnummer 4201-186 zu finden.

#### **5.7 LICHTWELLENLEITER ANSCHLUSS (LWL)**

Es kann jede handelsübliche Kunststoffaser mit 1mm Kerndurchmesser verwendet werden. Die maximal empfohlene Leitungslänge beträgt 50m bei 50°C Umgebungstemperatur. Es ist zu beachten, dass die Umgebungstemperatur in der Nähe von Leistungskabeln 50°C überschreiten kann. Da die Signalabschwächung mit der Temperatur zunimmt, muss die Leitungslänge reduziert werden um unter diesen Umständen eine zuverlässige Übertragung zu erzielen.

#### **5.8 DETAILS ZUR DYNAMISCHEN BREMSE (BREMSCHOPPER)**

Die Möglichkeiten einer dynamischen Bremse werden in Abschnitt 4.5 dieses Handbuches besprochen. Ist eine Bremse erforderlich, so muss der Widerstand so montiert werden, dass die zu erwartende Abwärme keinerlei Brandgefahr für die Umgebung darstellt.

## **5.9 ZUSATZGERÄTE**

Die Geräte, Ultradrive Elite Baugrössen 5 bis 7 verfügen über Befestigungspunkte für kleinere Zusatzeinrichtungen. Zusätzliche Löcher dürfen nicht in das Metallgehäuse gebohrt werden, weil die dadurch entstehenden Metallspäne interne Komponenten kurzschließen könnten. Dies kann zu irreparablen Schäden und Gefahr für Personen führen.

#### **5.10 DETAILS ZUR INBETRIEBNAHME**

Alle Einzelheiten zur Inbetriebnahme sind im Elite Baureihe "Handbuch zum Einstieg" (Artikelnummer 4201-186) zu finden.

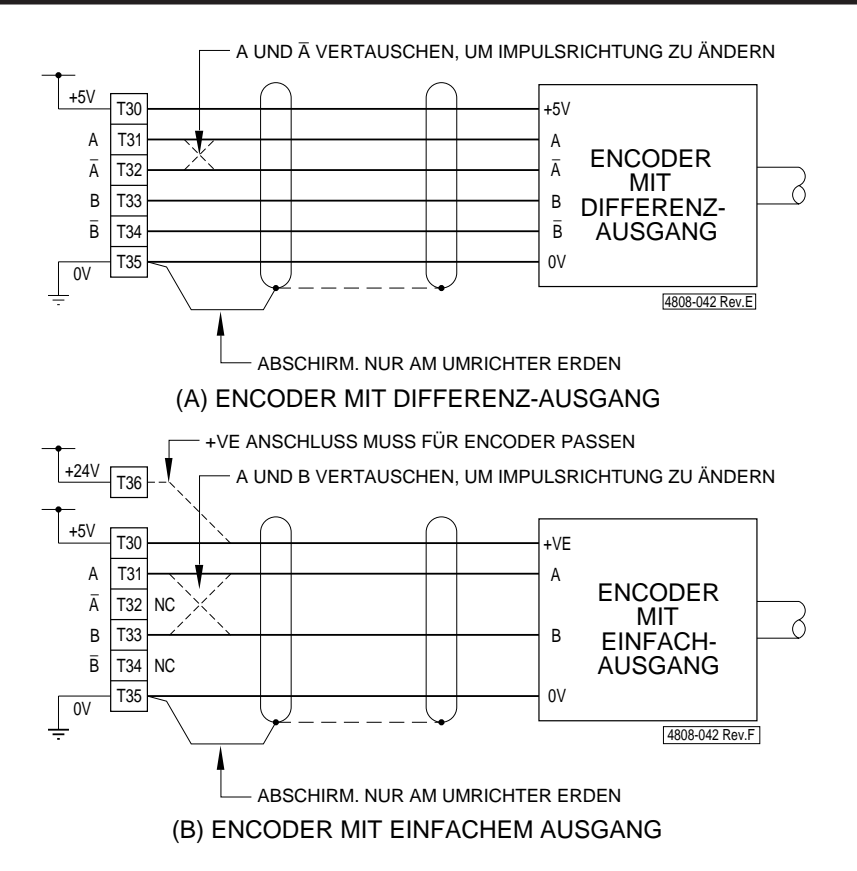

*Abb. 5.3: Encoder-Anschluß Details*

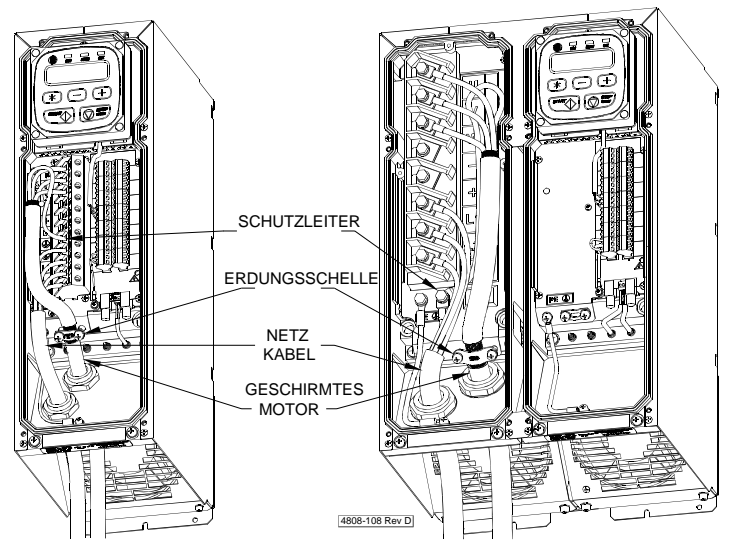

*Abb. 5.4: Microdrive Elite Kabel Konfiguration*

<span id="page-34-0"></span>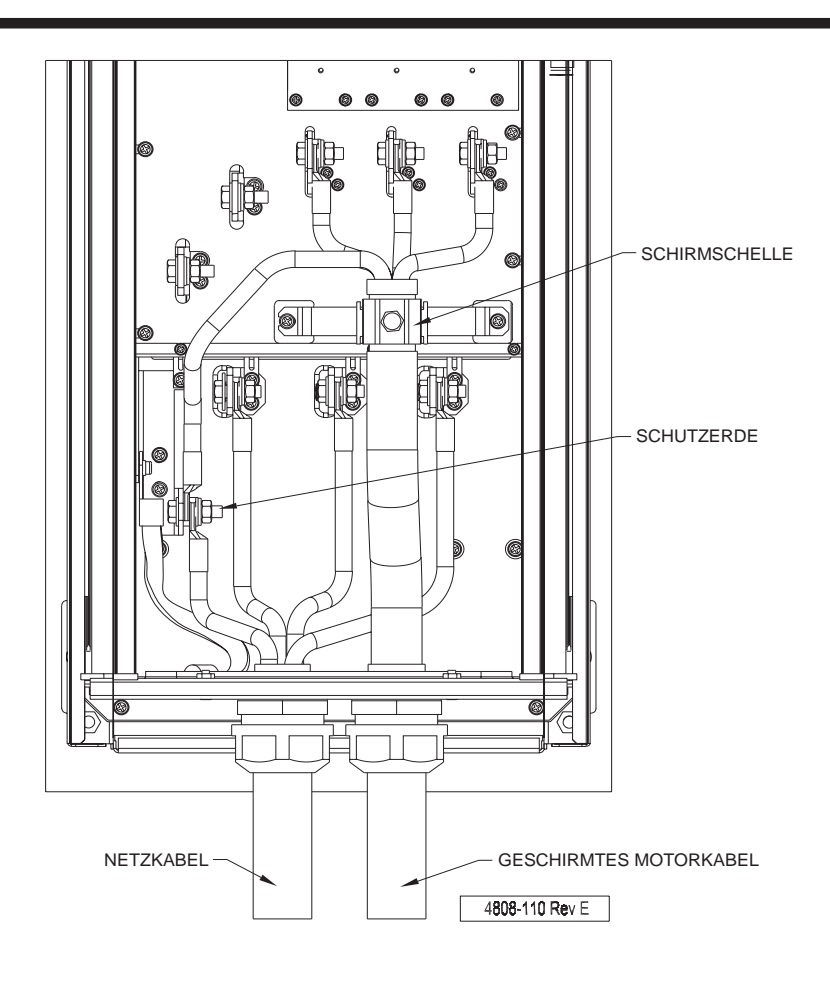

*Abb 5.5: Ultradrive Elite Baugrösse Kabel-Konfiguration*

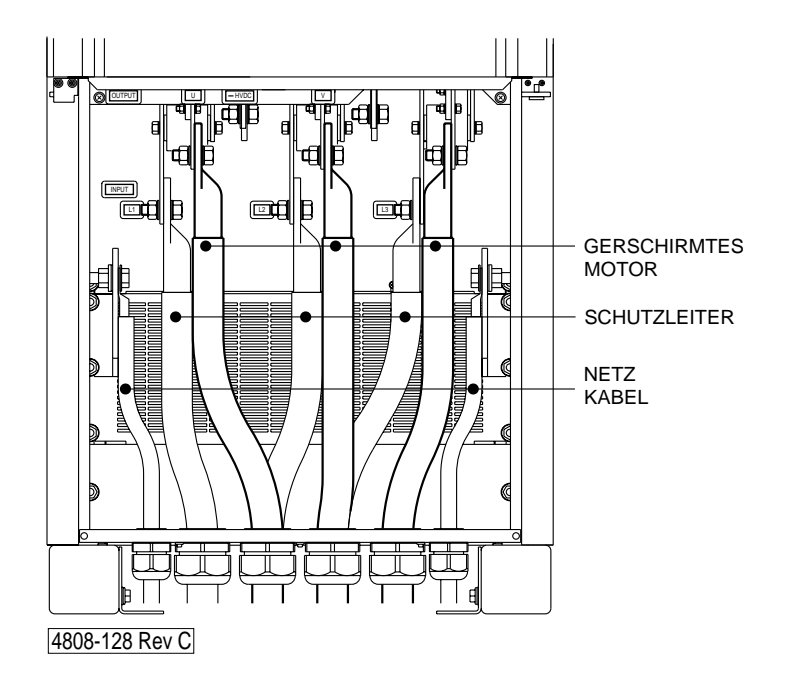

*Abb 5.6: Ultradrive Elite Baugrössen 5 Kabel Konfiguration*

<span id="page-35-0"></span>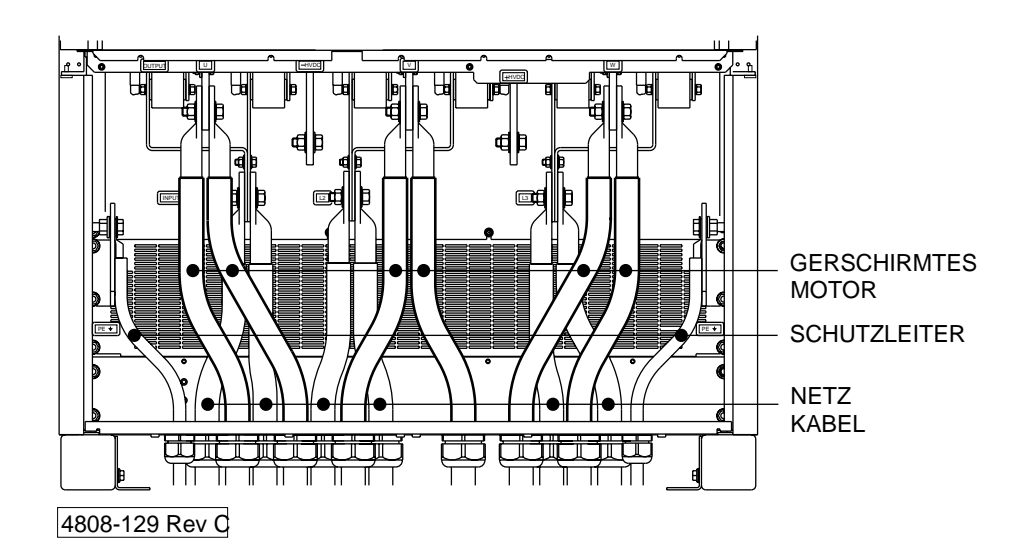

*Abb 5.7: Ultradrive Elite Baugrössen 6 Kabel Konfiguration*

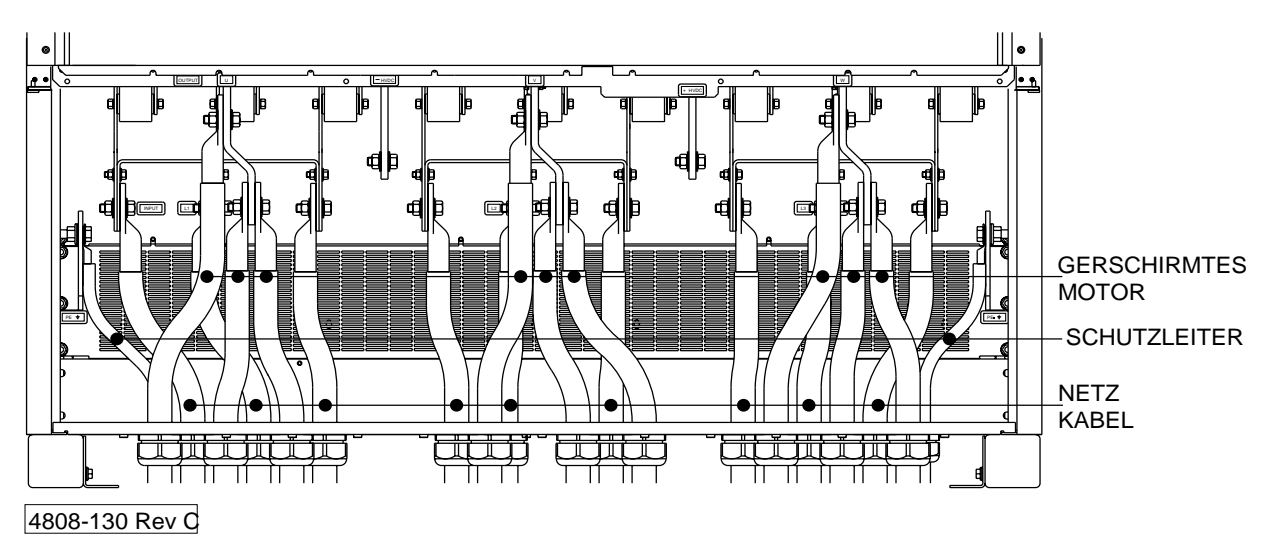

*Abb 5.8: Ultradrive Elite Baugrössen 7 Kabel Konfiguration*
# **6 SERVICE UND WARTUNG**

**ACHTUNG:** Die Sicherheitsvorschriften am Anfang dieses Handbuches beachten.

#### **6.1 FEHLERSUCHE**

Störungen bei den Elite Geräten lassen sich in fünf Kategorien einteilen:

- Defekt eines externen Steuerorgans wie z.B.: Schalter oder analoge Eingangsquelle
- Fehlerabschaltung als Schutzfunktion mit entsprechender Anzeige.
- Falsche Einstellung, Vorgabe oder Progammierung, die unbefriedigenden Betrieb verursacht.
- Encoder defekt.
- Elektrische Störung im Umrichter.

#### **6.1.1 Elektrische Störung**

Elektrische Störungen sind selten, können bei Leistungs- und Steuerelektronik jedoch vorkommen. Eine Störung der Leistungselektronik wird sich im allgemeinen durch Auslösen der Netzsicherungen und darauf folgenden Versorgungsverlust zum Umrichter zeigen. Oder aber als "Entsättigung" oder "Überstrom" Störung die nicht zurückgesetzt werden kann. Zu beachten ist, dass eine Entsättigung der Leistungstransistoren auch durch Verdrahtungsfehler oder lastbedingt auftreten kann. Oft verursachen ernste elektrische Störungen auch mechanische Defekte, die geprüft und behoben werden müssen, bevor der Versuch gemacht wird, den Umrichter erneut zu starten.

Elektrische Defekte sind im allgemeinen nicht vom Benutzer zu beheben. Reparatur geschieht durch Rücksendung des defekten Gerätes an PDL oder einen authorisierten Service Betrieb. Vor dem Abklemmen sollte versucht werden, die Inbetriebnahme-Parameter auf Papier niederzuschreiben oder aber durch Übertragen auf einen PC mittels PDL Drivecomm für Windows oder PDL Vysta® für Windows**.** Wenn es der Fehlernatur wegen nicht möglich ist, das Gerät einzuschalten und so diese Aufzeichnungen zu machen, ist es eventuell möglich die Steuerkarte extern mit 24VDC zu beschalten. Einzelheiten dazu sind im Elite Baureihe "Handbuch zum Einstieg" Art.Nummer 4201-186 zu finden.

#### **6.1.2 Schutz durch Fehlermeldung**

Die Elite Baureihe ist so konzipiert, dass sie abschaltet, wenn sie eine Störung oder vorprogrammierte Abschaltschwelle wahrnimmt. Die Störmeldung wird auf dem Display angezeigt. In Abschnitt 6.3 sind dazu detaillierte Beschreibungen zu finden.

#### **6.1.3 Encoder-Defekte**

Die Elite Geräte können nicht im richtigen **Vektor-Regel-Modus** weiterarbeiten, wenn die Encoderimpulse fehlen oder elektrisch gestört sind. Sind die Signale unterbrochen, wird das Gerät 0% Drehzahl anzeigen. Arbeitet das Gerät im Drehzahlmodus, wird die Ausgangsfrequenz auf wenige Prozent zurückgehen, die Drehzahl entsprechend abfallen und es wird Strom- oder Momentenbegrenzung angezeigt.

Ist es nicht möglich den Elite, trotz eines hohen Sollwertes, über eine bestimmte Drehzahl zu bringen, kann dies darin begründet sein, dass die Encodersignale von der Steuerkarte nicht mehr lesbar sind. Der häufigste Grund hierfür ist zu hohe Encoderkabelkapazität. Dies kann mittles abgeschirmten Kabels geringerer Kapazität, geringerer Kabellänge oder durch die Wahl eines Encoders mit Komplementär- oder Differenzausgang behoben werden. Diese Encodertypen

können höhere Kabelkapazitäten als Encoder mit einfachem offenem Kollektorausgang treiben.

Um die Encoderverbindung und -funktion zu prüfen, ist der V/ Hz-Modus zu verwenden (mit Tafel N10 setzen).

#### **6.1.4 Falsche Programmierung oder Einstellung**

Viele Probleme entstehen durch ungeeignete Parametrierung oder schlecht gewählte Steuerfaktoren

Prüfen ob Eingangsmodus und Sollwertquelle richtig gewählt wurden und, dass die programmierbaren Eingänge geeignet sind. Zu beachten ist, dass einige Eingangsmodi konzipiert sind, um mit bestimmten anderen Parametern betrieben zu werden und auch von der Sollwertquelle betroffen sind.

In manchen Fällen mag es dem Elite nicht möglich sein, den vorgegebenen Steuersignalen zu folgen. Dies wird durch die verschiedenen Begrenzungsindikatoren auf der Zustandszeile angezeigt. Die Momenten-, Drehzahl- und Regenerierbegrenzungen sind mittels der L Tafeln in gewissen Bereichen einstellbar und müssen mit ihren Werten zu der Anwendung passen.

Alle Tafeln mit Ausnahme der Motornennwerte und Vektor-Steuer-Parameter (N und X Tafeln) können mittels Tafel Y2 wieder auf ihren Herstellerwert zurückgesetzt werden. Der Grad der Initialisierung kann festgelegt werden. Details sind im Abschnitt 9 dieses Handbuches zu finden. Diese Möglichkeit ist bei unbekannter Einstellung anzuwenden.

#### **6.1.5 Schlechte Einstellung der Vektorregelung**

Wenn die Parameter der X und N Tafeln nicht richtig eingestellt sind, arbeitet der Elite eventuell nicht zufriedenstellend. Erhöhter Strom, Vibration und Motorgeräusche und fehlender Hochlauf deuten auf schlechte Einstellung hin. Dies Problem sollte generell nicht auftreten, wenn **Autotuning** verwendet wurde. Autotuning kann auf Tafel X2 angewählt werden. Alle Einzelheiten zu diesen Einstellungen sind im Elite Baureihe "Handbuch zum Einstieg" Art.Nummer 4201- 186 zu finden.

Parameter X3a bis X3c sind möglicherweise falsch, wenn der Elite in Vektorregelung mit geschlossenem Regelkreis betrieben wird, die Ausgangsspannung sehr empfindlich auf Last reagiert und / oder die Momentenanzeige falsche Werte produziert und nicht mit dem zu erwartenden Strom übereinstimmt (Nennstrom bei Nennmoment). Arbeitet der Elite richtig unter Momentenregelung, ist aber im Drehzahlmodus nicht stabil, dann sind die Steuerparameter X4f bis X4h zu prüfen.

Alle X und N Tafeln können mittels Tafel Y2 wieder auf Herstellerwert gebracht werden. Diese Möglichkeit ist bei unbekannter Einstellung anzuwenden. Re-Initialisierung wird die Störung und Anzeige "Null Param" zur Folge haben, die sich nur nach Neuprogrammierung der N Tafel Typenschild-Parameter zurücksetzen lässt.

#### **6.1.6 Defekt eines externen Steuerorgans**

Ein Problem in der Signalverabeitung kann unsteten oder rauhen Betrieb zur Folge haben oder Anlaß für fehlende Reaktion des Elite auf Steuersignale sein. Auch externe Verdrahtungsfehler oder falsche Einstellungen können dafür verantwortlich sein, dass der Elite nicht in gewünschter Weise auf die Steuersignale reagiert. Daher ist besonderer Wert auf die einfache Überprüfung der Eingangssignale und -kreise gelegt worden. Tafeln Z3 bis Z12 dienen der Diagnostik.

#### **6.1.7 Störung der Display-Einheit**

Besteht keine Kommunikation zwischen dem Elite und der Display-Einheit, wird die Störung **Display Fl** angezeigt. Dies bedeutet, dass zwar 24VDC Versorgung zur Anzeige kommt aber ungültige (oder keine) Kommunikationssignale empfangen werden. Die Verbindung zwischen Elite und Display prüfen.

#### **6.2 DIE STÖRUNGSANZEIGE**

*(Siehe auch Zustandsanzeige, Tafel AA,)*

#### **6.2.1 Steuerung der Störungsanzeige**

Die Störungsmeldungen erscheinen automatisch als Fehleranzeige (Tafel F).

Ein Fehlerprotokoll (Log) existiert als Tafeluntergruppe der Störungsanzeige. Dieses Protokoll zeichnet die letzten fünf Störungen auf, wobei die oberste Meldung die zeitlich neuste ist. Das Protokoll kann jederzeit eingesehen werde.

Wird die Störung behoben und der Elite zurückgesetzt, schiebt sich die Störmeldung als erste Untertafel "hinter" die Fehleranzeige. Alle bestehenden Meldungen werden um einen Platz verschoben, wobei die älteste Meldung verschwindet. Die Meldung auf der Fehleranzeige wird durch "Kein Fehl" ersetzt.

#### **6.2.2 Fehlermeldungen**

Fehler, ihre Deutung und Vorschläge zur Behebung werden im folgenden aufgelistet.

Fehler **Kein Fehl**<br>Detail Kein Fehle Kein Fehler Mögl. Ursache Normaler Betrieb Maßnahme Keine Fehler **01 Udc gering** Detail Netzspannung ist auf zu geringen Wert gesunken ( =USPG ABSCH - Tafel S5). Schwellwert 180VAC (250VDC im Zwischenkreis) Mögl. Ursache Netzunterbrechung, -einbruch. Maßnahme Netz prüfen. Unterspannungsstörung abschalten (siehe Details zu Tafel S7). Fehler **02 Udc hoch** Detail Zwischenkreisspannung gefährlich hoch Schwellwert 820VDC (E002 bis E046) 900Vsx (andere Elite-Modelle) Mögl. Ursache Sehr hohe Netzspitze. Überhöhte Regeneration durch treibende Last, zu hohe Bremsrate (siehe Details Tafel R2). Erdschluss am Motor Maßnahme Geringere Bremsrate. Motor auf Erdschluss prüfen. Drehzahlfilter Tafel R7 anwenden. Fehler **03 Udc hoch Zt.** Detail Zwischenkreisspannung gefährlich hoch **Schwellwert** Mögl. Ursache Netz zu hoch über längere Zeit. Erdschuß am Motor. Maßnahme Netz prüfen. Motor auf Erdschluß prüfen. Fehler **04 Netzfehler** Detail Netzphasen ungleich<br>Schwellwert 40VAC Brummspann 40VAC Brummspannung im Zw.kreis. Phasenungleichheit fällt besonders bei hoher Last auf. Bei leichter Last läuft der Elite einwandfrei mit zwei Phasen. Mögl. Ursache Phasenverlust, Sicherung, Motor-Phasen-Verlust, Wicklungsschaden am Motor. Maßnahme Netzvers. prüfen, Motoranschluß prüfen, Motor prüfen. Fehler **05 S/W L Fehl** Detail Falsche Software geladen. Mögl. Ursache Datentransferfehler; inkompatible Softwareund Hardware-Revisionen. Maßnahme Richtige Software laden. Fehler **06 EEPROM def** Detail Nichtflüchtiger Speicher (EEPROM) defekt

Mögl. Ursache IC defekt Maßnahme Service anfordern. Fehler **07 I Begr.Fel** Ausgangsstrom hat einen gefährlich hohen Wert erreicht. Schwellwert 210% des Elite Nennstroms Mögl. Ursache Kurzschluß; Kabelfehler; Schaltkreisfehler; Motor defekt. Maßnahme Gesamten Ausgangskreis und Motor auf Verdrahtungs- und Wicklungsfehler prüfen. Schütze und Trennschalter am Ausgang auf richtige Funktion prüfen. Fehler **08 U+ ENTSÄTT 09 V+ ENTSÄTT 10 W+ ENTSÄTT 11 U– ENTSÄTT 12 V– ENTSÄTT 13 W– ENTSÄTT 14 NEG ENTSÄTT** Detail Automatischer Schutz der internen Leistungshalbleiter hat angesprochen. Mögl. Ursache Kurzschluss, extremer Überstrom, Verdrahtungsfehler, Schaltkreisfehler, Motorfehler, IGBT-Entsättigung, IGBT-Fehler. Maßnahme Gesamten Ausgangskreis und Motor auf Verdrahtungs- und Wicklungsfehler prüfen. Bleibt der Fehler bei abgeklemmtem Motor bestehen, ELITE austauschen oder Service anfordern. Fehler **15 Umr. Überl** Die vom Umrichter-Temperatur-Modell errechnete Temperatur ist auf einen gefährlichen Wert gestiegen. Schwellwert 150% des Umrichter-Nennstroms für 30 Sekunden bei 50°C. Maximaler Dauerbetrieb ohne Störung ist 105% der Nennleistung. Mögl. Ursache Fortdauernde Überlast des Elite.<br>Maßnahme Lastbedarf prüfen. Lastbedarf prüfen. Fehler **16 Mot. Überl** Detail Die vom Motor-Temperatur-Modell errechnete Temperatur ist auf einen gefährlichen Wert gestiegen.<br>110% Schwellwert Mögl. Ursache Überhöhte Motorlast (zu hoher Strom); Motorlast übersteigt die Kühlfähigkeit bei Betriebsdrehzahl; Motor-Phasen-Verlust; Motorwicklungsfehler; Motor-Temperatur-Modell falsch eingestellt. Siehe auch Details zu Tafeln N1 und N6. Maßnahme Last und Motor-Temperatur-Modell in Tafeln N1 und N6 prüfen. Fehler **17 Bre. Überl** Detail Die vom Bremsen-Temperatur-Modell errechnete Temperatur ist auf einen gefährlichen Wert gestiegen. Schwellwert Wird mit den Tafeln für das Temperaturmodell der Bremse D1 und D2 eingestellt. Mögl. Ursache Überhöhte Regeneration für den in Tafel D1 und D2 festgelegten Widerstand. Falsche Werte eingegeben. Maßnahme Werte prüfen (siehe Detail der Tafeln D1 und D2). Regeneration mittels Tafel L8 reduzieren. Größeren Bremswiderstand wählen. Bremsrate mittels Tafel R2 reduzieren. Notiz: Immer eingeschaltet, ob Bremse angeschlossen ist oder nicht.

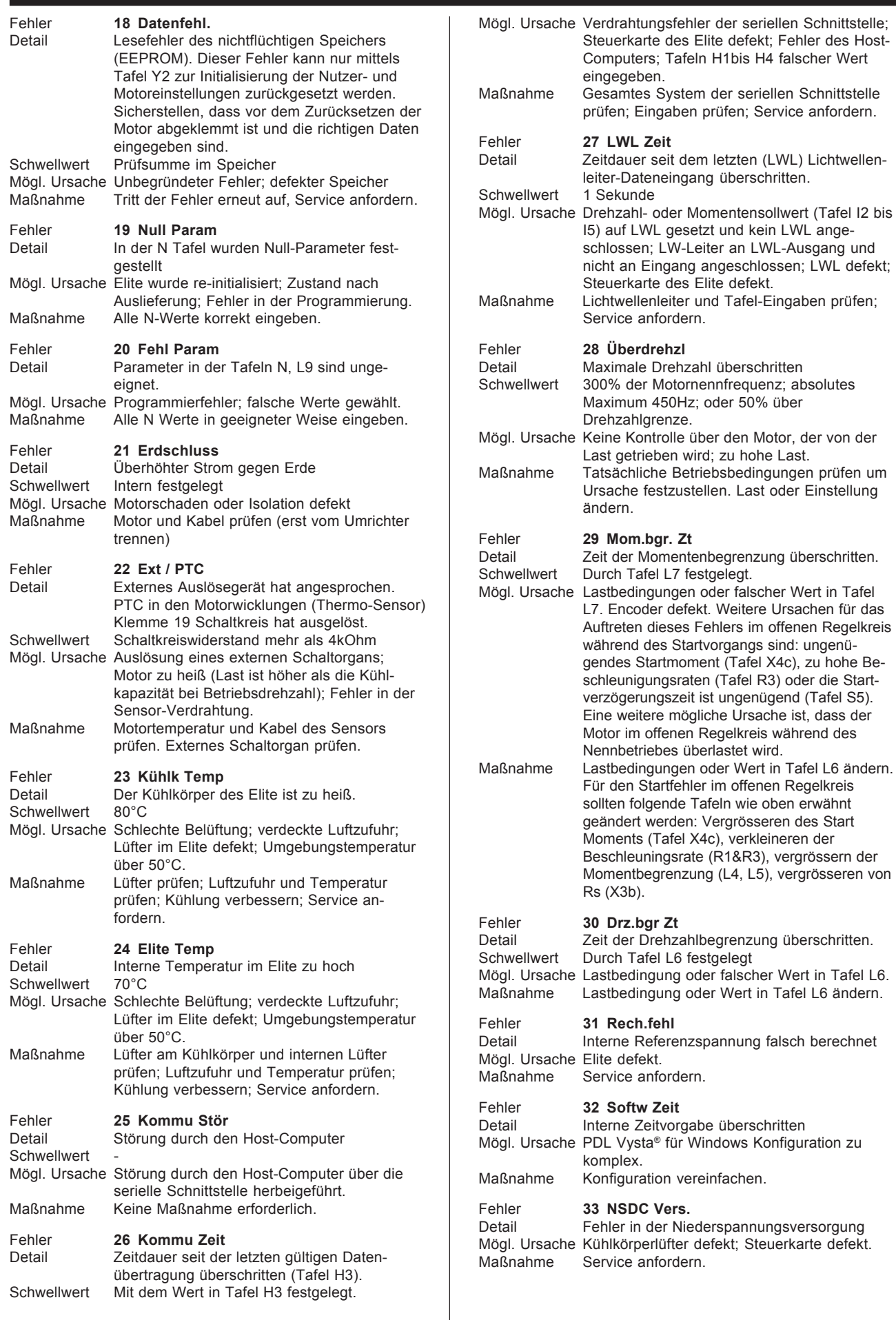

System der seriellen Schnittstelle

LW-Leiter an LWL-Ausgang und

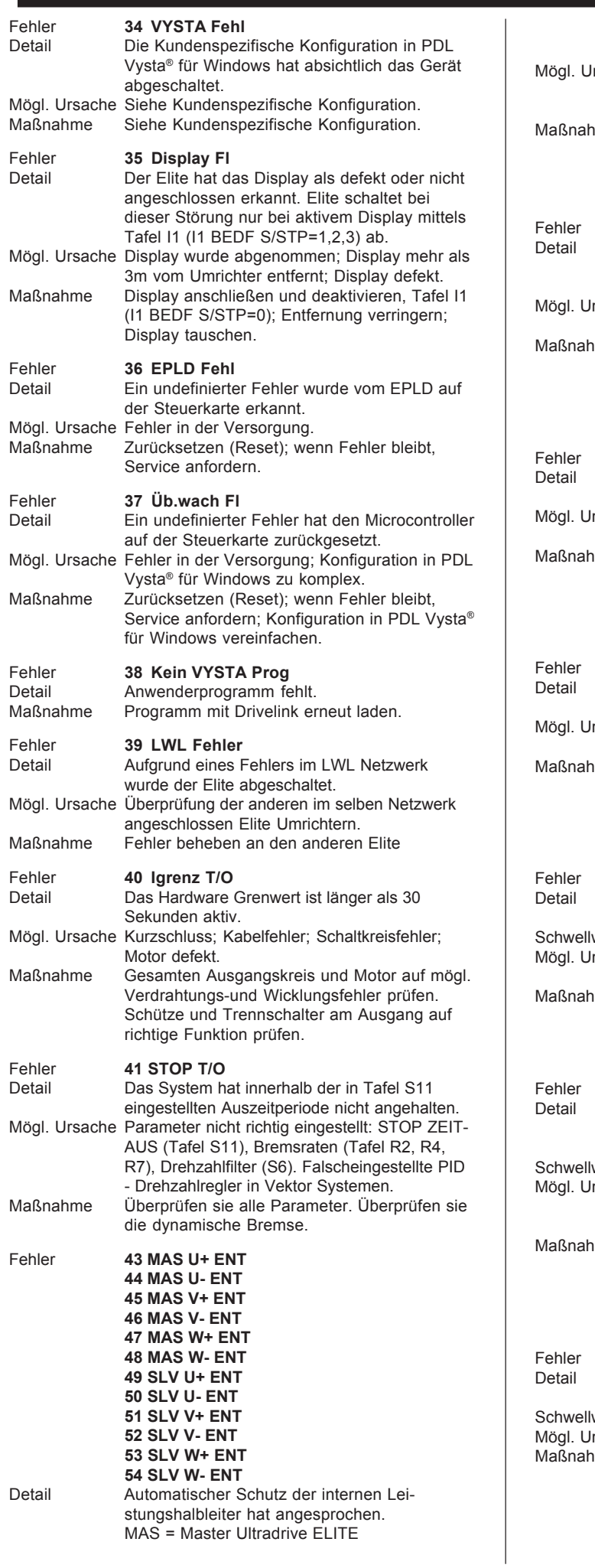

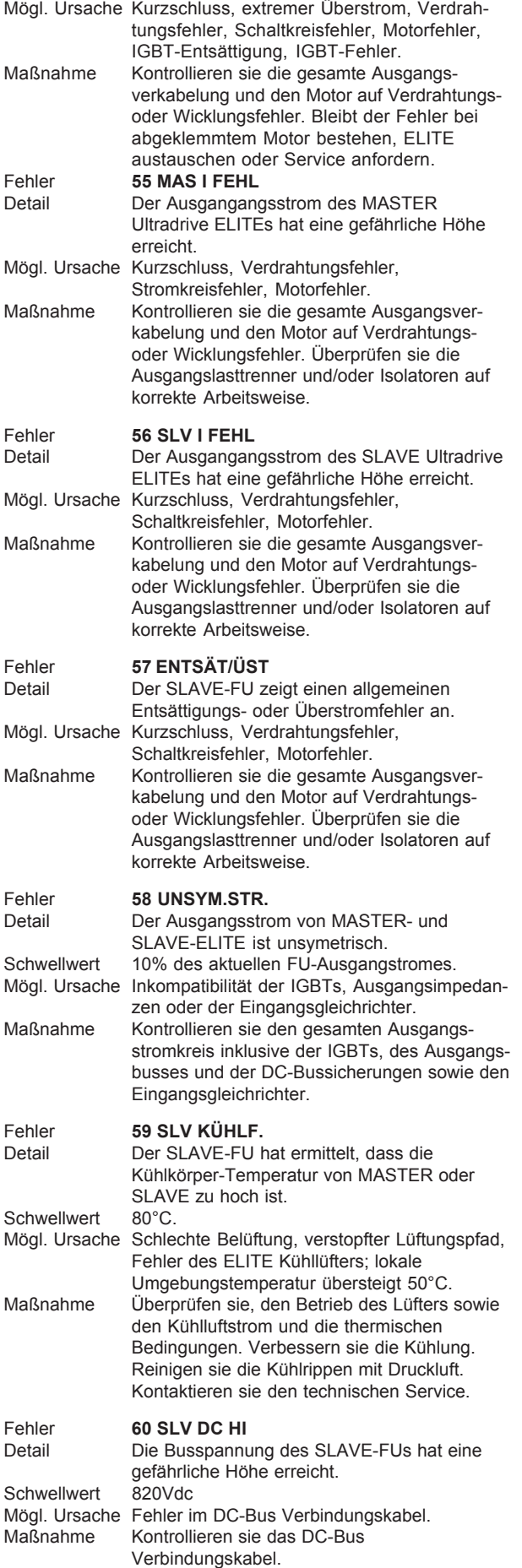

SLV = Slave Ultradrive ELITE

ENT = Entsättigung

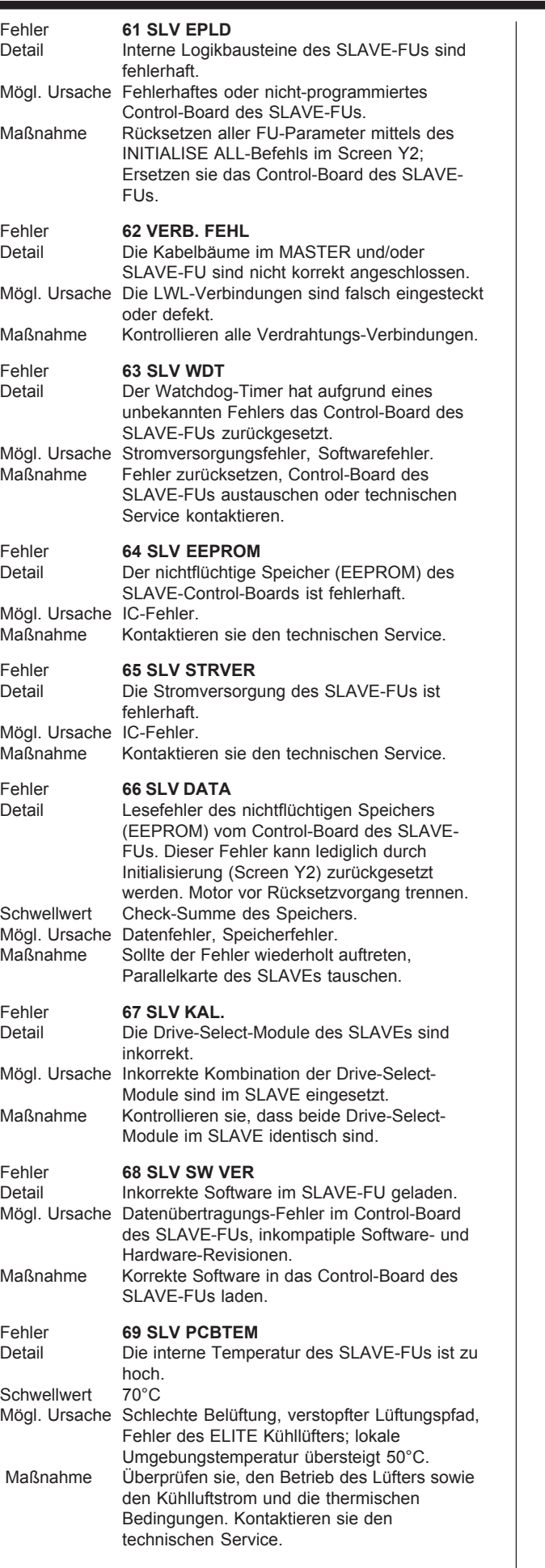

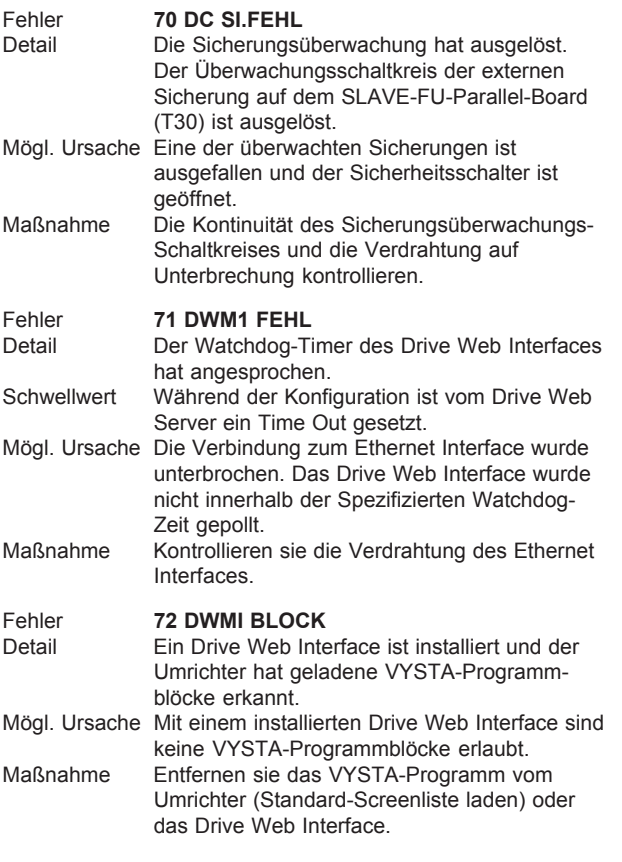

### **6.3 BENUTZUNG DER LED-ANZEIGEN**

Die LED-Anzeigen an der Bedieneinheit geben einen visuellen Eindruck über den Zustand des Umrichters:

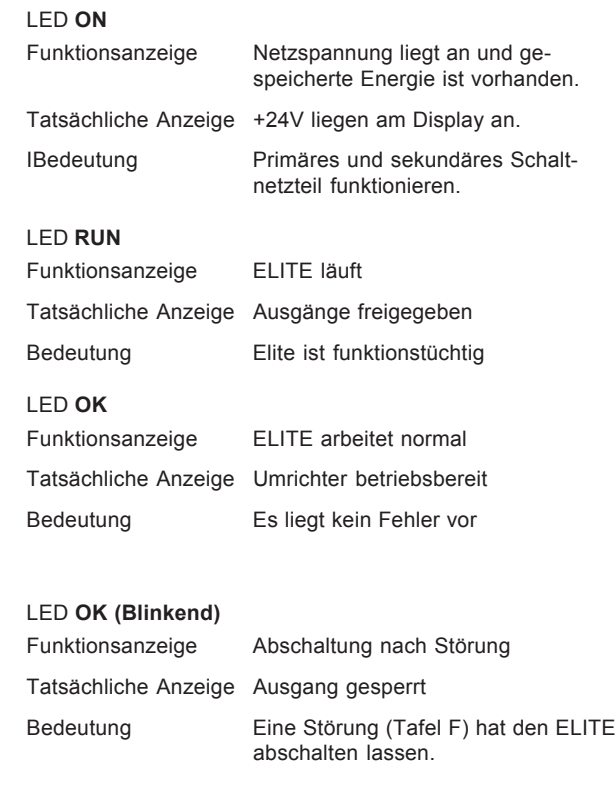

#### **6.4 SICHERUNGSFEHLER**

Der Elite hat einen integrierten elektronischen Schutz. Die wenigen eingebauten Sicherungen dienen lediglich der zusätzlichen SICHERHEIT.

#### **Netzsicherungen**

Werden vom Kunden bei Lieferung eingebaut.

Mögliche Ursache für Defekt

Falsche Sicherungen; Spannungsanstieg in der Versorgung; Alterung oder zyklische Belastung; Fehler im Versorgungskabel zum Umrichter; Defekt am Umrichter.

Maßnahme Kabel, Elite überprüfen. Elite trennen und Sicherungen austauschen. Testen. Falls in Ordnung, Elite wieder anschließen und erneut testen. Ist der Defekt weiterhin vorhanden, Service anfordern.

#### **+24V Versorgungssicherung (F1)**

Unter dem Schutz der Erweiterungskarte unterhalb des Displays angebracht.

Mögliche Ursache für Defekt

Überlast der +24 V Versorgung oder der von +24V abgeleiteten Niederspannungsversorgungen. Fehlerhafte externe Verbraucher, die an der +24V angeschlossen sind; fehlerhafter Kühlkörper oder interner Lüfter; Versehentlich 230VAC an den +24VDC Eingang angeklemmt.

Maßnahme Externe Verbraucher, die an der +24V angeschlossen sind, prüfen; Lüfter prüfen; Sicherung wechseln. Ist der Defekt weiterhin vorhanden, Service anfordern .

#### **Microdrive Elite Netzsicherungen**

Diese Sicherungen sind am Eingang der Elite Serie zu befestigen (siehe Abb 2.1 bis 2.4 nach der empfohlenen Grösse). sie dienen zur Begrenzung des Eingangsstromes im Fehlerfall, zum Schutz der Kabel und zusätzlicher Einrichtungen.

Mögliche Ursache für Defekt

Falsche Sicherung; Spannungsanstieg in der Versorgung; Alterung oder zyklische Belastung; Fehler im Versorgungskabel zum Elite; Defekt am Elite.

Maßnahme Kabel und Elite Baureihe überprüfen. Elite Serie trennen und Sicherungen austauschen: Testen. Wenn in Ordnung, Elite wieder anschließen und erneut testen. Ist der Defekt weiterhin vorhanden, Elite austauschen oder Service anfordern.

#### **Ultradrive Elite Baugrössen 5 bis 7 DC-Sicherungen.** Diese Sicherungen begrenzen Schäden durch

eine fehlerhafte Versorgung und dienen dem Schutz der Leistungsplatine.

Mögliche Ursache für Defekt

Spannungsanstieg in der Versorgung; Alterung oder zyklische Belastung, falsche Sicherung; Fehler im Motorkabel, Ultradrive Elite Fehler.

Maßnahme Ultradrive Elite trennen und Motorkabel prüfen, Falls keine schlüssige Fehlerursache sichtbar ist, Service konsultieren. Siecherungen ersetzen - Ultradrive Elite wieder anschliessen und erneut testen. Ist der Defekt weiterhin vorhanden, Ultradrive austauschen bzw. Service anfordern.

**Ultradrive Elite Baugrössen 5 bis 7**

#### F1/F2 2A 440V<sub>AC</sub> Schaltnetzteil DC-Sicherungen

Sie sind auf der Leistungsplatine des Ultradrive Elite, Baugrössen 5 bis 7, angebracht.

#### Mögliche Ursache für Defekt

Fehler im Schaltnetzteil oder in den Zwischenkreisleitungen.

- Maßnahme Sicherung ersetzen; Ist der Defekt weiterhin vorhanden Ultradrive Elite austauschen bzw. Service anfordern.
- WARNUNG: Diese Sicherungen dürfen nicht durch Glassicherungen ausgetauscht werden (Glassicherung bricht und verursacht Schäden). Ausschließlich Keramik Sicherungen 440V<sub>AC</sub> 2A verwenden.

#### **Ultradrive Elite Baugrössen 5 bis 7** 10A 440V<sub>AC</sub> Kühlkörperlüfter Vorsicherung.

Sie sind auf der Ultradrive Elite RFI Platine zum Schutz gegen Spannungsspitzen und gegen Fehler des Kühlkörperlüfters angebracht.

Mögliche Ursache für Defekt

Spannungsanstieg in der Versorgung; defekter Kühlkörperlüfter.

Maßnahme Sicherung ersetzen; Funktion der Lüfter überprüfen. Ist der Defekt weiterhin vorhanden Kühlkörperlüfter ersetzen oder Service anfordern.

**WARNUNG:** Diese Sicherungen dürfen nicht durch Glassicherungen ausgetauscht werden (Glassicherung bricht und verursacht verherende Schäden). Ausschließlich keramische Sicherungen (440 $V_{AC}$  2A) verwenden.

# **7 DIE BEDIENEINHEIT DER ELITE-BAUREIHE**

#### **7.1 EINSATZ DER BEDIENEINHEIT**

Die Bedieneinheit wird in Abschnitt 3.1.4 beschrieben und in Bild 7.1 gezeigt. Der Grad der Einsatzfähigkeit der Bedieneinheit wird während der Inbetriebnahme bestimmt.

Die Zustandszeile (oben) zeigt den Zustand des Umrichters, den Überlastzustand, Drehmoment, Drehzahl und Drehrichtung und den Betriebsmodus (Drehmoment- oder Drehzahl-Steuerung).

Jede Tafel hat eine vorprogrammierte Stellung (oder Berechtigung), der entsprechend sie "Verdeckt", "Nur Lesen" oder "Lesen-Schreiben" ist. Diese Berechtigung gilt nur wenn der Elite im Modus "Betrieb" ist (siehe Abschnitt 7.3). Im Modus "Inbetriebnahme" sind alle Tafeln "Lesen-Schreiben". Bevor im Modus "Betrieb" Änderungen über die Bedieneinheit vorgenommen werden können, muss die jeweilige Tafel auf "Lesen-Schreiben" gesetzt sein.

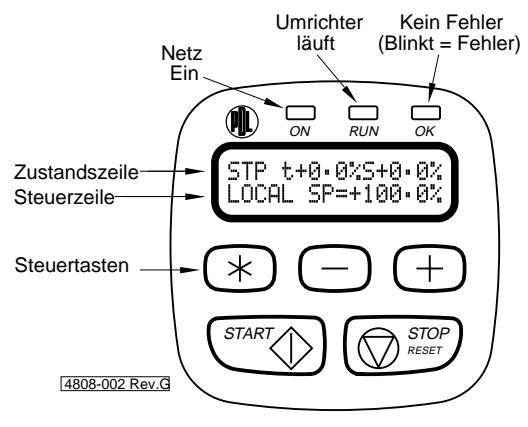

*Abb. 7.1: Die Bedieneinheit*

Die Bedieneinheit ist die "Ort"-Steuerung. Daher sind normalerweise START und STOP-RESET mittels Tafel I1 aktiviert (I1 BEDF S/STP=3) und die Drehzahl-Sollquelle mittels A3 (I2 REF D=BEDF).

Die Digitaleingänge sind meist durch die Wahl Ortssteuerung abgeschaltet (I7a EING MOD=00 BEDF). Dies ist die Vorgabe ab Werk.

#### **7.2 MENÜ-STRUKTUREN UND TAFELN**

#### **7.2.1 Tafel-Liste**

Die Elite Tafel-Liste besteht aus vielen Tafeln. Jede einzelne Tafel, ihre Funktion und Optionen werden in Abschnitt 9 dieses Handbuches besprochen.

Die Tafeln können auch als anderssprachige Übersetzung der oben erwähnten Herstellerwerte vorliegen. Wenn in einer speziellen Konfiguration gearbeitet werden soll, wird die Tafel-Liste mittels Tafel Y1 (im Inbetriebnahme-Modus) angewählt.

#### **7.2.2 Rollen, Aufdecken und Verdecken**

Wie in Bild 7.2 gezeigt wird, sind die Tafeln hierarchisch strukturiert.

Zwischen den Haupttafeln bewegt man sich mittels der "+" oder "–" Tasten. Ist die Hauptafel erreicht, die von Interesse ist, wird zum "Aufdecken" die "\*" Taste gedrückt. Dies lässt alle unter dieser Hauptafel bestehenden Untertafeln erscheinen und rollt auf die erste Untertafel. Es werden nur die Untertafeln sichtbar, die nicht die Stellung "Verdeckt" einnehmen.

Durch die Untertafeln wird mit der "+" Taste gerollt. Nach oben mittels der "–" Taste. Ist man bei der obersten Untertafel angekommen und drückt die "–" Taste, werden die Untertafeln wieder verdeckt und man erreicht die Haupttafel.

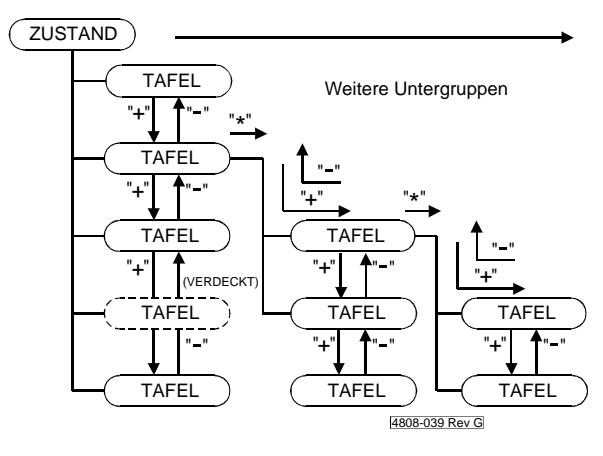

*Abb. 7.2: Aufbau der Tafelgruppierung*

#### **7.2.3 Parameter-Übereinkommen**

#### **VERWENDUNG VON %**

Wo dies möglich ist, sind Einstellungen auf Motorparameter zurückgeführt - d.h.: sie sind in Prozent eines Motornennwertes ausgedrückt.

Die Motordaten selbst werden natürlich in ihren Orginaleinheiten eingegeben (Volt, Ampere usw.).

#### **VERWENDUNG VON "+" UND "-"**

- "+" wird verwendet, um Drehzahl oder Moment der Vorwärtsbewegung des Motors zu beschreiben.
- "-" wird verwendet, um Drehzahl oder Moment der Rückwärtsbewegung des Motors zu beschreiben.

Entsprechend IEC34-7, dreht der Motor vorwärts (im Uhrzeigersinn) wenn:

- vom treibenden Ende gesehen
- und die Klemmen U1, V1 und W1 oder U2, V2 und W2 an die Elite Ausgangsphasen U, V, W entsprechend angeklemmt sind
- und der Elite in der "+" Richtung arbeitet.

#### **7.2.4 Einstellung von Tafelwerten**

Bevor ein Wert in einer Tafel geändert werden kann, muss die Tafel selbst die Stellung "Lesen-Schreiben" einnehmen.

Um einen Zahlenwert zu verändern, werden zum Erhöhen die "∗" und "+" Tasten gedrückt und zum Verringern die "∗" und "– " Tasten. Der neue Wert wird beim Loslassen der "\*" Taste im nichtflüchtigen Speicher (EEPROM) abgelegt.

Bei zweiwertigen Parametern (z.B.: AN/AUS, J/N) werden die "∗" und "+" oder "**–**" Tasten zum umschalten verwendet.

Um aus einer Liste zu wählen, werden "∗" und "+" oder "–" Tasten zum Rollen verwendet. Beim Loslassen der "∗" Taste wird der neue Wert im EEPROM abgelegt.

#### **7.2.5 Anhalten zum Ändern**

Für höchste Flexibilität, lassen sich die meisten Tafeln ändern, während der Elite läuft.

Aus Sicherheitsgründen können einige Werte jedoch nur im Stillstand verstellt werden. Wird es doch während des Laufs versucht, zeigt sich die Meldung AUS ZUM ÄNDERN.

#### **7.3 BETRIEBSMODI**

#### **7.3.1 Übersicht über die Betriebsmodi**

#### **Modus BETRIEB**

Dies ist der normale Betriebsmodus des Umrichters. Jede Tafel hat eine vorbestimmte Berechtigung, was bestimmt, ob sie "Verdeckt", "Nur Lesen" oder "Lesen-Schreiben" ist. Dadurch wird der Zugang zu den Tafeln bestimmt.

#### **Modus INBETRIEBNAHME**

In diesem Modus ist jede Tafel sichtbar und Inbetriebnahme-Parameter können eingestellt werden, unabhängig von der Zugangsberechtigung. Einige Parameter können nicht eingestellt werden, wenn das Gerät gestartet ist oder läuft.

Zugang zum Modus INBETRIEBNAHME kann durch ein Codewort bestimmt werden.

#### **Modus MENÜ EINSTELLUNG**

Dieser Modus ist freigegeben, wenn der Inbetriebnahme-Modus gewählt ist und mit ihm kann die Stellung jeder Tafel gesetzt werden. Die Stellung bestimmt den Zugang zur Tafel im Modus BETRIEB:

- **Verdeckt:** Die Tafel kann nicht eingesehen oder verändert werden.
- **Nur Lesen:** Die Tafel kann eingesehen aber nicht geändert werden.

**Lesen-Schreiben:** Die Tafel kann im Modus BETRIEB eingesehen und geändert werden.

**7.3.2 Wechsel zwischen BETRIEB- und INBETRIEBNAHME-Modi**

#### **Modus INBETRIEBNAHME wählen bevor ein Codewort gesetzt ist:**

Zur Haupttafel Z gehen. Z INBETRIEBNAHME= N

 "∗" und "+" oder "–" drücken. Die Zustandszeile sollte jetzt zeigen:

Z INBETRIEBNAHME= J

Jetzt sind alle Tafeln sichtbar und Parameter einstellbar.

#### **Modus INBETRIEBNAHME wählen nachdem ein Codewort gesetzt ist:**

Abb. 7.3 zeigt den Wechsel zwischen BETRIEB und INBE-TRIEBNAHME Modi mit Codewort.

Zur Haupttafel Z gehen. Die Steuerzeile (unten) zeigt jetzt: Z INBETRIEBNAHME= N

 "∗" und "+" oder "–" drücken. Jetzt wird die Tafel automatisch zeigen:

CODEWORT= ZZZZZ

Nun wird "∗" und "+" oder "–" gedrückt, bis das richtige Codewort erreicht ist. Danach Tasten loslassen.

Jetzt sind alle Tafeln sichtbar und alle Parameter einstellbar.

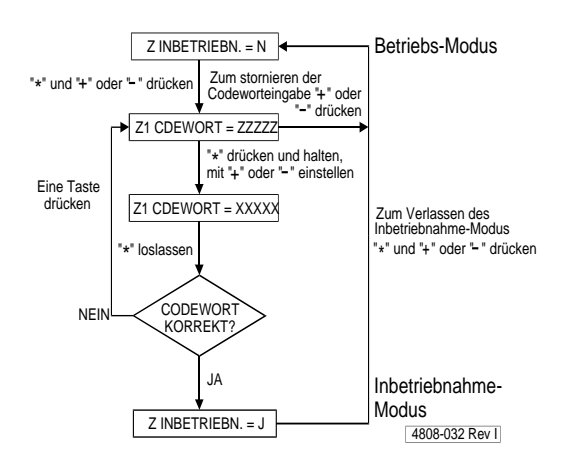

*Abb. 7.3: Inbetriebnahmemodus nach Eingabe eines Codewortes*

#### **Modus BETRIEB wählen:**

Um vom INBETRIEBNAHME Modus auf BETRIEB zu wechseln, auf Tafelgruppe Z gehen.

Die Steuerzeile zeigt jetzt: Z INBETRIEBNAHME= J

- "∗" und "+" oder " -" verwenden, um umzuschalten auf: Z INBETRIEBNAHME= N
- **Zum ersten Mal ein Codewort eingeben**

Siehe Abb. 7.4.

Ist der Modus INBETRIEBNAHME, wie oben beschrieben, angewählt, kann ein Codewort eingegeben werden. Tafelgruppe Z aufdecken und Tafel Z1 wählen. Jetzt zeigt das Display:

Z1 CODEWORT= AUS.

Nun wird "∗" und "+" oder "–" gedrückt, um das gewünschte Codewort einzugeben.

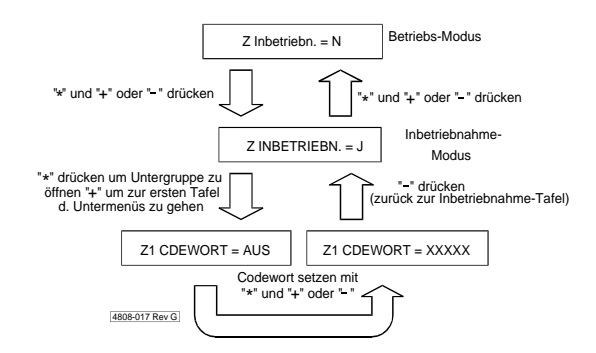

*Abb. 7.4: Setzen eines Codewortes zum ersten Mal*

#### **Was geschieht, wenn das Codewort unbekannt oder vergessen ist?**

Ist ein Codewort gewählt, wird auf der Tafel Z eine spezielle Codenummer gezeigt, wenn versucht wird, in den Modus INBETRIEBNAHME zu schalten

Das Display zeigt: Z CODEWORT= ZZZZZ

Diese Nummer ist zu notieren und ein Anwendungsingenieur bei PDL Electronics kann dann mittels eines Rechensatzes das ursprüngliche Codewort rekonstruieren.

#### **7.3.3 Modus MENÜ-EINSTELLUNG**

#### **Der Weg zum Modus MENÜ EINSTELLUNG**

Im Modus INBETRIEBNAHME und während der Anzeige der Tafel Z ist die "\*" Taste fünf Sekunden lang zu drücken. Die Zustandszeile (oben) auf dem Display wird jetzt durch die Anzeige MENÜ EINSTELLUNG ersetzt.

Bild 7.5 zeigt die Vorgehensweise um in den Modus Menü Einstellung zu gelangen und ihn zu verlassen.

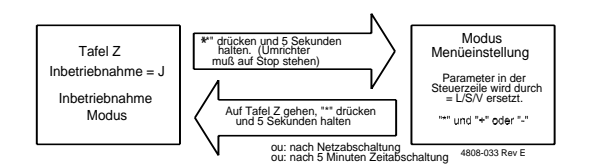

*Abb. 7.5: Zum Modus MENÜ EINSTELLUNG gelangen und ihn verlassen*

Bild 7.6 zeigt eine typische Anzeigetafel im Modus MENÜ **EINSTELLUNG** 

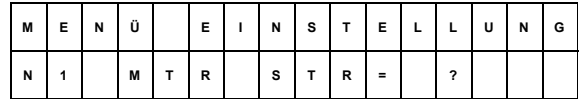

Hier ist ? = L (Nur Lesen) oder S (Lesen-Schreiben) oder V (Verdeckt)

> *Abb. 7.6: Typische Anzeigetafel im Modus MENÜ EINSTELLUNG*

Alle Tafeln werden aufgedeckt aber die Parameterwerte sind durch die Buchstaben L, S oder V ersetzt (Nur Lesen/Lesen-Schreiben/Verdeckt). Die Berechtigungsstellung kann mit "∗" und "+" oder "–" geändert werden.

Der Umrichter muss gestoppt sein, bevor der Zugang zum Modus Menü Einstellung möglich ist.

#### **Verlassen des Modus MENÜ EINSTELLUNG**

Dies wird durch das Drücken von "∗" für mehr als fünf Sekunden erreicht.

Dieser Modus wird auch verlassen, wenn länger als fünf Minuten keine Änderung stattgefunden hat oder nach dem Ab- und Wiedereinschalten des Netzes.

# **8 KUNDENSPEZIFISCHE STEUERUNG**

#### **8.1 PDL VYSTA® FÜR WINDOWS-KONFIGURATIONSSOFTWARE**

#### **Kundenspezifische Steuerung**

Der Steuerprozessor des Elite beinhaltet einige Logik- und Steuerbausteine in seinem festen Programm. Diese können zur Verbesserung einer der bestehenden Konfigurationen herangezogen werden, oder um ein völlig neues Steuersystem zu schaffen. Zu den Bausteinen gehören Logik-Gatter, Zähler, Timer, analoge Signalprozessoren, PID-Regler, Einund Ausgänge.

#### **PDL Vysta® für Windows Editor**

Die Konfiguration dieser Blöcke wird mittels PDL Vysta® für Windows vorgenommen. PDL Vysta® für Windows ist ein Softwareaufbereitungsprogramm, das auf einem PC installiert werden kann, der unter Mircosoft Windows läuft. Jeder dieser Blöcke wird durch ein Bildsymbol repräsentiert.

Die Bildsymbole können auf dem Bildschirm plaziert werden und dann nach Bedarf verbunden. Jedes Symbol hat ein Dialogfenster zur Benennung und um die Parameter zu definieren. Jeder Symboltyp kann so oft wie gewünscht verwendet werden, solange dies innerhalb der Grenzen der, dem Benutzer zugeordneten Speicherkapazität im Elite liegt. Dem entstandenen Schaltbild lassen sich Kommentare und Text beifügen und auch eine Titelrubrik. Es kann auch ausgedruckt werden.

#### **Kompilieren und De-Kompilieren der PDL Vysta® für Windows Schaltungen**

Ein Konfigurationsdiagramm, das mittels PDL Vysta® für Windows Editor erstellt wurde, wird in eine auf Text basierende Netliste (Verbindungsliste) übertragen (kompiliert). Diese Liste speichert genug Informationen um die Blöcke zu identifizieren und auch ihre Benennung, Eingänge, Ausgänge, Variablen, Vebindungen und zugehörige Tafeln. Wird eine Datei innerhalb des PDL Vysta® für Windows Editors gespeichert, dann unter dem Format der Netliste.

Wird eine gespeicherte Datei wieder geöffnet, wird die Netliste de-kompiliert und die Bildsymbole werden für den Bildschirm neu geschaffen. Wird eine Datei, die im Elite Festprogramm besteht, in einen PC umgeladen, werden zwar die Symbole geschaffen, aber nicht die Kommentare oder Titelrubriken.

#### **8.2 KUNDENSPEZIFISCHE KONFIGURATION DER TAFELN**

#### **Tafel Editor**

Die PDL Vysta® für Windows Konfigurations-Software beinhaltet ein Bearbeitungsprogramm für die Tafeln. Damit ist es möglich eine neue Tafelliste zu erstellen, oder eine bestehende Liste zu übertragen und zu ändern. Die spezielle Konfiguration kann dann auf den Elite übertragen werden.

#### **Eine Tafelliste schaffen oder ändern**

Wird eine neue Liste geschaffen, kann in einem Dialogfenster Name und Nummer der Liste eingetragen werden. Danach entsteht ein Tafelfenster, in dem die hierachische Struktur der Tafelliste definiert wird. Tafelgruppen und Untertafeln können eingefügt, gelöscht oder editiert werden.

#### **Editieren einer Tafel**

Wenn eine Tafel zum bearbeiten ausgewählt ist, erscheint ein Dialogfenster. Der Titel, die Stellung und Text kann eingefügt

werden. Ist dies wieder im Elite abgespeichert, erscheint dieser Text in der Steuerzeile (zweite Zeile) auf dem Display.

Der Text kann Variablen beinhalten, die nur zur Einsicht sind, oder von der Bedieneinheit des Elite aus verändert werden können. Die Variablen können als diejenigen Variablen-Namen definiert werden, die beim Konfigurieren der Prozessbausteine gegeben wurden; oder als Modbus Register Adressen.

#### **8.3 PDL DRIVELINK FÜR WINDOWS-SOFTWAREPAKET**

Das Softwarepaket DRIVELINK ermöglicht es die Einstellungen von Vysta für Windows zu Umrichtern der Elite Serie herunterzuladen. Weiterhin ermöglicht es das Betriebsprogramm im Elite zu erneuern wenn neuere Entwicklungsversionen zur Verfügung stehen. Der Betriebszustand des Umrichters kann zusammen mit Daten der Vysta Konfiguration überwacht werden.

Diese Paket ist erhältlich für Microsoft Windows 95, und Windows NT. PDL Teile Nummer 0407.

#### **8.4 MODBUS-KOMMUNIKATIONSVER-BINDUNGEN ZWISCHEN PC UND ELITE**

#### **8.4.1 Die Verbindung von Elite zum PC**

Für den Datentransfer zwischen Elite und PC wird das Modbus Format verwendet. Der Elite ist mit RS232 und RS485 Schnittstellen ausgestattet, die beide (nicht gleichzeitig) verwendet werden können.

Für Kommunikation über mehr als fünf Meter oder Verbindung zu mehr als einem Umrichter, wird RS495 empfohlen. In der Nähe des PC's ist ein RS485/RS232 Protokoll-Umwandler notwendig.

Für die Eins-zu-Eins Kommunikation über kurze Entfernungen, sollte die RS232 genügen. Sie ist störempfindlicher als die RS485 und kann nur mit einem einzigen Umrichter verbunden werden. Es ist jedoch direkte Kommunikation möglich, ohne Protokoll-Umwandler.

#### **8.4.2 Technische Anordnung der Schnittstelle**

Jeder Umrichter, der an die serielle Schnittstelle angeschlossen wird, muss eine Modbus Adresse haben. Diese wird auf Tafel H1 programmiert. Die Adresse muss für jeden Umrichter an der Kommunikationskette einzig sein.

Die Baud-Rate wird in Tafel H2 programmiert. Sie sollte auf das Maximum (9600 Baud) gesetzt werden. Treten jedoch regelmäßig Kommunikationsstörungen auf, muss sie reduziert werden.

Die Baud-Rate der seriellen Kommunikation der PDL Vysta® für Windows muss der der angeschlossenen Umrichter entsprechen. Der serielle Port sollte auf COM 1 programmiert werden, wenn der Sockel mit neun Stiften am PC zur Verfügung steht. Wird dieser Port schon verwendet (z.B.: mit der Maus), programmiert man die serielle Schnittstelle auf COM 2 (im PC meistens ein Sockel mit 25 Stiften).

#### **8.4.3 Laden vom PC zum Elite**

Ist die serielle Schnittstelle angeschlossen, können kundenspezifische Konfigurationen und Tafellisten vom PC zum Elite geladen werden. Zu beachten ist, dass Titel der Zeichnungen und loser Text nicht auf den Elite übertragen werden und daher auch nicht beim Zurückladen verfügbar sind.

# **9 EINFÜHRUNG IN DIE TAFELLISTE AB WERK**

Ab Werk wird mit dem Elite eine sehr flexibler Satz an Formaten und Funktionen für Ein- und Ausgänge geliefert.

Der Elite kann mit offenem Regelkreis als Drehzahlregler, oder mit geschlossenem Regelkreis als Momenten- oder Drehzahlregler betrieben werden.

Die Tafelliste ab Werk wird in Abbildung 9.1 gezeigt.

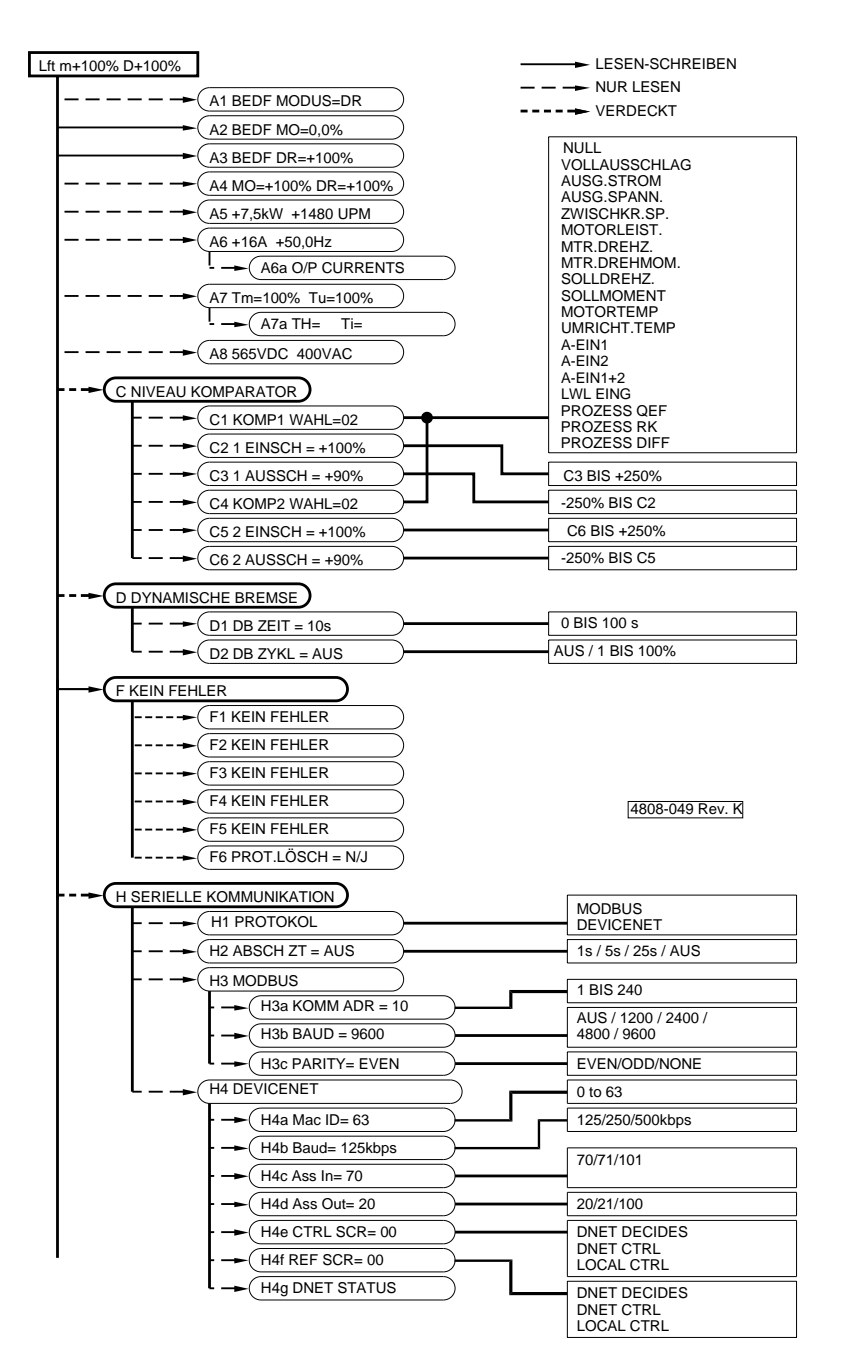

*Abb. 9.1 (A): Tafeln A-H*

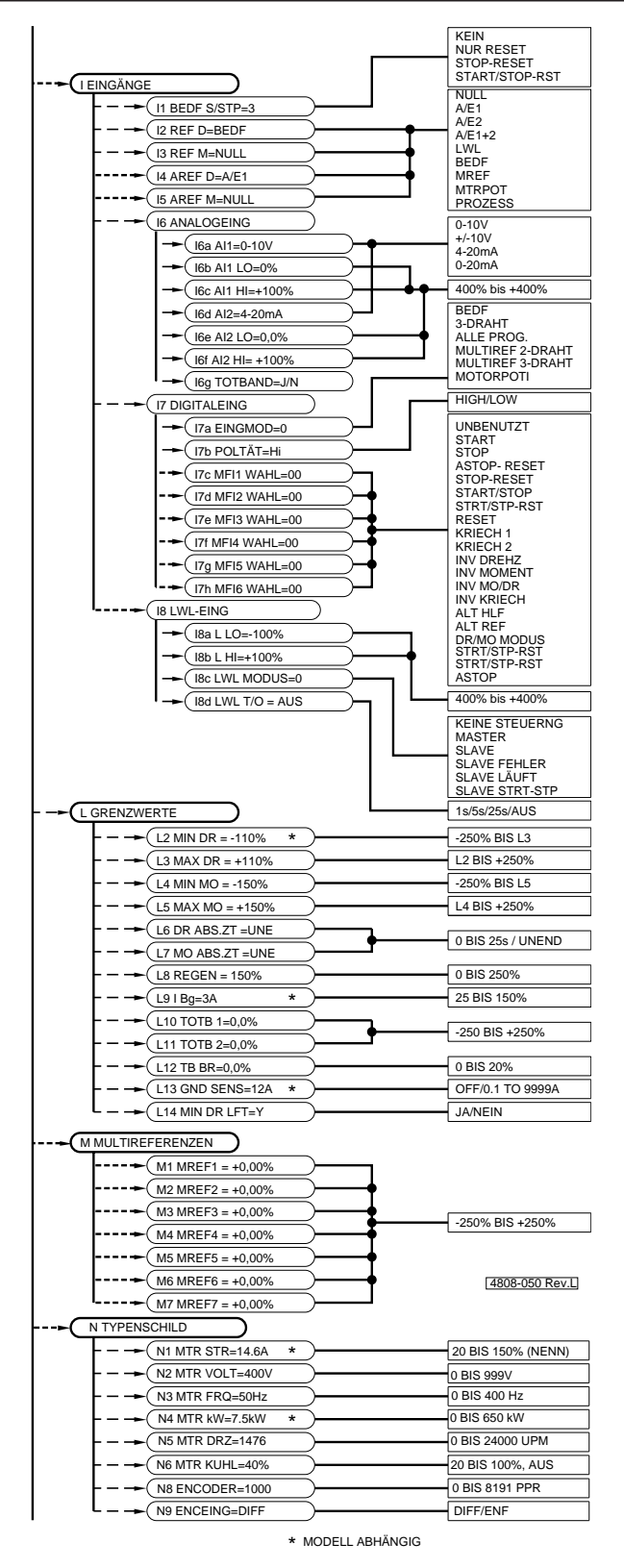

*Abb. 9.1(B): Tafeln I-M*

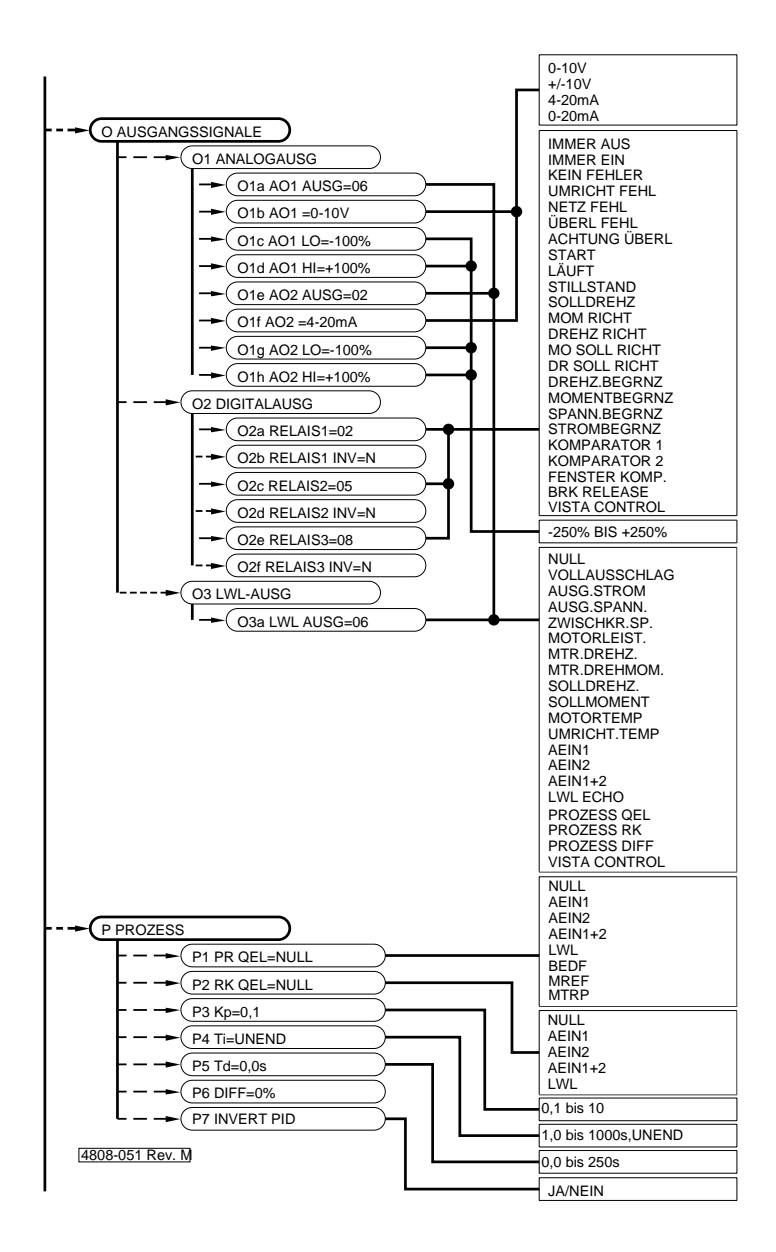

*Abb. 9.1 (C): Tafeln N-P*

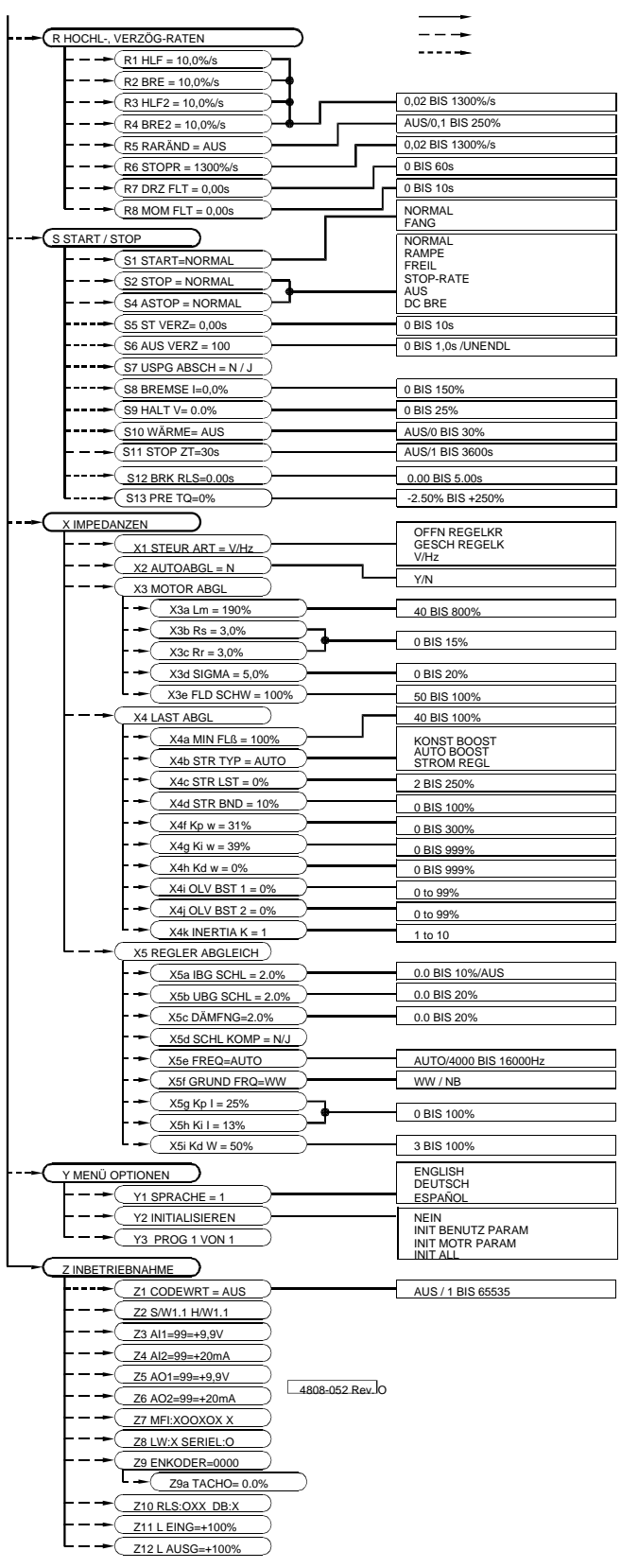

*Abb. 9.1 (D): Tafeln R-Z*

# **ZUSTANDSZEILE**

# **AA ZUSTANDSZEILE**

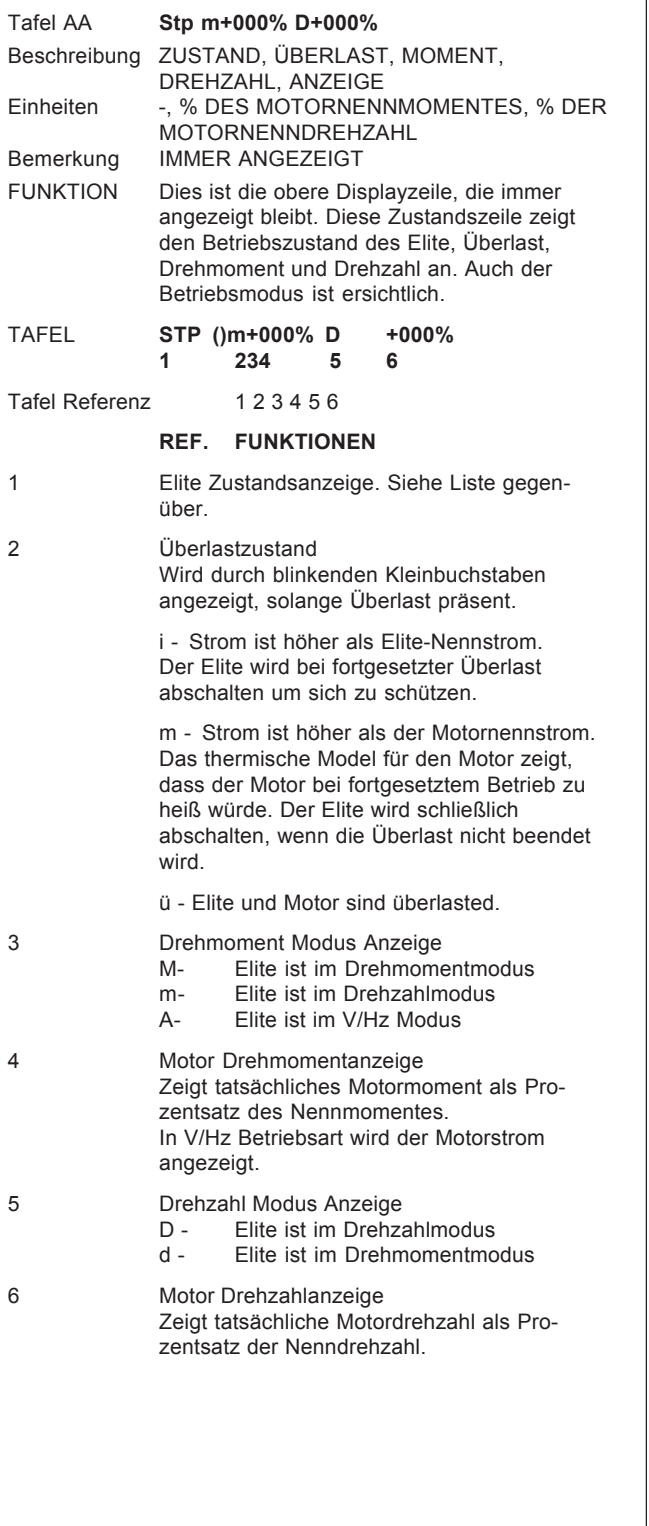

#### **Zustandsanzeigen**

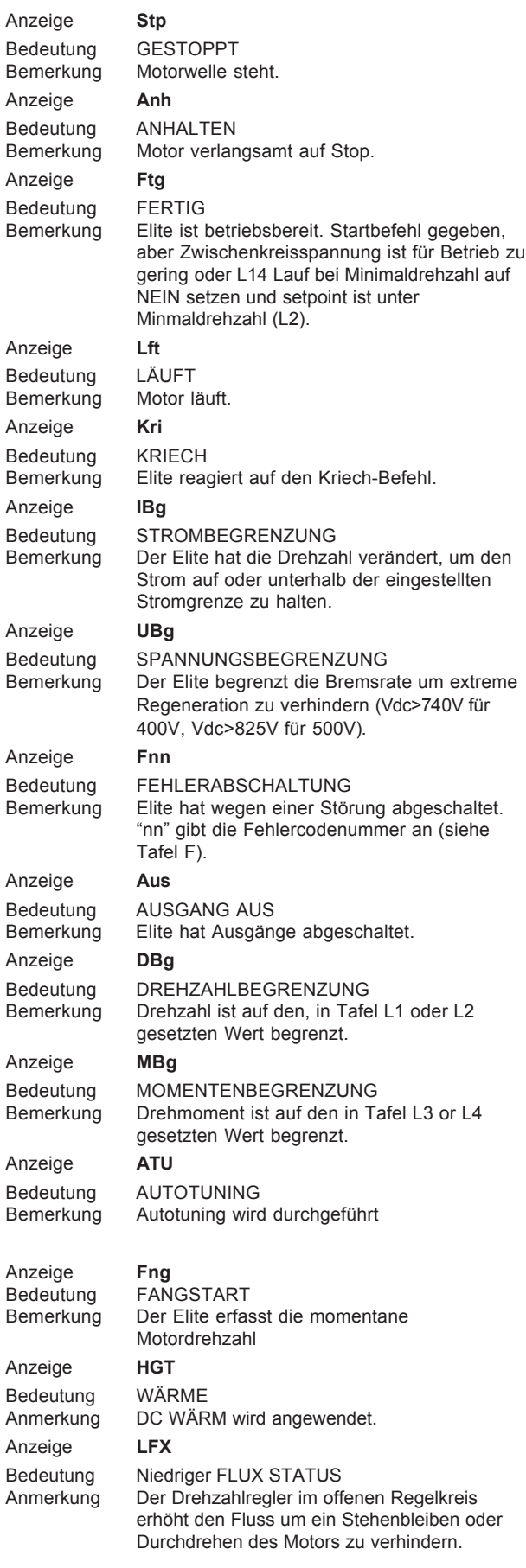

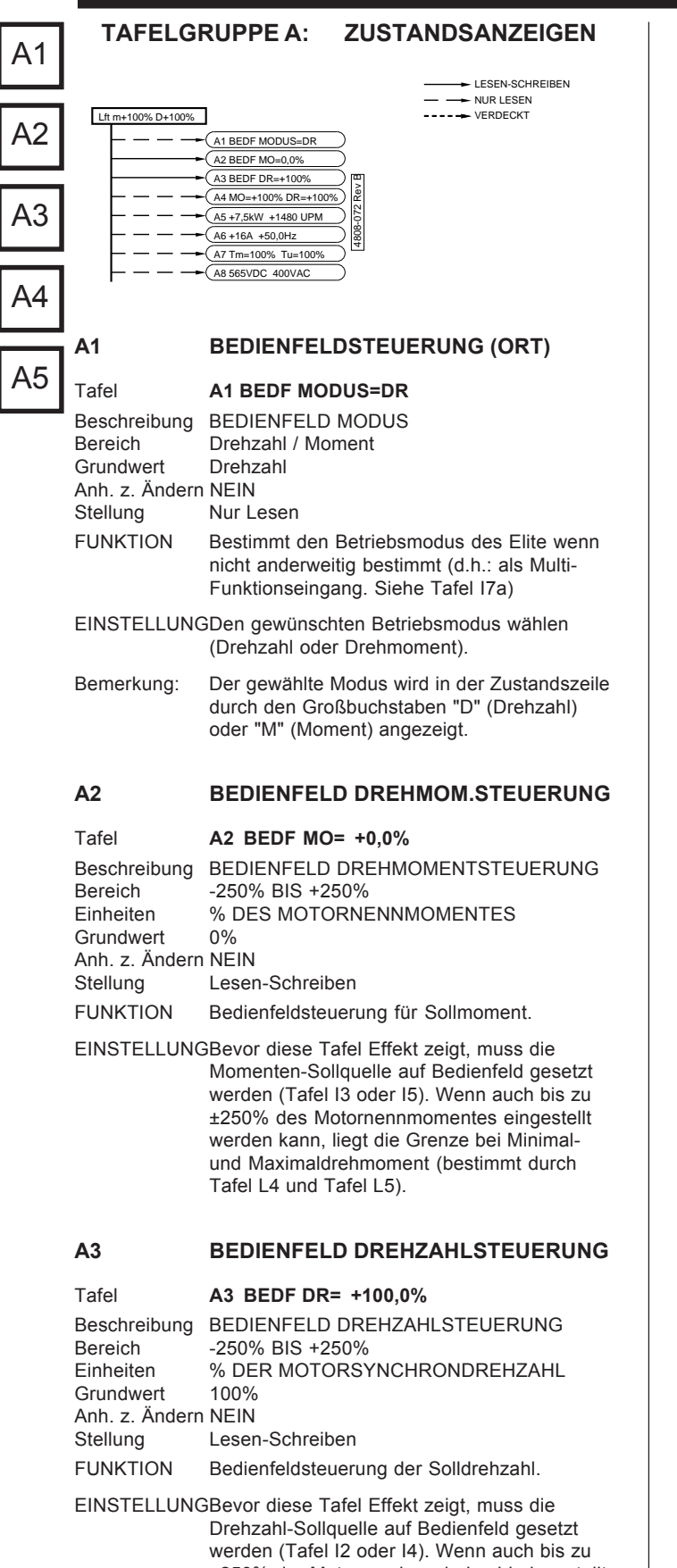

**52**

±250% der Motorsynchrondrehzahl eingestellt werden kann, liegt die Grenze bei Minimalund Maximaldrehzahl (bestimmt durch Tafel L2 und Tafel L3).

#### **A4 SOLLWERT MOMENT, SOLLWERT DREHZAHL**

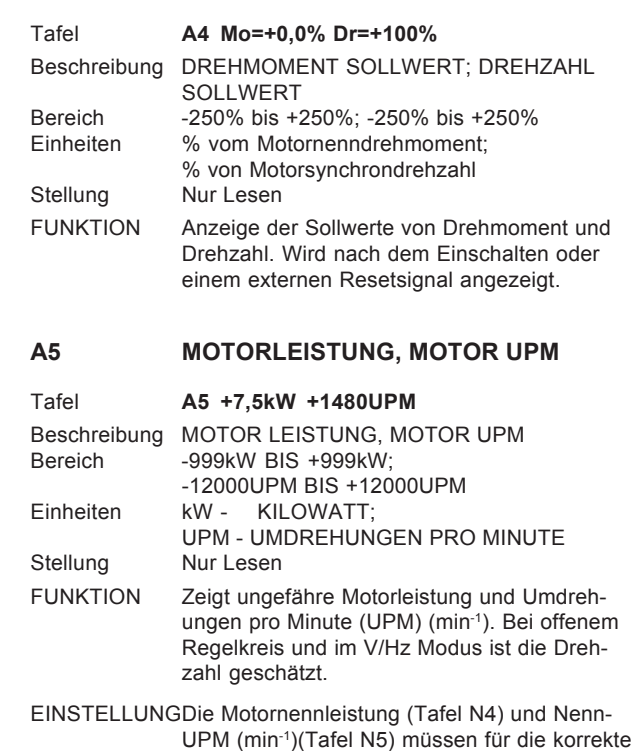

Funktion dieser Anzeige eingegeben sein.

*Elite Baureihe Bedienungsanweisung 4201-187 Rev K*

A8

A7a

A7

A6a

# **A6 MOTORSTROM, STATOR FREQUENZ**

Tafel **A6 +16A +50.0Hz** Beschreibung MOTORSTROM, FREQUENZ DER STATOR-WECHSELSPANNUNG Einheiten Ampere; Hertz<br>Stellung Nur Lesen Nur Lesen

### **A6a PHASEN-AUSGANGSSTROM**

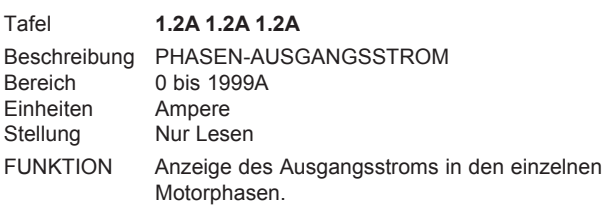

#### **A7 MOTOR, UMRICHTER TEMPERATUREN**

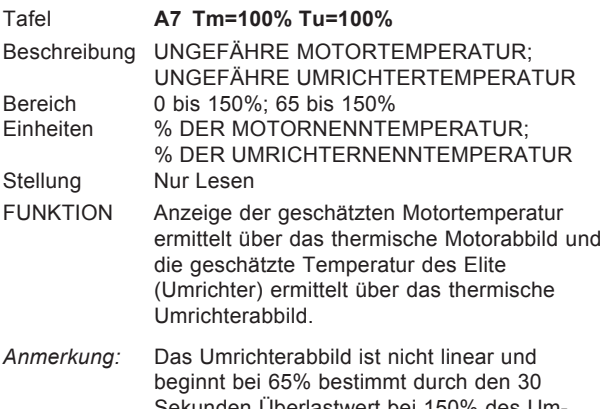

Sekunden Überlastwert bei 150% des Umrichter Nennstroms bei 50°C. Siehe Abschnitt 4.1.1.

#### **A7a KÜHLKÖRPER- und INTERNE TEMPERATUR**

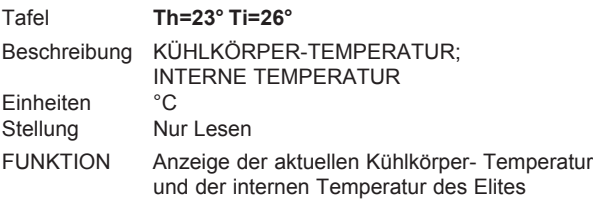

#### **A8 ZWISCHENKREIS- UND AUSGANSSPANNUNG**

# Tafel **A8 565Vdc 400Vac**

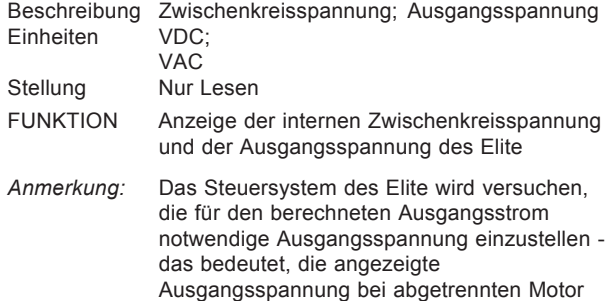

entspricht nicht der Ausgangsspannung bei

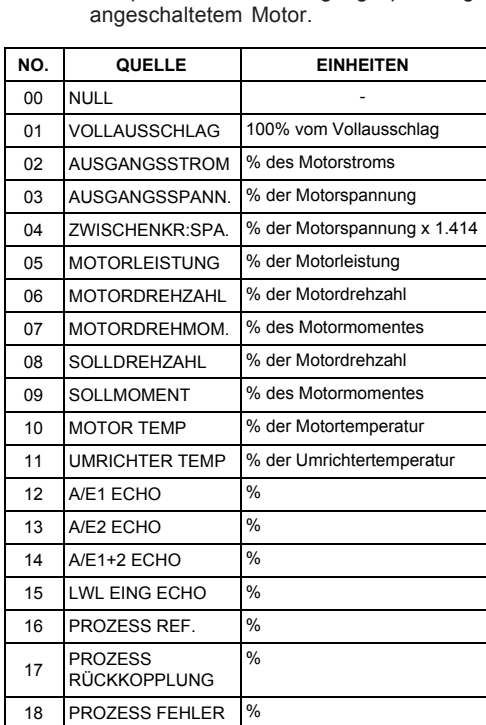

*4202-197 Rev C*

*Abb. 9.2: Tabelle der Komparator-Quellenwahl*

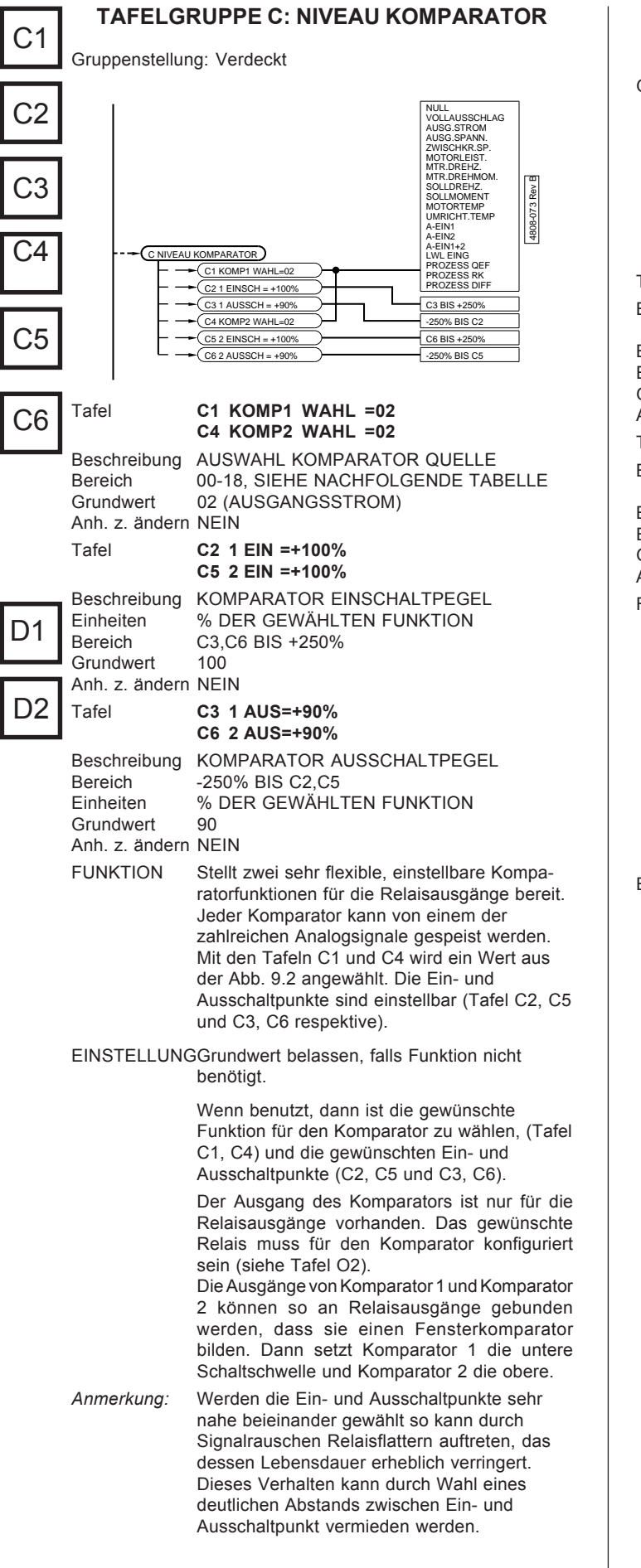

# **TAFELGRUPPE D: DYNAMISCHE BREMSE STEUERFUNKTIONEN**

Gruppenstellung: Verdeckt

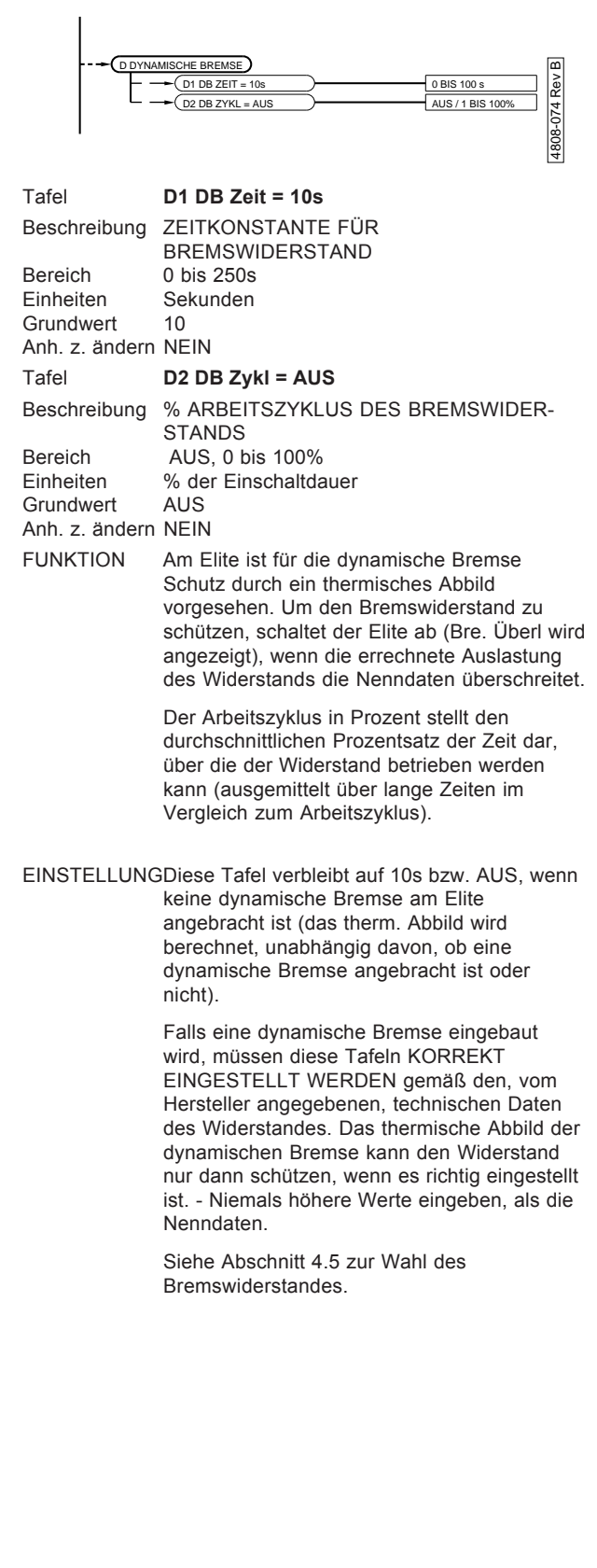

# **TAFELGRUPPE F: FEHLERPROTOKOLLE**

Gruppenstellung: Lesen-Schreiben

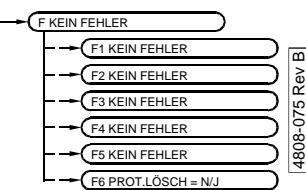

Tafel **F KEIN FEHL** Beschreibung STÖRUNGSANZEIGENTAFEL

FUNKTION Automatische Anzeige der Störungen.

Der Elite zeigt diese Tafel automatisch wenn der Umrichter durch eine Störung abgeschaltet hat (es sei denn, während der letzten zwei Sekunden wurde eine Taste gedrückt).

Im Abschnitt 6 dieses Handbuches zeigt eine Liste die möglichen Störungen und denkbaren Ursachen.

Im Falle einer Störung lässt sich der Elite mittels der STOP-RESET Taste auf der Bedieneinheit zurücksetzen oder mittels eines externen Reset-Schalters

Tafeln **F1 KEIN FEHL F2 KEIN FEHL F3 KEIN FEHL F4 KEIN FEHL F5 KEIN FEHL**

Beschreibung FEHLERPROTOKOLLE (LOG)

FUNKTION Anzeige der Vergangenheitswerte der Störungen.

> Unter Tafel F ist eine Liste der fünf letzten Störungen in der Reihenfolge ihres Auftretens untergruppiert - das jüngste Ereignis zuerst. Dies ist das Fehlerprotokoll (auch Log genannt). Es wird als Information für Wartungszwecke verwendet.

Nachdem die gegenwärtige Störung behoben und der Elite zurückgesetzt ist, wird diese Störung auf die Position Eins des Protokolls rutschen. Alle anderen gelisteten Störungen rücken um eine Position weiter nach unten. Die älteste Meldung verschwindet.

Das Protokoll bleibt bei Netzabschaltung erhalten.

Tafel **F6 Prot.lösch.=N**

Beschreibung LÖSCHEN DER FEHLERPROTOKOLLE Bereich JA oder NEIN<br>Grundwert NEIN Grundwert Anh. z. ändern NEIN FUNKTION Löscht das Fehlerprotokoll.

EINSTELLUNGJA wählen um das Protokoll zu löschen. Die Tafel wird nach dem Löschen automatisch wieder auf der Werkswert NEIN gesetzt.

#### **TAFELGRUPPE H: EINSTELLUNGEN DER SERIELLEN KOMMUNIKATION**

Gruppenstellung: Verdeckt

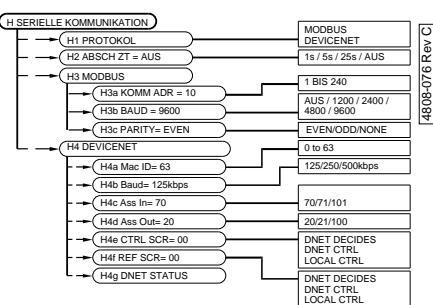

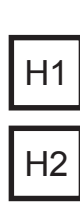

F

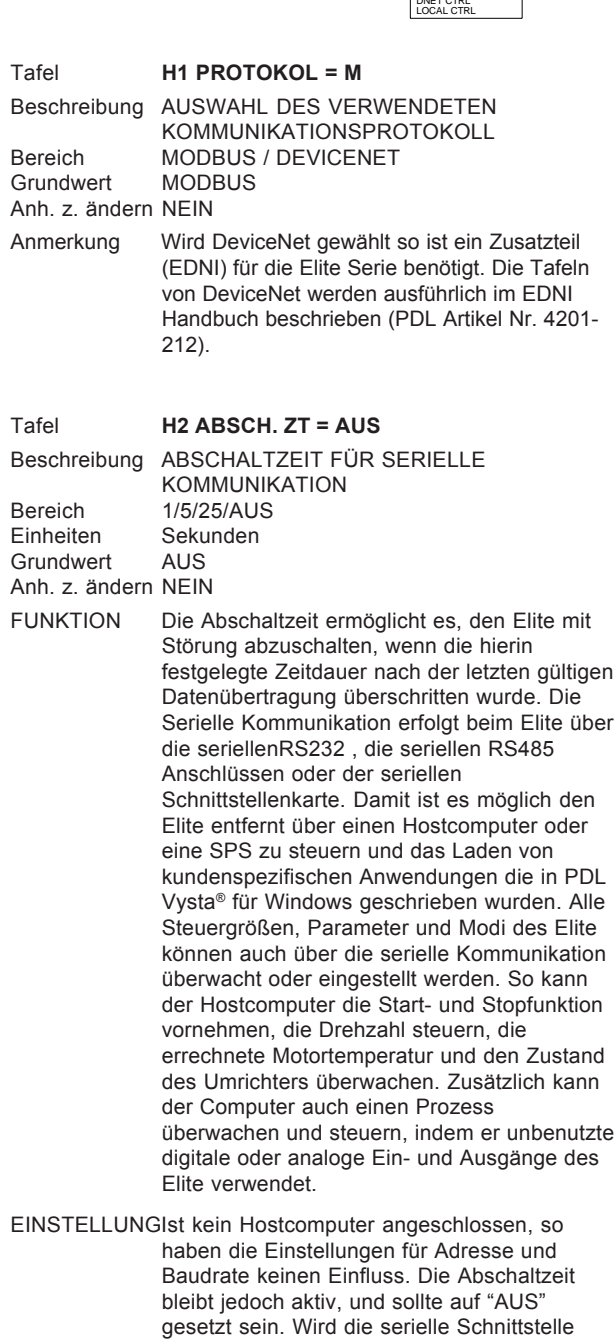

verwendet, muss die relevante Adresse, Baudrate und Abschaltzeit eingestellt werden.

**55**

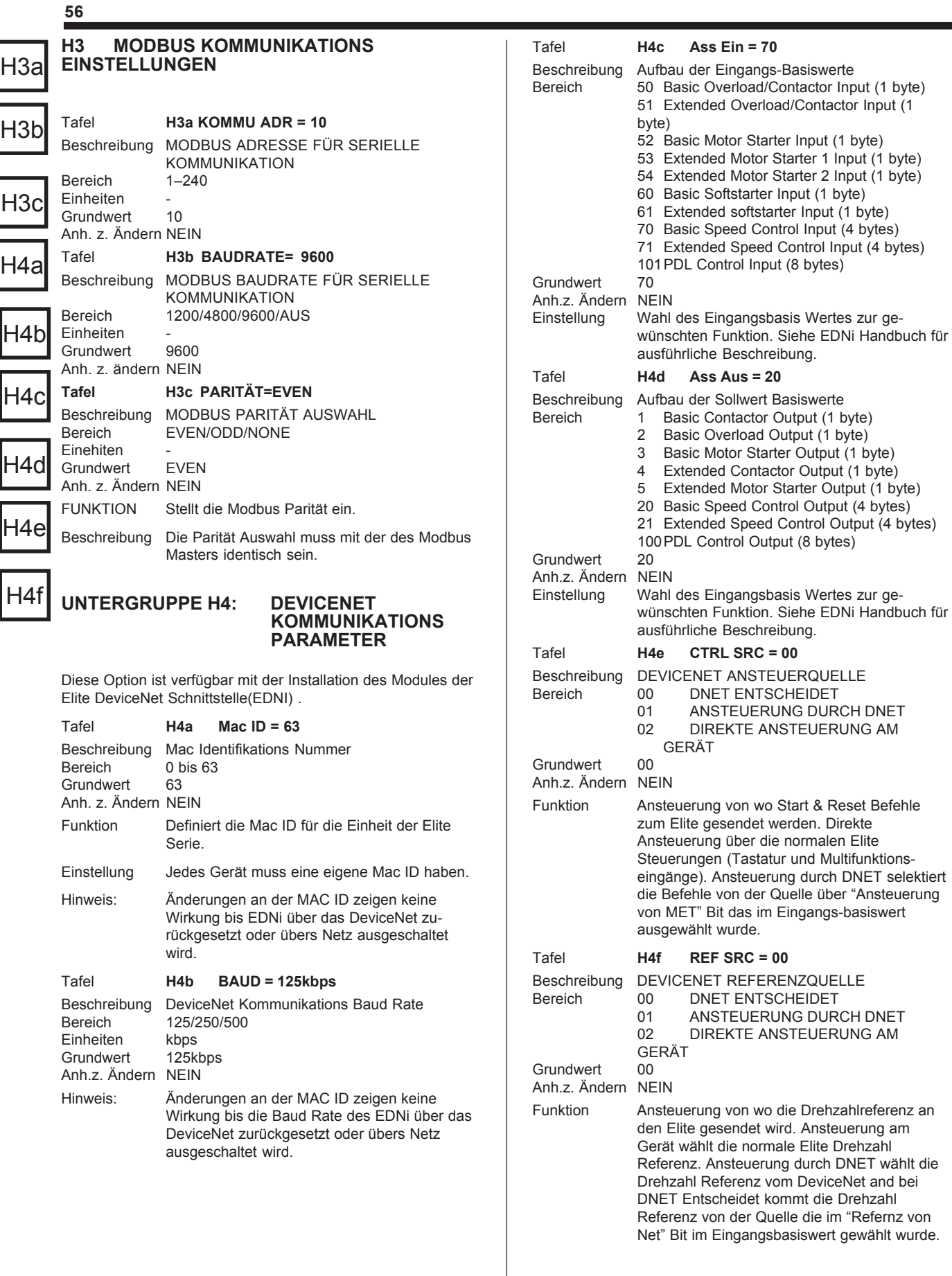

I

I

I

#### Tafel **H4g SCHNITTSTELLEN STATUS**

Beschreibung Devic<br>Bereich Off Li Bereich

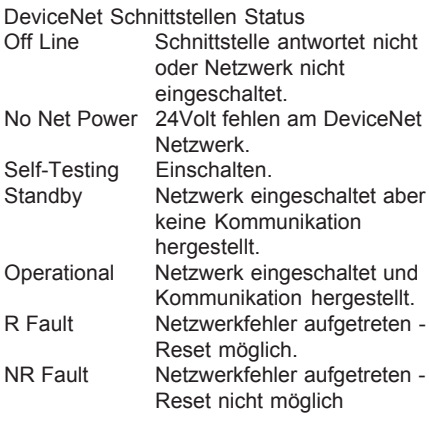

# **TAFELGRUPPE I: EINGÄNGE**

Gruppenattribut: Versteckt

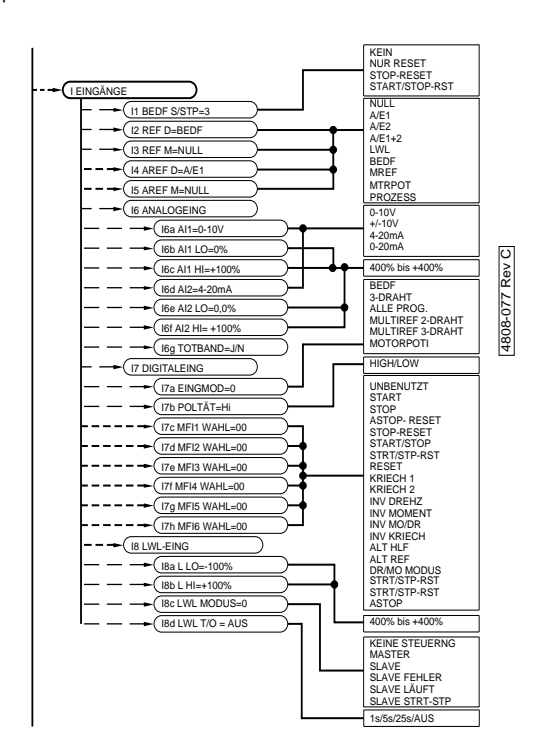

#### **I1 BEDIENFELD START/STOP-RESET STEUERUNG**

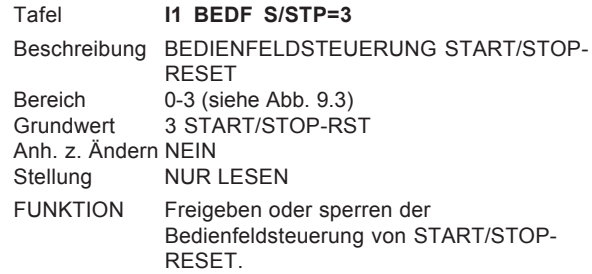

EINSTELLUNG

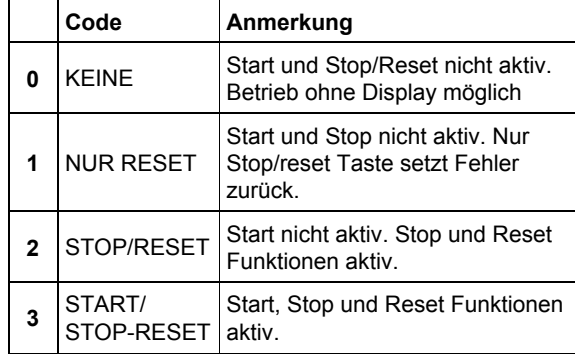

*4202-216 Rev A*

*Abb. 9.3: Bedienfeld Start/Stop - Reset Steuerung*

H4g

I1

**58**

**Tafel** 

**Tafel** 

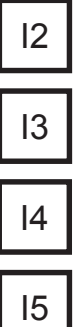

# **I2, I4 REFERENZDREHZAHL QUELLEN**

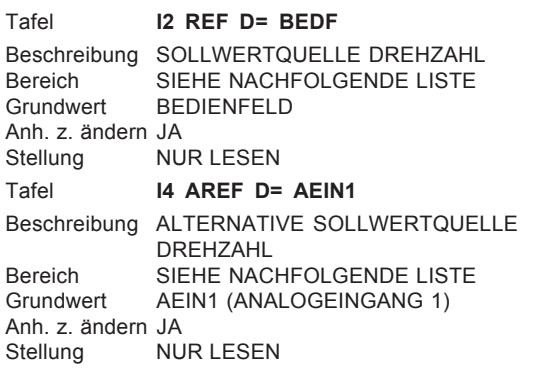

FUNKTION Bestimmt die Quellen für die Solldrehzahl (I2) und die alternative Solldrehzahl (I4):

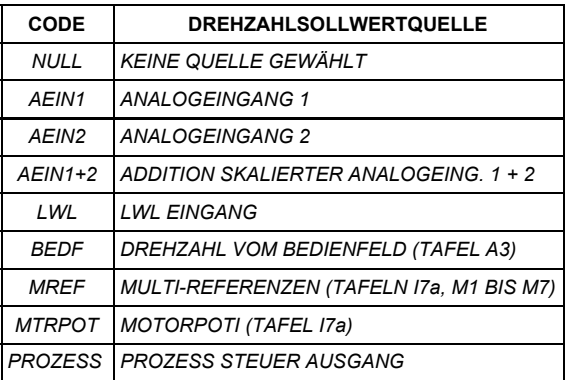

*4202-198 Rev B*

*Abb. 9.4: Auswahl für die Drehzahl Sollwertquelle*

- *Anmerkung:* Die alternative Quelle für den Drehzahlsollwert ist eine schaltbare Auswahl. Diese Funktion wird durch Auswahl der alternativen Referenz, als ein Multifunktionseingang mittles Tafeln I7a und I7c bis I7h, aktiviert.
- EINSTELLUNGAuswahl der, für die Anwendung gewünschten Quelle, für den Drehzahl-Sollwert (und der alternativen Quelle, falls benötigt).
- *Anmerkung:* Wird die alternative Quelle für die Referenzdrehzahl benutzt, dann bestimmt der Digitaleingang hierfür gleichzeitig die alternative Quelle für das Referenzmoment. Deshalb muss Tafel I5 ebenfalls korrekt eingestellt werden.

#### **I3, I5 REFERENZDREHMOMENT QUELLEN**

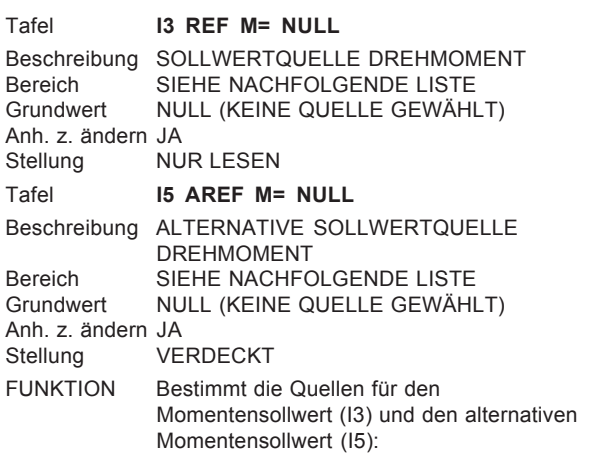

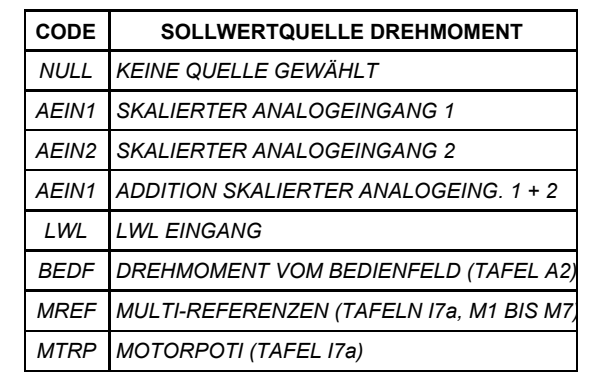

*4202-199 Rev A*

*Abb. 9.5: Auswahl für die Drehmomenten Sollwertquelle*

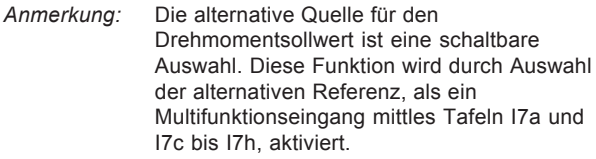

- EINSTELLUNGAuswahl der, für die Anwendung gewünschten Quelle, für den Drehmomentsollwert (und der alternativen Quelle, falls benötigt).
- *Anmerkung:* Wird die alternative Quelle für den Drehmomentsollwert benutzt, dann bestimmt der Digitaleingang hierfür gleichzeitig die alternative Quelle für die Solldrehzahl. Deshalb muss Tafel I4 ebenfalls eingestellt werden.

#### **UNTERGRUPPE I6: ANALOGEINGÄNGE**

#### **I6a - I6f FORMATIERUNG UND SKALIERUNG DER ANALOGEINGÄNGE** Tafel **I6a AI1= 0-10V** Beschreibung ANALOGEINGANG 1 FORMAT Bereich SIEHE NACHFOLGENDE LISTE<br>Grundwert 0-10V Grundwert Anh. z. Ändern JA NUR LESEN Tafel **I6b AI1 LO = 0%** Beschreibung ANALOGEINGANG 1 UNTERE GRENZE<br>Bereich 400% BIS +400% -400% BIS +400% Einheiten % DER MOTORSYNCHRONDREHZAHL ODER MOMENT Grundwert Anh. z. Ändern NEIN<br>Stellung VERI VERDECKT Tafel **I6c AI1 HI =+100%** Beschreibung ANALOGEINGANG 1 OBERE GRENZE Bereich -400% BIS +400%<br>Einheiten % DER MOTORS % DER MOTORSYNCHRONDREHZAHL ODER MOMENT Grundwert +100% Anh. z. Ändern NEIN Stellung **VERDECKT** Tafel **I6d AI2= 0-10V** Beschreibung ANALOGEINGANG 2 FORMAT<br>Bereich SIEHE NACHFOLGENDE LISTI SIEHE NACHFOLGENDE LISTE Grundwert Anh. z. Ändern JA<br>Stellung NU NUR LESEN Tafel **I6e AI2 LO = 0%** Beschreibung ANALOGEINGANG 2 UNTERE GRENZE Bereich -400% BIS +400%<br>Einheiten % DER MOTORSY % DER MOTORSYNCHRONDREHZAHL ODER MOMENT Grundwert 0% Anh. z. Ändern NEIN Stellung **VERDECKT** Tafel **I6f AI2 HI =+100%** Beschreibung ANALOGEINGANG 2 OBERE GRENZE Bereich -400% BIS +400%<br>Einheiten % DER MOTORS % DER MOTORSYNCHRONDREHZAHL ODER MOMENT<br>+100% **Grundwert** Anh. z. Ändern NEIN<br>Stellung VERD VERDECKT

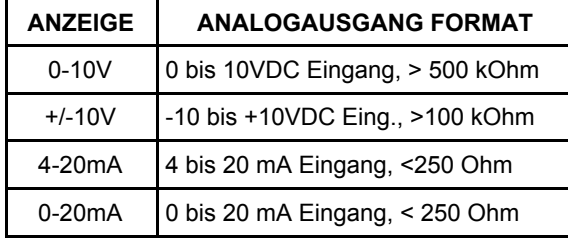

*4202-204 Rev A*

*Abb. 9.6: Formatwahl der Analogeingänge*

#### SKALIERUNG AI1 LO / AI2 LO

Siehe Tabelle 9,7

Legt den Referenzwert bei minimalem analogen Niveau an diesem Eingang fest.

#### AI1 HI / AI2 HI

Legt den Referenzwert bei maximalem analogen Niveau an diesem Eingang fest. Der Elite interpoliert die Eingänge linear zwischen den gewählten LO und HI Einstellungen.

Der LO Wert kann größer als der HI Wert sein, womit eine invertierte Steuerung erfolgt (d.h. Erhöhung des Sollwertes verringert Solldrehzahl, -moment oder Prozessstellwert).

EINSTELLUNGSoll einer oder beide Analogeingänge als Momenten- oder Drehzahlvorgabe verwendet werden, so müssen diese angewählt werden (Tafel I2 bis I5).

> Das Format dieser Analogeingänge ist festzulegen und mittels Tafeln I6a, I6d einzustellen.

Der Bereich, über den die Steuerung der Analogeingänge erfolgen soll, ist festzulegen. Das LO-Niveau (Tafeln I6b, I6e) auf Sollwert beim gewünschten analogen Minimum. Das HI-Niveau (Tafeln I6c, I6f) auf Sollwert beim gewünschten analogen Maximum  $(+10V/20mA)$ .

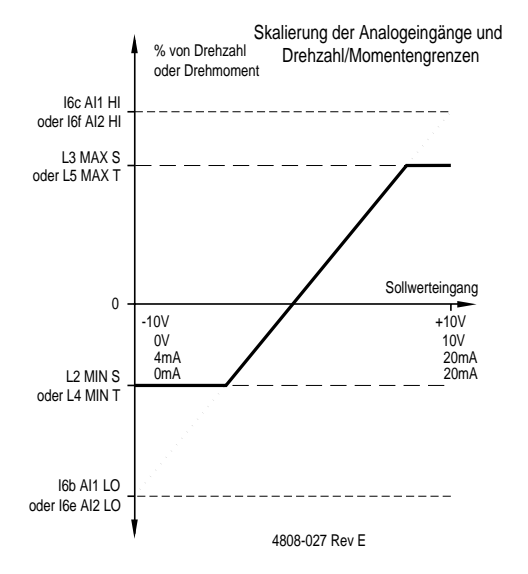

*Abb. 9.7: Skalierung der Analogeingänge und Drehzahl oder Momenten Grenzen*

#### **I6g ANALOG-TOTBAND**

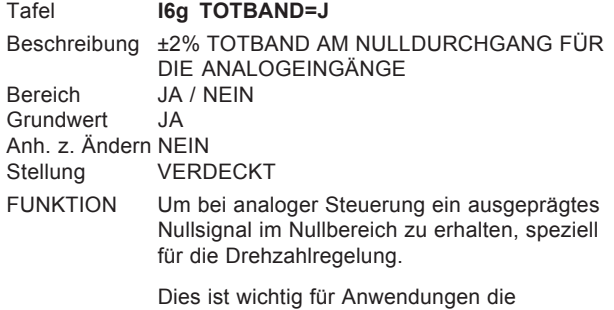

I6a

I6b

I6g

I6f

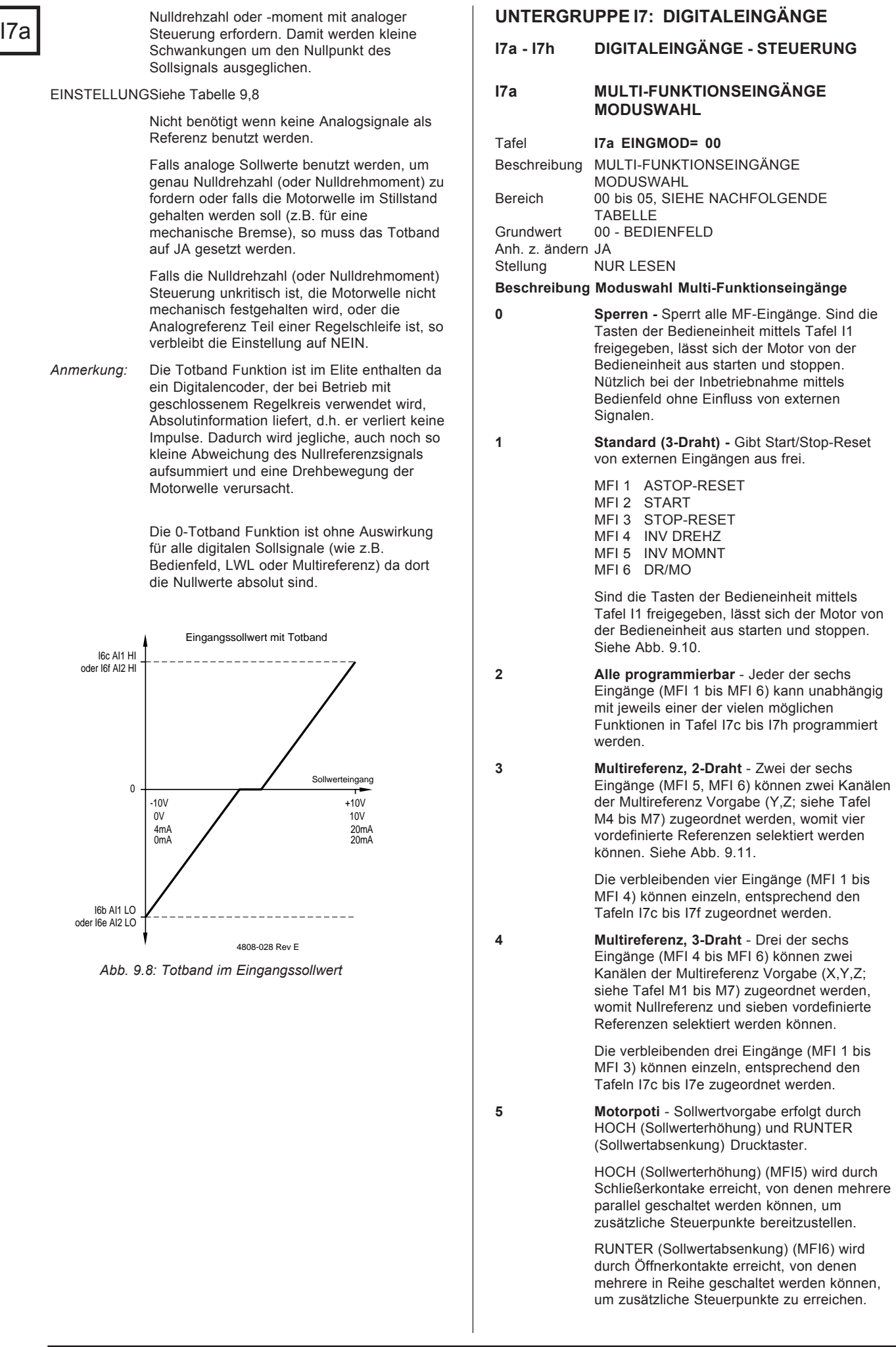

**60**

Die Drehzahl-Sollwertquelle (Tafel I2 oder I4) und/oder die Drehmoment-Sollwertquelle (Tafel I3 oder I5) müssen für diese Funktion auf Motorpoti ("MTRPOT") eingestellt werden.

MFI 1 bis MFI 4 können mittels Tafeln I7c bis I7f getrennt programmiert werden.

Die Einstellungen für die Minimal und Maximalwerte sind (siehe Tafel M4 bis M5):

- MREF4 Minimale Drehzahl
- MREF5 Maximale Drehzahl

Wird die Minimaldrehzahl oder das Minimalmoment größer als die Maximalwerte eingestellt, so erfolgt eine umgekehrte Steuerung.

Die Einstellrate ist so gewählt, dass der volle Bereich in 10 Sekunden überstrichen wird. Beim Einschalten wird der Motorpotisollwert für die Drehzahlvorgabe auf MREF4 es sei denn die Minimal- und Maximalwertspanne ist Null, womit der Sollwert auf Null gesetzt ist.

#### **ACHTUNG BEI DER MULTIFUNKTIONS EINSTELLUNG**

Die Einstellung der Multifunktions Modi am Elite führt zu einer vollständigen Umkonfigurierung der Eingänge. Die Funktionsweise der gewählten Einstellung muss vollständig verstanden sein, und es ist sicher zu stellen, dass keine der bereits verdrahteten Signale einen automatischen Start, nach Auswahl des neuen Modus, verursacht.

*Hinweise:* Der Bedienfeld-Modus (00) ist ein spezieller "sicherer" Multifunktionsmodus, bei dem alle Eingänge gesperrt sind. Der Elite wird in diesem Modus nicht auf externe Steuersignale reagieren, Zustand und Betrieb der analogen und digitalen (Multifunktions-) Eingänge werden jedoch angezeigt (Tafel Z3 bis Z12). Vor Anwahl des gewünschten Betriebsmodus sollte dieser Bedienfeld-Modus verwendet werden um Zustand und Funktion aller Eingänge zu überprüfen. Ist der eingestellte Zustand des Elite nicht bekannt, sollte die Verbindung zur externen Abschaltung (Klemme T19) unterbrochen werden. Dies sperrt den Elite und verhindert das versehentliche Anlaufen des Motors nach dem Zuschalten des Netzes.

> Der Zustand der sechs Eingänge kann mittels Tafel Z7 überwacht werden.

*Anmerkung:* Die Multi-Funktion Drehzahl/Moment Sollmodi können mit den Tafeln I2-I5 gewählt werden.

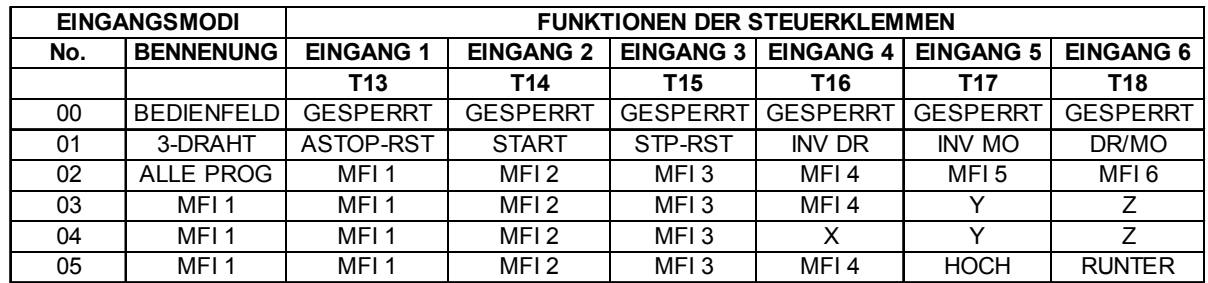

I7a

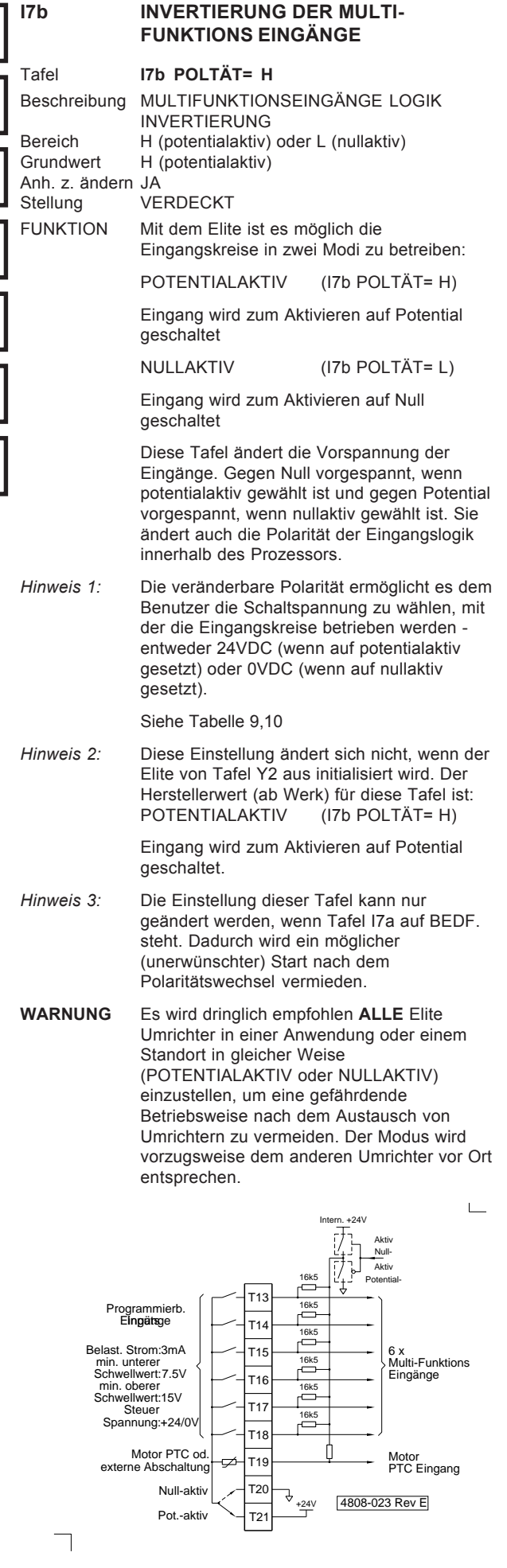

**62**

I7c

I7b

I7d

I7e

I7f

I7g

I7h

*Abb. 9.10: Wahl - nullaktiv / potentialaktiv*

#### **I7c - I7h WAHL DER MULTI-FUNKTIONSEINGÄNGE**

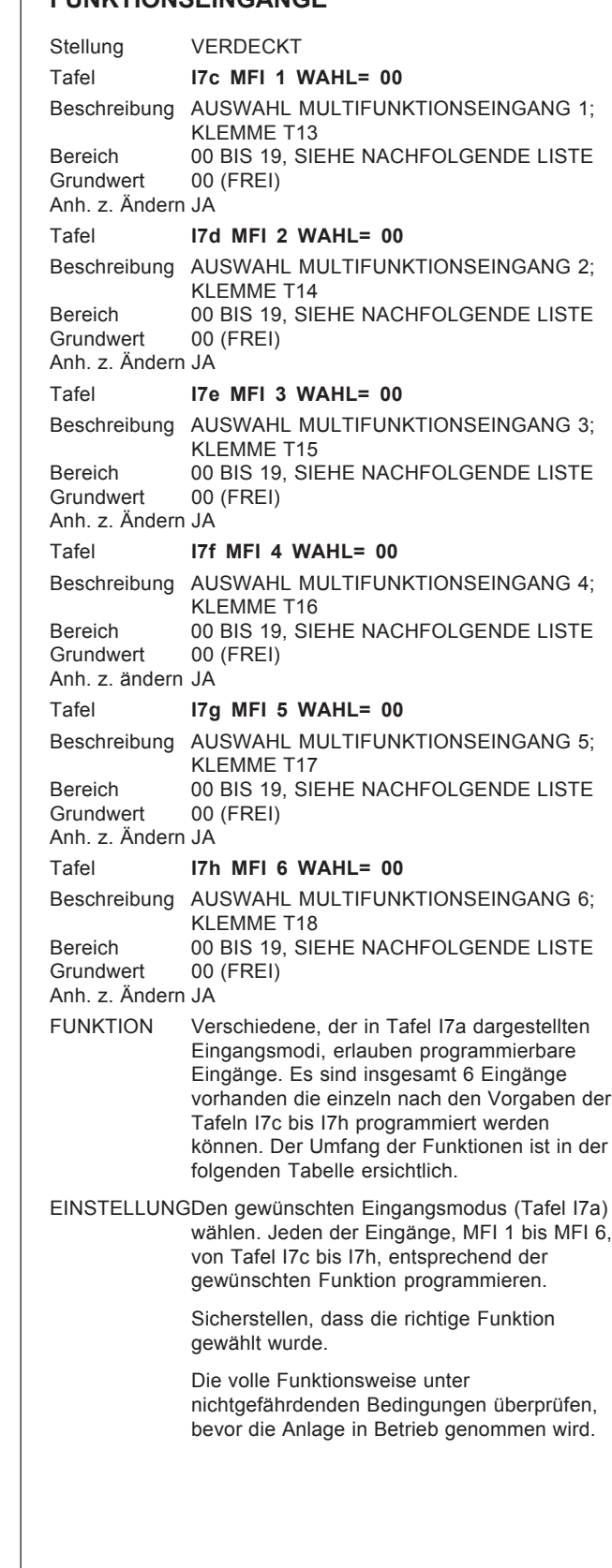

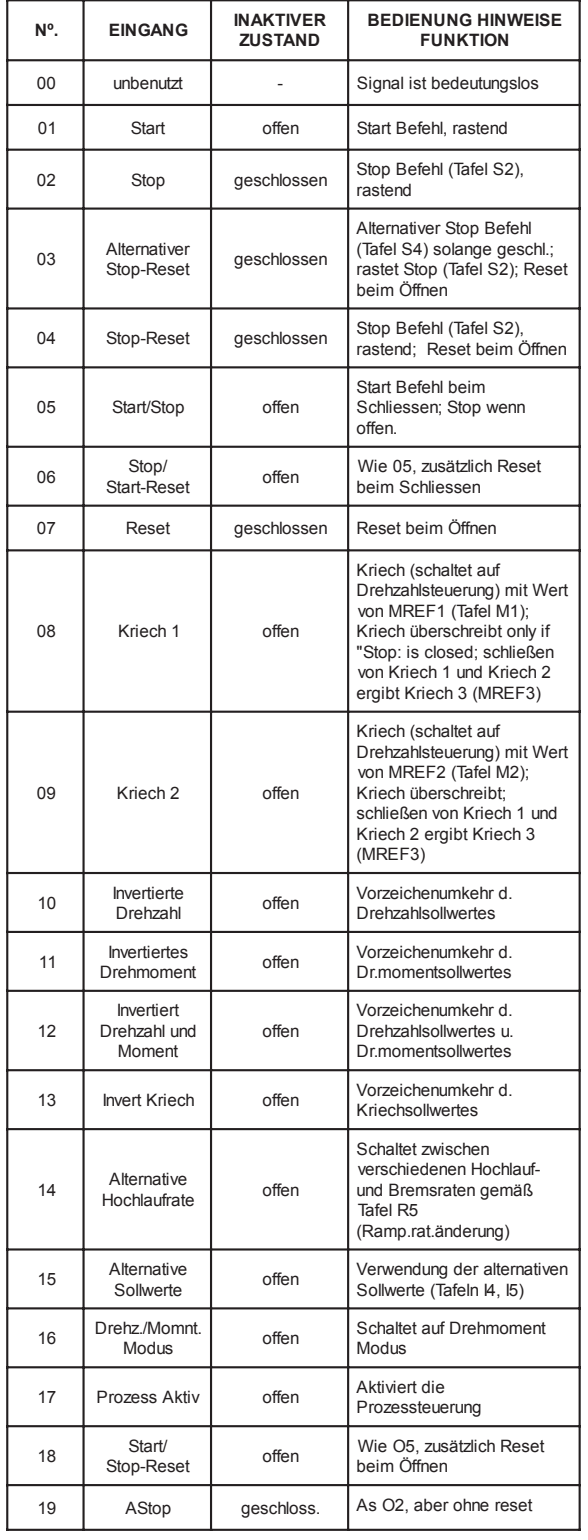

*Abb. 9.11: Multi-Funktionseingänge (Funktionen zur Auswahl)*

# **UNTERGRUPPE IS: LICHTWELLENLEITER LWI**

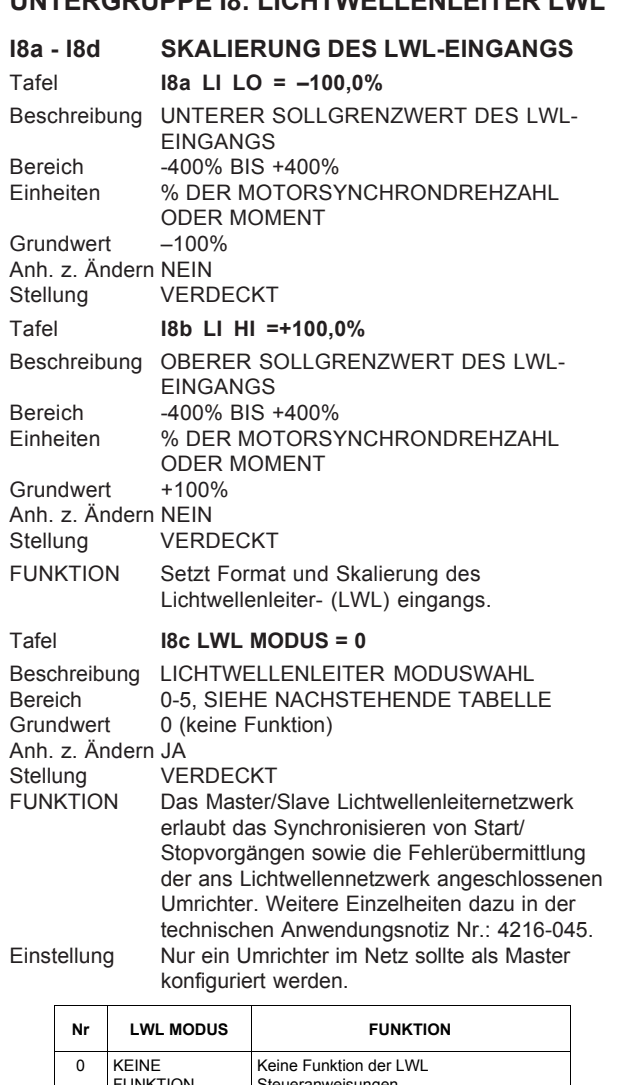

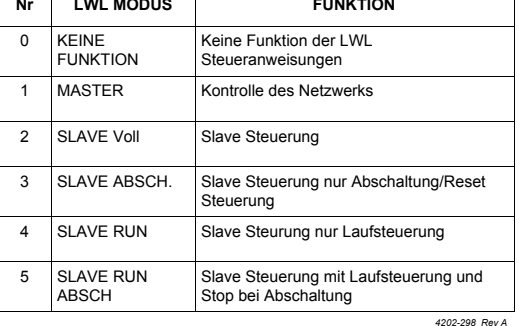

*Abb. 9.12: Auswahl des LWL Steuermodus*

ANMERKUNG: Die Einstellung dieser Tafel beeinträchtigt nicht die Übertragung der Sollwerte von Tafel I8a, I8b und O3a.

> Wird der Steuermodus in einen anderen LWL-Modus als 0 (KEINE FUNKTION) gesetzt, kann dies den automatischen Start in einem der Elite-Geräte im LWL-Netzwerk zurücksetzen. Ein als STOP-Funktion konfigurierter MFI (Multifunktionseingang) übersteuert einen RUN-Befehl, der über ein LWL-Netz empfangen wurde.

#### Tafel **I8d LWL Zt = AUS**

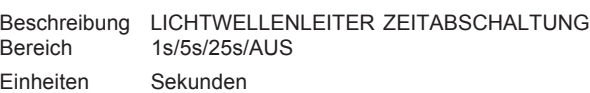

I8a

I8b

I8c

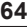

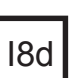

L1

L2

L3

 $L4$ 

L5

Grundwert AUS Anh. z. Ändern JA

FUNKTION Ermöglicht die Sicherheitsabschaltung des Elite (Anzeige "F27 LWL Zt") wenn der LWL keine Daten empfangen hat in der vorgegebenen Zeitdauer.

# **TAFELGRUPPE L: GRENZWERTE**

Gruppenstellung: Lesen-Schreiben

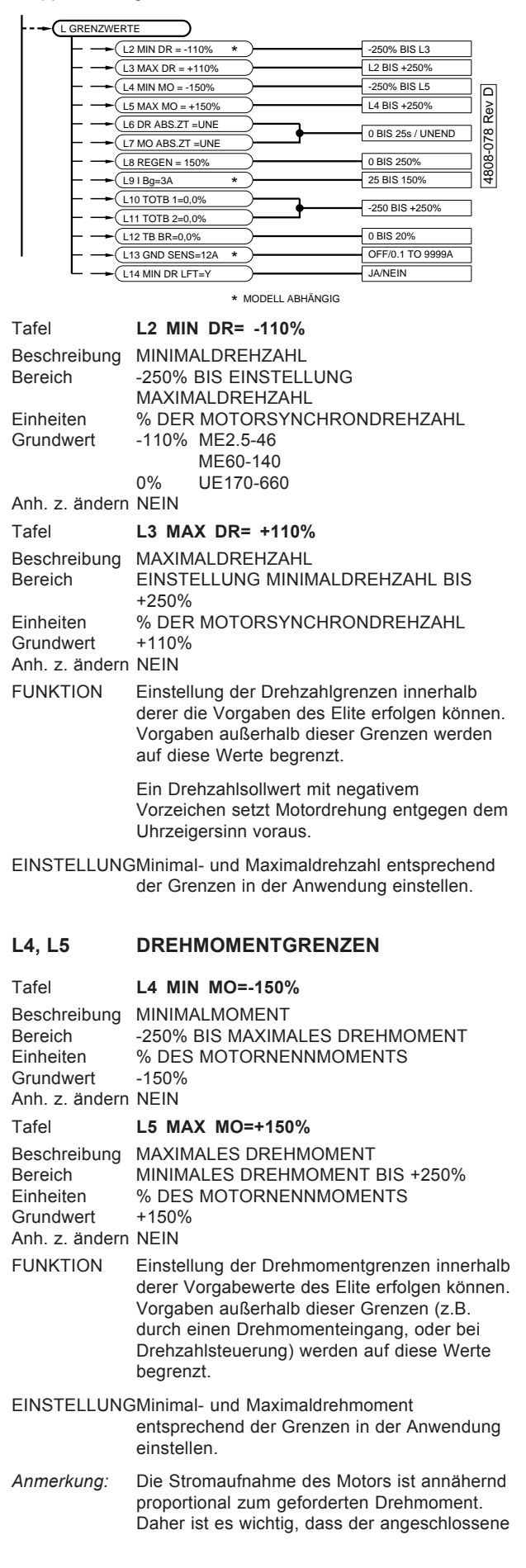

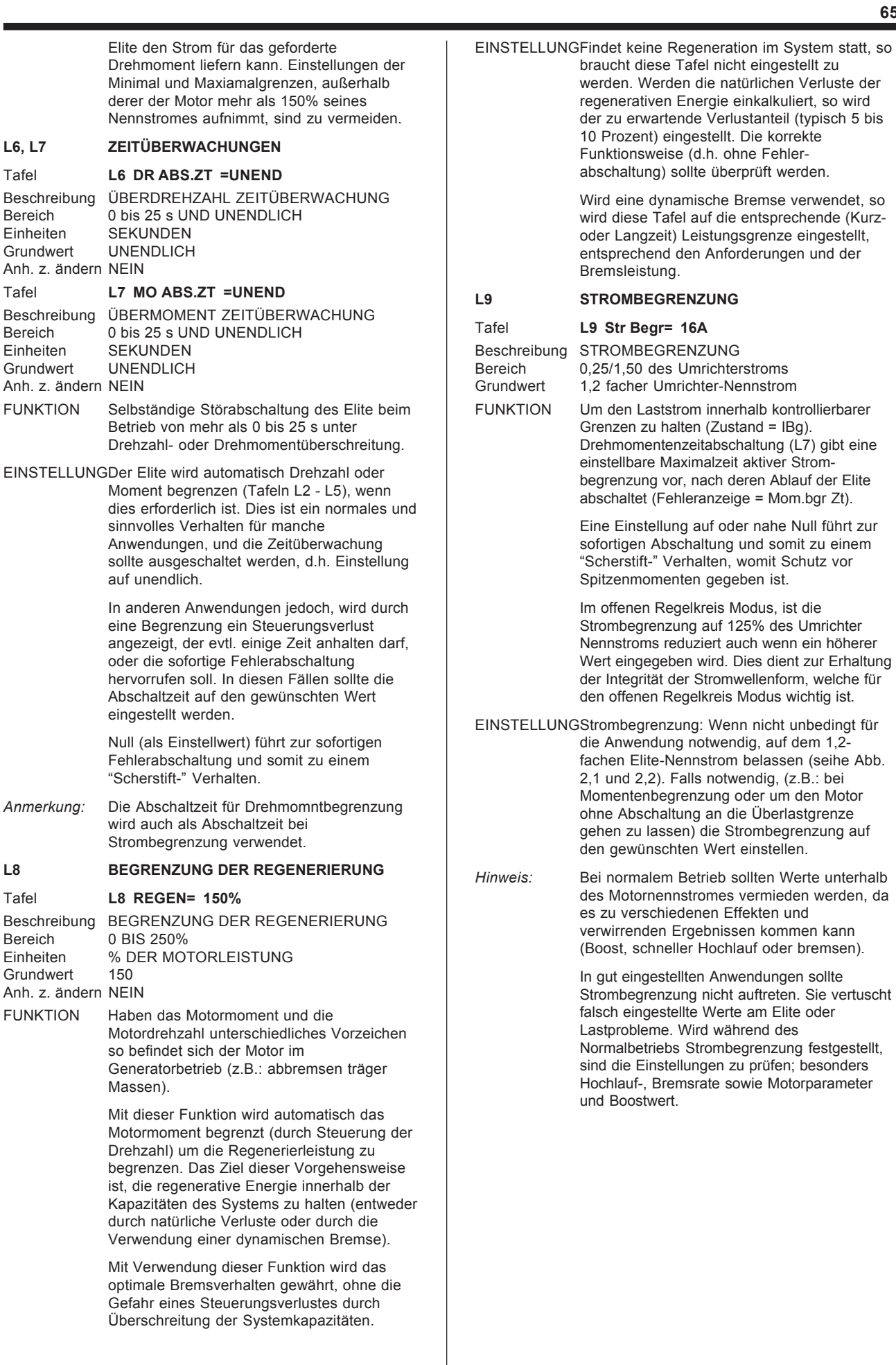

 $\mathsf{B}$ 

 $\overline{9}$ 

 $L7$ 

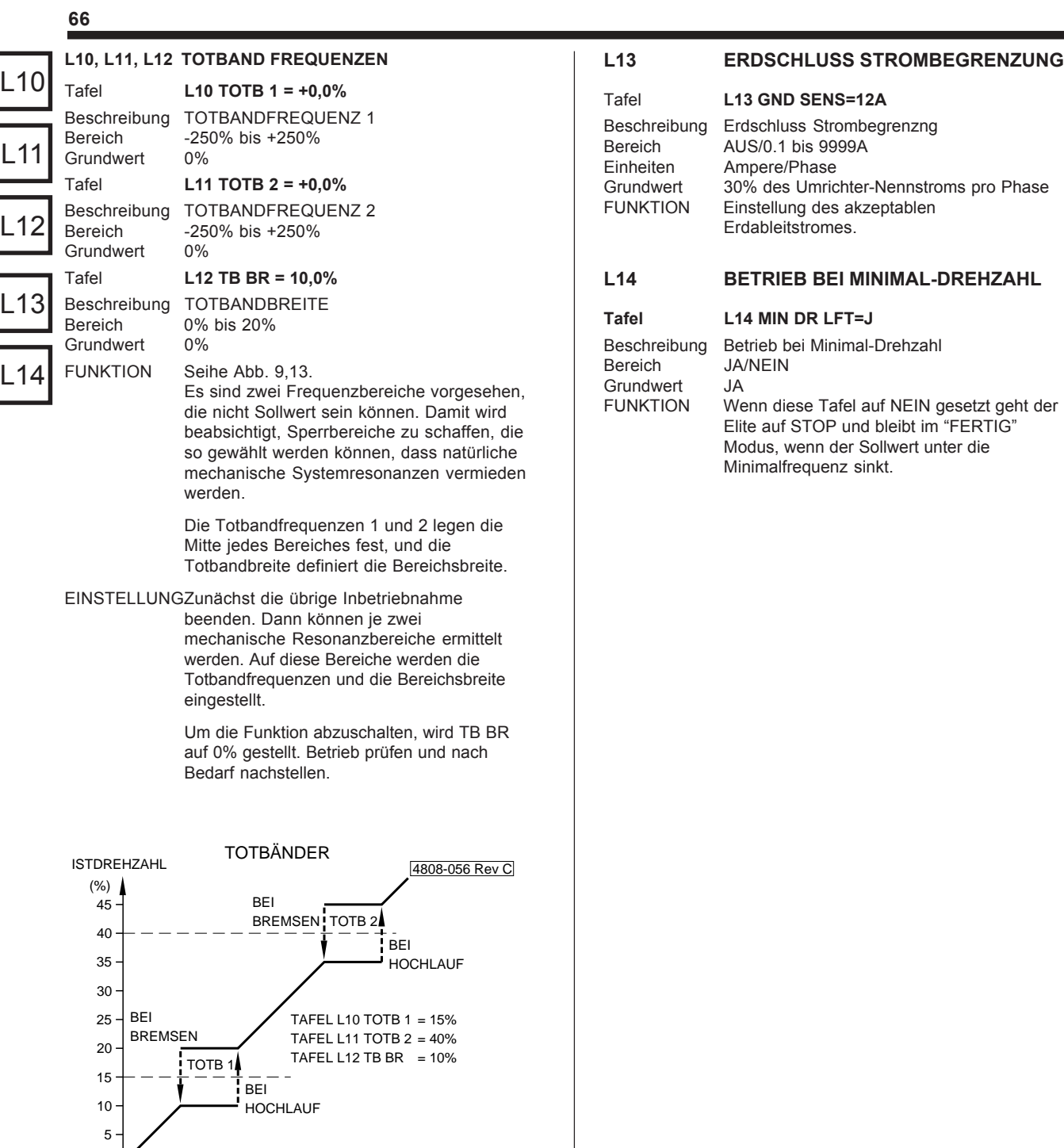

*Abb. 9.13: Totbandfrequenzen*

0 0 SOLLDREHZAHL 5 10 15 20 25 30 35 40 45

(%)

M2 M3 M4 M5 M6

M7

# **TAFELGRUPPE M: MULTI-REFERENZ SOLLWERTE**

Gruppenstellung: Verdeckt

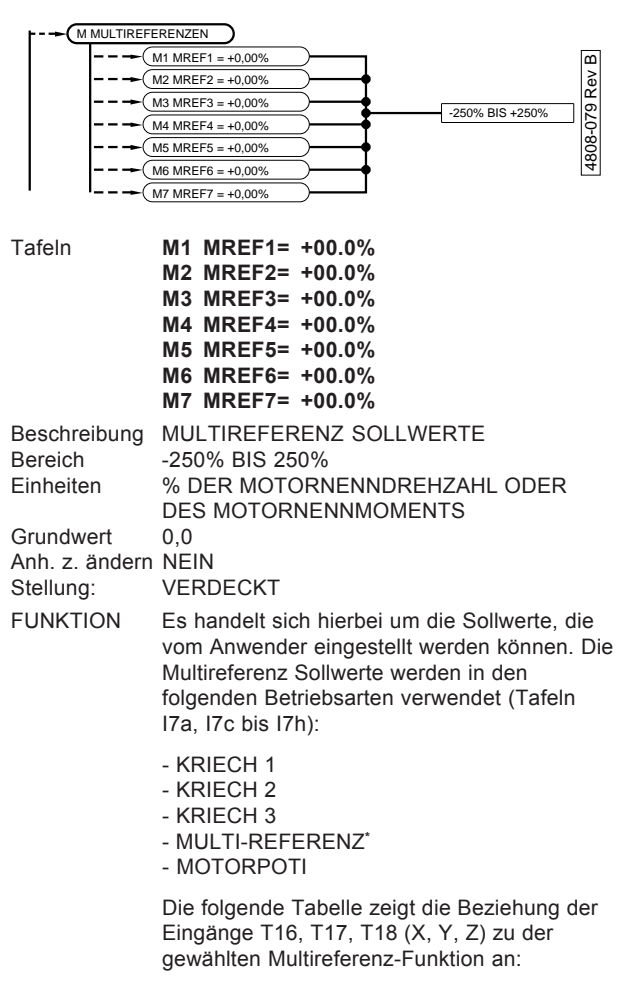

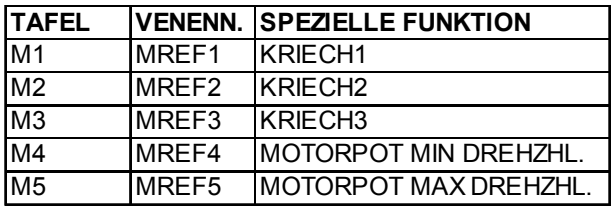

*Abb. 9.14: Funktion der Multi-Referenz Sollwerte*

- \*Anmerkung: *Anmerkung:* Im Modus Multi-Referenz Zwei-Draht wird davon ausgegangen, dass IP4 (Klemme T16) geschlossen ist. Multi-Referenz Zwei-Draht verwendet Tafeln M4, M5, M6 und M7.
- EINSTELLUNGEine Einstellung ist nur notwendig, wenn eine Funktion angewählt wurde, die Multi-Referenzen verwendet. Die geforderten Drehzahl- oder Drehmomentwerte festlegen und die Werte eingeben.

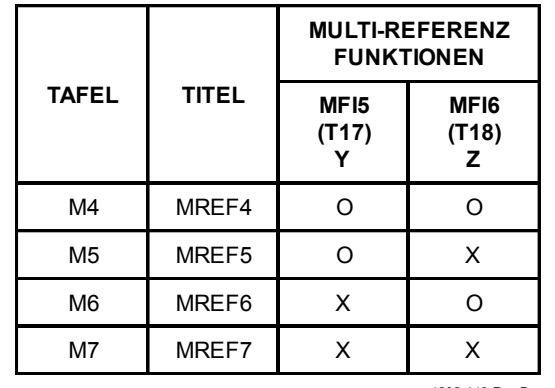

4202-149 Rev B

*Abb 9.15: Multi-Referenz 2 Draht Funktion*

Hinweis: Tabelle 9.15 zeigt die besonderen Funktionen der Multi-Referenz Sollwert Einstellungen M4- M7 wenn der Eingangsmodus 03 (MRef 2D) verwendet wird.

> Multi-Referenz Sollwerte M1-M3 sind verfügbar wie in Abb. 9.14

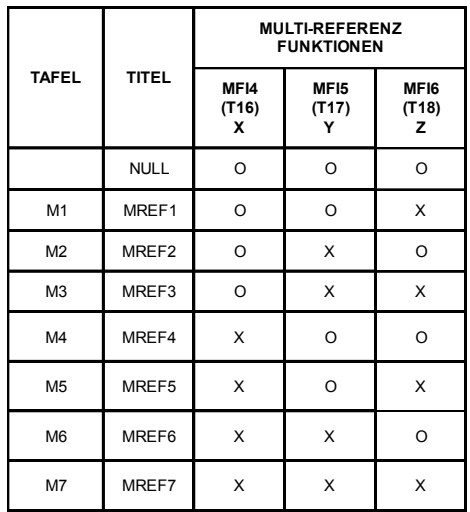

*4202-187Rev e*

#### **O= Offen X = Geschlossen**

*Abb 9.16: Multi - Referenz 3-Draht Funktion*

Hinweis: Abb. 9.16 zeigt die besonderen Funktionen der Multi-Referenz Sollwert Einstellungen M1-M7 wenn der Eingangsmodus 04 (MRef 3D) verwendet wird.

EINSTELLUNGEinstellung ist nur notwendig, wenn eine Funktion angewählt wurde, die Multi-Referenzen benötigt.

> Die geforderten Drehzahl- und Drehmomentwerte festlegen und die Werte eingeben.

M1

**67**

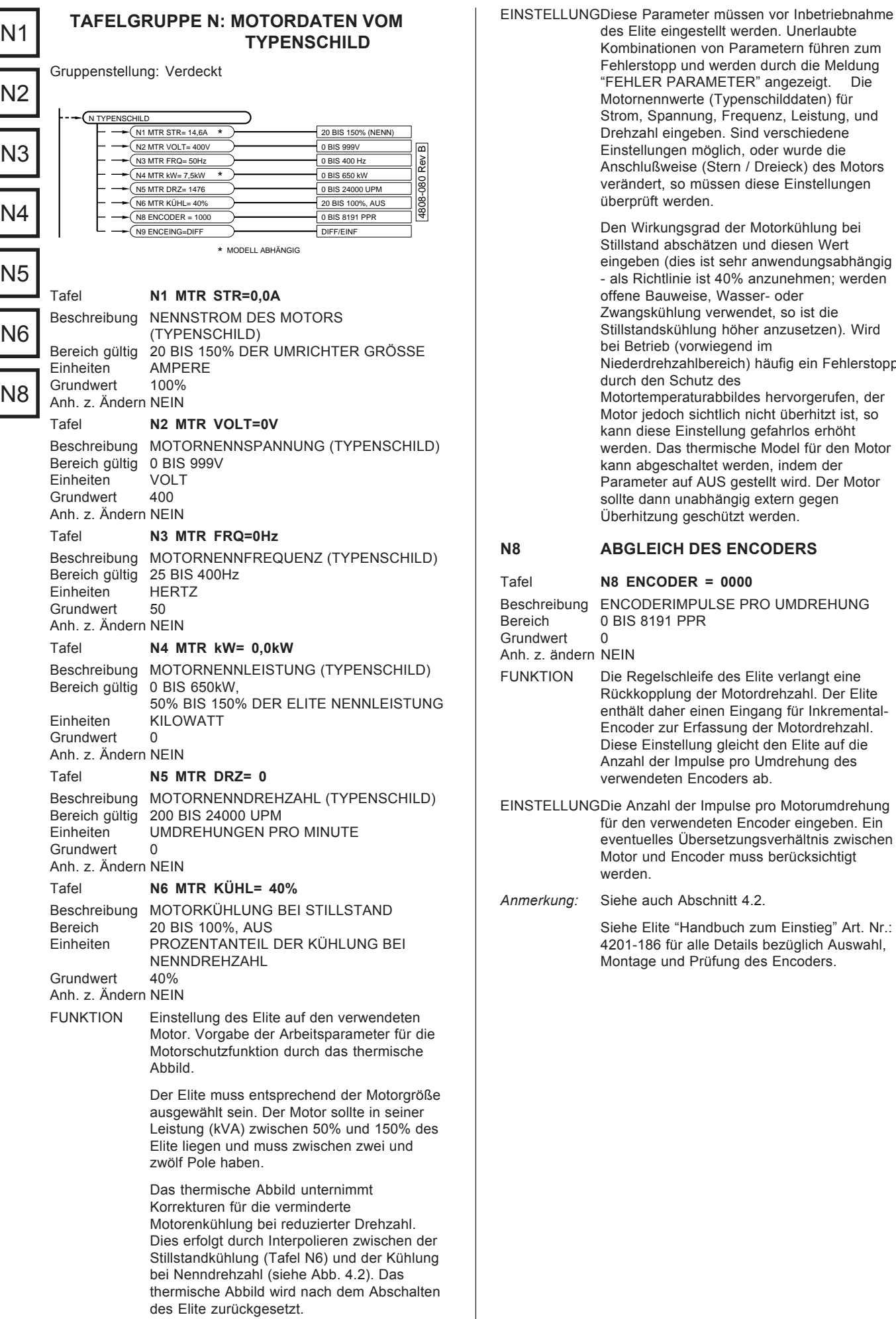

**68**

Fehlerstopp

#### **N9 WAHL DES ENCODER-EINGANGSTYPS**

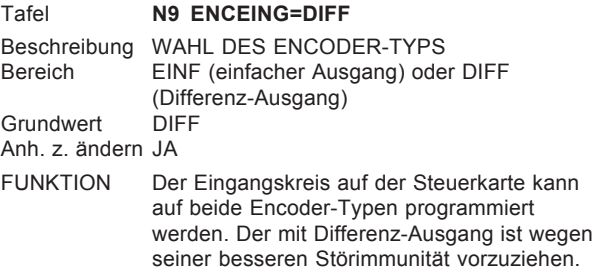

Siehe Elite "Handbuch zum Einstieg" Art. Nr.: 4201-186 für alle Details bezüglich Auswahl, Montage und Prüfung des Encoders.

# **TAFELGRUPPE O: AUSGÄNGE**

Gruppenstellung: Lesen-Schreiben

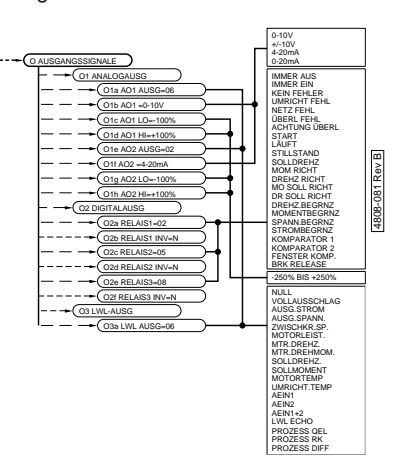

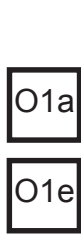

N9

# **UNTERGRUPPE O1: ANALOGAUSGÄNGE**

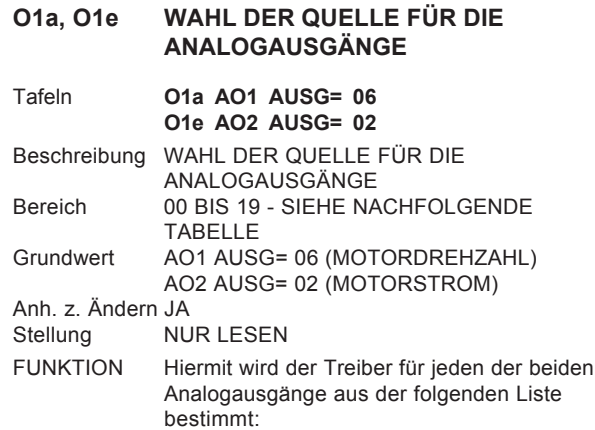

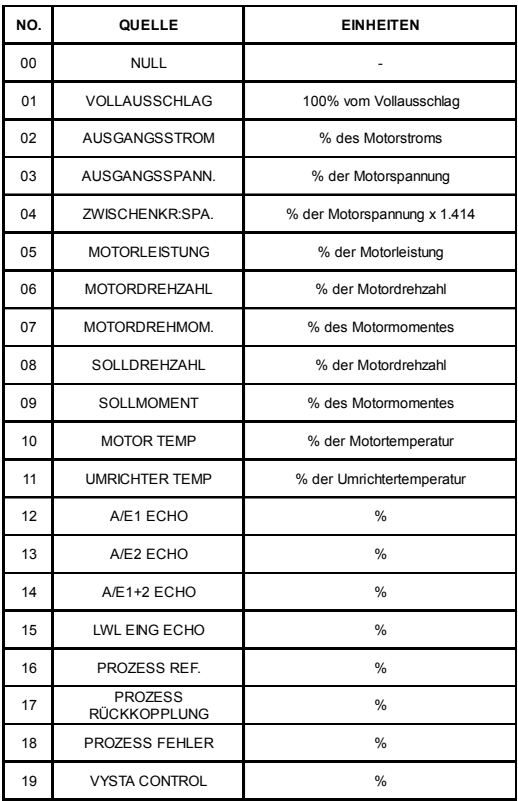

*4202-197 Rev C*

*Abb. 9.17: Wahltabelle der Analogausgangsquelle*

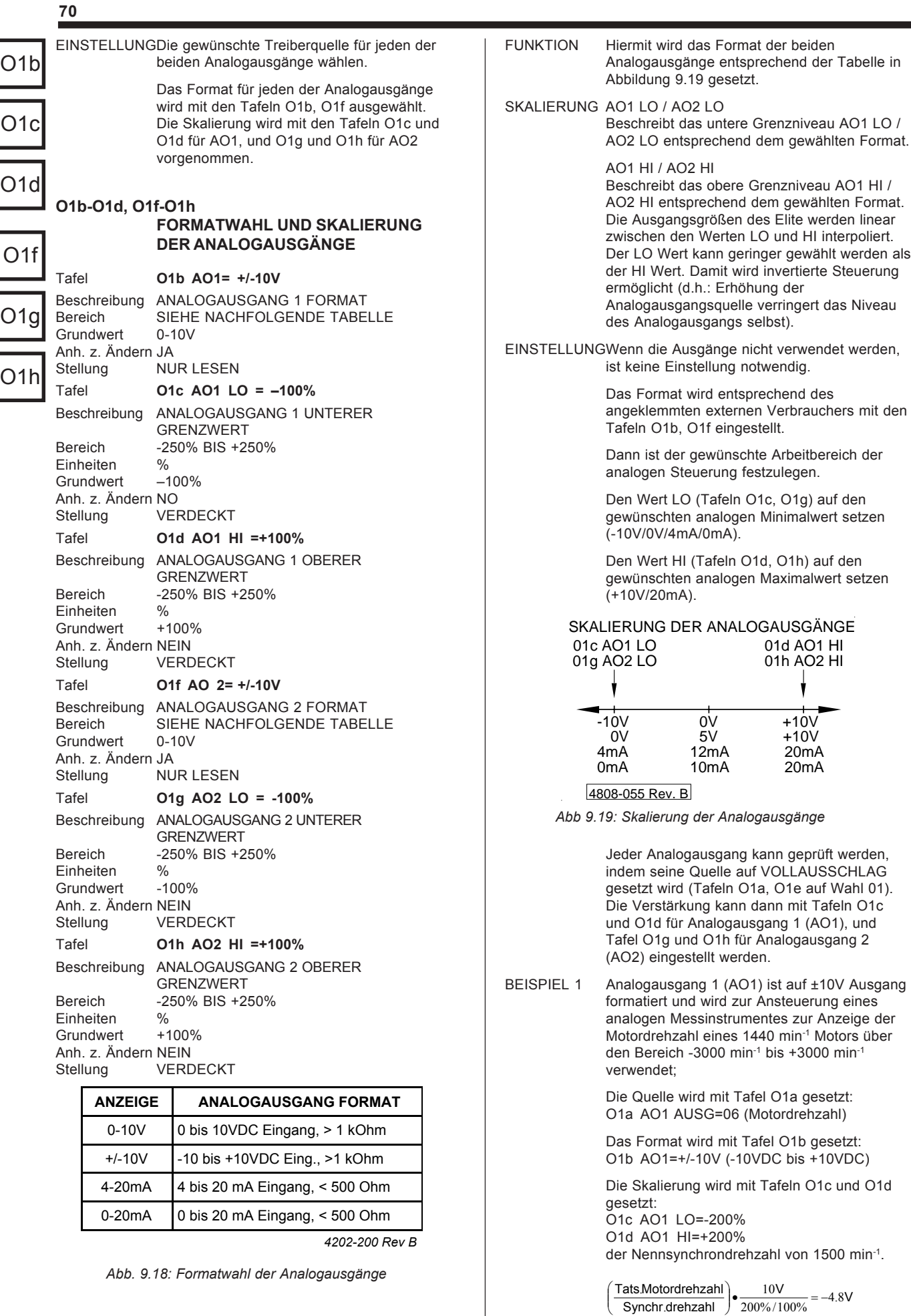

*Elite Baureihe Bedienungsanweisung 4201-187 Rev K*

In dieser Einstellung würde Analogausgang 1 (AO1) –4,8VDC liefern, wenn der Motor mit

1440 min-1 dreht.

**71**

O2a

O2c

O2e

O2b

O2d

O2f

tatsächliche Motordrehzahl ist 1440 min-1 und Nennsynchrondrehzahl ist 1500 min-1

BEISPIEL 2 Analogausgang 2 (AO2) ist auf 4-20mA gestellt und wird verwendet, um den 4-20mA Eingang einer SPS zu steuern, wobei der Motorstrom eines 20A Motors in einem Bereich von 0 A bis 50 A repräsentiert werden muss;

> Die Quelle wird mit Tafel O1e gesetzt: O1e AO2 AUSG=02 (tatsächlicher Motorstrom)

Das Format wird mit Tafel O1f gesetzt: O1f AO2=4-20mA

Die Skalierung wird mit Tafeln O1g und O1h gesetzt: O1g AO2 LO=0.0% O1h AO2 HI=+250%

Mit dieser Einstellung würde Analogausgang 2 (AO2) 10.4mA bereitstellen, wenn der Motor 20A zieht.

### **UNTERGRUPPE O2: DIGITALAUSGÄNGE RELAIS**

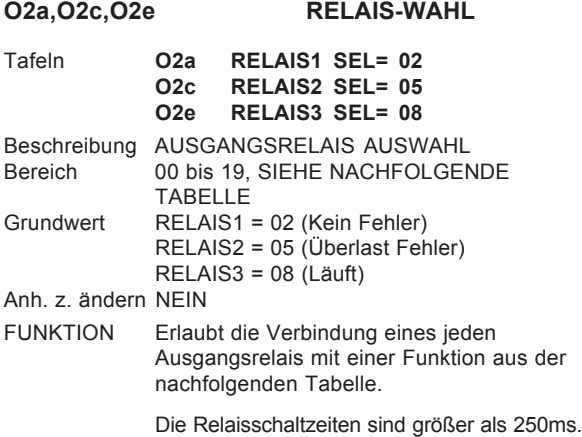

EINSTELLUNGNicht einstellen, wenn nicht benutzt.

Die gewünschte Quelle für alle Relais wählen. Falls notwendig werden die zugehörigen Schaltpegel in den entsprechenden Tafeln eingestellt (d.h. Komparatoren C1 bis C6).

#### **O2b, O2d, O2f RELAIS INVERTIERUNG**

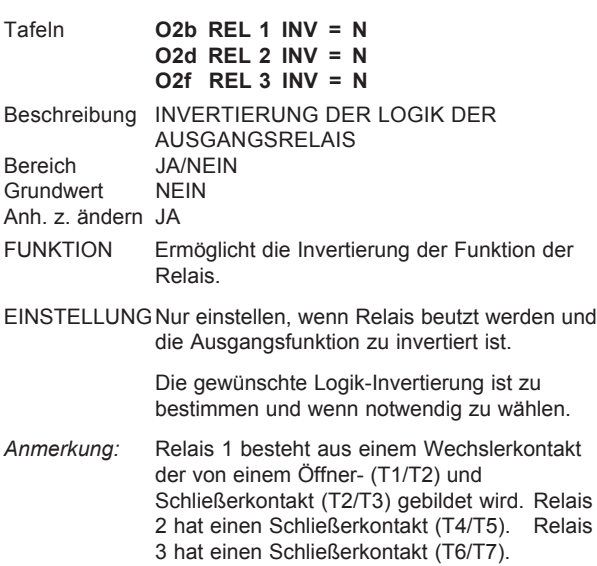

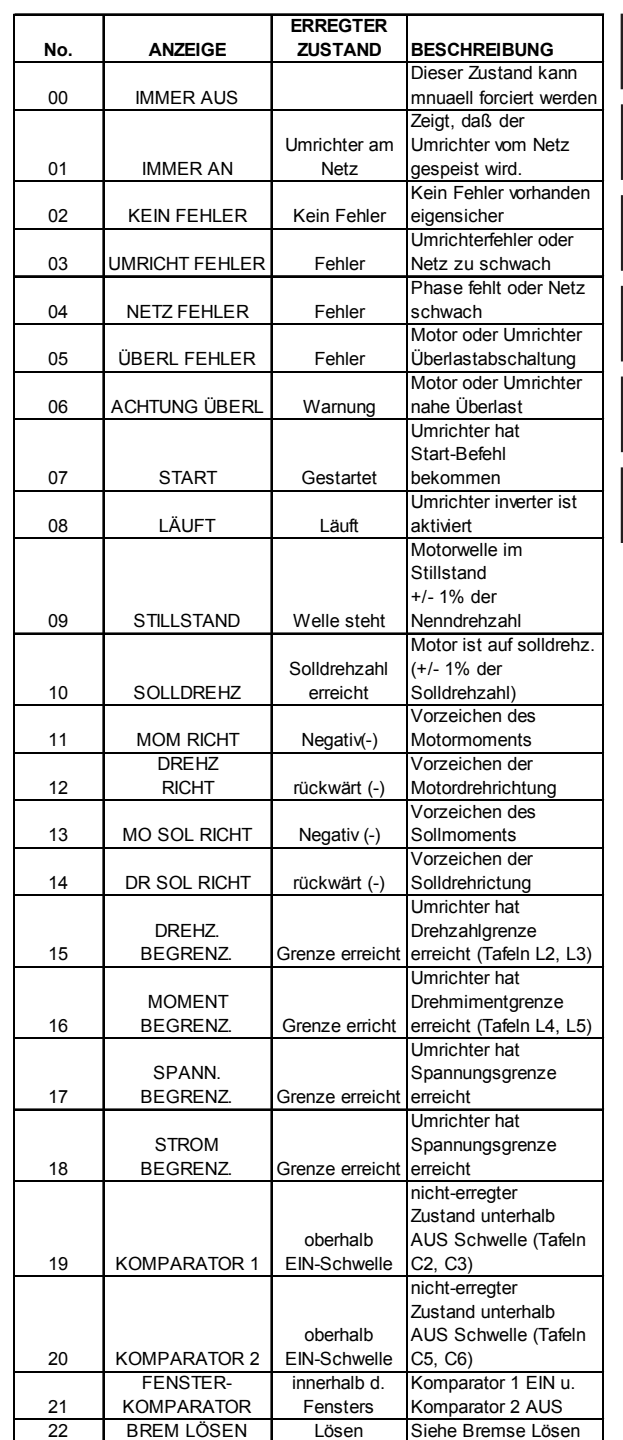

*Abb. 9.20: Funktionsauswahl der Ausgangsrelais*

#### **Bremse Lösen:**

**D**iese Funktion kann benutzt werden um eine mechanische Bremse am Motor zu lösen. Der Ausgang ist aktiv **START DELAY PERIOD**. Der Ausgang wird deaktiviert eine Sekunde nach der Aus-Verzögerungszeit (Tafel S6, S12, S13).

Weitere Einzelheiten zum Betrieb der Funktion Bremse lösen finden Sie im Dokument Allgemeine Anwendungen Nr. 4216- 058.

# **UNTERGRUPPE O3: LICHTWELLENLEITER AUSGANG**

# **O3a WAHL DER LWL AUSGANGSQUELLE**

# P1

Tafel **LWL AUSG = 02** Beschreibung WAHL DER LWL AUSGANGSQUELLE Bereich 00 bis 15, SIEHE TABELLE Abb 9.12<br>Grundwert 06 (Motordrehzahl) 06 (Motordrehzahl) Anh. z. ändern JA Stellung NUR LESEN FUNKTION Ermöglicht die Wahl einer Treiberquelle für den Ausgang über Lichtwellenleiter.

EINSTELLUNGDie gewünschte Treiberquelle wählen.

## **TAFELGRUPPE P: PROZESSTEUERUNG**

Nur Leseattribut für diese Gruppe

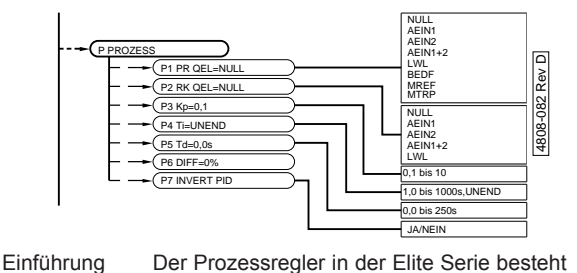

aus einem vollausgerüsteten PID Regler. Der Stellwert und die Rückführungsquelle können von einer umfangreichen Liste ausgewählt werden. Wenn ausgewählt, wird der PID-Ausgang zur internen Referenzquelle des FU, um eine Drehzahl- bzw. Drehmomentvorgabe zu erhalten (siehe Tafeln I2, I4, I3, I5). Für weitere Informationen zur Verwendung des Prozess-Reglers siehe Technical Application Note 4216-048. Abgleich Der Prozessregler kann entweder nach dem Ziegler-Nichols Verfahren abgeglichen werden, oder kann mit den Grundwerten gestartet werden. Erhöhung der Verstärkung (Tafel P3) bis die erste Schwingung auftritt, dann auf etwa 40% dieser Einstellung reduzieren. Verringerung der Integrationszeit (Tafel P4) bis Schwingungen auftreten, dann auf etwa 150% dieser Einstellung erhöhen. Erhöhung der Differentiationzeit (Tafel P5) bis minimales Überschwingen, jedoch kein oszillieren auftritt. Normalerweise wird die Differentiationszeit nicht mehr als 25% der Integrationszeit betragen. **P1 QUELLE DER FÜHRUNGSGRÖSSE FÜR PROZESSTEUERUNG** Tafel **P1 PR QEL=NULL** Beschreibung QUELLE DER FÜHRUNGSGRÖSSE FÜR PROZESSTEUERUNG Bereich SIEHE NACHSTEHENDE TABELLE Grundwert NULL Anh. z. ändern JA Attribut NUR LESEN<br>FUNKTION Auswahl der Auswahl der Quelle für die Führungsgrösse der Prozessteuerung: **CODE PROCESS CONTROL SETPOINT SOURCE** NULL KEINE QUELLE GEWÄHLT AEIN1 ANALOGEINGANG 1 AEIN2 ANALOGEINGANG 2 AEIN 1+2  $\overline{a}$  ADDITION SKALIERTER ANALOGEING 1 + 2 LWL LWL EINGANG BEDF DREHLZAHL VOM BEDIENFELD (TAFEL A3) MREF MULTI-REFERENZEN (TAFELN 17a, M1 BIS M7) MTRPOT MOTORPOTI (TAFFL 17a, M1 bis M7) *4202-299 Rev A*

*Abb. 9.21: Prozessteuerung, Quelle der Führungsgrösse*

EINSTELLUNGDie für den Anwendungsfall geeignete Quelle der Führungsgrösse für die Prozessteuerung wählen. Siehe Abb. 3.10.
### **P2 QUELLE DER RÜCKKOPPLUNGS-GRÖSSE FÜR PROZESSTEUERUNG**

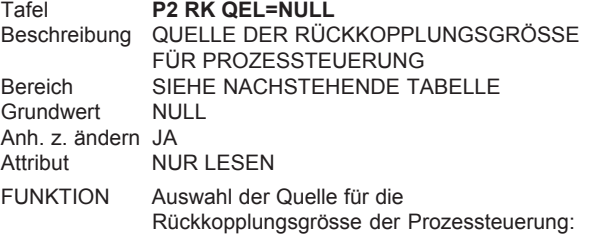

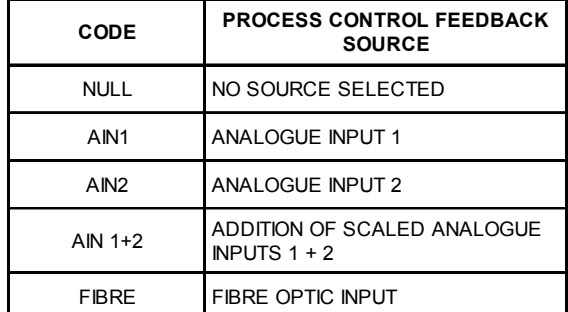

*Abb. 9.22: Prozessteuerung, Quelle der Rückkopplungsgrösse*

EINSTELLUNGDie für den Anwendungsfall geeignete Quelle der Rückkopplungsgrösse für die Prozessteurung wählen. Siehe Abb. 3.10.

### **P3, P4, P5 PID REGLER EINSTELLUNGEN FÜR DIE PROZESSTEUERUNG**

Tafel **P3 Kp= 0,1**

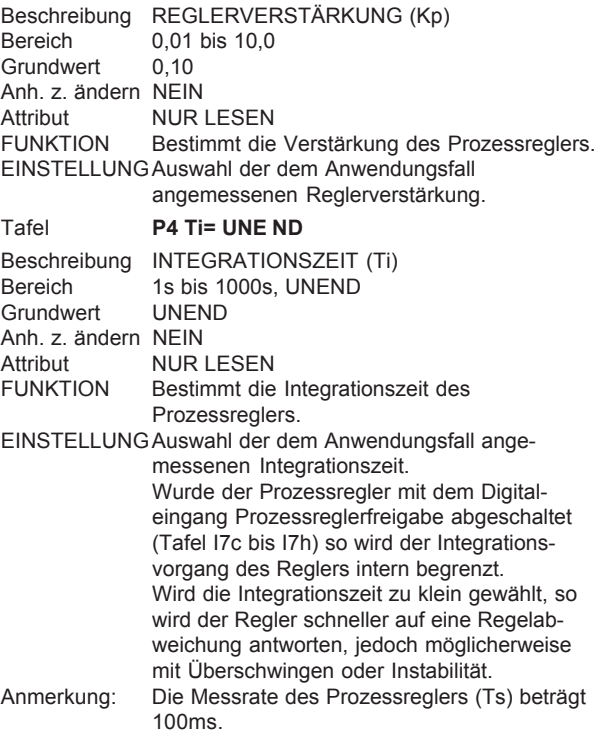

### Tafel **P5 Td= 0.0s** Beschreibung DIFFERENTIATIONSZEIT (Td)<br>Bereich 0.0s bis 250s  $0.0s$  bis 250s Grundwert 0,0s Anh. z. ändern NEIN<br>Attribut NUR Attribut NUR LESEN<br>FUNKTION Bestimmt die Bestimmt die Differentiationszeit des Prozessreglers. EINSTELLUNGAuswahl der dem Anwendungsfall angemessenen Differentiationszeit. Verbleibt normalerweise auf 0,0s für Pumpen- und Lüfteranwendungen. Tafel **P6 DIFF= +0.0%** REGELDIFFERERENZ Bereich<br>Attribut **NUR LESEN** FUNKTION Anzeige der Differenz zwischen der Führungsgrösse (Tafel P1) und der Rückkopplungsgrösse (Tafel P2). **Tafel P7 INVERT PID=N** Beschreibung INVERTIERT PID Grundwert N<br>Bereich J/ **JA/NEIN** FUNKTION Einstellung dieser Tafel auf JA invertiert den Ausgang des PID Reglers. Wenn auf N eingestellt, reagiert der PID Regler auf ein sinkendes Rückführungssignal indem er die Ausgangsdrehzahl erhöht. Dies ist eine typische Einstellung für eine Konstant-Druck-Regelung wenn der PID-Regler benutzt wird. Ein fallendes Drucksignal, ausgelöst durch eine höhere Anforderung, erfordert eine steigende Pumpendrehzahl um einen Konstantdruck beizubehalten. Wenn auf J eingestellt, reagiert der PID-Regler auf ein sinkendes Rückführungssignal indem er die Ausgangsdrehzahl verringert. Dies ist eine typische Einstellung für eine Temperatur-Regelung wenn der PID-Regler benutzt wird. Ein fallendes Temperatursignal, ausgelöst durch einen niedrigeren Bedarf, erfordert eine langsamere Lüfterdrehzahl um die Temperatur konstant zu halten. P2 P3 P4 P5 P6

<span id="page-73-0"></span>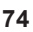

R2

R3

R4

R5

### **TAFELGRUPPE R: RAMPENRATEN**

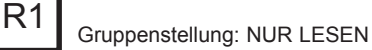

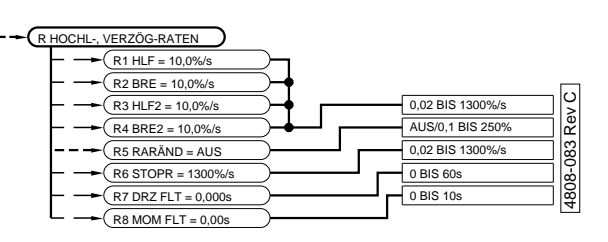

### **R1, R2 HOCHLAUF- UND BREMSRATEN**

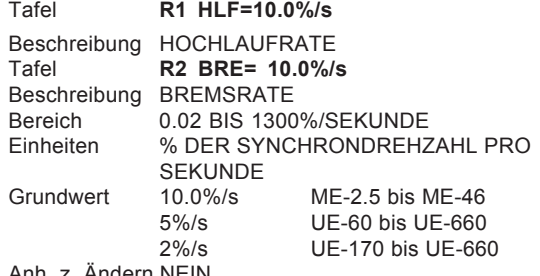

Anh. z. Ändern NEIN

FUNKTION Vorgabe der Drehzahländerung des Motors für Hochlauf und Bremsung des Elite.

EINSTELLUNGDiese Hochlauf und Bremsraten werden der Anwendung angemessen eingestellt. In Hochleistungsanwendungen kann es wünschenswert sein, die Maximalwerte in Bezug auf Drehmomentleistung des Motors und der Last zu erzielen. In manchen Anwendungen kann es sogar hilfreich sein, die Werte sehr hoch einzustellen und die automatische Drehmomentbegrenzung einzubeziehen - damit wird die schnellstmögliche Drehzahländerung erreicht.

> Allgemein betrachtet sollte die langsamste, für diese Anwendung mögliche, Einstellung gewählt werden. Eine zu hohe Beschleunigungsrate überlastet den Umrichter (Zustand IBg). Dabei wird der Sollwert intern automatisch verringert. Eine zu hohe Bremsrate hingegen verursacht eine Regeneration (Rückspeisung) die durch UBg anzeigt wird. Auch hier wird ein geringerer Sollwert intern gesetzt.

> Eine realistische Vorgabe dieser Werte gewährleistet im allgemeinen eine erfolgreiche Inbetriebnahme. Falls schnellere Hochläufe / Bremsungen erforderlich sind, ist es oft am besten, anfänglich kleinere Werte zu wählen, bis alle andere Funktionen überprüft worden sind.

Freilaufstop (anstatt gesteuerter Bremsung) kann erreicht werden, indem die Stopart (Tafel S2, S4) auf Freilaufstop eingestellt werden.

Andrerseits kann die Begrenzung der Regenerierung dazu verwendet werden, die maximale Verzögerung für die gegebene Anwendung zu erreichen, ohne eine feste Bremsrate vorzugeben. Siehe Tafel L8.

BEISPIEL Voraussetzung: ein 4 poliger Motor 50Hz mit Nennsynchrondrehzahl 1500min-1. Werden 5%/s Hochlaufrate eingestellt, beschleunigt der Motor von 0% (Stillstand) auf 100% 1500min-1 Drehzahl in 20 Sekunden.

### **R3, R4, R5 ALTERNATIVE RAMPENRATEN**

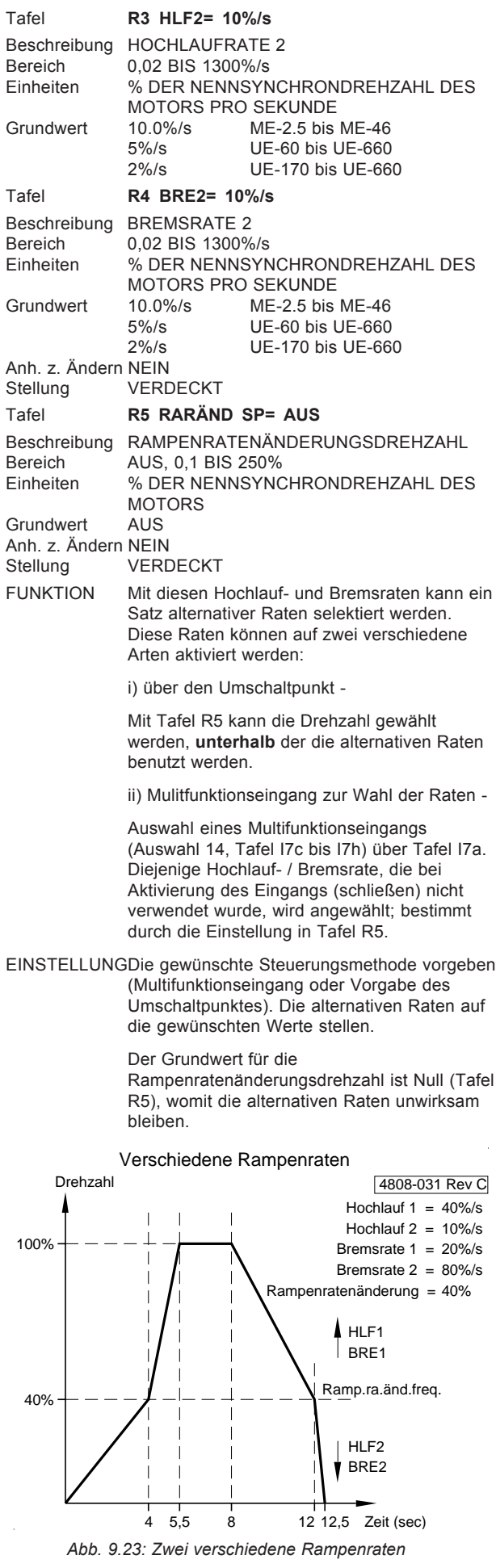

<span id="page-74-0"></span>**Hinweis:** Bei Verwendung von langen Bremsraten STOP ZEIT AUS (Tafel S11) einstellen.

### **R6 STOP BREMSRATE**

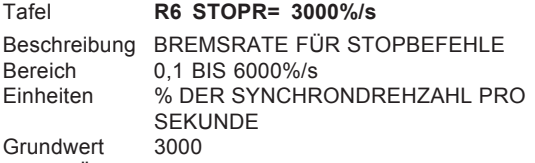

Anh. z. Ändern NEIN

FUNKTION Erhält der Elite einen Stopbefehl mit "Stoprate" (siehe Tafel S2, S4) so wird diese Bremsrate verwendet.

> Damit kann zwischen verschiedenen Bremsverhalten mit den normalen Hochlaufraten für Steuerungszwecke und der Bremsrate z.B. für schnelles Abbremsen aus Sicherheitsaspekten gewählt werden.

Diese Funktion überschreibt die Standard- und die alternative Bremsrate.

EINSTELLUNGFalls diese Funktion gewünscht wird, ist die Bremsrate einzustellen. STOPR als Stopart (Tafel S2, S4) wählen.

### **R7 DREHZAHLFILTER ZEITKONSTANTE**

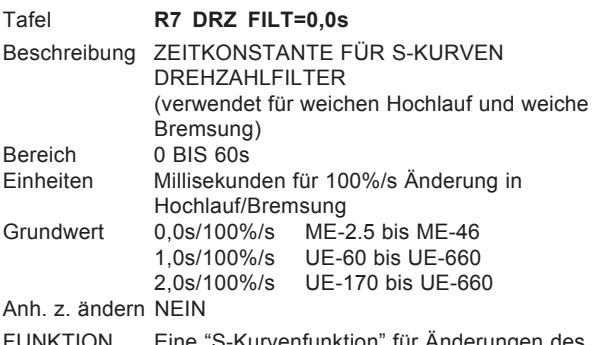

FUNKTION Eine "S-Kurvenfunktion" für Drehzahlsollwertes und für STOP und START Befehle. Prinzipiell steuert dies die Geschwindigkeit, mit der sich die Beschleunigung oder Verzögerung ändern kann.

> Dies wird häufig dazu verwendet "sanfte" Hochlauf- und Bremsvorgänge zu erhalten, die speziell bei Hebezeugen und für Aufzugsteuerung benötigt werden.

Nur bei Drehzahlsteuerung aktiv. Nicht aktiv bei Bremsung mit Bremsrate.

EINSTELLUNGFalls nicht benötigt, auf 0 belassen. Alle anderen Einstellungen nehmen Einfluss auf die Fähigkeit des Umrichters, einem genauen Drehzahlprofil zu folgen.

### **R8 DREHMOMENTFILTER ZEITKONSTANTE**

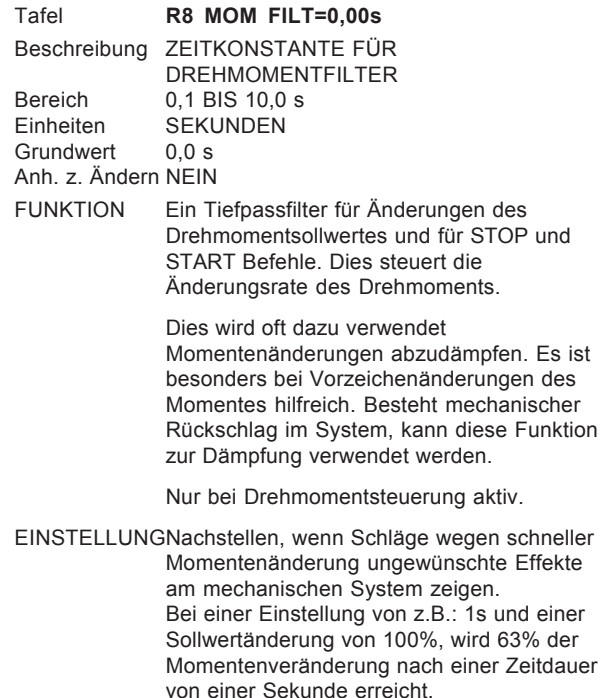

**75**

R7

R6

R8

# <span id="page-75-0"></span>S2 S4 S5 S6 S1

## **TAFELGRUPPE S: START UND STOP MODI**

Gruppenstellung: VERDECKT

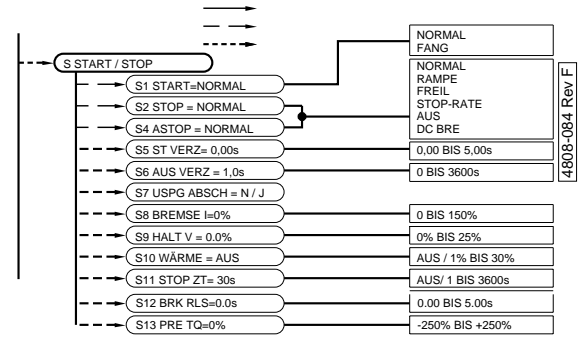

### **S1 START MODUS**

Tafel **S1 START= NORMAL** Bereich NORMAL / FANGEND<br>Grundwert NORMAL Grundwert Anh. z. Ändern NEIN FUNKTION Im V/Hz Modus ermöglicht diese Tafel eine besondere Start-Option um drehende Motorlasten zu starten (z.B.: Freilaufgebläse). Wird eine drehende Masse konventionell gestartet, können Probleme auftauchen (d.h.: der Elite fängt bei 0 Hz an, bevor er auf Solldrehzahl geht), da die Last vor der Beschleunigung erst bis fast zum Stillstand gebracht werden muss. Ist "Fangender Start" gewählt, startet der Elite mit der maximalen Frequenz, anstatt bei null Hertz. Entspricht die Solldrehzahl nicht der Istdrehzahl, ergibt sich eine Überstromsituation, auf die der Elite mit Strombegrenzung reagiert und so seine Frequenz solange reduziert, bis sie der Drehzahl der Last entspricht. Entsprechen sich die Frequenzen, reduziert sich der Strom und die Last wird normal beschleunigt. Hinweis Wenn von Maximalfrequenz gestartet wird, ist die Drehrichtung die gleiche wie die Sollvorgabe. Ist die Sollfrequenz 0,0 dann bedeutet dies positive Drehrichtung. EINSTELLUNGMuss der Elite normalerweise keinen "Fangenden Start" durchführen, oder wenn er im Vektor Modus mit geschlossenem Regelkreis arbeitet, sollte der Start-Modus auf NORMAL (Rampe) stehen. Ist "Fangender Start" eine Bedingung der Anwendung, dann muss der Start-Modus auf FANG gesetzt sein. Während des "Fangenden Starts", in der der Elite versucht seine Ausgangsfrequenz der Motordrehzahl anzupassen, wird der Ausgangsstrom außerhalb der Grenzen der Abschaltzeiten durch Motorstrombegrenzung (Tafel L9) und Drehmomentbegrenzung (Tafel L7) gehalten. Für zuverlässige Starts sollte die Abschaltzeit des Drehmomentes aber auf über 0,0s gesetzt sein, um eine "Scherstift-Funktion" zu vermeiden, wenn der Umrichter der Drehzahl angeglichen ist. Grundwert 0 Grundwert 1s

### S<sub>2</sub> STOPARTEN

Tafel **S2 STOP= NORMAL** Beschreibung GEWÖHNLICHE STOPART

### **S4 ALTERNATIVER STOP MODUS**

### Tafel **S4 ASTOP= NORMAL**

Beschreibung ALTERNATIVE STOPART

Bereich MORMAL/RAMPE/FREIL/STOP-RATE/AUS<br>Grundwert NORMAI Grundwert

Anh. z. Ändern NEIN

FUNKTION Ein Stopbefehl führt zu einer der fünf nachfolgenden Stoparten, von denen jede unterschiedliche Wirkungsweise in Drehzahloder Drehmomentsteuerung hat: Es sind zwei Stoparten vorgesehen (S2 und S4). Normalerweise ist Tafel S2 aktiv. Zwischen S2 und S4 kann durch Signale an den Multifunktionseingängen (Tafel I7c bis I7h) gewechselt werden. Die alternative Stopart ist nur aktiv, solange der gewählte Multifunktionseingang geöffnet ist.

EINSTELLUNGDie für den Prozess notwendige Stopart muss zunächst verstanden sein. In den meisten Fällen ist der Grundwert [Normal] für diese Tafel angemessen. Falls erforderlich sind andere Stoparten zu wählen.

### **S5 STARTVERZÖGERUNGSZEIT**

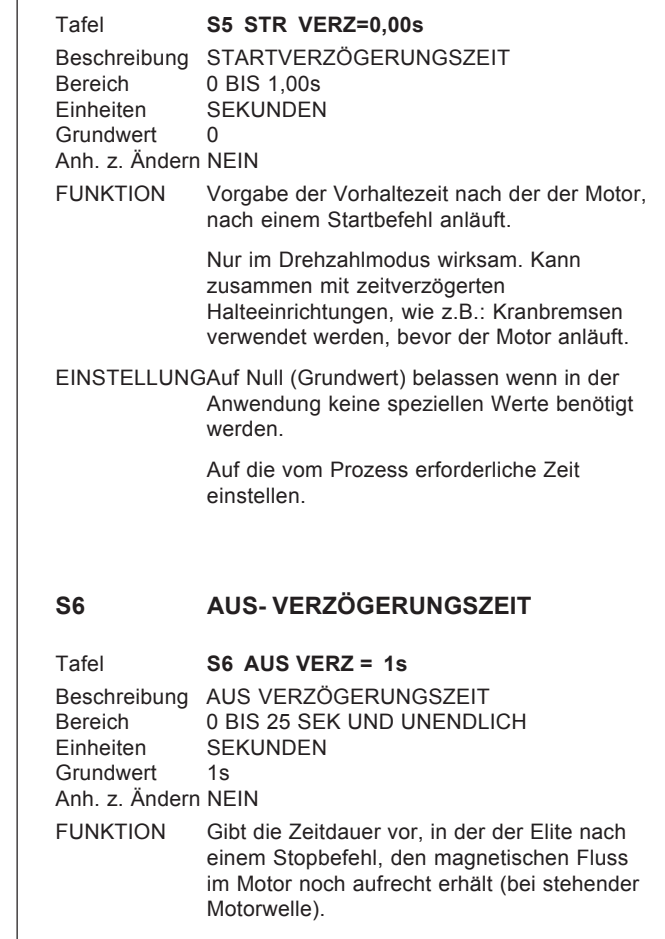

Vorzugsweise wird der Fluss im Motor aufrecht erhalten falls ein Anlauf ohne Verzögerung erzielt werden soll (wenn vom "Aus" Zustand aus gestartet wird, muss der Fluss zuerst aufgebaut werden bevor Beschleunigung oder Drehmoment abverlangt werden kann. Dies kann einige hundert Millisekunden dauern, und kann damit für

S7

<span id="page-76-0"></span>bestimmte Anwendungen unpraktikabel sein).

Eine geringe Verlustleistung entsteht um den Fluss im Motor aufrecht zu erhalten. Wird der Wert auf unendlich gesetzt, so fungiert dies zusätzlich als Antikondensationsheizung.

Diese Verzögerung kann ebenfalls bei Hebezeugen zur Überbrückungszeit für die Anzugsdauer der mechanischen Bremse verwendet werden, wenn der Motor nach Verharren im Stillstand abgeschaltet wird.

EINSTELLUNGAuf Grundwert belassen wenn in der Anwendung keine speziellen Werte benötigt werden.

Auf die vom Prozess erforderliche Zeit einstellen.

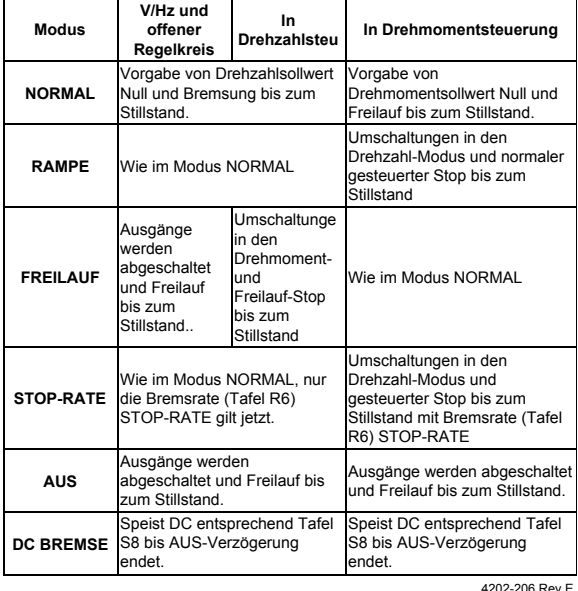

*Abb. 9.24: Stoparten*

Weitere Einzelheiten zum Start- und Stoppmodus finden Sie im Dokument Allgemeine Anwendungen Nr. 4216 058.

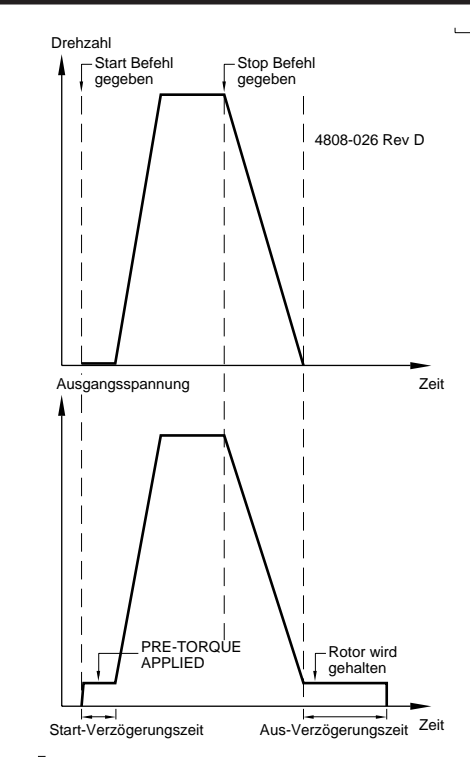

*Abb. 9.25: Start- und Aus-Verzögerungszeiten*

#### **S7 ABSCHALTUNG BEI UNTERSPANNUNG**

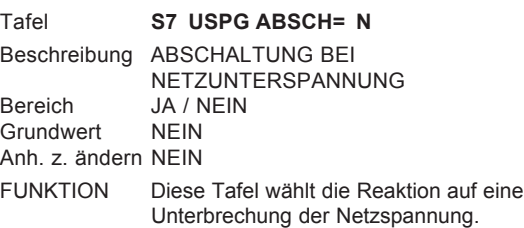

Bei Netzverlust oder Unterspannung arbeitet der Elite normalerweise so lange weiter, bis die Energie, die der Motor an die Last abgibt, die Spannung im Zwischenkreis auf 250VDC reduziert hat. Von diesem Zeitpunkt an wird die Last vom Umrichter getrennt, um die Restenergie zu erhalten. Der Elite arbeitet weiter mit diesem Rest im Zwischenkreis. Abhängig von der Leistung des Elite (und daher der Kapazität des Zwischenkreises) ist es möglich, unter diesen Bedingungen einige Sekunden weiterzuarbeiten. In diesem Zustand (bevor die Spannung im Zwischenkreis nicht unter den Minimalwert für die Schaltnetzteilversorgung abgesunken ist und in Abhängigkeit der Einstellung dieser Tafel) kann der Elite bei Netzwiederkehr hochlaufen und im Normalbetrieb weiterarbeiten.

Falls die Funktion für Netzunterbrechung auf Abschaltung (JA) gesetzt wurde, schaltet der Elite ab, stellt eine Netzstörung nach 2s fest und muss zurückgesetzt werden. Falls das Netz innerhalb der 2s zum Normalbetrieb zurückkehrt, startet der Elite automatisch wieder.

Falls die Funktion für Netzunterbrechung auf Nichtabschaltung (NEIN) gesetzt wurde, bleibt der Elite in Betrieb solange genug

<span id="page-77-0"></span>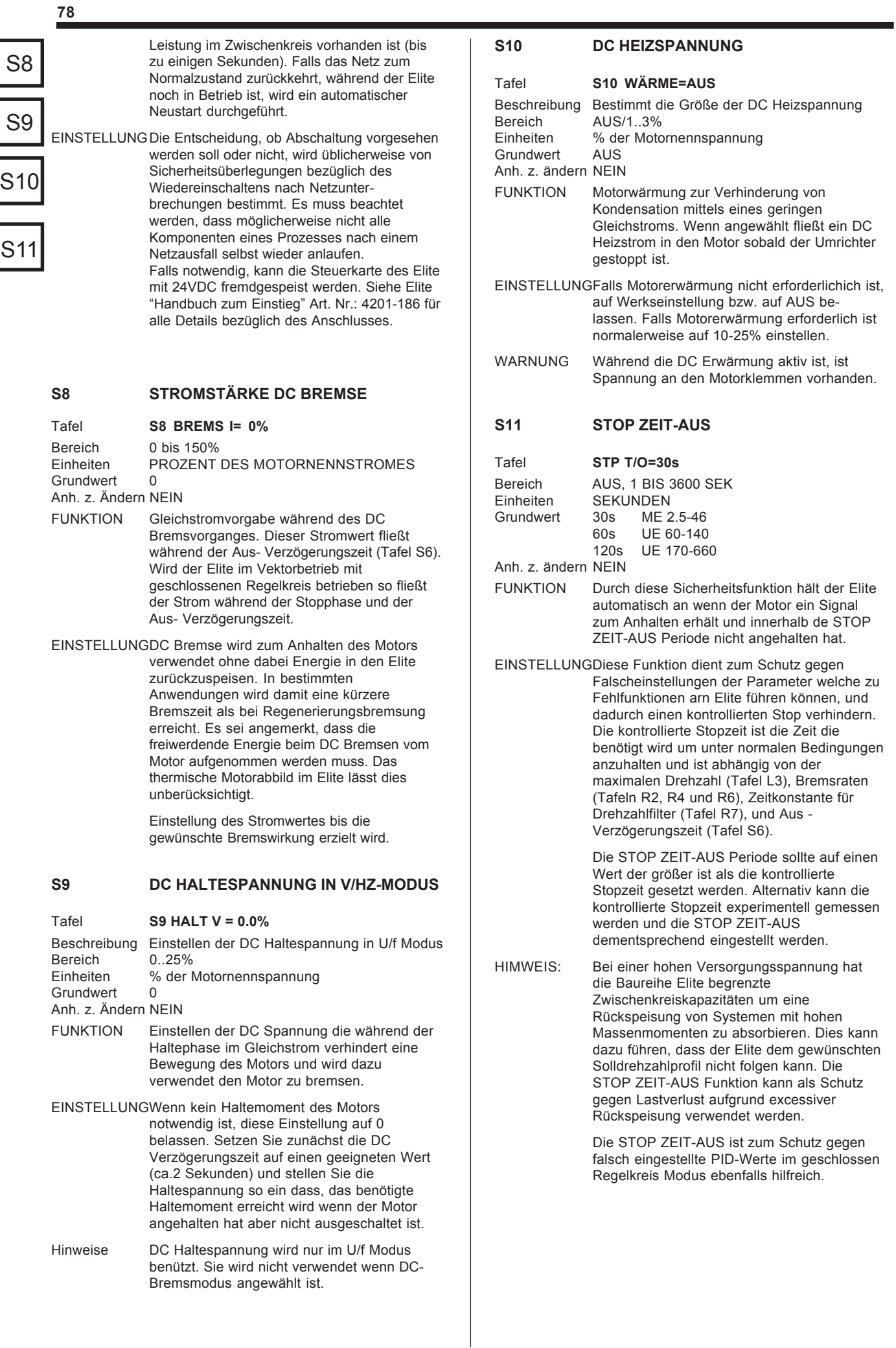

### **S12 BREMSENÖFFNUNGSZEIT**

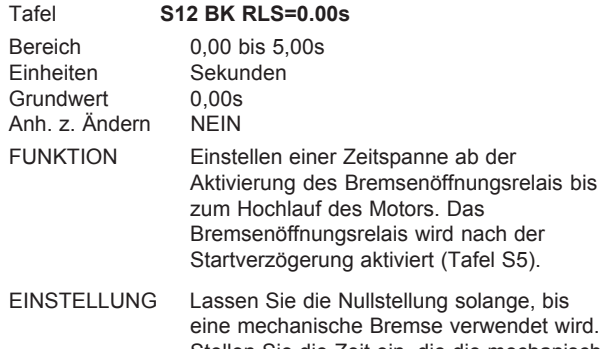

Stellen Sie die Zeit ein, die die mechanische Bremse zum Lösen benötigt, und gleichen Sie in Verbindung mit dem Vorlaufdrehmoment (Tafel S13) ab, um ein gleichmäßiges Drehmoment zu erzeugen, während sich die Bremse löst.

### **S13 VORLAUFDREHMOMENT**

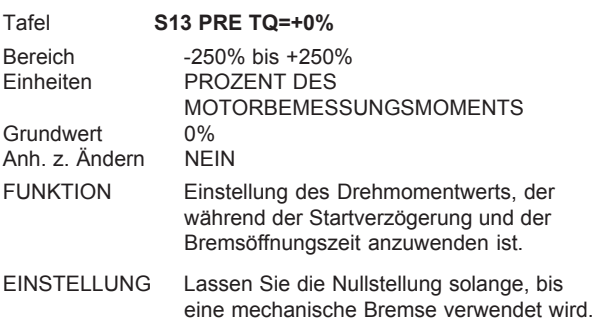

Bremse löst.

Startzeit Bremsenöffnungszeit Drehmoment-Modus Drehzahl-Vorlauf-<br>Modus Modus drehmoment Bremsenöffnung Ausgang

Einstellung, um ein gleichmäßiges Drehmoment zu erzeugen, während sich die

Weitere Einzelheiten zum Start- und Stoppmodus finden Sie im Dokument Allgemeine Anwendungen Nr. 4216-058.

### **TAFELGRUPPE X: ABGLEICH**

Gruppenstellung VERDECKT

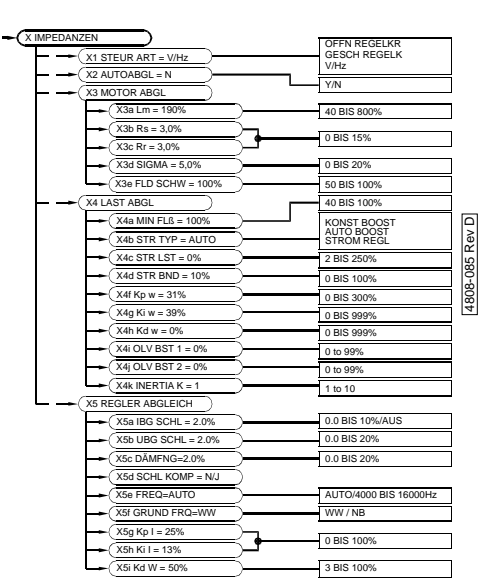

### **X1 WAHL DER STEUERART**

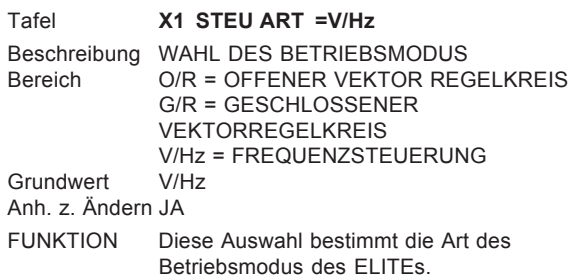

### **V/Hz:**

In diesem Modus ist kein externes Rückführsignal notwendig. Die Wahl der Steuerart V/Hz stellt den Betriebsmodus auf Drehzahlregelung.

#### **Geschlossener Vektor-Regelkreis:**

In dieser Steuerart ist ein Inkremental-Encoder auf der Motorwelle notwendig, um ein direktes Rückführsignal der Drehzahl zu erhalten. Inbetriebnahme und Autotuning muss vor der Wahl dieser Steuerart durchgeführt sein. Geschlossener Vektor-Regelkreis wird dann verwendet, wenn hohe Drehzahlgenauigkeit oder Momentenregelung gefordert ist.

#### **Offener Vektor-Regelkreis:**

Dieser Modus ist ein Drehzahlregel-Modus, anwendbar bei den Baugrößen 1 bis 4. Gegenüber dem V/Hz-Modus kann diese Betriebsart ein verbessertes Startmoment und eine höhere Drehzahlgenauigkeit zur Verfügung stellen.

Im offenen Regelkreis ist kein externes Rückführsignal notwendig. Inbetriebnahme und Autotuning muss vor der Wahl dieser Steuerart durchgeführt sein.

EINSTELLUNGDie Steuerart V/Hz ist für die anfängliche Inbetriebnahme zur Prüfung eines eventuell an der Welle angebrachten Encoders und der X1

<span id="page-79-0"></span>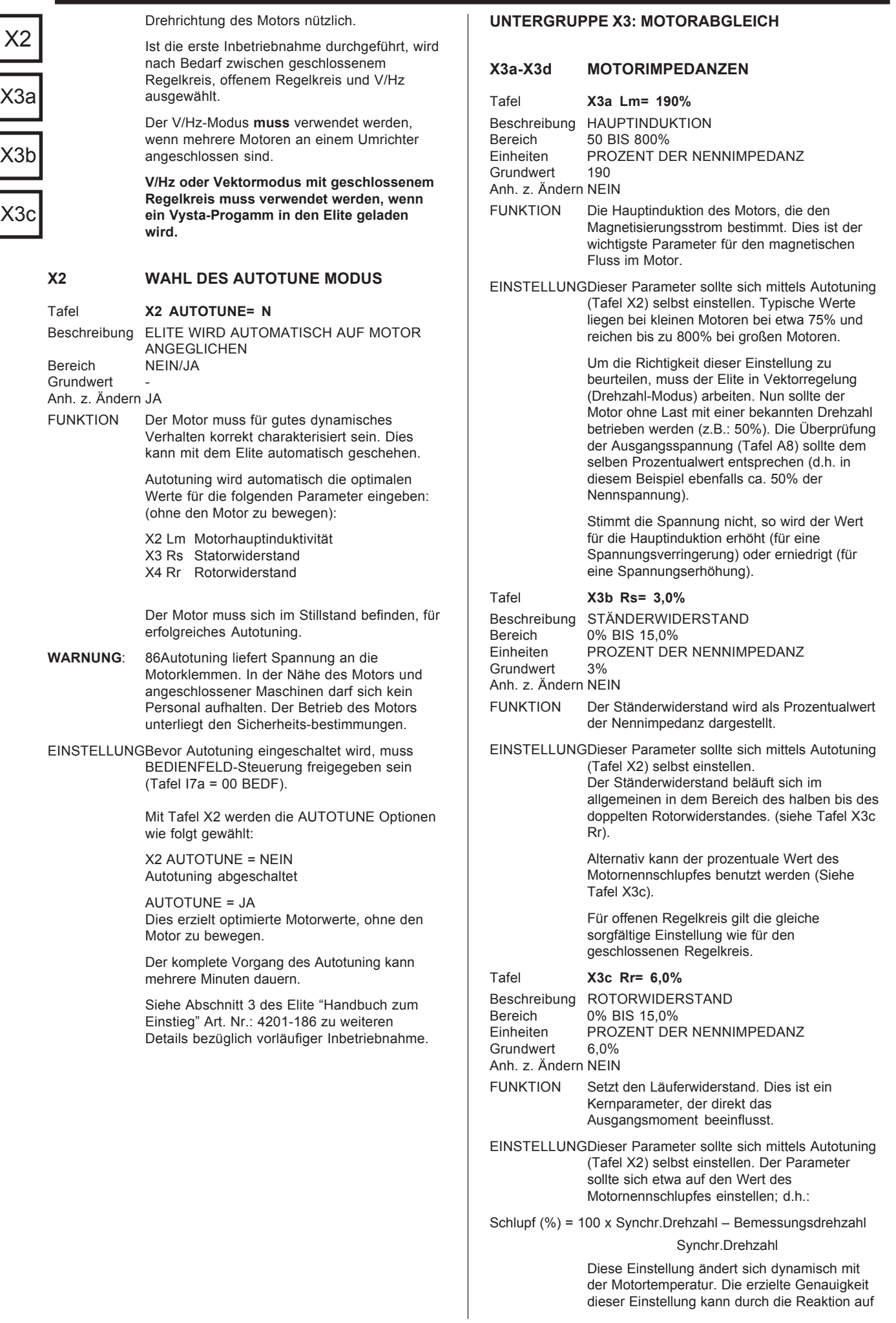

<span id="page-80-0"></span>Lastsprünge geprüft werden. Fällt die Spannung bei geringer Lasterhöhung, so wurde Rr zu groß gewählt. Bei Spannungsüberschwingen ist Rr zu klein gewählt worden. Bei korrekt eingestelltem Rr tritt keine ausgeprägte Spannungsänderung auf. Diese Einstellung sollte bei Arbeitstemperatur des Motors vorgenommen werden.

Für offenen Regelkreis gilt die gleiche sorgfältige Einstellung wie für den geschlossenen Regelkreis.

Dieser Wert beeinflusst auch die Genauigkeit der Schlupfkompensation (X5d).

### Tafel **X3d SIGMA = 6,0%**

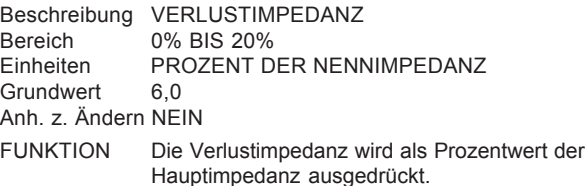

EINSTELLUNGDieser Parameter wird normalerweise nicht vom Benutzer eingestellt.

> Im offenen Regelkreis Modus sollte die Verlustimpedanz für Motoren < 7,5kW auf 6% eingestellt werden. Für größere Motoren sollte folgende Berechnung vorgenommen werden (6% entspricht den häufigsten Anwendungen):

Sigma=((Leerlaufstrom/Nennstrom)2)\*0.8

### **X3e FELDSCHWÄCHEPUNKT**

#### Tafel **X3e FLD SCHW =100%**

Beschreibung FELDSCHWÄCHEPUNKT<br>Bereich 50% BIS 100% Bereich 50% BIS 100%<br>Finheiten PROZENT DER PROZENT DER VERFÜGBAREN SPANNUNG<br>90% Grundwert

Anh. z. Ändern NEIN

FUNKTION Der Elite wird dazu gebracht in den Feldschwächebereich einzutreten, trotz noch vorhandener Spannungsreserven. Dadurch bleibt Spannung für die volle Vektorregelung in Reserve. Das Steuerungsverhalten im Bereich der Feldabschwächung wird damit verbessert.

> Als Nachteil jedoch kann, durch die reduzierte Spannung, keine Nennleistung erreicht werden. Bei unveränderter Einstellung von 100%, wird die volle Spannung am Motor angelegt und im Feldschwächebereich geht die Vektorsteuerung in eine Schlupfsteuerung über. Drehmomentreaktionen sind langsamer beim Ein- und Austreten in diesen Bereich.

EINSTELLUNGWird kein hochdynamisches Verhalten verlangt (im Bereich der vollen Ausgangs-spannung des Elite), so verbleibt die Einstellung auf 100%. Ansonsten ist ein Wert von ca. 90% sinnvoll. Zu bedenken ist, dass die erreichbare Ausgangsleistung im gleichen Verhältnis reduziert wird.

> Im offenen Regelkreis Modus ist dieser Wert auch der Übergangspunkt des Systemes zwischen Normal-Modus und Überdrehzahl-Modus.

### **UNTERGRUPPE X4: LASTABGLEICH**

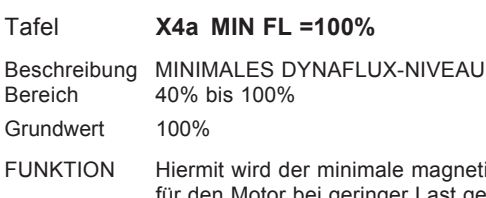

FUNKTION Hiermit wird der minimale magnetische Fluss für den Motor bei geringer Last gesetzt.

> Im Elite ist ein Dynaflux (dynamischer Fluss) System zur Optimierung eingebaut. Dieses System ist besonders bei reduzierter Last sinnvoll, um durch eine Verringerung des Flusses den Geräuschpegel und die Verluste so klein wie möglich zu halten.

EINSTELLUNGIst eine Verminderung des magn. Flusses nicht erwünscht, soll der Wert auf 100% bleiben.

> Dynaflux ist am besten für langsam variierende Lasten geeignet (z.B.: Pumpen u. Gebläse). Das beruht auf der möglichen Überlastung (Kippen) des Motors bei schnellen Lastanstiegen unter unzu-länglichen Magnetisierungsverhältnissen.

Bei Pumpen und Gebläsen sollte der geringste Wert für sicheren Betrieb gesetzt werden. Oft ist 40% hinreichend.

Ein zu geringer Wert kann zu Instabilität und "Pumpen" führen. Dann muss der Wert erhöht werden.

Zwischenwerte des "Minimalen Flusses" können bei dynamischeren Lasten angewendet werden, wobei sich die Dynaflux-Funktion verringert.

Bei sehr dynamischen Lasten (z.B.: Servos und Hebezeuge) ist der "Minimale Fluss" auf 100% zu stellen.

### Tafel **X4b STR ART = AUTO**

Beschreibung ART DES START BOOST<br>Bereich FEST/AUTO/STR FEST/AUTO/STR Anh. z. Ändern NEIN

- FUNKTION Kompensation zum Start schwieriger Lasten. Im V/Hz Betrieb kann dem Motor ein Kompensationsboost vorgegeben werden, um volles Moment bei niedriger Drehzahl zu erzielen. Diese Tafel erlaubt die Auswahl zwischen automatischem Spannungsboost [AUTO], Festspannungsboost [FEST] oder stromgesteuerter Boost [STR]. Im offenen Regelkreis kann jede dieser Variablen benutzt werden.
- EINSTELLUNGDie Auswahl des Startboost erlaubt drei unterschiedliche Drehmoment-charakteristiken, zugeschneidert für unterschiedliche Anwendung.

Automatischer Spannungsboost Bei einfacher Einmotorenanwendung erzielt der automatische Spannungsboost [AUTO] die besten Ergebnisse. In dieser Betriebsart wird der Boost automatisch den Lastbedingungen angepasst. Automatischer Spannungsboost arbeitet jedoch nicht bei Null-Drehzahl. Aus diesem Grunde muss für Anwendungen die Stillstandsdrehmoment benötigen (e.g. Hebezeuge) der Modus [FEST] oder [STR] gewählt werden.

Festspannungsboost Dieser Boost kann für einfache, unveränderliche Lasten verwendet werden.

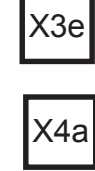

X3d

X4b

<span id="page-81-0"></span>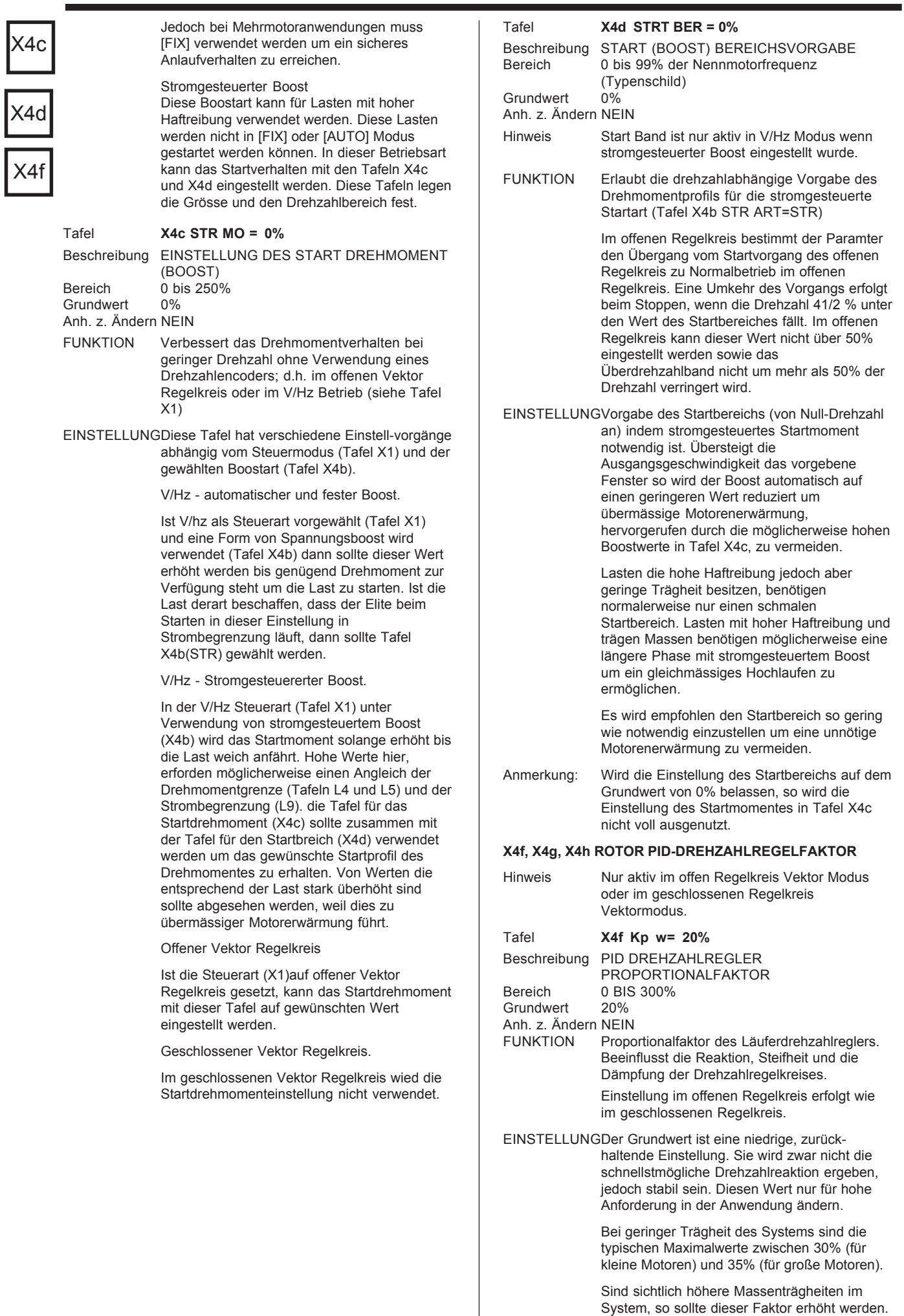

 $\overline{\phantom{a}}$ 

Zu hoch gewählte Werte verursachen schnelle, begrenzte Schwingungen der Rotorwelle.

<span id="page-82-0"></span>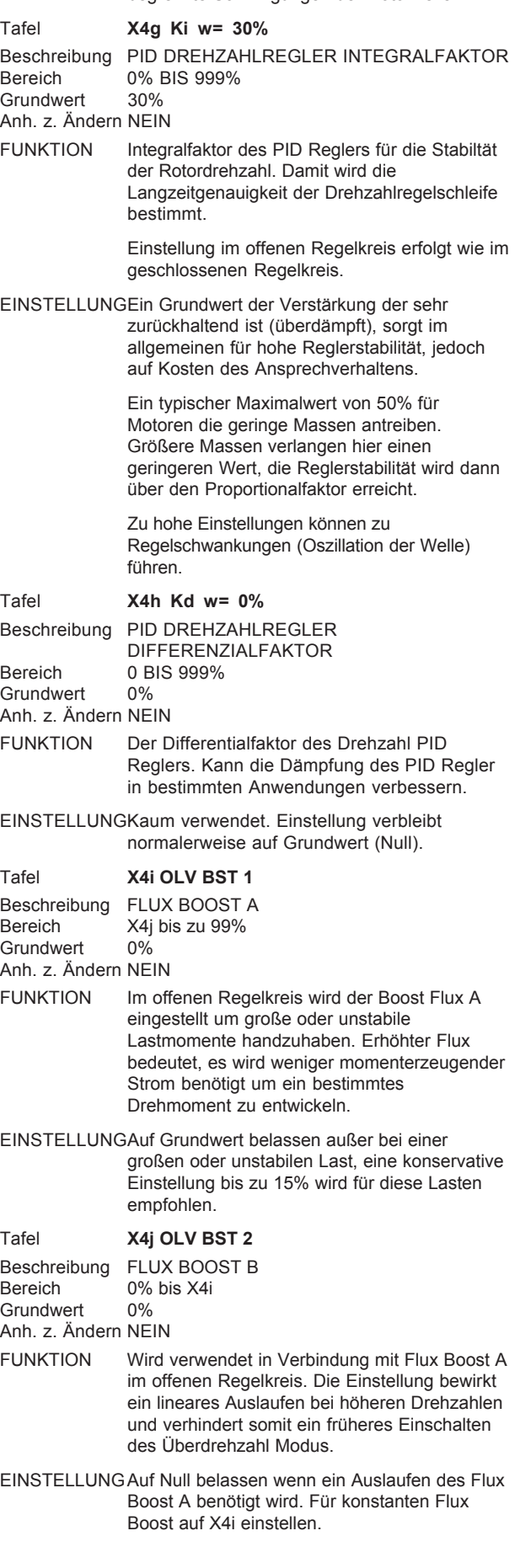

### **X4k MASSENTRÄGHEITS KOMPENSATION**

**83**

X4j

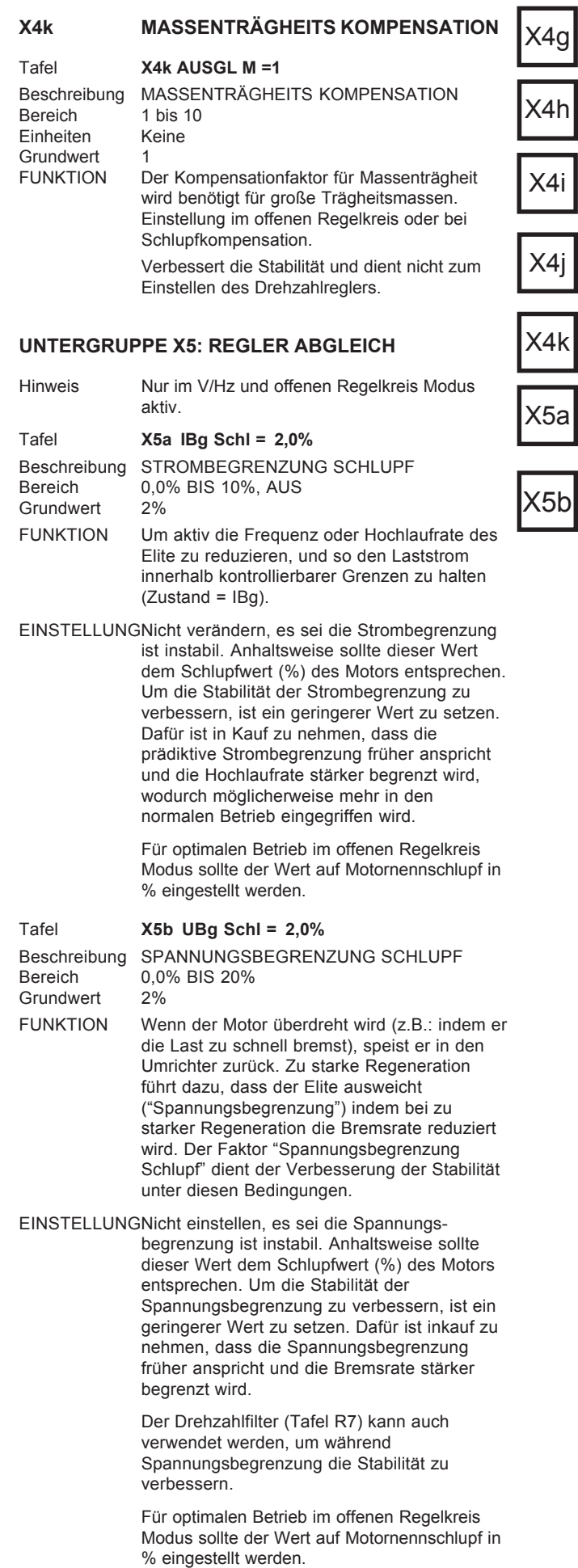

<span id="page-83-0"></span>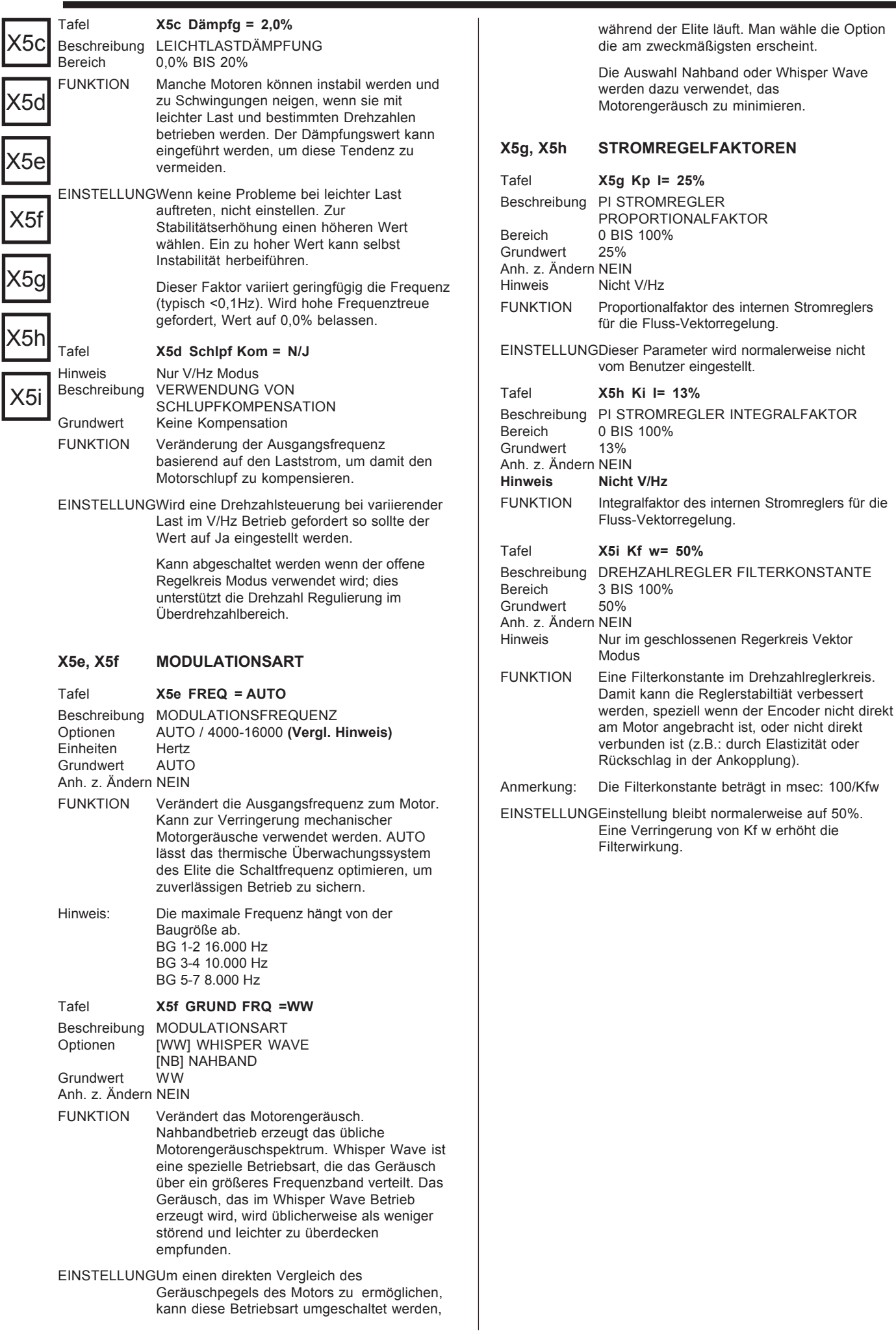

### <span id="page-84-0"></span>**TAFELGRUPPE Y: MENÜ OPTIONEN**

### Gruppenstellung VERDECKT

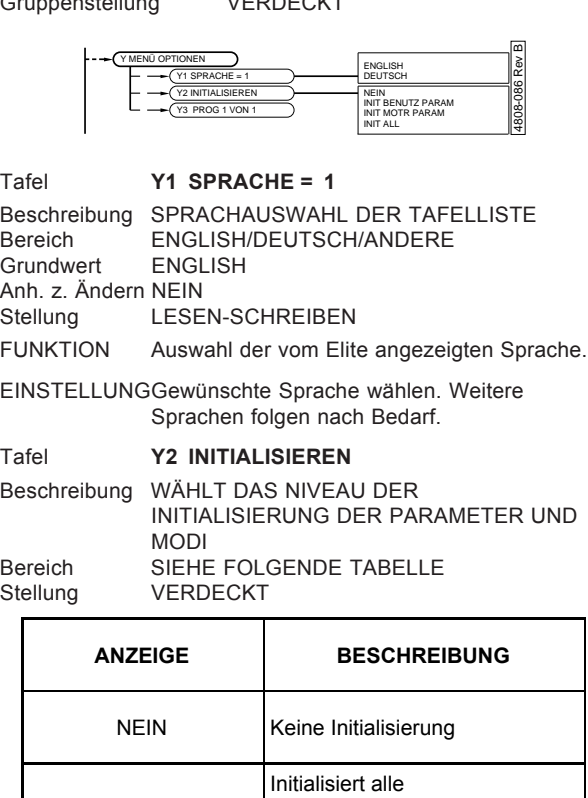

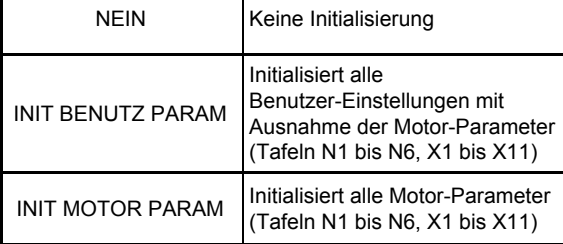

*4202-207 Rev A*

*Abb. 9.26: Niveau der Initialisierung*

FUNKTION Mit dieser Tafel kann ein bestimmtes Niveau bei der Re-initialisierung (Zurücksetzen auf Herstellerwerte) gesetzt weden.

> Wenn bestimmte Einstellungen wiederverwendet werden sollen, sollten sie vor der Initialisierung notiert werden (z.B.: auf dem Inbetriebnahme Protokoll am Ende dieses Handbuches).

Die Initialisierung der Motorparameter " INIT MOTOR PARAM' wird Standardmotorwerte passend zur Elite Baureihe in die N Tafeln setzen. Die Motortypenschild Werte müssen eingegeben werden zur Leistungverbesserung und zum Schutz des Motors.

EINSTELLUNGDas gewünschte Niveau wählen und die Taste loslassen. Das Display wird jetzt INITIALISIERUNG zeigen und wird nach diesem Prozess wieder auf NEIN gesetzt.

#### Tafel **Y3 VYSTA PROGAMM**

Beschreibung Verwendetes Steuerungsprogramm Grundwert 1 Anh. z. Ändern JA Stellung Programm FUNKTION Zeigt an welches Steuerungsprogramm verwendet wird. Siehe Abschnitt 8.

**85 TAFELGRUPPE Z: INBETRIEBNAHME** Y1 **TAFELN** Gruppenstellung LESEN-SCHREIBEN Y2L., Z INBETRIEBNAHME  $\sqrt{21 \text{CODEWRT}}$  = AUS AUS / 1 BIS 65535 Z2 S/W1.1 H/W1.1  $Z3$  Al1=99=+9,9V  $\overline{\mathbf{a}}$ Y3  $74$  Al2=99=+20 4808-087 Rev B 087 Rev  $Z5$  AO1=99=+9.9 Z6 AO2=99=+20m/  $Z7$  MFI: $X$ OO $X$ OX  $Y$  $\overline{Z8}$  LW:X SERIEL: Z9 ENKODER=0000 Z9a TACHO= 0.0% Z10 RLS:OXX DB Z11 L EING=+100% Z12 L AUSG=+100% Z **Z INBETRIEBNAHME MODUS** Tafel **Z INBETRIEBNAHME=NEIN** Beschreibung INBETRIEBNAHME MODUS Bereich JA oder NEIN Grundwert NEIN Anh. z. Ändern NEIN Stellung Nur Lesen (wenn Codewort gesetzt) Lesen-Schreiben (wenn Codewort nicht gesetzt). FUNKTION Der Inbetriebnahme Modus ist ein spezieller Modus, der es dem Inbetriebnahmeingenieur ermöglicht, Betriebsdaten zu ändern. EINSTELLUNGZum Eintritt in diesen Modus JA eingeben. Der Inbetriebnahme Modus ist normalerweise durch ein Codewort geschützt, das in Tafel Z1 eingegeben wird. Dies verhindert das unbefugte Ändern von Inbetriebnahmedaten. Sind die Daten eingegeben (und ein Codewort ist gesetzt, falls gewünscht), sollte diese Tafel auf NEIN gesetzt werden. Modus INBETRIEBNAHME wählen bevor ein Codewort gesetzt ist: Zur Haupttafel Z gehen. Z INBETRIEBNAHME= N "∗" und "+" oder "—" drücken. Die Zustandszeile sollte jetzt zeigen: Z INBETRIEBNAHME= J Jetzt sind alle Tafeln sichtbar und Parameter einstellbar. Modus INBETRIEBNAHME wählen nachdem ein Codewort gesetzt ist: Zur Haupttafel Z gehen. Die Steuerzeile (unten) zeigt jetzt: Z INBETRIEBNAHME= N "∗" und "+" oder "—" drücken. Jetzt wird die Tafel automatisch zeigen: CODEWORT= ZZZZZ Die spezielle Codenummer, die als "ZZZZZ" gezeigt wird, ist bei vergessenem Codewort wichtig. Siehe die Beschreibung der Tafel Z1.

> Nun wird "∗" und "+" oder "—" gedrückt, bis das richtige Codewort erreicht ist. Danach Tasten loslassen.

Die Steuerzeile (unten) zeigt jetzt: Z INBETRIEBNAHME= J

Jetzt sind alle Tafeln sichtbar und Parameter einstellbar.

**Modus BETRIEB wählen:** Um vom INBETRIEBNAHME Modus auf

<span id="page-85-0"></span>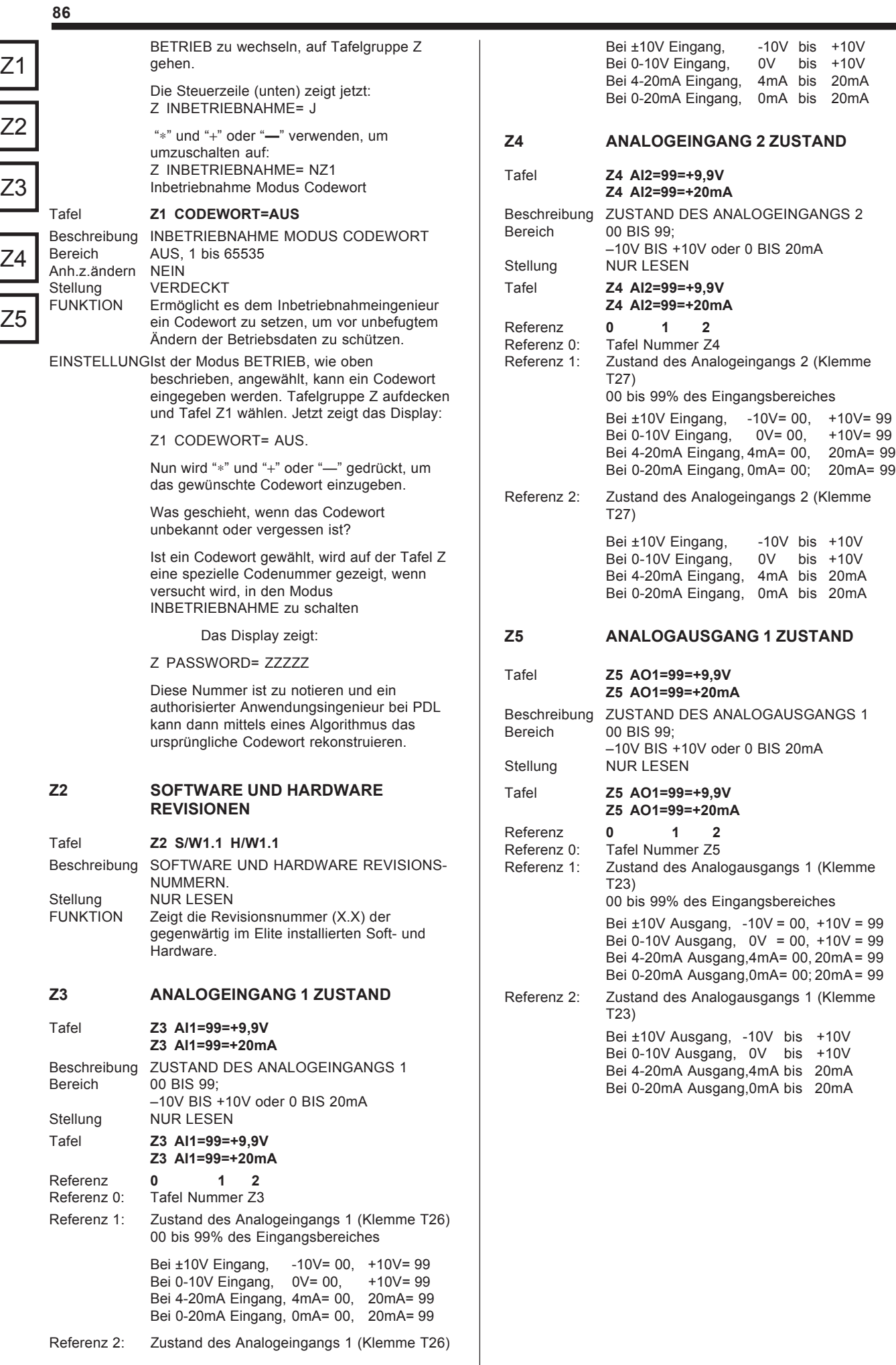

<span id="page-86-0"></span>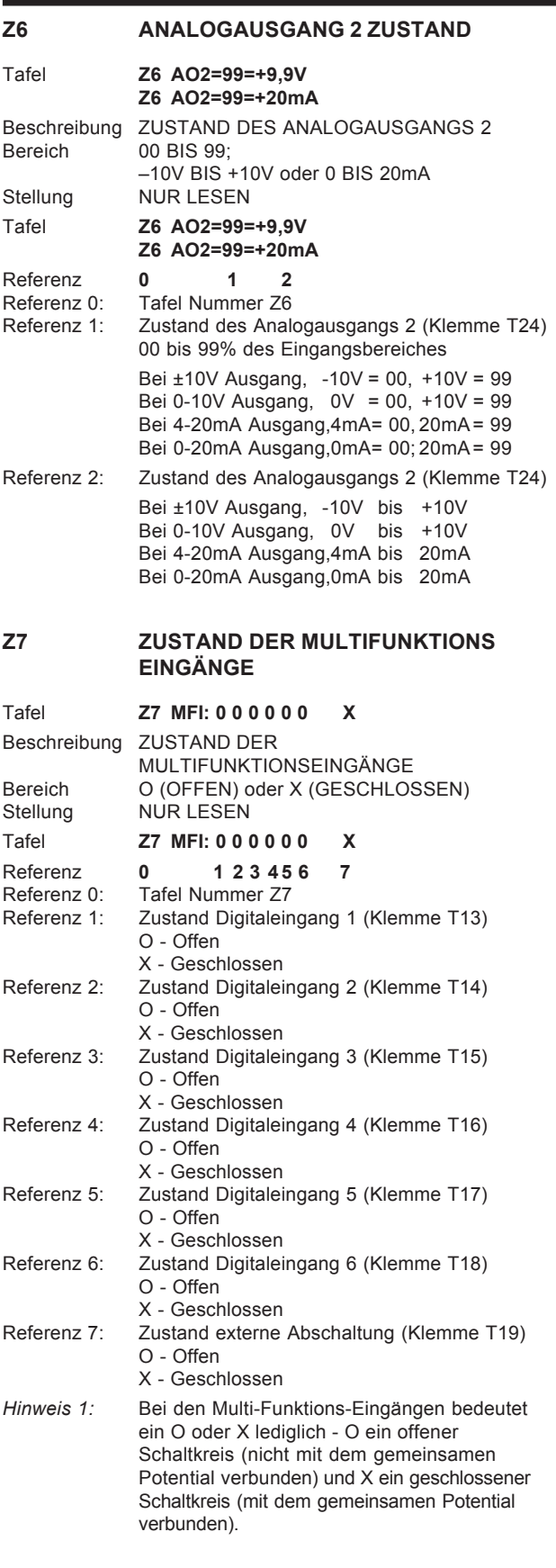

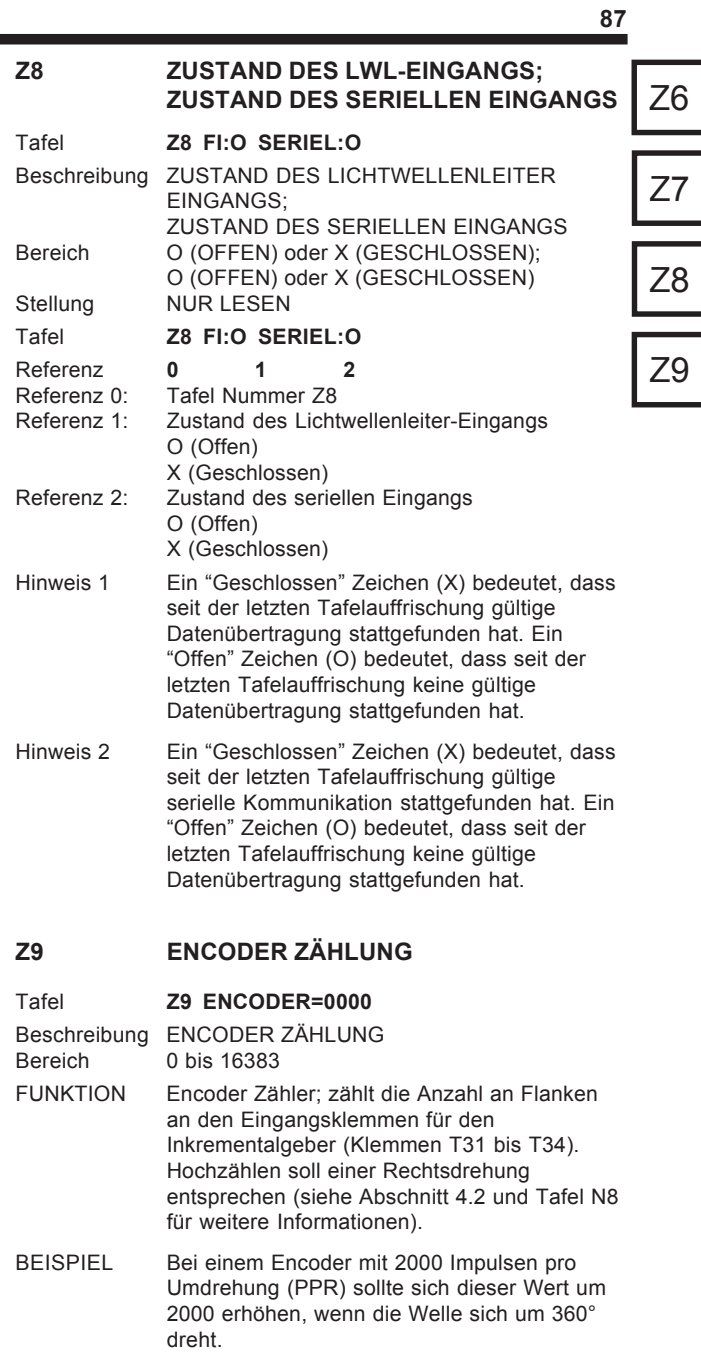

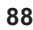

<span id="page-87-0"></span>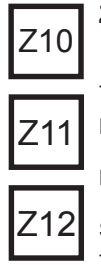

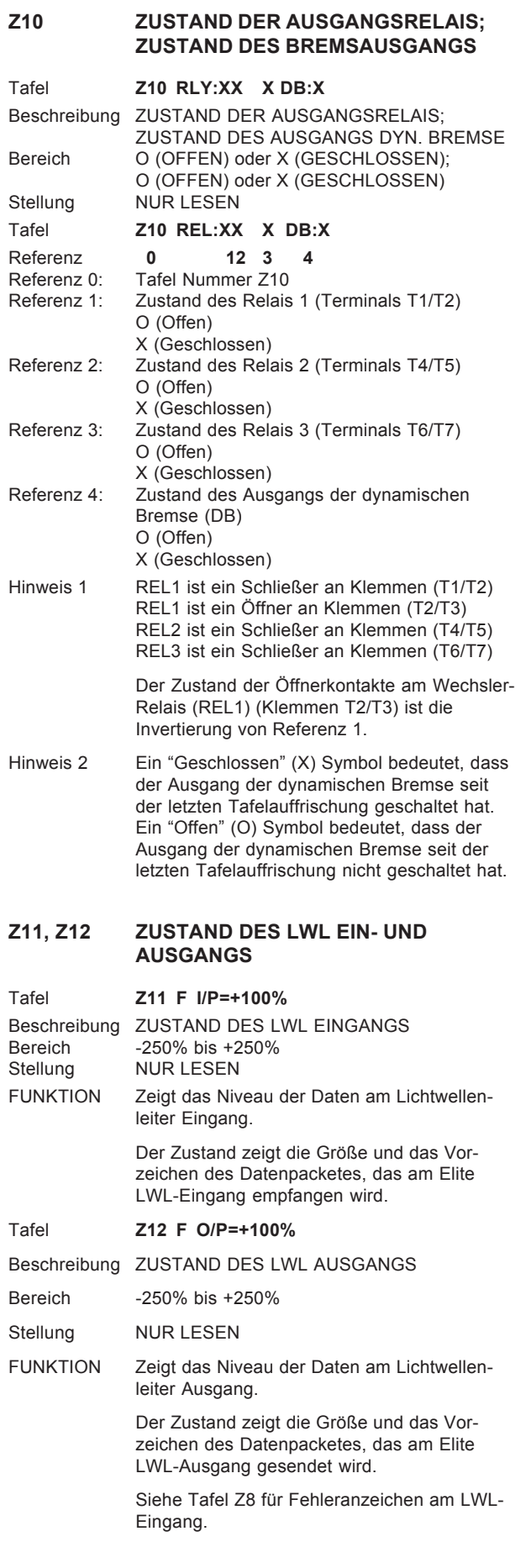

### **10 ANWENDUNGSBEISPIELE - EINFACHE GEBLÄSESTEUERUNG**

Ein typisches Beispiel für Drehzahlregelung eines Gebläses mittels Poti zur 0-10V Sollwerteinstellung und Tastern zur Start und Stop/Reset Steuerung. Die Drehzahl wird mit einem 0-10V Instrument abgelesen, das den Bereich 0-100% Drehzahl zeigt. Dieser Abschnitt zeigt Konfiguaration, Verdrahtung und Einstellung.

Für dieses Beispiel liegen folgende Daten for:

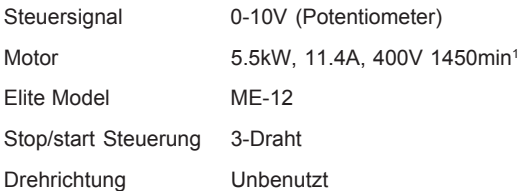

Die Konfigurationseinstellungen (ohne zutreffende bzw. nicht von der Fabrikeinstellung abweichende Einstellungen) und Verdrahtung sind wie folgt:

KONFIGURATIONSTAFEL FÜR EINFACHE

#### **GEBLÄSEREGELUNG**

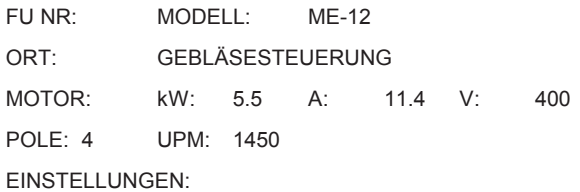

Entsprechend Abschnitt 2.1:

#### **Motortypenwerte in die Tafelgruppe N eingeben:**

- N1 MTR STR=11.4A
- N2 MTR VOLT=400V
- N3 MTR FRQ=50Hz
- N3 MTR RPM=1450
- N6 MTR KÜHL=40%

#### **Betriebgrenzwerte in Tafelgruppe L eingeben:**

- L2 MIN DR=0.0%
- L3 MAX DR=+100%
- L9 IBg=17.1A (Represaentative für 150%)

#### **Steuerquellen in Tafelgruppe I eingeben:**

- I1 BEDF S/STP=0 (keine Bedienfeldsteuerung)
- I2 REF DR=AIN1
- I6a AI1=0-10V
- I6b AI1 LO=0%
- I6c AI1 HI=+100%
- I7a EING MODE=1 (3-Draht Steuerung)

### **Externe Drehzahlüberwachung wird über die Tafelgruppe 0 gesetzt:**

O1a AO1 AUSG=06 (% von Motordrehzahl)

- O1b AO1=0-10V
- O1c AO1 LO=0%
- O1d AO1 HI=+100%

#### **Rampenraten werden über Tafelgruppe R gesetzt:**

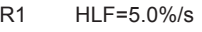

- R2 BRE=5.0%/s
- R6 STOPR=10.0%/s

**START** wird durch kurzzeitiges Schließen des Tasters an Klemme T14 erreicht. Dadurch wird der Hochlauf der Sollwertdrehzahl begonnen, der durch Klemme T26 angeschlossenen Poti definiert ist.

**STOP** wird durch kurzzeitiges Öffnen des Tasters an Klemme T15 erreicht. Dies lässt den Elite auf Stillstand herunterlaufen.

Die Rampenraten sind in den Tafeln R1 and R2 festgelegt.

Durch Öffnen der externen Abschalttaste an Klemme T19 wird der Elite auf Störung abschalten, und den Fehler "22 XSTÖR" zeigen.

Durch Öffnen der Taste an Klemme T13, wird der Elite mit einer alternativen Bremsrate (in Tafel R6 gesetzt) herunterlaufen und stoppen (diese Bremsrate wird die in Tafel R2 gesetzte überschreiben). Tritt eine interne oder externe Störung auf, kann der Elite mittels der ASTOP-RESET Taste während der öffnenten Flanke zurückgesetzt werden (vorausgesetzt die Störung ist behoben).

## <span id="page-89-0"></span>**PROTOKOLL DER INBETRIEBNAHME-KONFIGURATION — TAFELN**

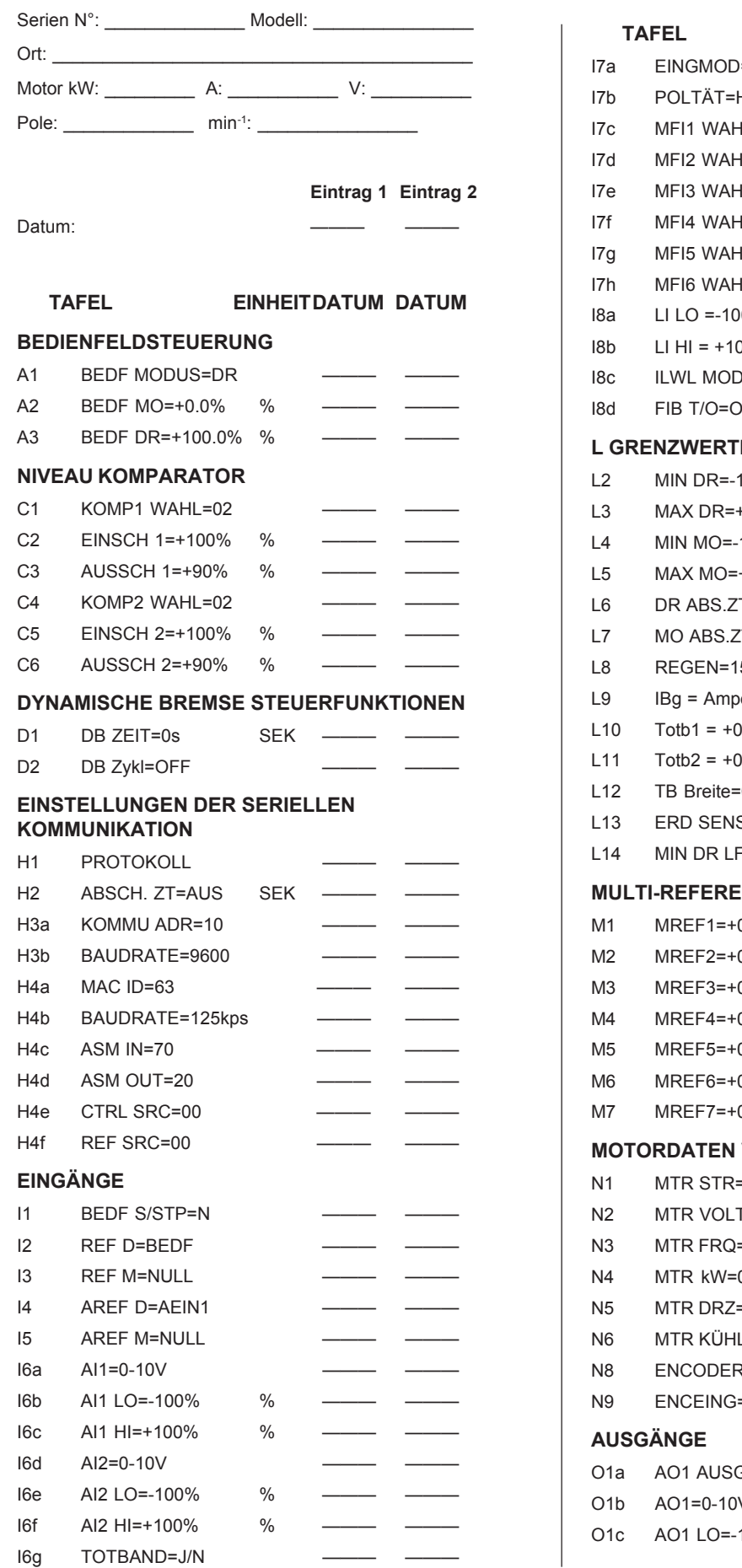

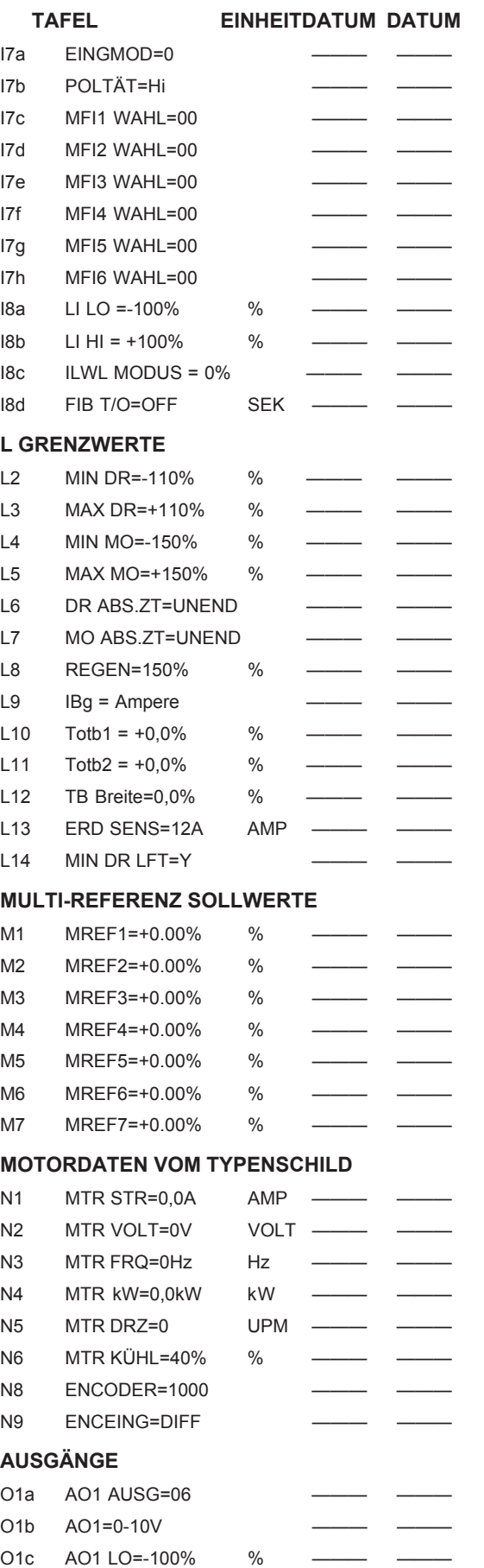

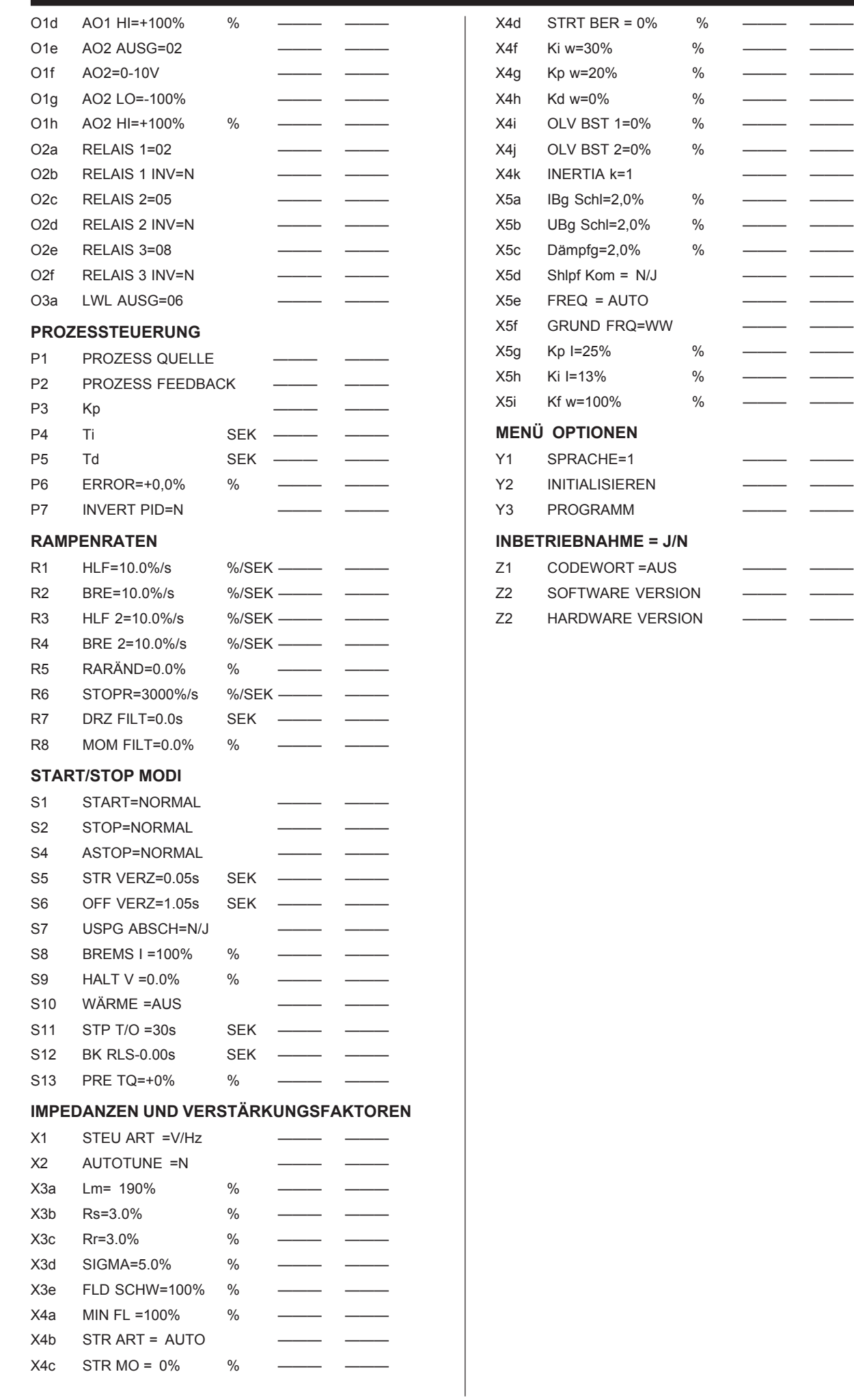

 $\frac{1}{\frac{1}{\frac{1}{\frac{1}{\frac{1}{\cdots}}}}\frac{1}{\frac{1}{\cdots}}}}$ 

### <span id="page-91-0"></span>**PROTOKOLL DER INBETRIEBNAHME-KONFIGURATION — STEUERKLEMMEN**

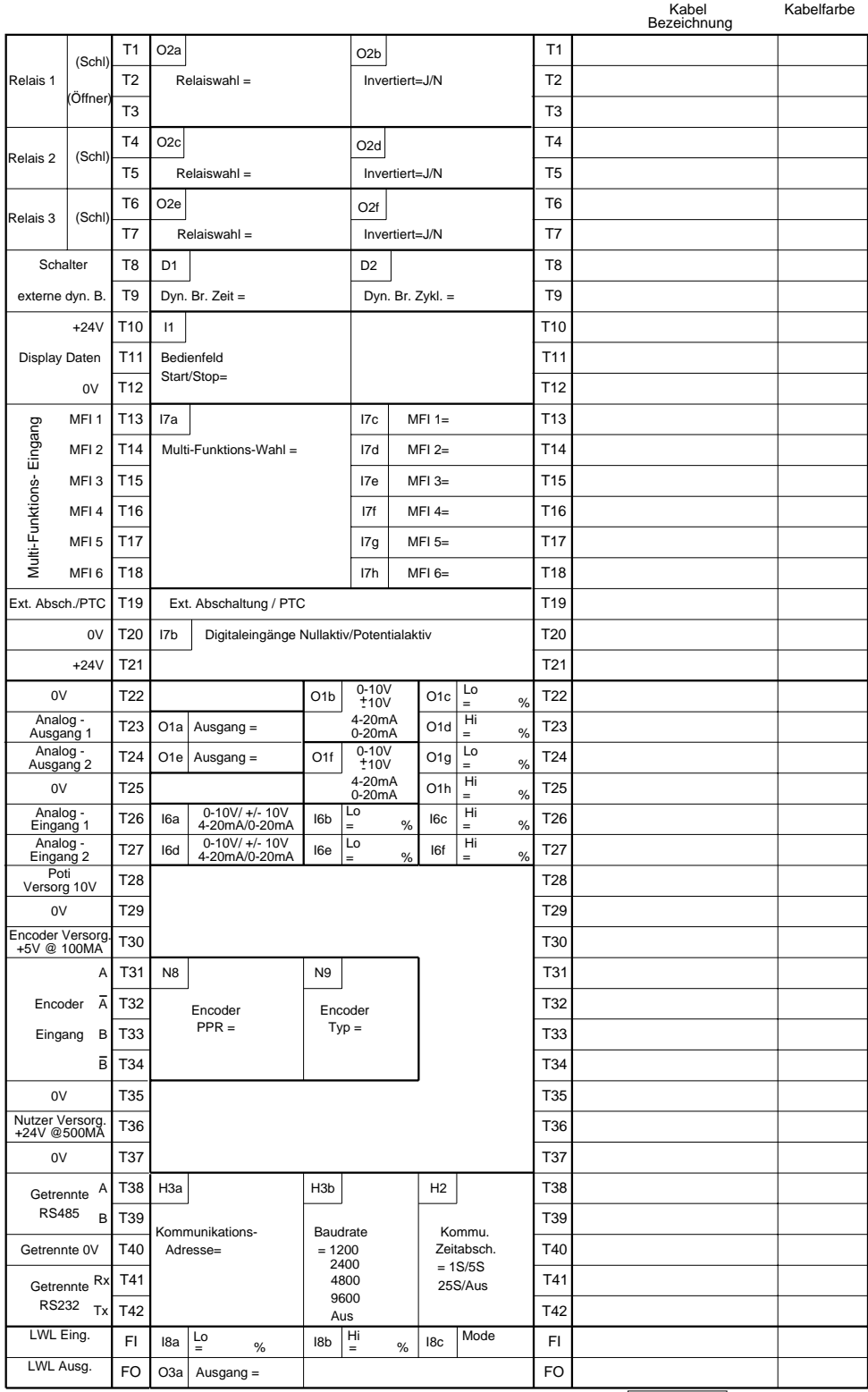

4808-053 Rev H

### **ELITE-BAUREIHE - ERSATZTEILLISTE**

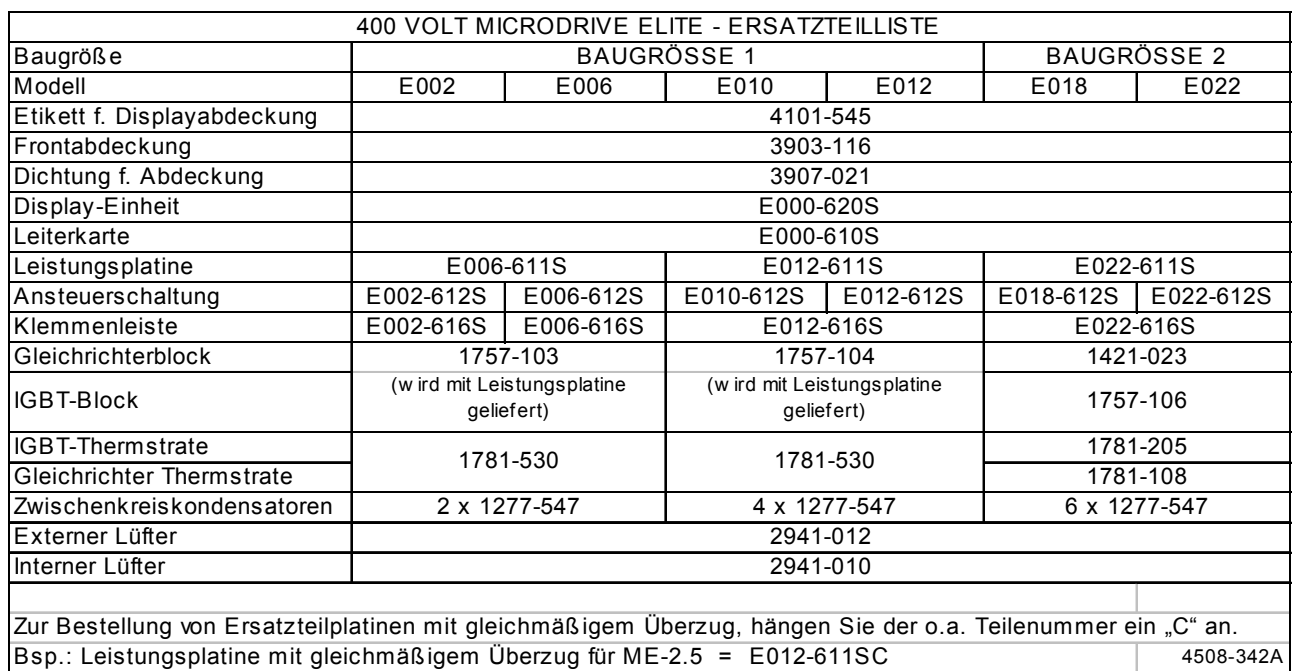

### **MICRODRIVE ELITE BAUGRÖSSE 1 UND 2, 400 V - ERSATZTEILLISTE**

### **MICRODRIVE ELITE BAUGRÖSSE 1 UND 2, 500 V - ERSATZTEILLISTE**

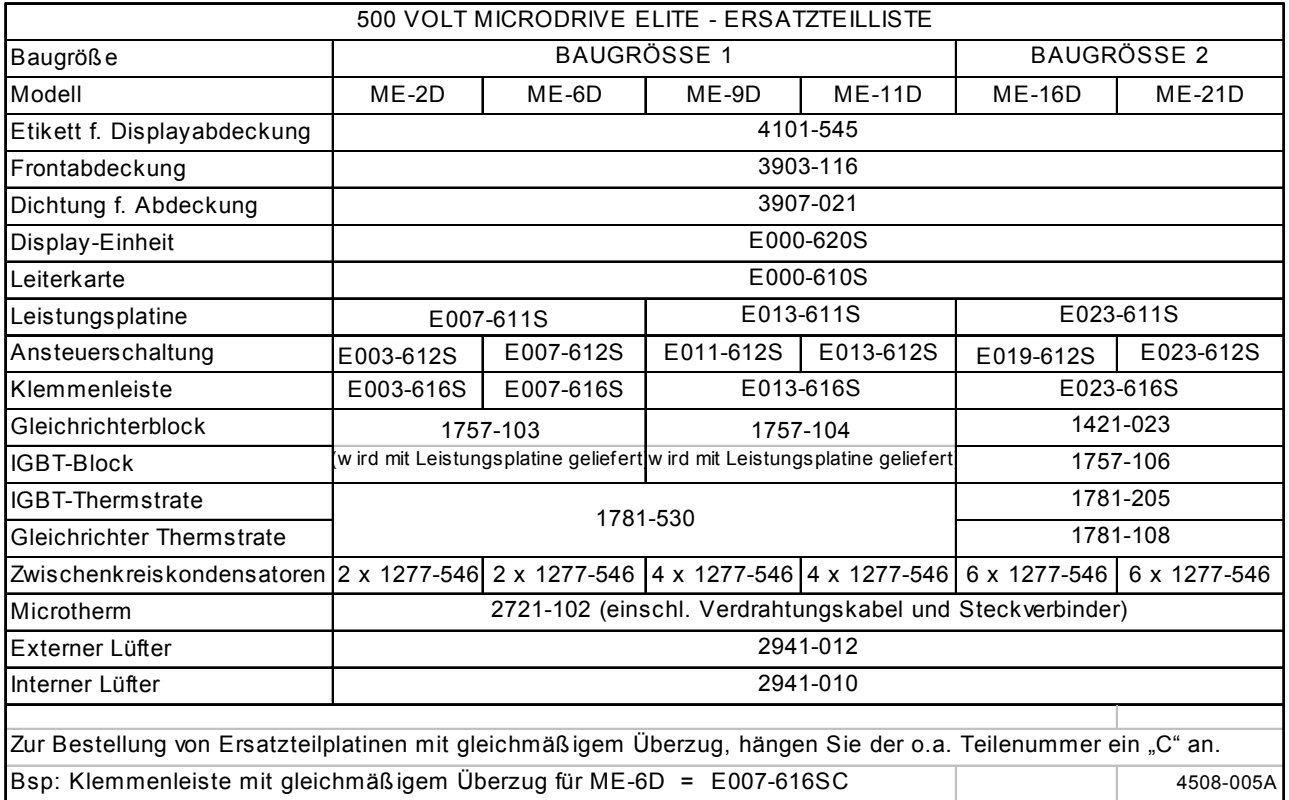

### **MICRODRIVE ELITE BAUGRÖSSE 3, 400 V - ERSATZTEILLISTE**

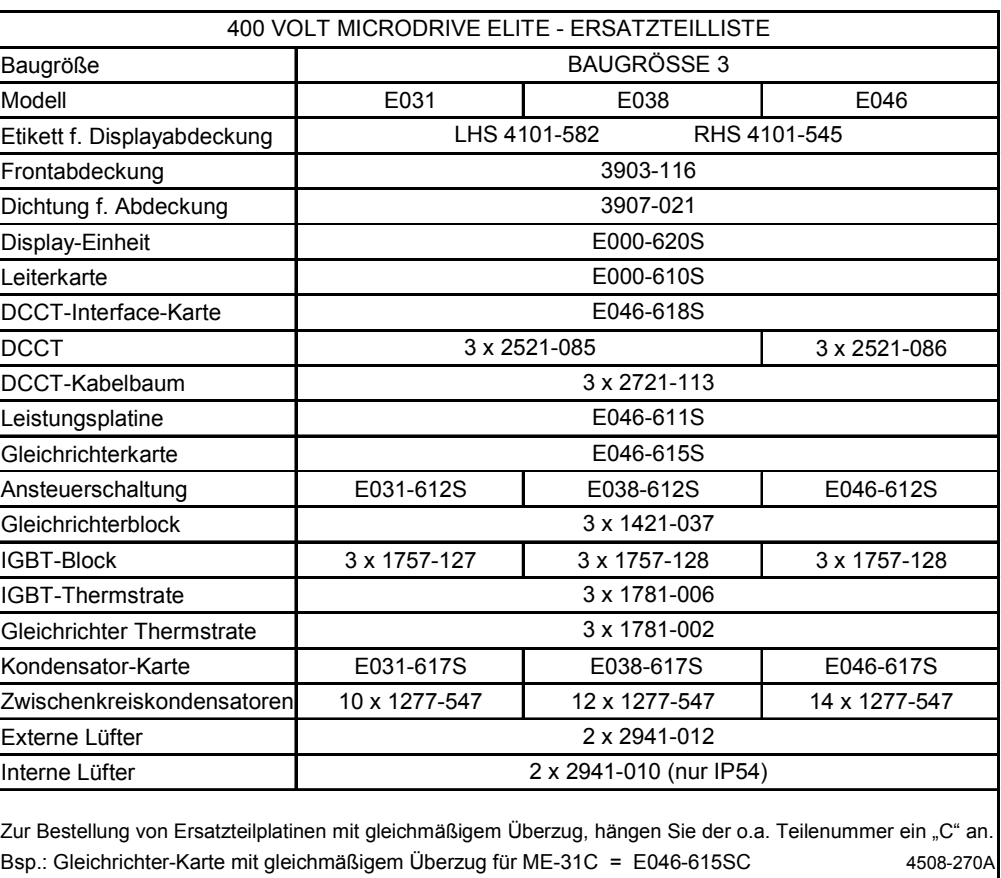

### **MICRODRIVE ELITE BAUGRÖSSE 3, 500 V - ERSATZTEILLISTE**

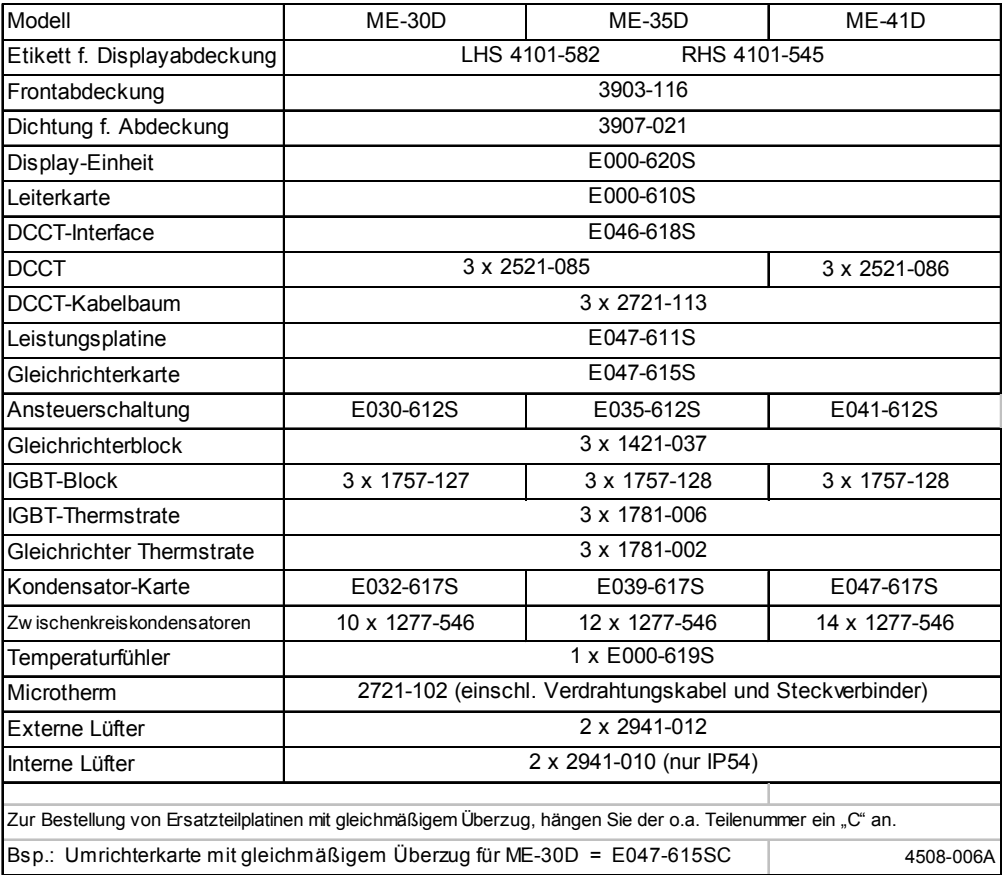

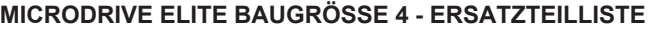

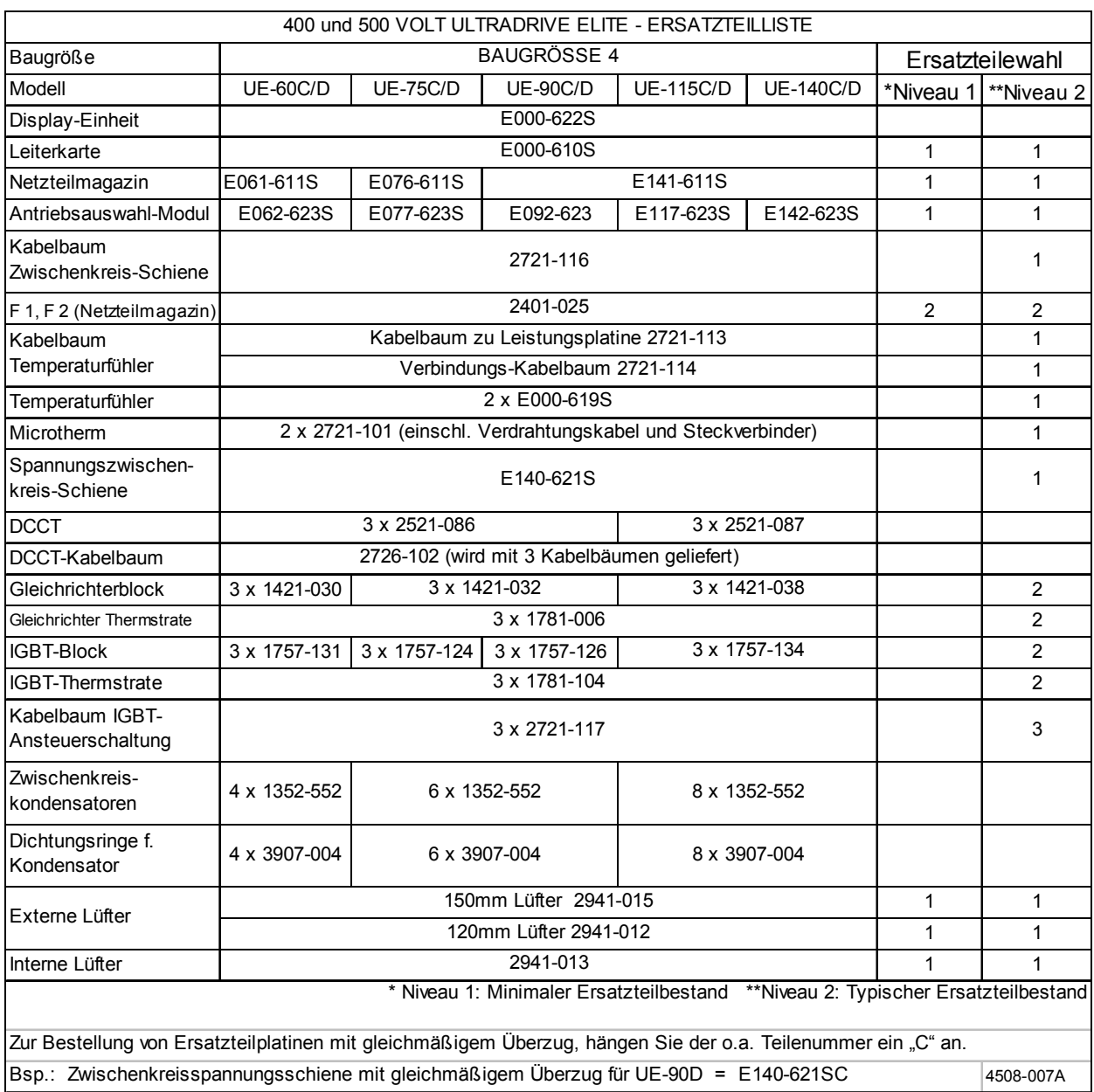

### **MICRODRIVE ELITE BAUGRÖSSE 5 - ERSATZTEILLISTE**

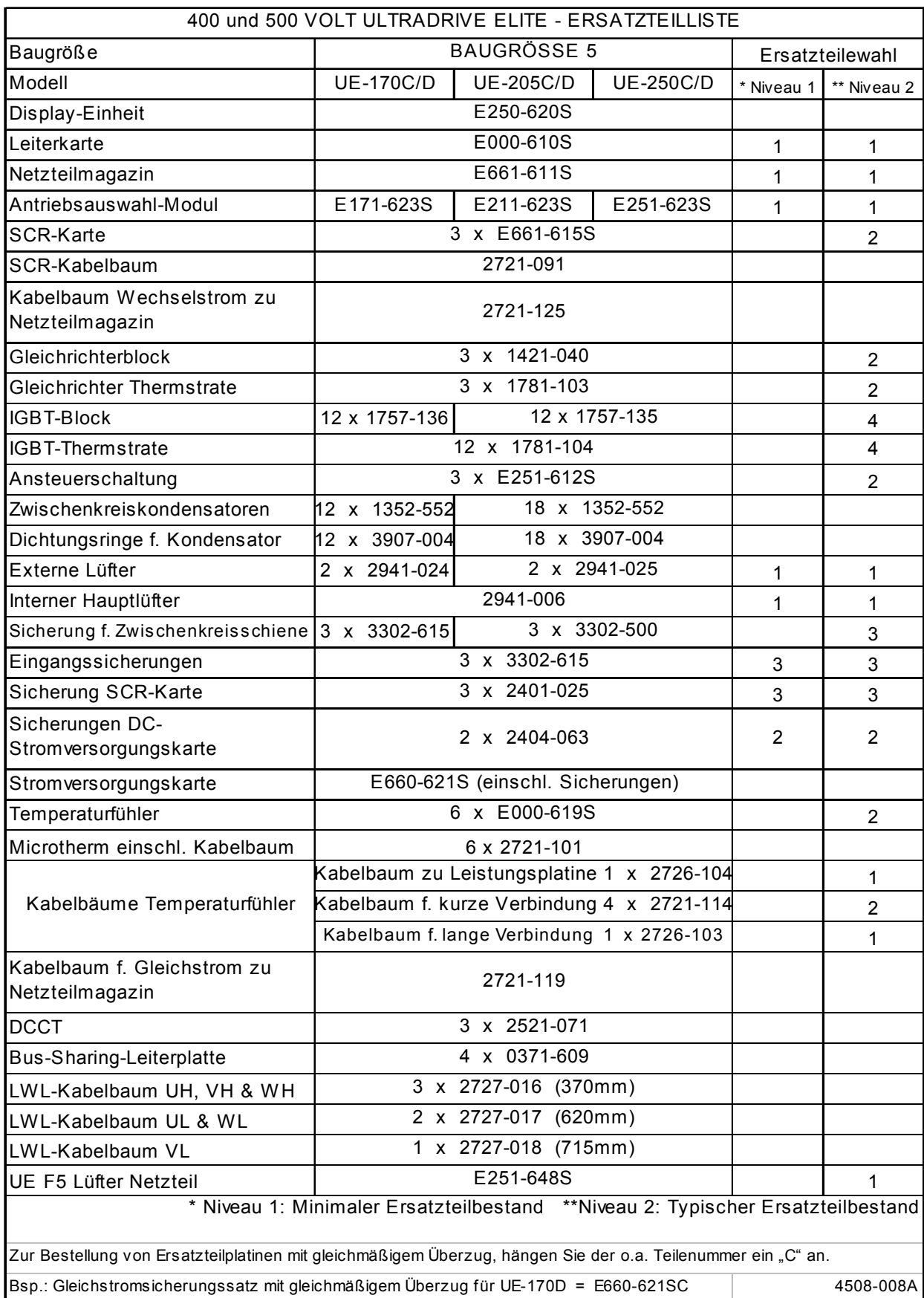

### **MICRODRIVE ELITE BAUGRÖSSE 6 - ERSATZTEILLISTE**

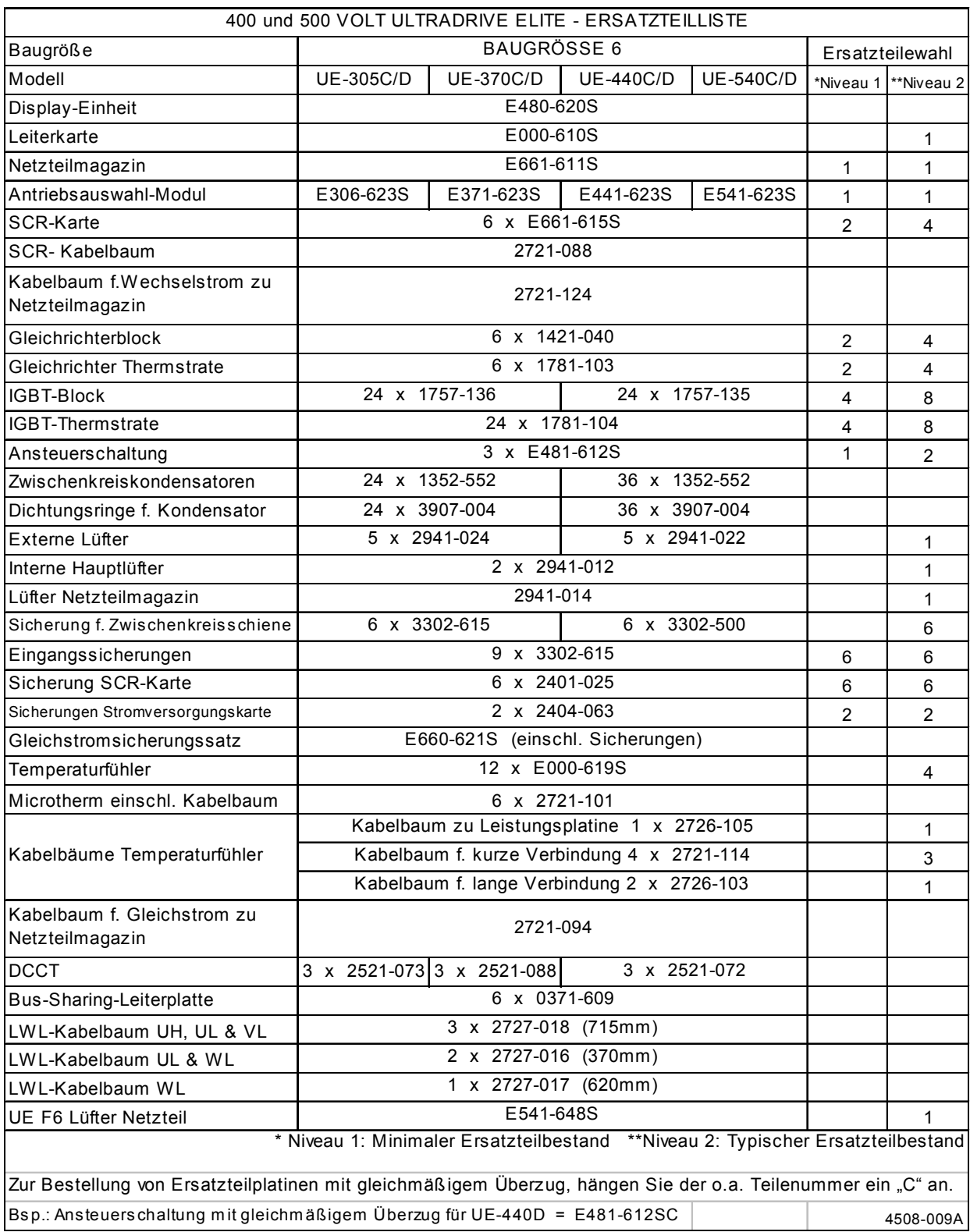

### **MICRODRIVE ELITE BAUGRÖSSE 6 - ERSATZTEILLISTE**

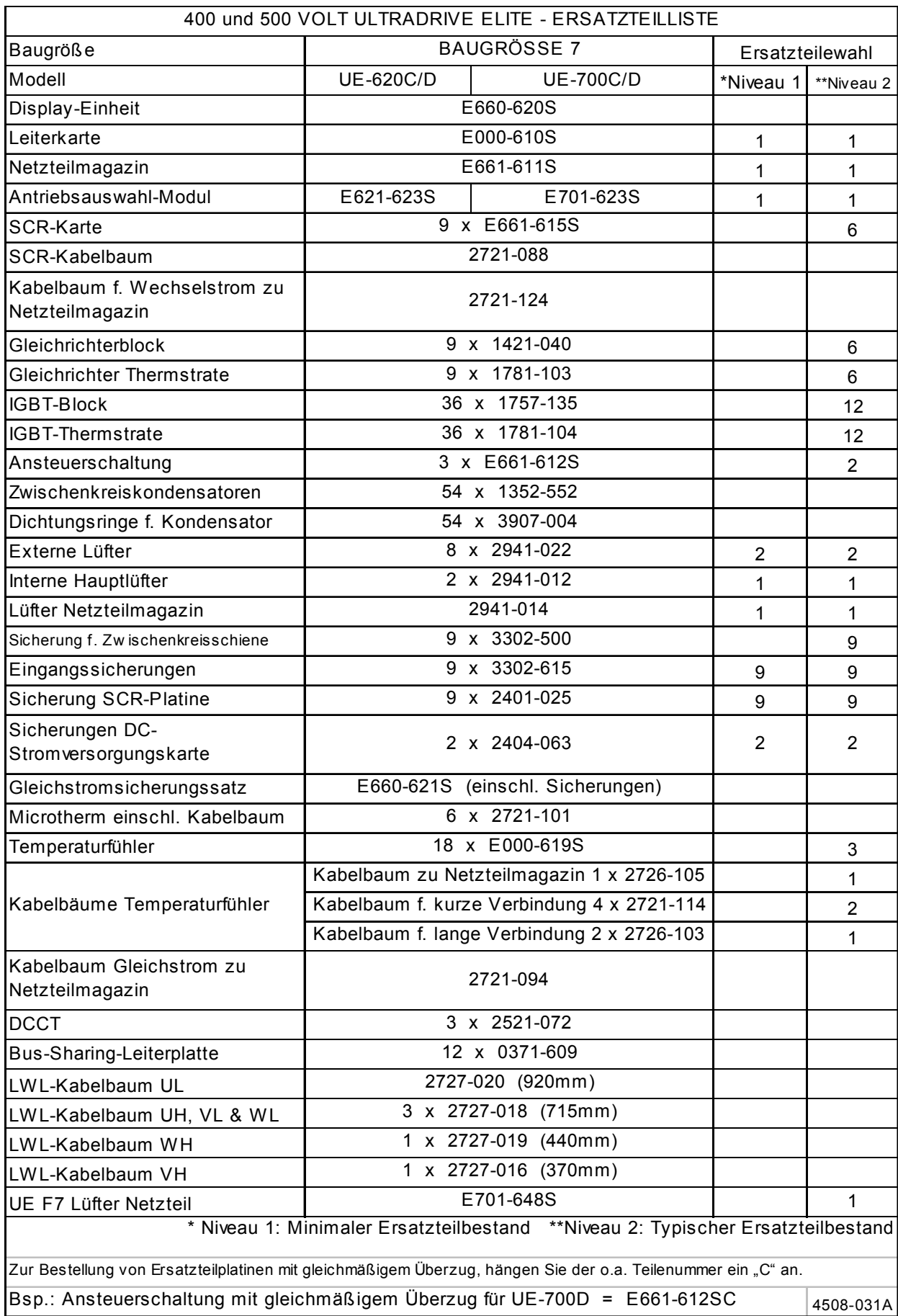

### **MICRODRIVE ELITE PARALLELANTRIEBE - ERSATZTEILLISTE**

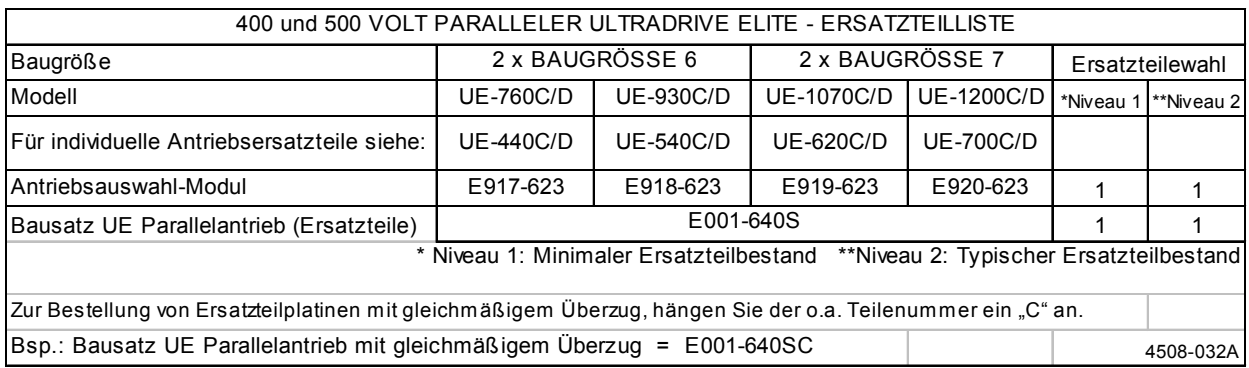

### **OPTIONSLISTE**

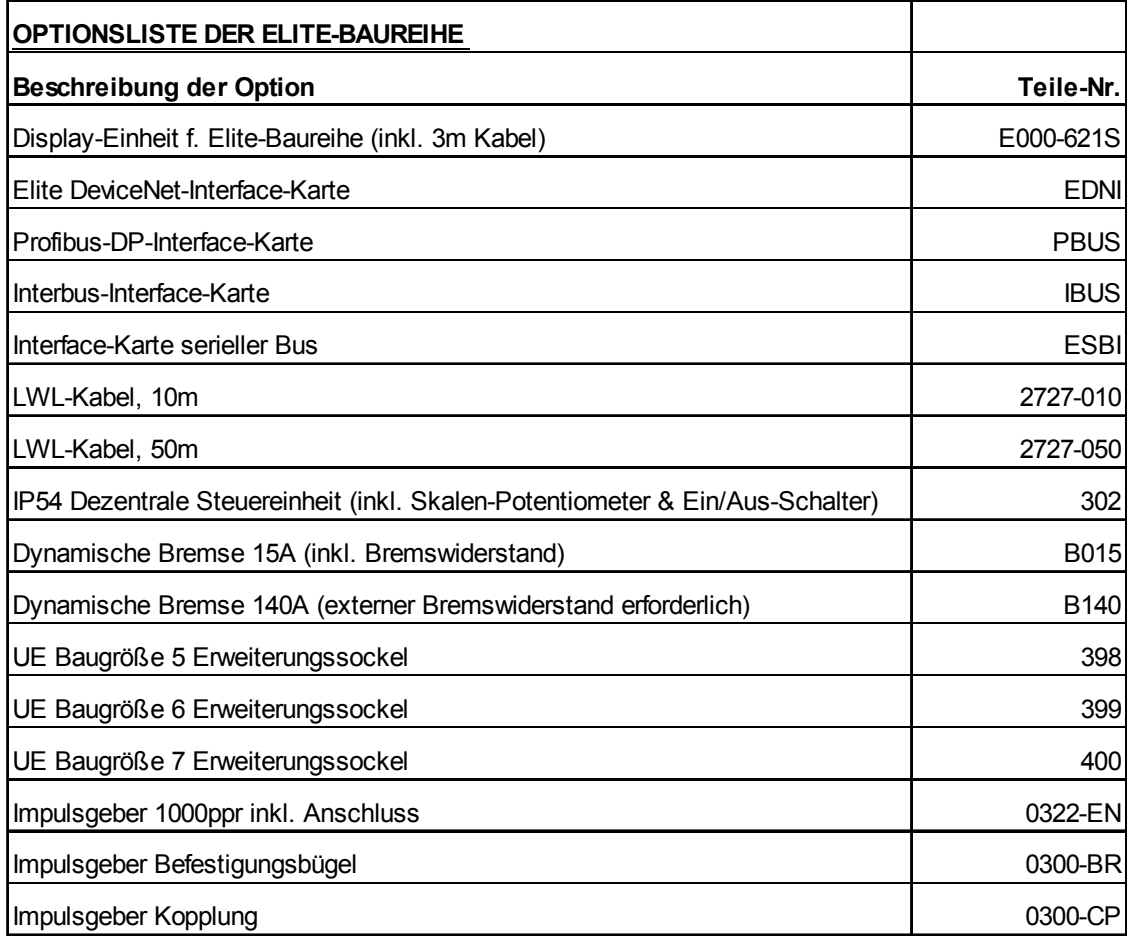

### **INDEX**

### **A**

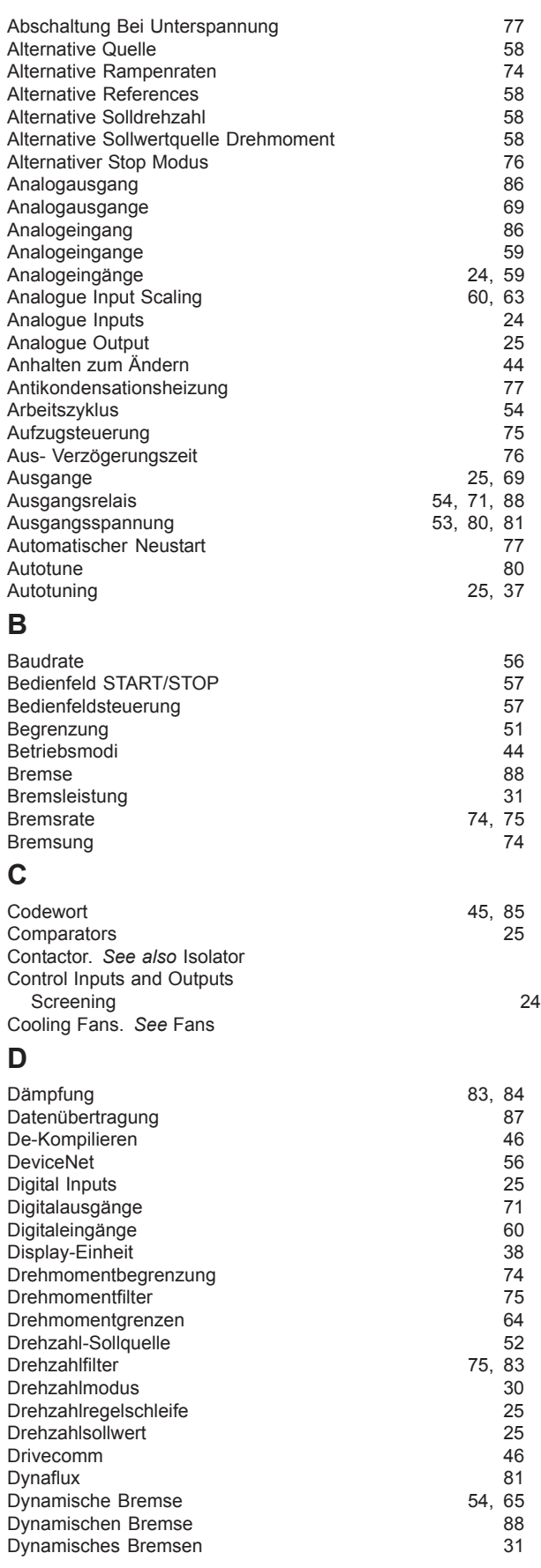

### **E**

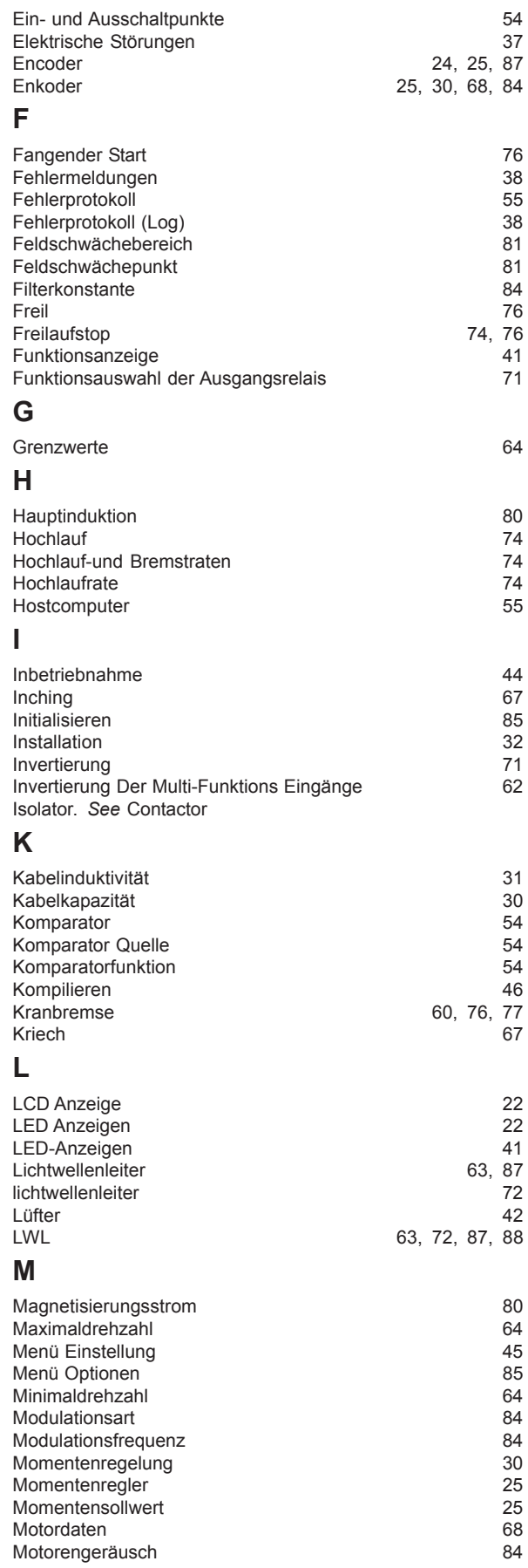

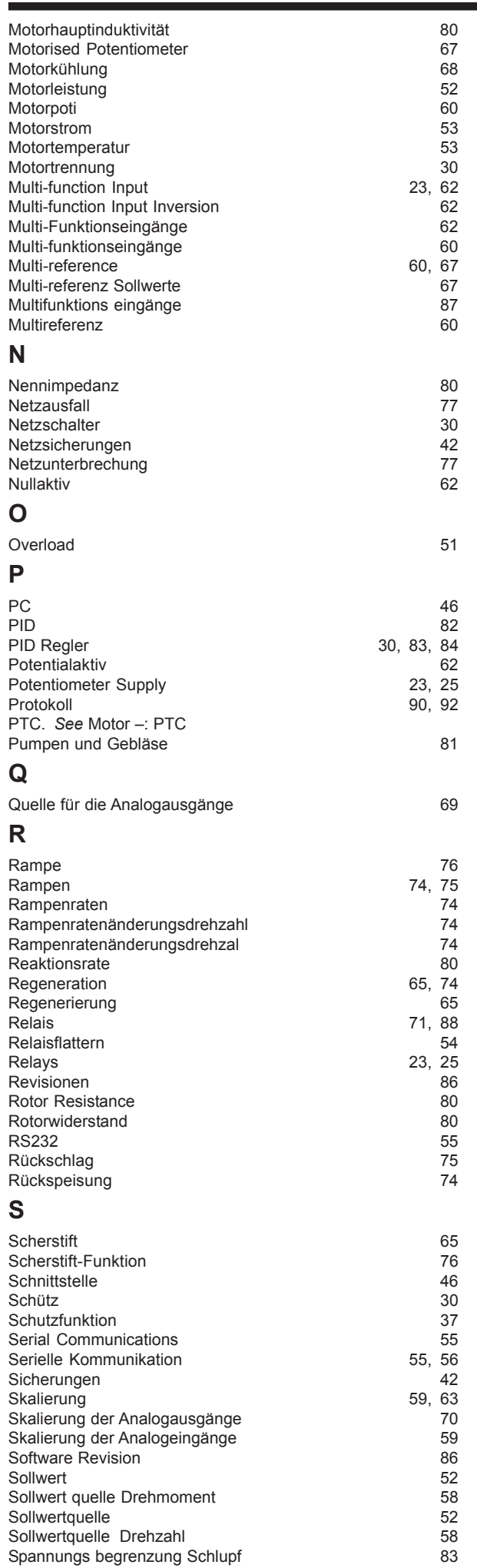

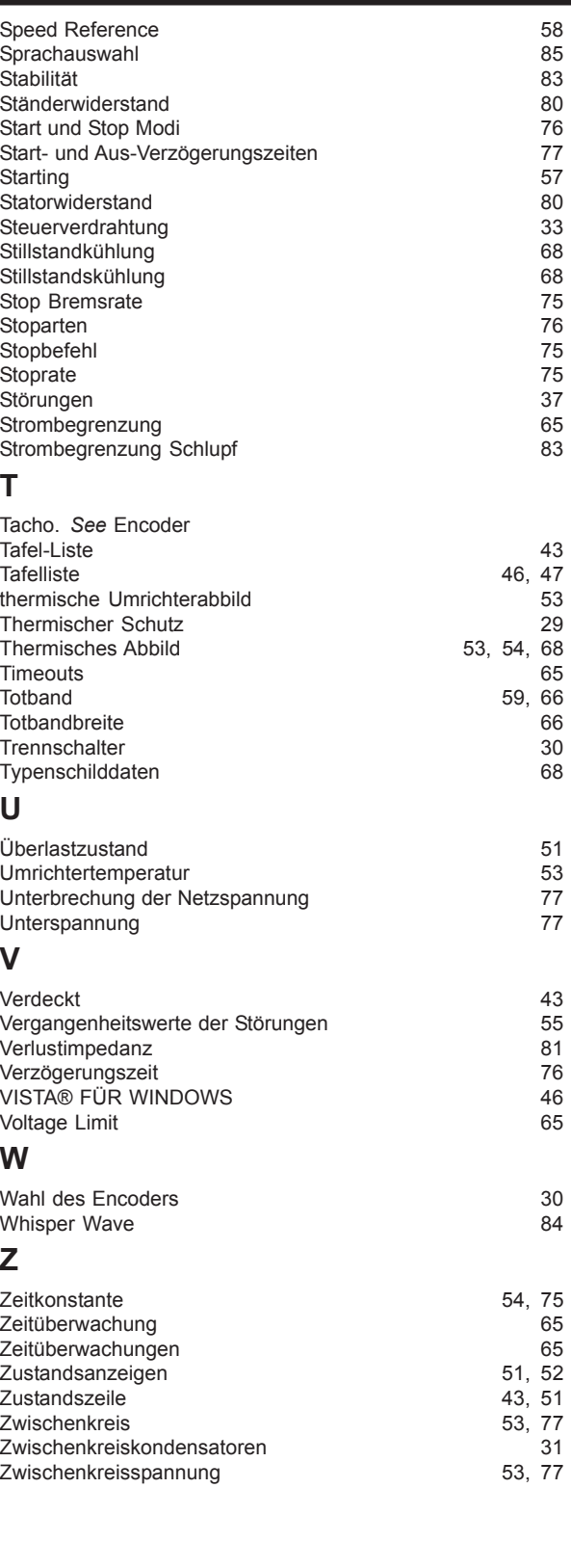

*Manufactured by:*

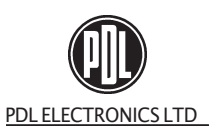

**HEAD OFFICE: 81 Austin Street, Napier, New Zealand •** Phone: +64 6 843 5855 • Fax: +64 6 843 5185 **Internet:** www.pdlelectronics.com **Email:** emarketing@pdlelectronics.com Distributors in countries worldwide.

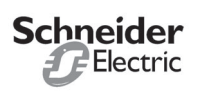

**Specifications are subject to change without notice.** And the set of the set of the set of the set of the set of the set of the set of the set of the set of the set of the set of the set of the set of the set of the set o

*Distributed by:*